"2016 - AÑO DEL BICENTENARIO DE LA DECLARACIÓN DE LA INDEPENDENCIA NACIONAL"

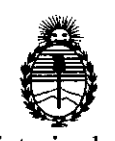

Ministerio de Salud Secretaría de Políticas, Regulación e Institutos  $A.N.M.A.T$ 

# DISPOSICIÓN N°  $5$   $2$   $2$   $\overline{7}$

BUENOS AIRES, 1 **O MAYO 2016**

VISTO el Expediente Nº 1-47-3110-4072-15-5 del Registro de esta Adlministración Nacional de Medicamentos, Alimentos y Tecnología Médica (ANMAT), Y

#### CONSIDERANDO:

Que por las presentes actuaciones la firma MED-E( LATINO AMERICA S.R.L solicita la autorización de modificación del Certificado de  $\frac{1}{2}$ Inscripción en el RPPTM Nº PM-909-20, denominado: Sistema de Implante Coclear, marca MED-EL.

Que lo solicitado se encuadra dentro de los alcances de la Disposición ANMAT N° 2318/02, sobre el Registro Nacional de Prod'uctores y prdductos de Tecnología Médica (RPPTM). •

i Que la documentación aportada ha satisfecho los requisitos de la hormativa aplicable.

Que la Dirección Nacional de Productos Médicos ha tomado la intérvención que le compete.

Que se actúa en virtud de las atribuciones conferidas por el Decreto N° 1490/92 Y por el Decreto N° 101 del 16 de diciembre de 2015.

#### Por ello;

EL ADMINISTRADOR NACIONAL DE LA ADMINISTRACIÓN NACIONAL DE MEDICAMENTOS, ALIMENTOS Y TECNOLOGÍA MÉDICA DISPONE:

1

"2016 - AÑO DEL BICENTENARIO DE LA DECLARACIÓN DE LA INDEPENDENCIA NACIONAL"

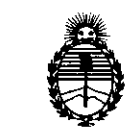

### DISPOSICIÓN Nº

5227  $\begin{array}{cc}\n\mathbf{1} & \mathbf{3} \\
\mathbf{2} & \mathbf{4} \\
\mathbf{3} & \mathbf{4} \\
\mathbf{4} & \mathbf{5} \\
\mathbf{5} & \mathbf{2} \\
\mathbf{5} & \mathbf{4} \\
\mathbf{5} & \mathbf{4} \\
\mathbf{5} & \mathbf{4} \\
\mathbf{6} & \mathbf{5} \\
\mathbf{7} & \mathbf{8} \\
\mathbf{8} & \mathbf{1} \\
\mathbf{1} & \mathbf{1} \\
\mathbf{2} & \mathbf{1} \\
\mathbf{3} & \mathbf{1} \\
\mathbf{4} & \mathbf{1} \\
\math$ 

Secretaria de Políticas, R6gulación e Institutos A.N.M.A.T

ARTÍCULO 1º.- Autorízase la modificación del Certificado de Inscripción en el RPPTM Nº PM-909-20, denominado: SISTEMA DE IMPLANTE COCLEAR, marca ı. MED-EL.

ARTÍCULO 2º.- Acéptase el texto del Anexo de Autorización de Modificaciones el cual pasa a formar parte integrante de la presente disposición y que deberá I agregarse al Certificado de Inscripción en el RPPTM Nº PM-909-20.

ARTÍCULO 3º, - Regístrese; por el Departamento de Mesa de Entrada, notifíquese al interesado y hágasele entrega de copia autenticada de la presente Disposición y Anexo, girese a la Dirección de Gestión de Información Técnica para que efectúe la agregación del Anexo de Modificaciones al certificado. Cumplido, archivese.

Expediente NO 1-47-3110-4072-15-5 DISPOSICIÓN Nº

**MQ** 

5 2 *2.71*

**Dr.** ROBERTO LEDE **Subadmlnlstrador Nacional** A.N.M.A.T.

"2016 - AÑO DEL BICENTENARIO DE LA DECLARACIÓN DE LA INDEPENDENciA NACIONAL"

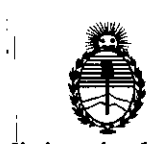

:1

 $\cdot$ 

Ministerio de Salud Secretaría de Políticas, Regulación e Institutos A.N.M.A.T  $, |$ 

### ANEXO DE AUTORIZACIÓN DE MODIFICACIONES

El Administrador Nacional de la Administración Nacional de Medicamento: Alimentos y Tecnología Médica (ANMAT), autorizó mediante Disposición N°. S ... 2. S ... T a los efectos de su anexado en el Certificado de Inscripción en el RPPTM N<sup>o</sup> PM-909-20 y de acuerdo a lo solicitado por la firma MED-EL LATINO AMERICA S.R.L., la modificación de los datos característicos, que figuran en la i tabla al pie, del producto inscripto en RPPTM bajo:

Nombre genérico aprobado: SISTEMA DE IMPLANTE COCLEAR <sup>1</sup> Marca: MED-EL

Disposición Autorizante de (RPPTM) N° 5470/15.

Tramitado por expediente N° 1-47-3110-2483-14-0

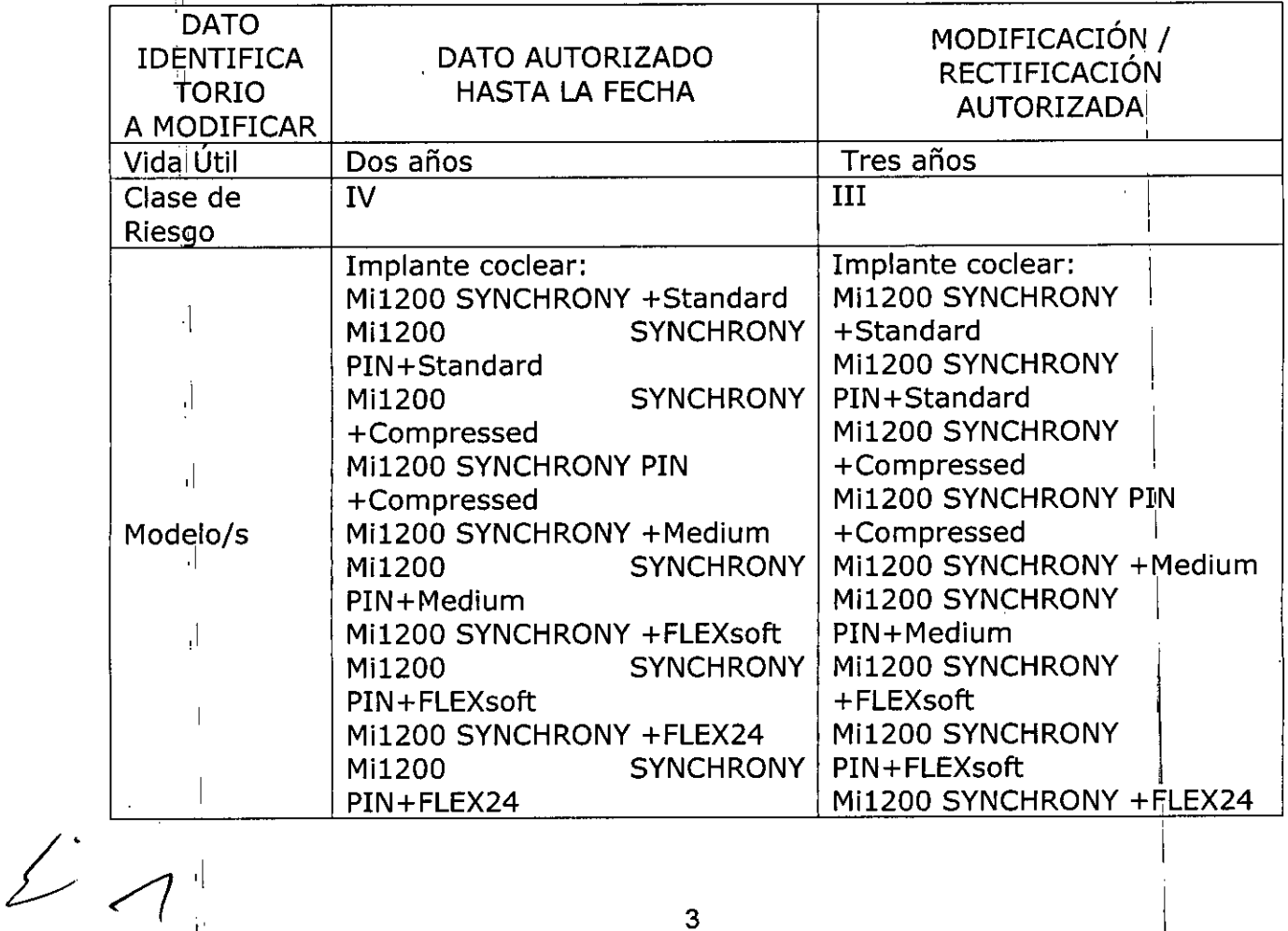

1,

"2016 – AÑO DEL BICENTENARIO DE LA DECLARACIÓN DE LA INDEPENDENCIA NACIONAL"

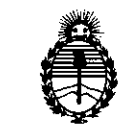

Ministerio de Salud Secretaría de Políticas, Regulación e Institutos  $A.N.M.A.T$ 

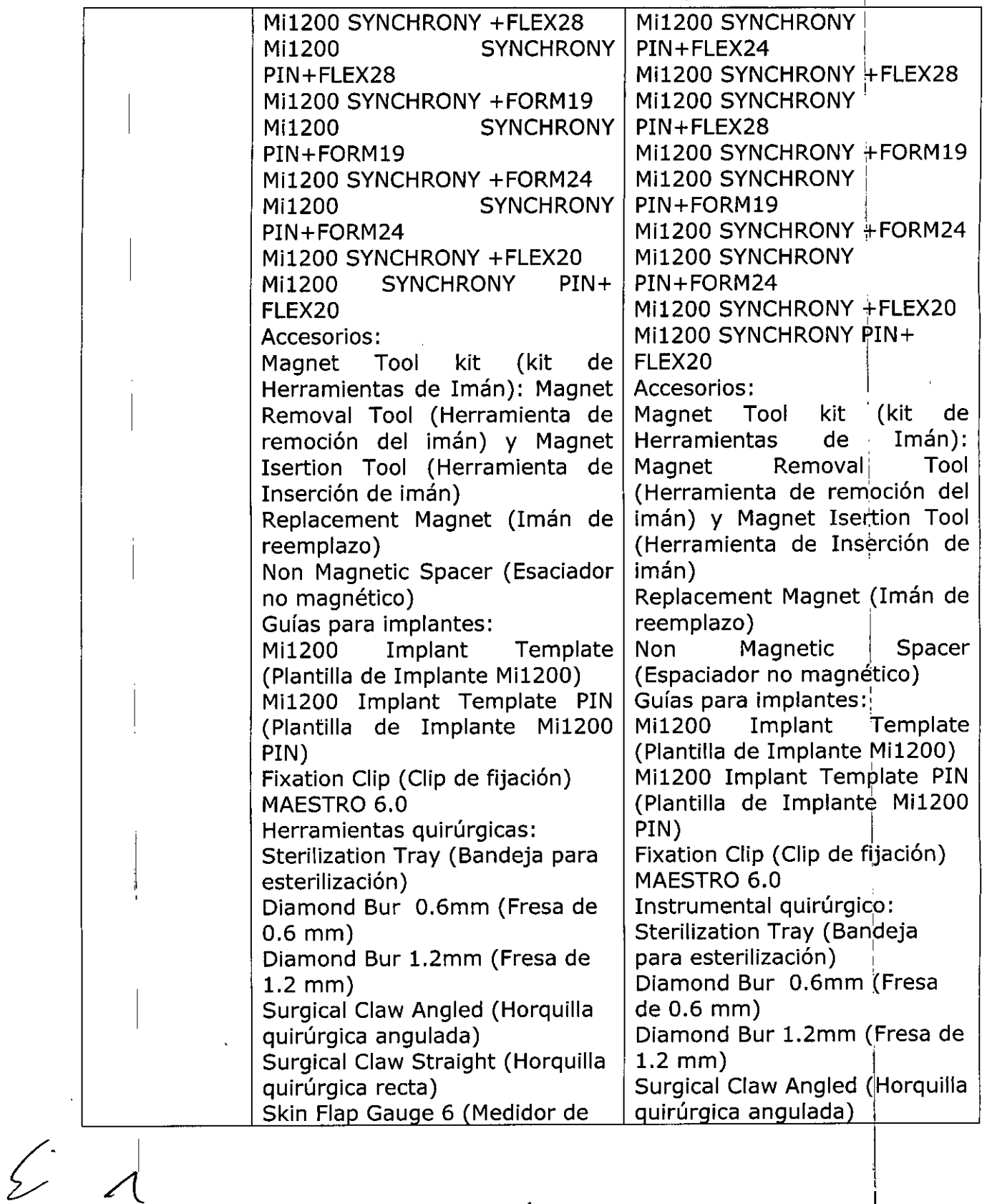

"2016 - AÑO DEL BICENTENARIO DE LA DECLARACIÓN DE LA INDEPENDENCIA NACIONAL"

I

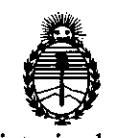

 $\lambda$ 

Ministerio de Salud Secretaría de Políticas, , Regulación e Institutos A.N.M.A.T

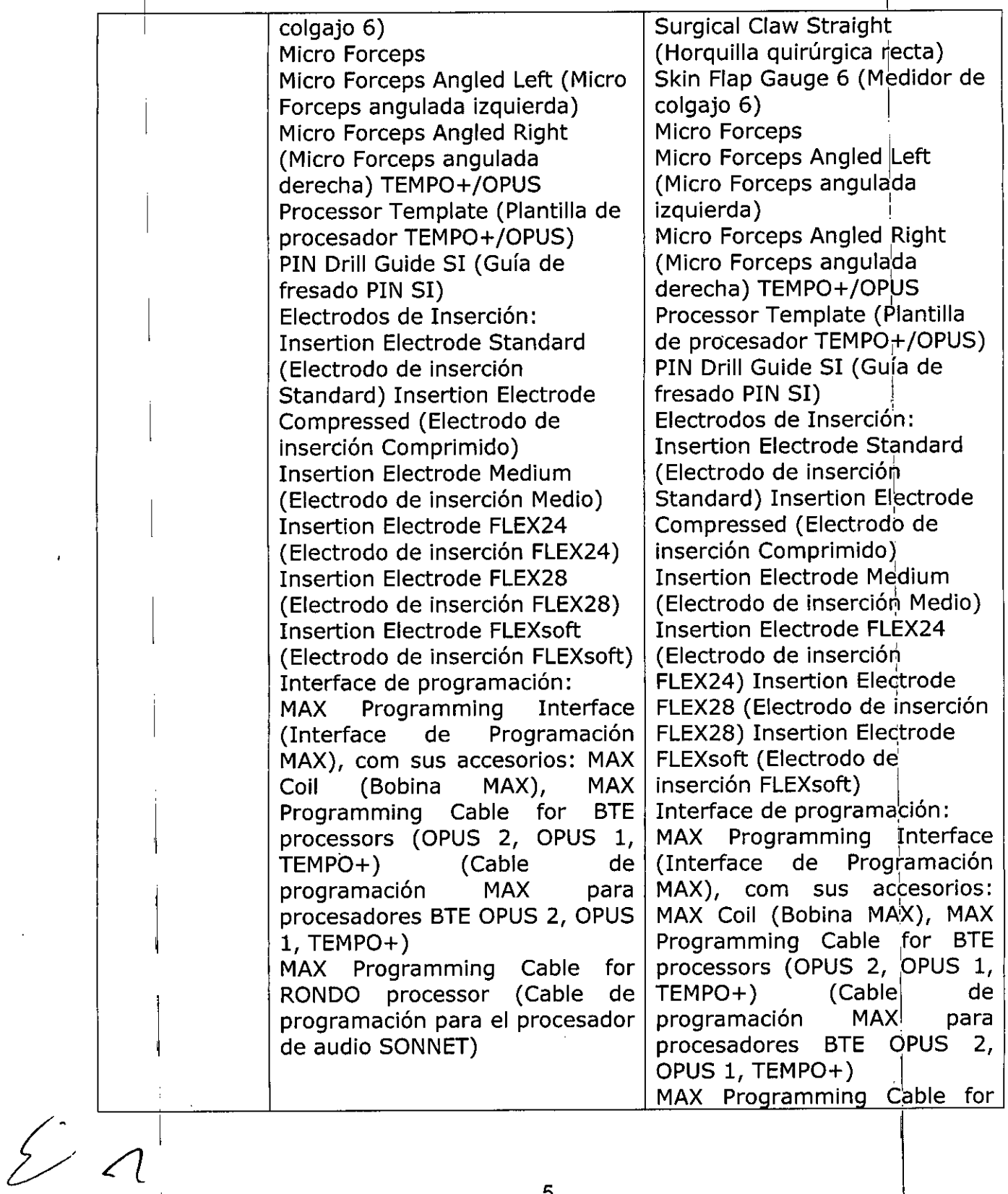

 $\ddot{\phantom{0}}$ 

"2016 - AÑO DEL BICENTENARIO DE LA DECLARACIÓN DE LA INDEPENDENCIA NACIONAL"

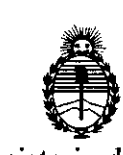

Ministerio de Salud Secretaría de Políticas, Regulación e Institutos  $\parallel$ A.N.M.A.T

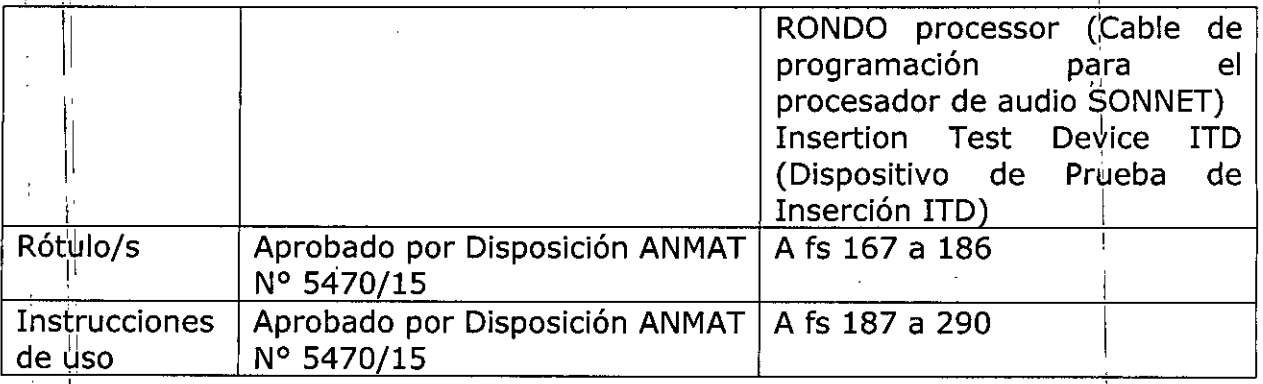

El presente sólo tiene valor probatorio anexado al certificado de Autorización antes mencionado.

Se extiende el presente Anexo de Autorización de Modificaciones del RPPTM a la firma MED-EL LATINO AMERICA S.R.L., Titular del Certificado de Inscripción en el Expediente Nº 1-47-3110-4072-15-5

 $5227$ 

DISPOSICIÓN Nº

Dr. ROBERTO LEDE Subadministrador Nacional  $A.N.M.A.T.$ 

6

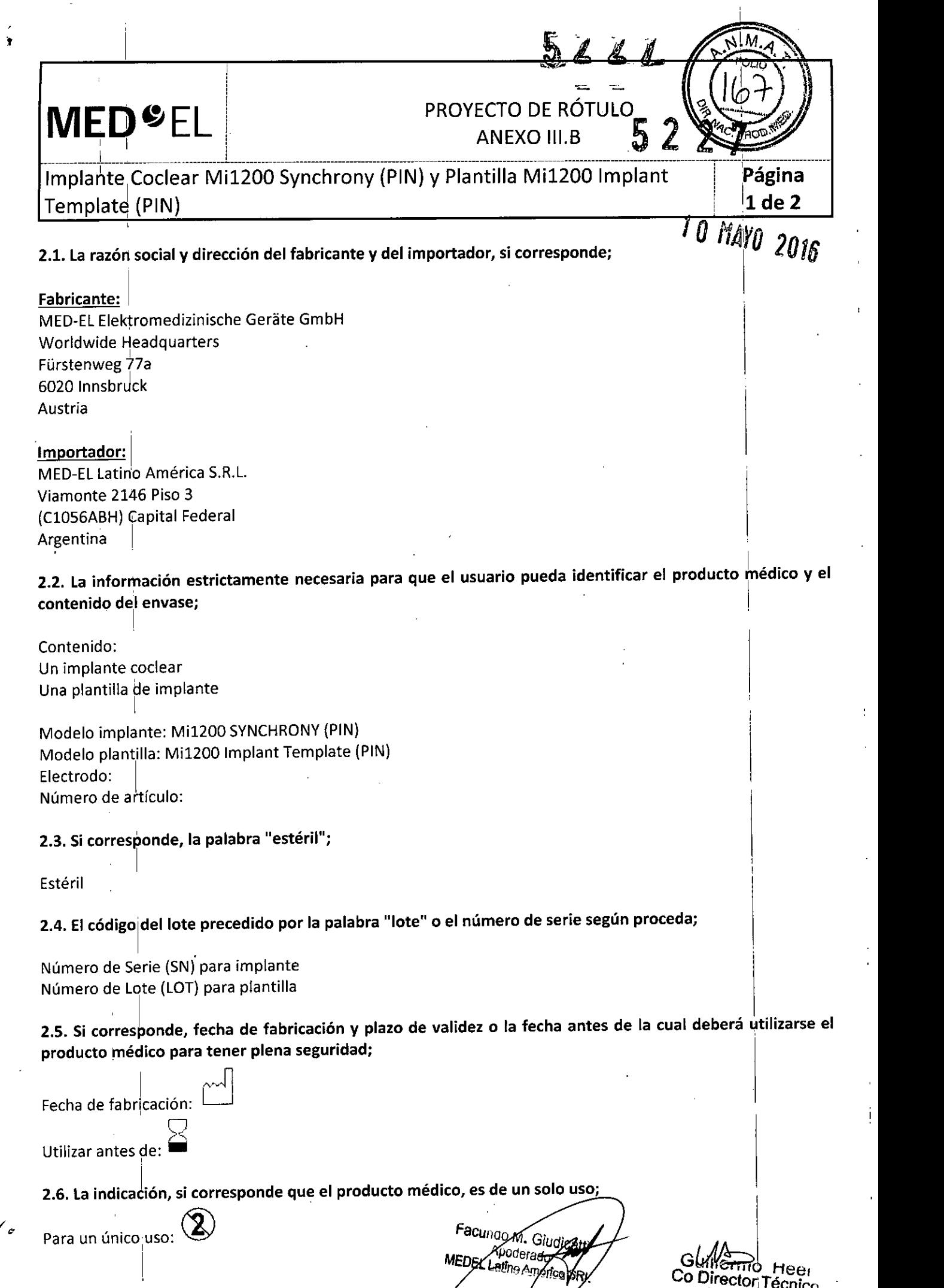

 $\overline{\phantom{a}}$ 

 $\tilde{\mathbf{r}}$ 

 $\bigg\{$ 

 $\cdot$ 

 $\bar{z}$ 

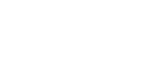

Co Director Técnico<br>Co Director Técnico<br>M.P. 6125

l,  $\overline{1}$ 

 $\bar{t}$ 

 $\overline{a}$ 

 $\mathcal{I}$ 

 $\frac{1}{2}$ 

 $\hat{\mathcal{L}}$ 

 $\ddot{\phantom{0}}$  $\mathbf{r}$ 

 $\frac{1}{2}$ 

 $\overline{a}$ 

# $\mathbf{P}^{\text{ROYECTO DE R\'Q T U J Q}} \approx \mathsf{E} \mathsf{L}$ Implante Coclear Mi1200 Synchrony (PIN) y Plantilla Mi1200 Implant Template (PIN)

#### 2.7. Las condiciones específicas de almacenamiento, conservación y/o manipulación del producto;

I am bhainn an t-ainm an t-ainm an t-ainm an t-ainm an t-ainm an t-ainm an t-ainm an t-ainm an t-ainm an t-ainm Almacenamiento: El implante esterilizado sólo debe almacenarse en este embalaje estéril dentro de la caja del implante a temperatura ambiente y hasta la fecha de vencimiento que se indica. I

Expedición: Durante el transporte y su manipulación, el implante no puede estar expuesto a una temperatu inferior a -20°C (-4°F) ni superior a +55°C (+131°F).

Manipulación: Bajo condiciones de uso normales, el contenido de este envase está protegido contra posibles daños. No obstante, dicho contenido puede resultar dañado si se somete a cargas mecánicas elevadas (p.ej. golpes).

#### 2.8. Las instrucciones especiales para operación y/o uso de productos médicos;

iAtención! Para un solo uso: No extraiga el implante de su envoltorio hasta que no vaya a utilizarlo. ¡Si se rompe el envase estéril, el implante podría contaminarse; en ese caso, no podría volver a esterilizarse!

Manipular coh cuidado. ino deje caer el envase!

### 1 2.9. Cualquier advertencia y/o precaución que deba adoptarse; I

iAtención! Para un solo uso: No extraiga el implante de su envoltorio hasta que no vaya a utilizarlo. ¡Si se rompe el envase estéril, el implante podría contaminarse; en ese caso, no podría volver a esterilizarse!

l. ,

Manipular con cuidado. ino deje caer el envase!

Ver instruccíones de uso 6.

#### 2.10. Si corresponde, el método de esterilización;

Implante: Óxido de etileno Plantilla: Radiación Gamma

I

,1

2.11. Nombre del responsable técnico legalmente habilitado para la función;

Director Técnico: Carlos Fiorito M.P.: 8713

2.12. Número de Registro del Producto Médico precedido de la sigla de identificación de la Autoridad Sanitaria competente.

Autorizado po<mark>r la A.N.M.A.T. PM 909-20</mark><br>Venta bajo receta

Facundo M. Gluen Apoderado **EDEL Latino America** 

ifietwo | Heet Co DIrector Técnico M.P. 6125,

I :2 **de 2**

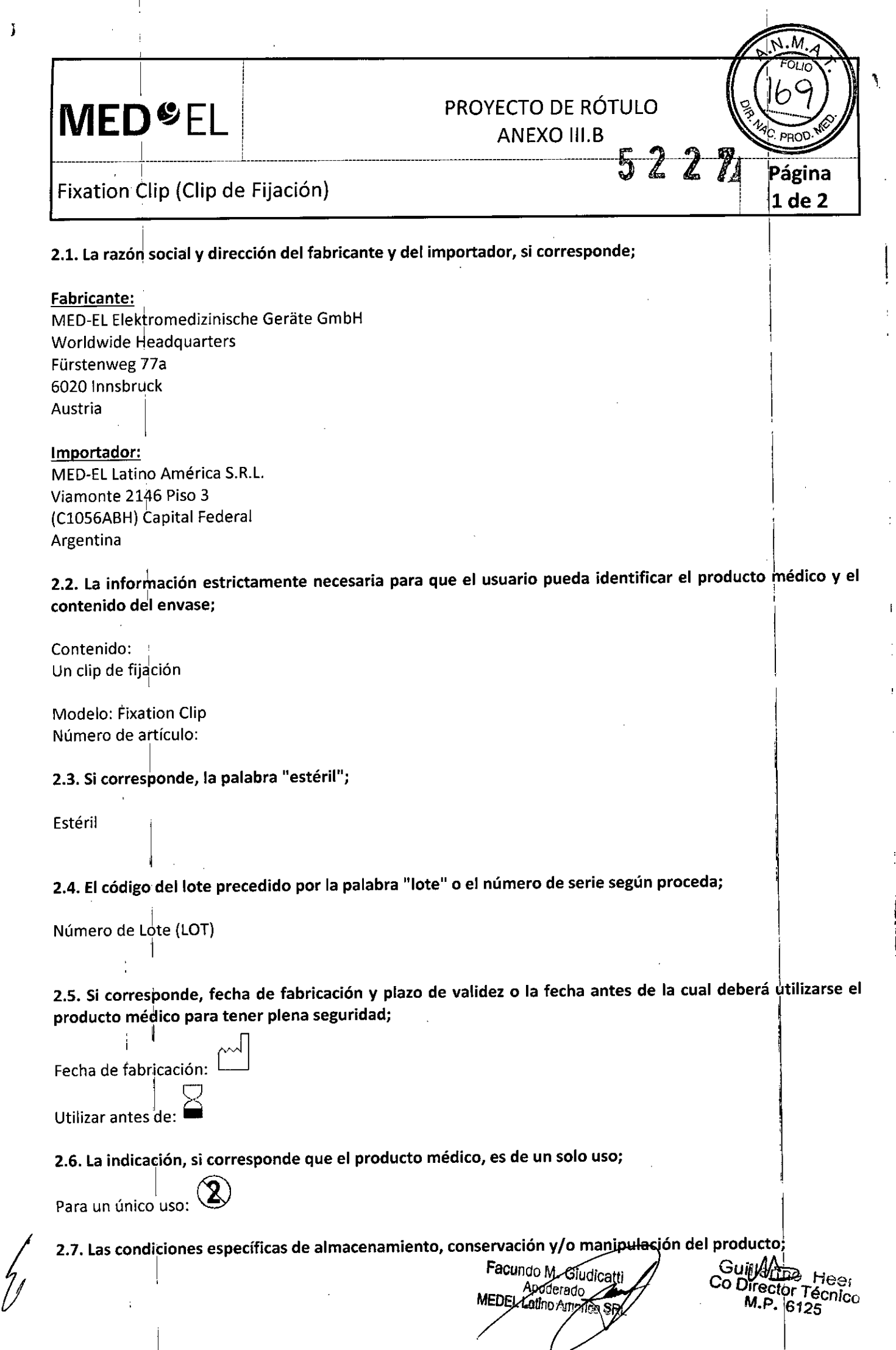

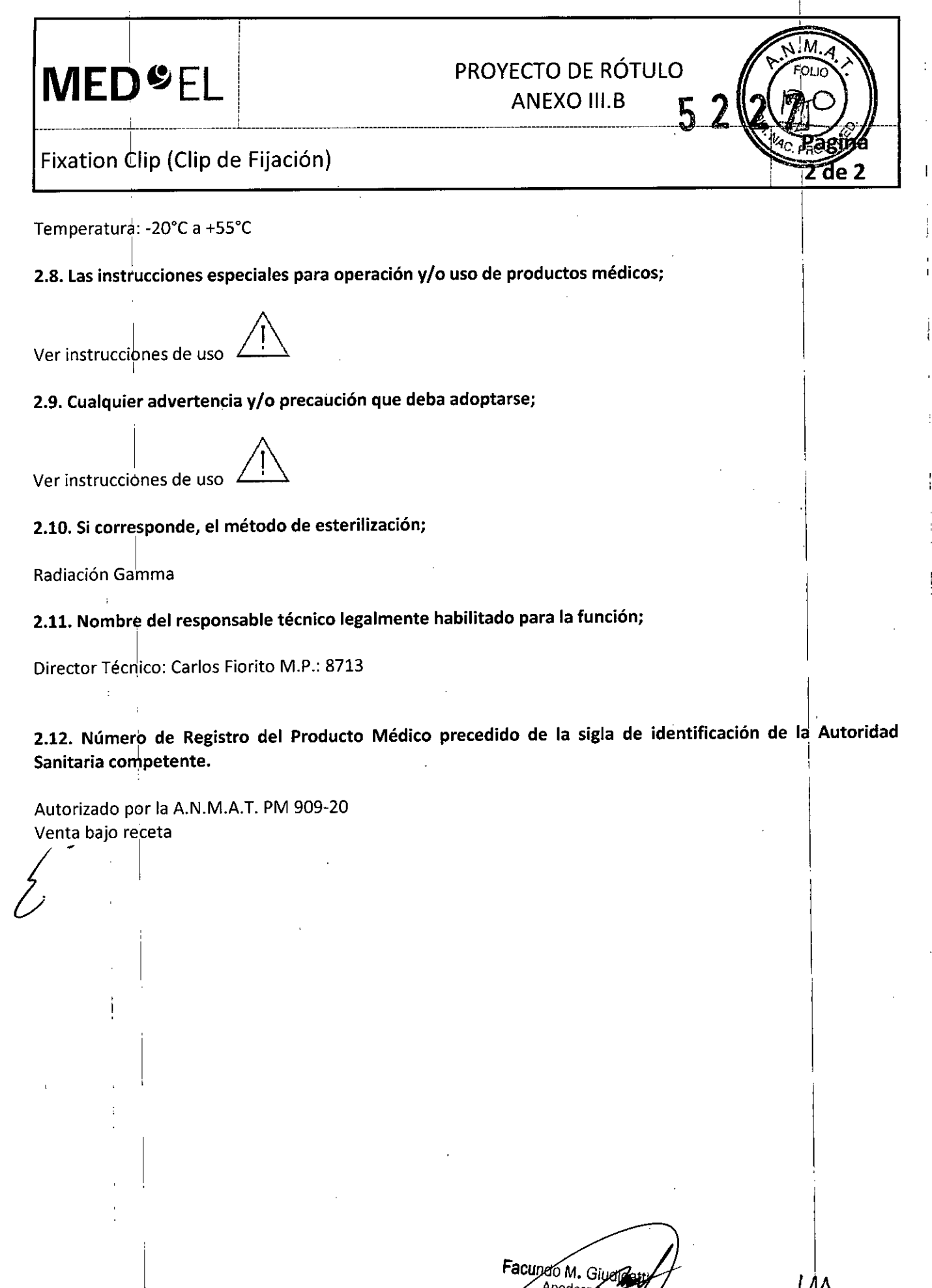

 $\hat{\pmb{\lambda}}$ 

ł

MEDEL Latino America SEL

**Guiller** For He o *DIrector* Técnico *M.P16125*

j.

ï

Î

 $\frac{1}{4}$ 

÷

ļ

Ĭ.

 $\frac{1}{2}$ 

 $\frac{1}{\sqrt{2}}$ 

 $\frac{1}{2}$ J.

 $\mathbf{I}$ 

 $\frac{1}{1}$ 

 $\mathbf{I}$ 

 $\frac{1}{2}$ 

ï

I

I

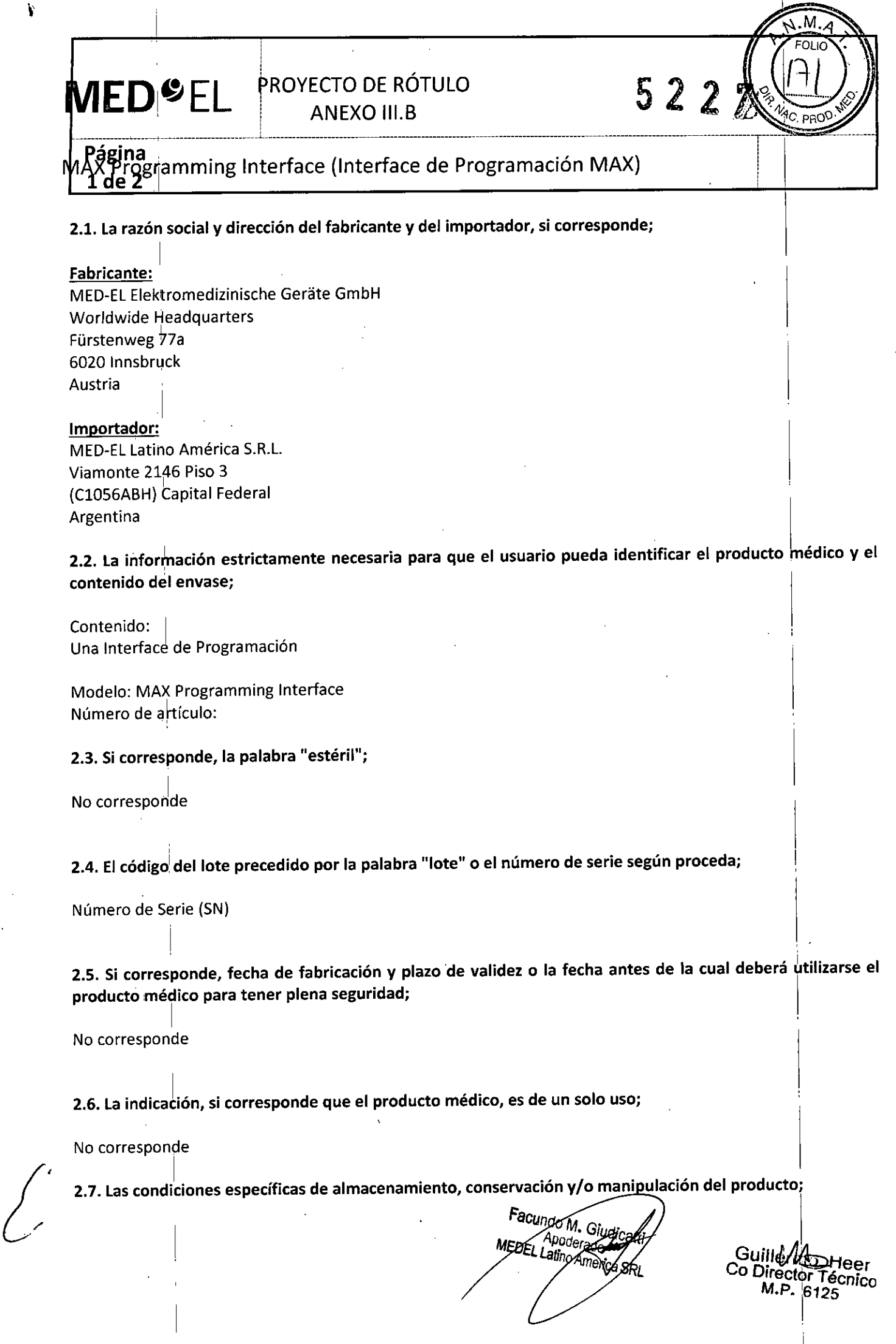

 $\mathbf{r}$ 

 $\pmb{\epsilon}$ 

*M.P.* 6125 ... 0

 $\overline{\phantom{a}}$ 

÷.

Ť

l,

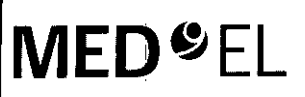

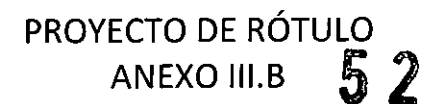

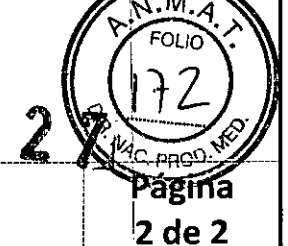

MAX Programming Interface (Interface de Programación MAX)

Intervalo de temperatura: - 20°C a +60°C Intervalo de humedad: 10% a 93%

2.8. Las instrucciones especiales para operación y/o uso de productos médicos;

Ver instrucciones de uso

2.9. Cualquier advertencia y/o precaución que deba adoptarse;

Advertencia: Frágil, manipular con cuidado Tipo BF (IEC 60601-1)

2.10. Si corresponde, el método de esterilización;

No corresponde

2.11. Nombre del responsable técnico legalmente habilitado para la función;

Director Técnico: Carlos Fiorito M.P.: 8713

2.12. Número de Registro del Producto Médico precedido de la sigla de identificación de la Autoridad Sanitaria competente.

Autorizado por la A.N.M.A.T. PM 909-20 Venta bajo receta

<sup>r</sup>acundo M, MEDEL Latino Arberica **SRL** 

GuillermC Co Director Técnic M.P. 6125

### !I l'. **MED**<sup>&</sup>EL PROYECTO DE RÓTULO **ANEXO III.B**  $\mathcal{L}_\text{max} = \mathcal{L}_\text{max} = \mathcal{L}_\text{max}$  . The set of  $\mathcal{L}_\text{max}$ Página Software<sup>|</sup>MAESTRO  $1$  de 2 2.1. La razón social y dirección del fabricante y del importador, si corresponde; Fabricante: MED-EL Elektromedizinische Geräte GmbH Worldwide Headquarters Fürstenweg 77a 6020 Innsbruck **Austria** Importador:: MED-EL Latino América S.R.L. Viamonte 2146 Piso 3 (C1056ABH) Capital Federal **Argentina** 2.2. La información estrictamente necesaria para que el usuario pueda identificar el producto médico y el contenido del envase; l' Modelos: MAESTRO 6.0 Número de artículo: 1, 2.3. Si corresponde, la palabra "estéril"; I ,1 No corresponde 2.4. El código del lote precedido por la palabra "lote" o el número de serie según proceda; Número de a<sup>r</sup>tículo: ¡ 2.5. Si corresponde, fecha de fabricación y plazo de validez o la fecha antes de la cual deberá utilizarse el producto médico para tener plena seguridad; 1I . . No corresponde , 2.6. La indica'ción, si corresponde que el producto médico, es de un solo uso; . [1 No corresponde 2.7. Las condiciones específicas de almacenamiento, conservación y/o manipulación del producto , .<br>No correspond . '1 . 2.8. Las instrucciones especiales para operación y/o uso de productos médicos; Ver instrucciones de uso 1 Facungo M. Gi Guille W Apozenado MEDEL LOUIGRO America SRL Co Director Técnic M.P. 6125  $\blacksquare$

1 1

,.

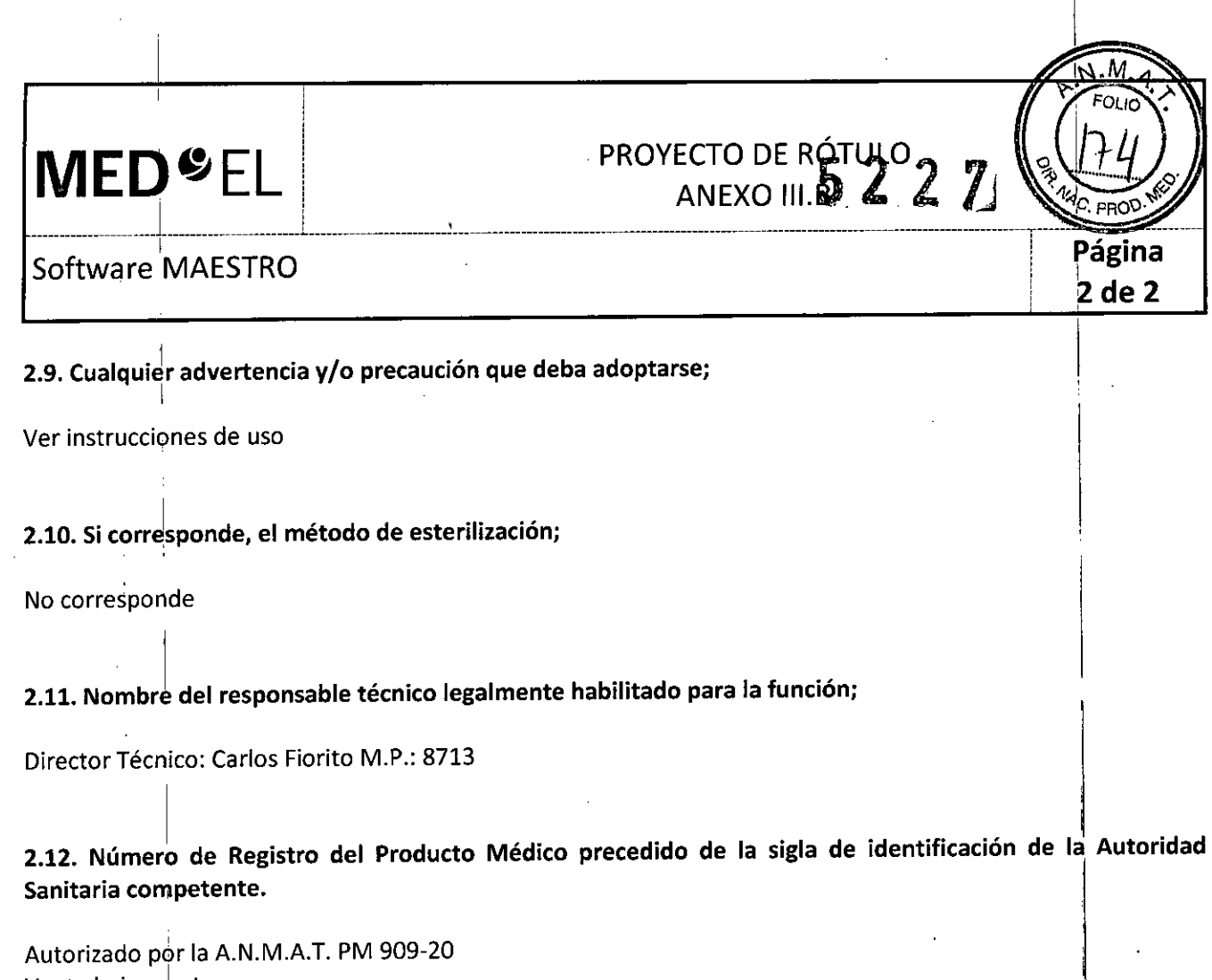

Venta bajo receta

Â

Facundo M. Giugardo<br>Apoderado<br>MEDEL Lating Amoges SRL

l Nf. Guillermo<br>Co Director Técnico<br>M.P. 6125

 $\ddot{\cdot}$ 

#### $\hat{\mathbf{r}}$

*.1*-

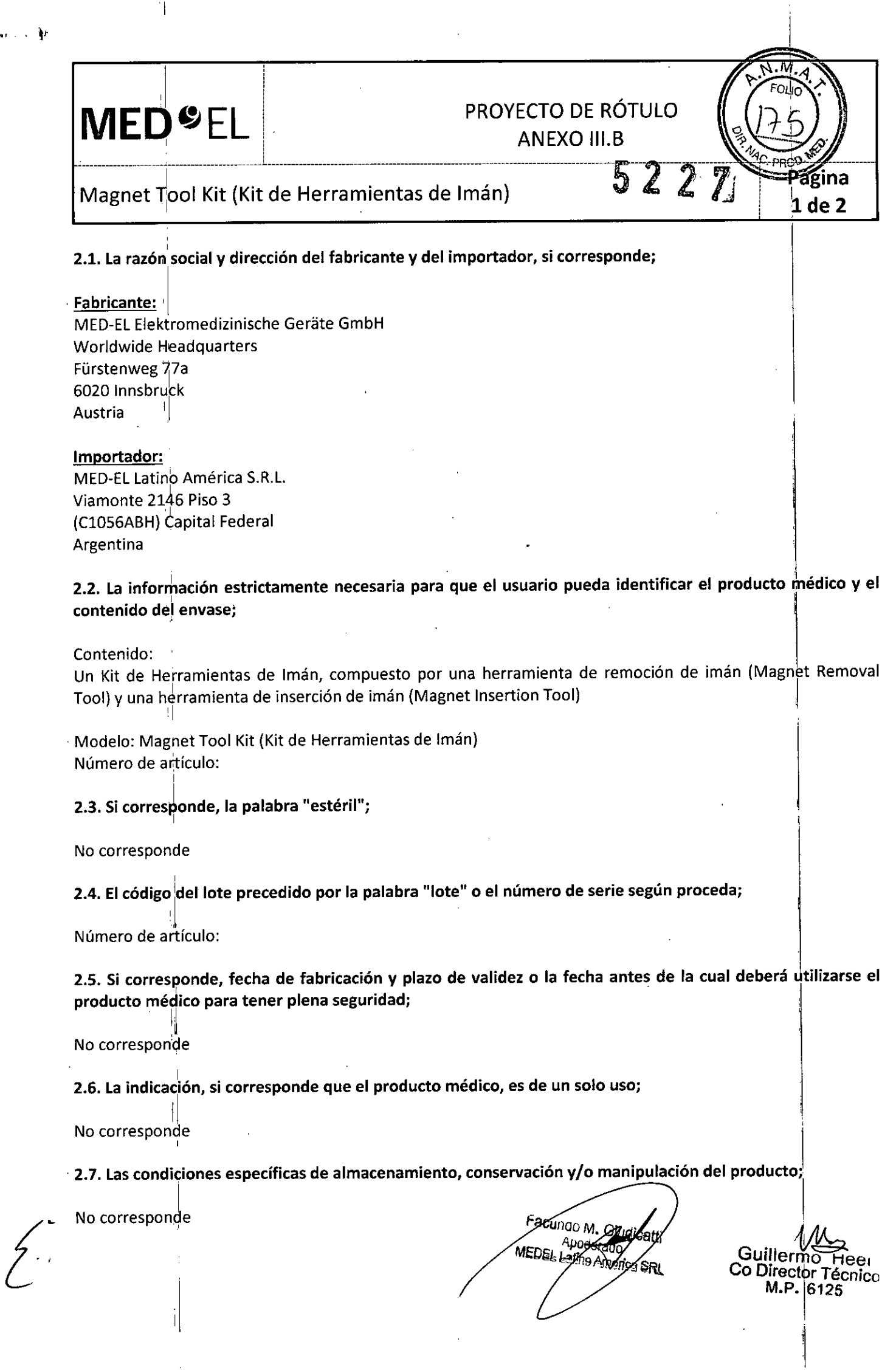

1

 $\frac{1}{2}$ 

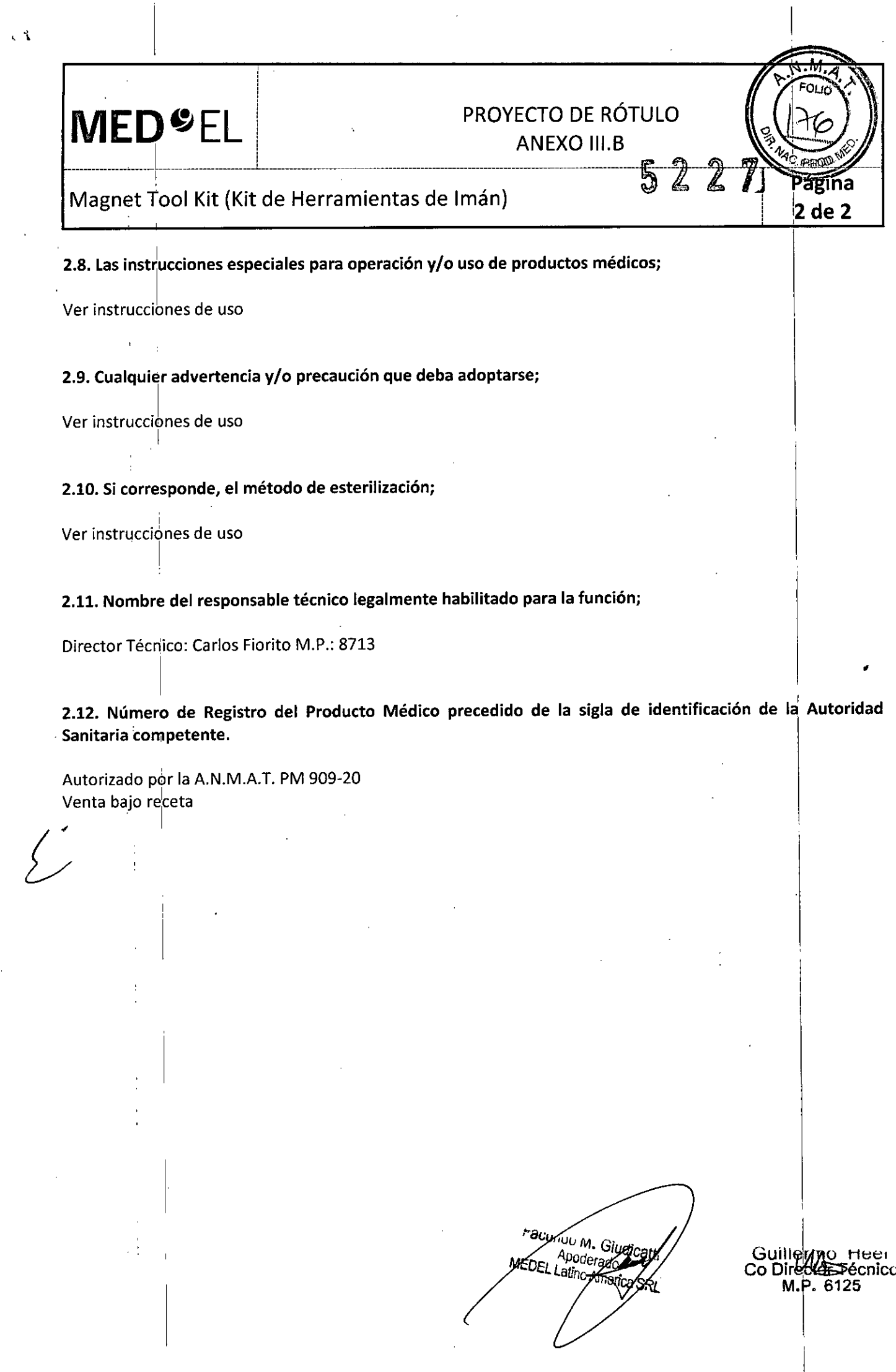

 $\frac{1}{2}$ 

 $\frac{1}{2}$ 

 $\begin{array}{c} \bullet \\ \bullet \\ \bullet \end{array}$ 

 $\mathbf{I}$ 

 $\frac{1}{2}$ 

 $\begin{array}{c} \begin{array}{c} \begin{array}{c} \begin{array}{c} \end{array} \\ \begin{array}{c} \end{array} \end{array} \end{array} \end{array}$ 

### l: MED<sup>6</sup>el| 1,' \_\_\_\_\_\_\_\_\_ ¿ l \_

l.

I,

 $\mathbf{P}$ 

# PROYECTO DE ROTULC ANEXO III.B '} l

-------------------------~--------------------------------------------~---&.--- ----

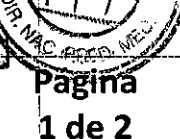

### Magnet Replacement Kit (Kit de Imán de Reemplazo)

!<br>} 2.1. La razón social y dirección del fabricante y del importador, si corresponde;

#### Fabricante:

MED-EL Elektromedizinische Geräte GmbH Worldwide Headquarter Fürstenweg "7a 6020 Innsbruck **Austria** 

#### Importador:

MED-EL Latino América S.R.L. Viamonte 2146 Piso 3 (C1056ABH) <mark>C</mark>apital Federa Argentina <sup>11</sup> I

2.2. La información estrictamente necesaria para que el usuario pueda identificar el producto médico y el contenido del envase; ii .'

#### Contenido:

Un Kit de Iman de Reemplazo, compuesto por un imán de reemplazo (Replacement Magnet) y un<sup>|</sup> espaciador no magnétic $\phi$  (Non Magnetic Spacer) , and the set of the set of the set of the set of the set of the set of the set of the set of the set of the set of the set of the set of the set of the set of the set of the set of t

Modeio: Magnet Replacement Kit Número de a'rtículo:

li

1

2.3. Si corresponde, la palabra "estéril";

Estéril

2.4. El código del lote precedido por la palabra "lote" o el número de serie según proceda

Número de Serie (SN)

2.5. Si corresponde, fecha de fabricación y plazo de validez o la fecha antes de la cual deberá utilizarse el producto médico para tener plena seguridad;

Fecha de fabricación: Utilizar antes de: I

2.6. La indicación, si corresponde que el producto médico, es de un solo uso;

Para un único uso: I

Facundo M. Giu Apoderad

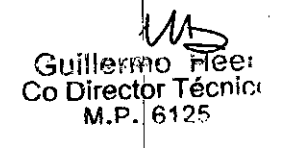

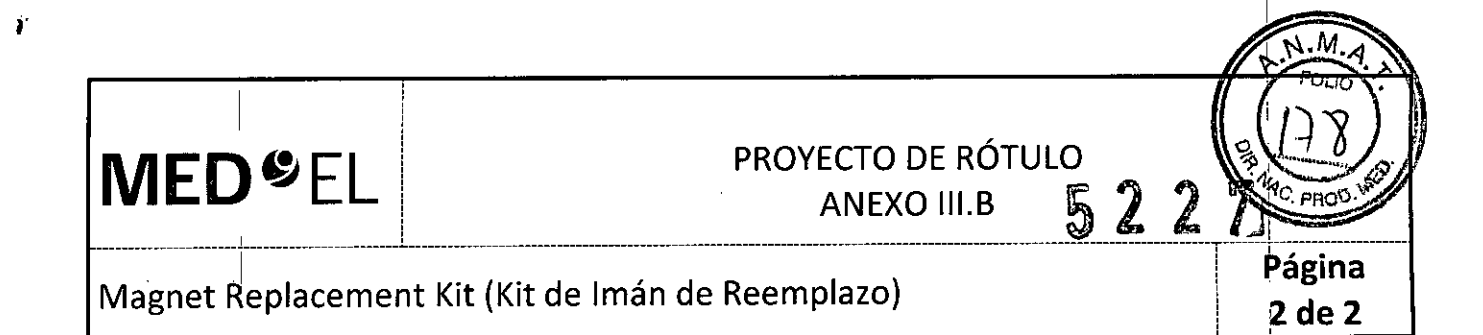

#### 2.7. Las condiciones específicas de almacenamiento, conservación y/o manipulación del producto;

<sup>1</sup> I Almacenamiento: Almacene los contenidos esterilizados en esta caja y a temperatura ambiente hasta la fecha de vencimiento indicada.

Envío: Durante el envío y la manipulación, la temperatura no deberá exceder el rango de -20°C (-4°F) a +55°C  $(+131^{\circ}$ F).

Manipulación: Bajo condiciones de uso normales, el contenido de este envase está protegido contra posibles daños. No obstante, dicho contenido puede resultar dañado si se somete a cargas mecánicas elevadas (p. ej. Golpes). Manipular con cuidado, no deje caer el envase.

#### 2.8. Las instrucciones especiales para operación y/o uso de productos médicos;

Atención: Para un solo uso. No extraiga el contenido de su envoltorio hasta que no vaya a utilizarlo. Si se rompe el envase estéril, el contenido podría contaminarse; en ese caso, no podría volver a esterilizarse.

#### .1 ' 2.9. Cualquier advertencia y/o precaución que deba adoptarse; ,

,1 .

I Atención: Para un solo uso. No extraiga el contenido de su envoltorio hasta que no vaya a utilizarlo. Si se rompe el envase estéril, el contenido podría contaminarse; en ese caso, no podría volver a esterilizarse.

Ver instrucciones de uso

#### 2.10. Si corresponde, el método de esterilización;

Óxido de etileno

#### 2.11. Nombre del responsable técnico legalmente habilitado para la función;

Director Técnico: Carlos Fiorito M.P.: 8713

Ļ.

.1

2.12. Número de Registro del Producto Médico precedido de la sigla de identificación de la Autoridad Sanitaria competente.

Autorizado por la A.N.M.A.T. PM 909-20 Venta bajo receta

acundo M. Giydic Apoderado **MEDFI** yatino America SRL

Guillermo Heer Ca Director Técnico M,Pj6125

I

# **MED**<sup>SEL</sup>

# PROYECTO DE RÓTULO 2

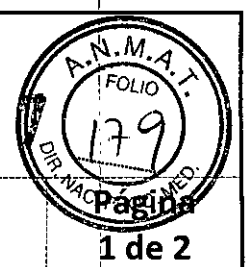

### Insertion Electrode IE (Electrodo de Inserción)

2.1. La razón social y dirección del fabricante y del importador, si corresponde;

#### **Fabricante:**

MED-EL Elektromedizinische Geräte GmbH Worldwide Headquarters Fürstenweg 77a 6020 Innsbruck Austria

Importador: MED-EL Latino América S.R.L.

Viamonte 2146 Piso 3 (C1056ABH) Capital Federal Argentina

2.2. La información estrictamente necesaria para que el usuario pueda identificar el producto médico y el contenido del envase;

Contenido: Un Electrodo de Inserción

Modelo: Insertion Electrode Electrodo: Número de artículo:

2.3. Si corresponde, la palabra "estéril";

Estéril

2.4. El código del lote precedido por la palabra "lote" o el número de serie según proceda;

Número de Serie (SN)

2.5. Si corresponde, fecha de fabricación y plazo de validez o la fecha antes de la cual deberá utilizarse el producto médico para tener plena seguridad;

Fecha de fabricación: Utilizar antes de:

2.6. La indicación, si corresponde que el producto médico, es de un solo uso;

Para un único uso:

Facundo M. Gio Apoderado MEDEL Latino Amery á Sru

Gulllermo Heer co Director Técnico M.P. 6125

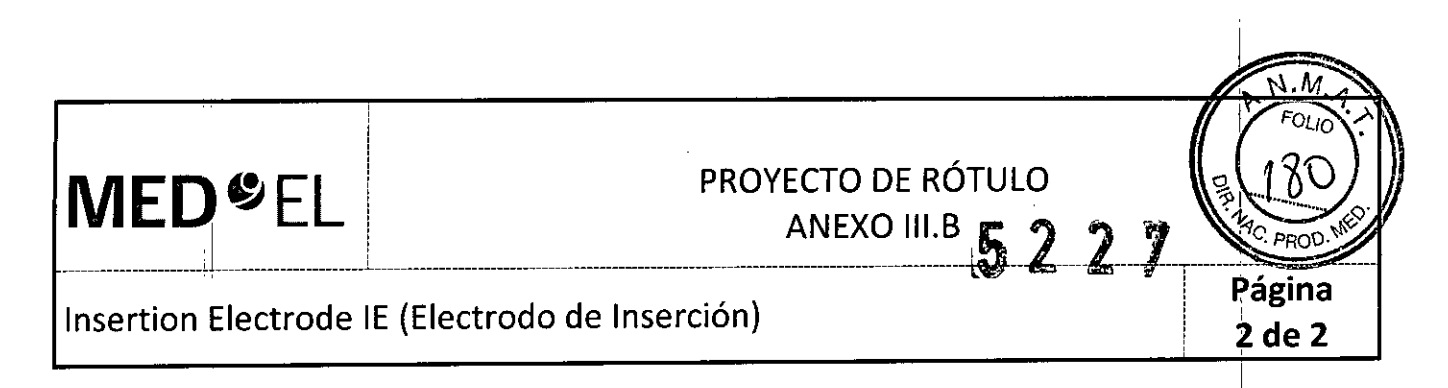

#### 2.7. Las condiciones específicas de almacenamiento, conservación y/o manipulación del producto;

Almacenamiento: Almacene los contenidos esterilizados en esta caja y a temperatura ambiente hasta la fecha de vencimiento indicada.

Envío: Durante el envío y la manipulación, la temperatura no deberá exceder el rango de -20°C (\_4°F) a +55°C  $(+131°F).$ 

Manipulación: Bajo condiciones de uso normales, el contenido de este envase está protegido contra posibles daños. No obstante, dicho contenido puede resultar dañado si se somete a cargas mecánicas elevadas (p. ej. Golpes). Manipular con cuidado, no deje caer el envase. I

I . The contract of the contract of the contract of the contract of the contract of the contract of the contract of

### 2.8. Las instrucciones especiales para operación y/o uso de productos médicos;

Atención: Para un solo uso. No extraiga el contenido de su envoltorio hasta que no vaya a utilizarlo. Si se rompe el envase estéril, el contenido podría contaminarse; en ese caso, no podría volver a esterilizarse.

#### 2.9. Cualquier advertencia y/o precaución que deba adoptarse;

I Atención: Para un solo uso. No extraiga el contenido de su envoltorio hasta que no vaya a utilizarlo. Si se rompe el envase estéril, el contenido podría contaminarse; en ese caso, no podría volver a esterilizarse.

*. J0* Ver instrucciones de uso

#### 2.10. Si corresponde, el método de esterilización;

Óxido de etileno

. <sup>1</sup><sup>1</sup> i

#### 2.11. Nombre del responsable técnico legalmente habilitado para la función;

Director Técnico: Carlos Fiorito M.P.: 8713

2.12. Número de Registro del Producto Médico precedido de la sigla de identificación de la Autoridad Sanitaria competente.

Autorizado pdr la A.N.M.A.T. PM 909-20 Venta bajo receta

Facyndo M, G Apgresado atino America SRL

**Guillerme** Ca Dírectdr Técnfco M.P. 6125

I

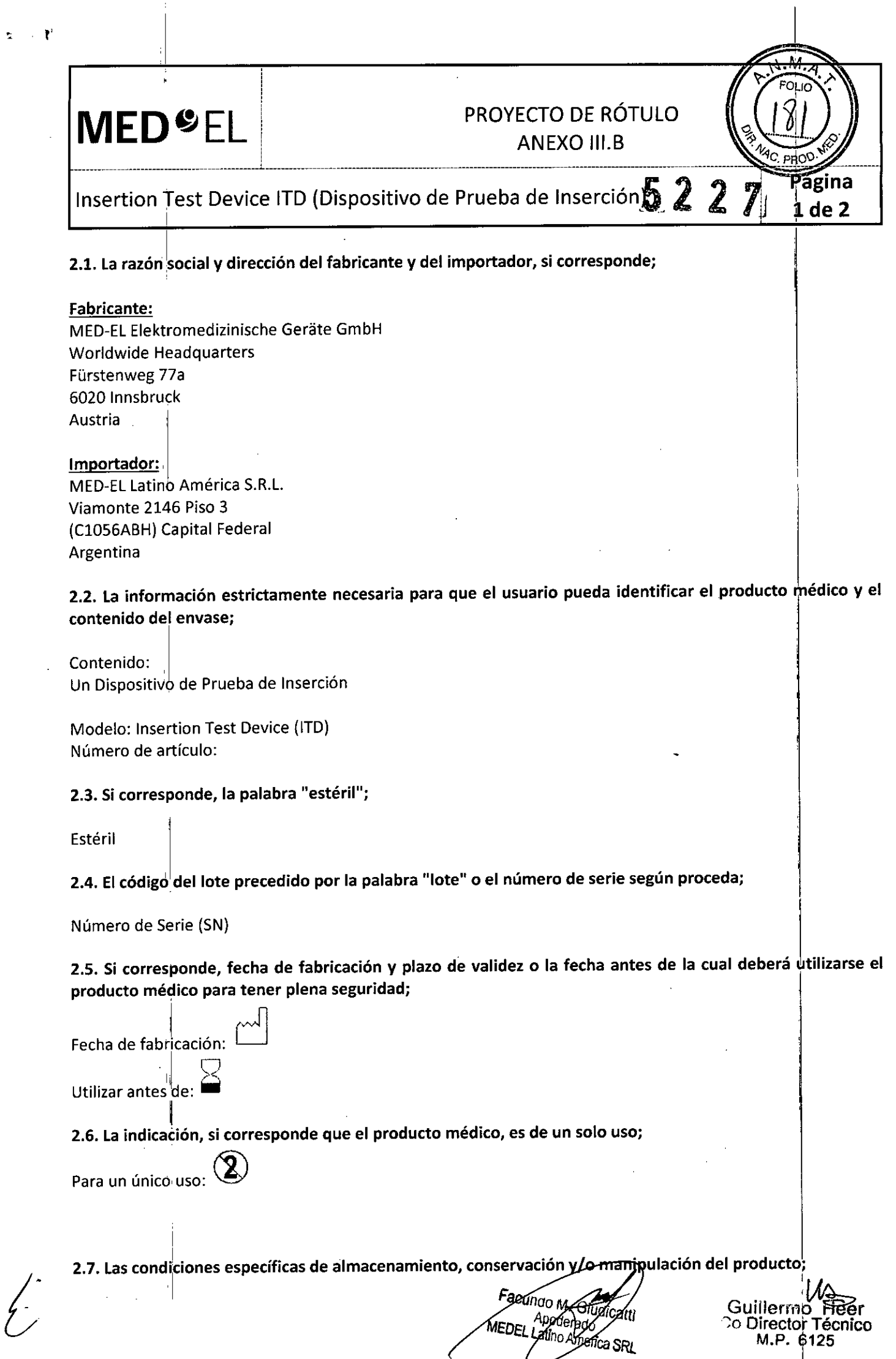

 $\frac{1}{2}$  ,  $\frac{1}{2}$ 

M.P. 6125

I

 $\frac{1}{4}$ 

 $\begin{array}{c} \frac{1}{2} \\ \frac{1}{2} \\ \frac{1}{2} \end{array}$ 

 $\hat{\mathcal{S}}$  $\frac{1}{2}$ 

 $\bar{z}$ 

Ť

į

 $\frac{1}{2}$  $\begin{array}{c} 1 \\ 1 \\ 1 \end{array}$ 

 $\frac{1}{\epsilon}$ 

 $\frac{1}{2}$ 

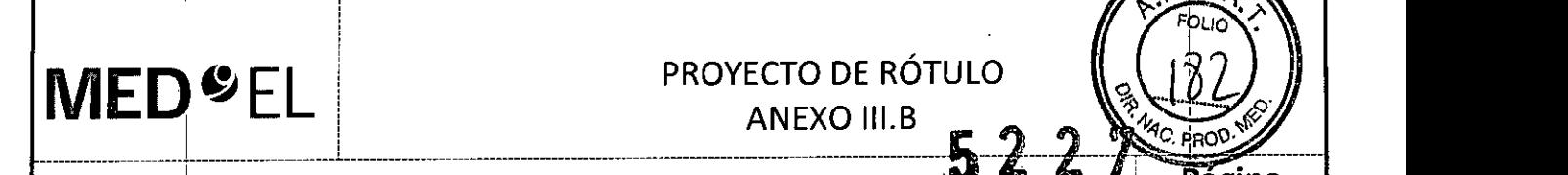

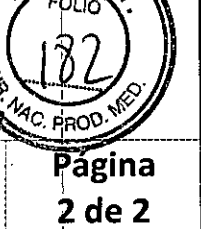

Insertion Test Device ITD (Dispositivo de Prueba de Inserción)

Almacenamiento: Almacene los contenidos esterilizados.en esta caja y a temperatura ambiente hasta la fecha de vencimiento indicada .

Envío: Durante el envío y la manipulación, la temperatura no deberá exceder el rango de -20°C (-4°F) a +55°C (+131°F).  $\qquad \qquad$ 

Manipulación: Bajo condiciones de uso normales, el contenido de este envase está protegido contra posibles daños. No obstante, dicho contenido puede resultar dañado si se somete a cargas mecánicas elevadas (p. ej. Golpes). Manipular con cuidado, no deje caer el envase.

#### 2.8. Las instrucciones especiales para operación *ylo* uso de productos médicos; .

Atención: Para un solo uso. No extraiga el contenido de su envoltorio hasta que no vaya a utilizarlo. Si se rompe el envase estéril, el contenido podría contaminarse; en ese caso, no podría volver a esterilizarse.

2.9. Cualquier advertencia *ylo* precaución que deba adoptarse;

Atención: Para un solo uso. No extraiga el contenido de su envoltorio hasta que no vaya a utilizarlo. Si se rompe el envase estéril, el contenido podría contaminarse; en ese caso, no podría volver a esterilizarse.  $\bigwedge$ 

Ver instrucciones de uso ~

I

2.10. Si corresponde, el método de esterilización;

Óxido de etileno

2.11. Nombre del responsable técnico legalmente habilitado para la función;

Director Técnico: Carlos Fiorito M.P.: 8713

2.12. Número de Registro del Producto Médico precedido de la sigla de identificación de la Autoridad S ., <sup>1</sup> amtana competente.

Autorizado pdr la A.N.M.A.T. PM 909-20 Venta bajo receta '1

Facundo M. Cade Apoderado **IEDEL Latino America SRL** 

*.'lfib* Guillermo Heer Co Direc/or Técnico  $M.P. 6125$ 1

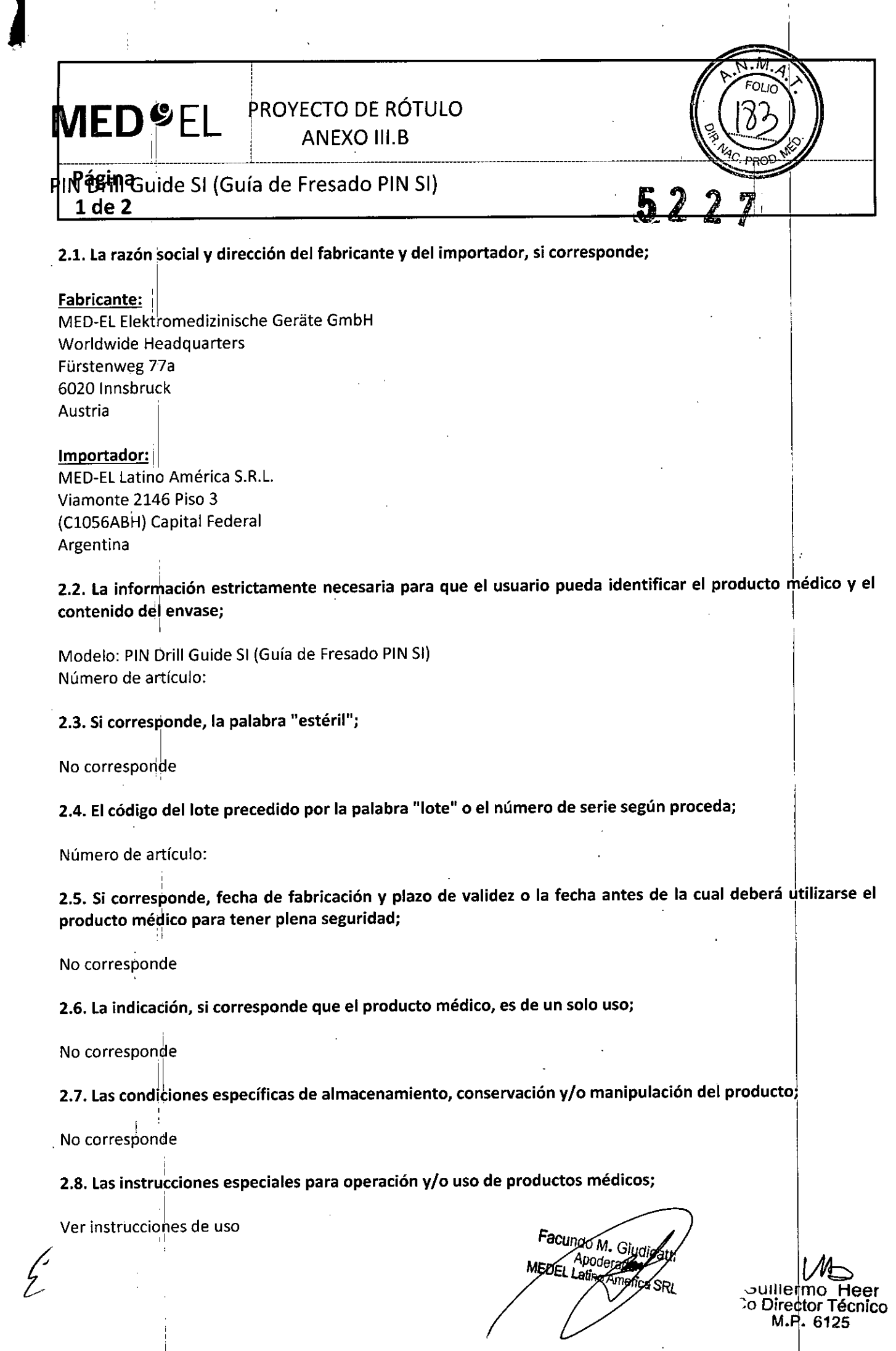

÷

 $\mathbf{I}_\mathrm{c}$ 

 $\hat{\mathcal{E}}$ 

 $\begin{array}{c} \begin{array}{ccc} \end{array} \end{array}$ 

!<br>'

M.P. 6125

 $\overline{1}$  $\mathbf{i}$  $\frac{1}{2}$ 

 $\frac{1}{2}$ 

i,

 $\begin{array}{c} \bullet \\ \bullet \\ \bullet \\ \bullet \\ \bullet \end{array}$ 

 $\frac{1}{4}$ 

 $\frac{1}{4}$ 

 $\frac{1}{4}$ 

 $\ddot{\phantom{a}}$ 

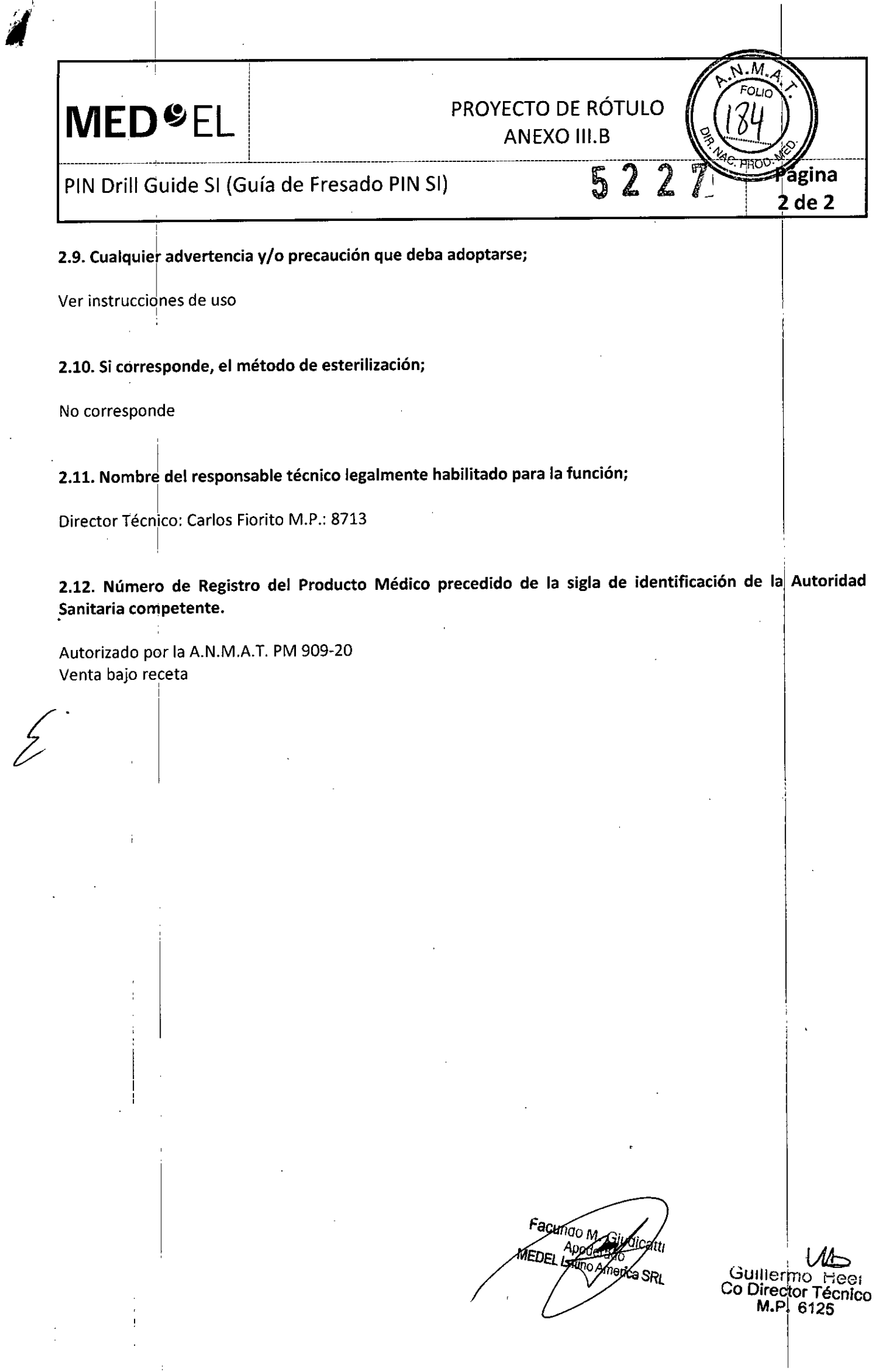

 $\frac{1}{1}$ 

ţ.

 $\frac{1}{2}$ 

Ì,

 $\hat{\mathbf{f}}$ 

 $\begin{array}{c} \mathbf{1} & \mathbf{1} \\ \mathbf{1} & \mathbf{1} \\ \mathbf{1} & \mathbf{1} \\ \mathbf{1} & \mathbf{1} \\ \mathbf{1} & \mathbf{1} \\ \mathbf{1} & \mathbf{1} \end{array}$ 

Ļ

Ť,

### M E'OII~ **EL '** ----------------------r---------------------L-------------------------------------------------------------------------------------------------5--2----2,--

### PROYECTO DE RÓTULO

ANEXO III.B

,

ágina 1 de 2

Instrumental Quirúrgico

2.1. La razón social y dirección del fabricante y del importador, si corresponde;

#### Fabricante:

MEO-EL Elektromedizinische Gerate GmbH Worldwide Headquarters Fürstenweg 7.7a 6020 Innsbruck **Austria** 

#### o Indiana a Contae de Castella de Castella de Castella de Castella de Castella de Castella de Castella de Cast Importador: :

MEO-EL Latino América S.R.L Viamonte 2146 Piso 3 (C1056ABH) capital Federal Argentina

2.2. La información estrictamente necesaria para que el usuario pueda identificar el producto médico y el contenido del envase; I

 $\blacksquare$ 

#### Modelos:

5terilization Tray (Bandeja para esterilización) Diamond Burr 0.6mm (Fresa de 0\_6 mm) Diamond Burr 1.2mm (Fresa de 1.2 mm) Surgical Claw Angled (Horquilla quirúrgica angulada) Surgical Claw Straight (Horquilla quirúrgica recta Skin Flap Gauge 6 (Medidor de colgajo 6) Micro Forceps Micro Forceps Angled Left (Micro Forceps angulada izquierda) Micro Forceps Angled Right (Micro Forceps angulada derecha) <sup>o</sup> TEMPO+/OPUS Processor Template (Plantilla de procesador TEMPO+/OPUS)

Número de artículo:

2.3. Si corresponde, la palabra "estéril";

No corresponde

2.4. El código del lote precedido por la palabra "'ote" o el número de serie según proceda;

Número de artículo:

2.5. Si corresponde, fecha de fabricación y plazo de validez o la fecha antes de la cual deberá utilizarse el producto médico para tener plena seguridad;

No corresponde

*V*

2.6. La indicación, si corresponde que el producto médico, es de un solo uso;

**acundo M. Giudicatti**<br>**Apoderadz**  $\sim$   $\sim$  1  $\mu$ MEDEL Lago Artonica SRL

Guillermo Hee Co Director Técnico M.P. 6125

I

# $\blacksquare$   $\blacksquare$   $\blacks$

**MED<sup>6</sup>EL** PROYECTO DE RÓTULO

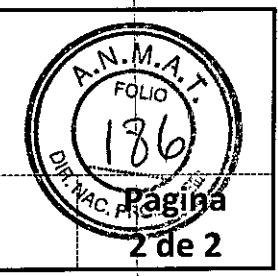

Instrumental Quirúrgico

No corresponde

2.7. Las condidones específicas de almacenamiento, conservacíón *vio* manipulacíón del producto';

No corresponde

2.8. Las instrucciones especiales para operación y/o uso de productos médicos;

Ver instrucciones de uso

<sup>1</sup> 2.9. Cualquier advertencia *vio* precaución que deba adoptarse;

Ver instrucciones de uso

,1

. I

, 2.10. Si corresponde, el método de esterilización;

No corresponde

2.11. Nombre del responsable técnico legalmente habilitado para la función;

Director Técnico: Carlos Fiorito M.P.: 8713

2.12. Número de Registro del Producto Médico precedido de la sigla de identificación de la 'Autoridad . Sanitaria competente.

Autorizado por la A.N.M.A.T. PM 909-20 I Venta bajo receta

Facunge M. Cludicatu Apoderado **PACa SRI** 

Guillermo ~o Director Técnico M.P. 6125

I

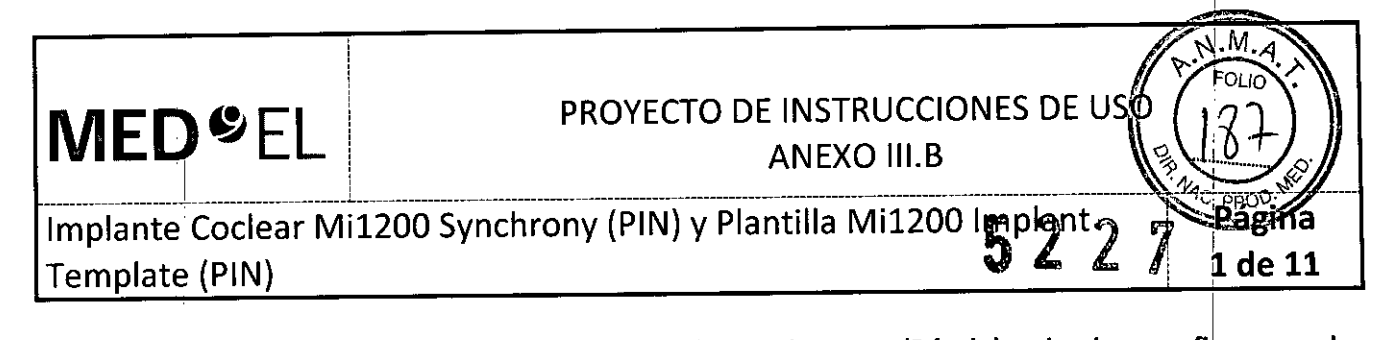

3.1. Las indicaciones contempladas en el ítem 2 de éste reglamento (Rótulo), salvo las que figuran en los ítem 2.4 y 2.5; I

#### Fabricante:

MED-EL Elektromedizinische Geräte GmbH Worldwide Headquarters • Fürstenweg *na* 6020 Innsbtuck Austria

#### Importador:

MEO-EL Latino América S.R.L. I Viamonte 2146 Piso 3 (C1056ABH) Capital Federal Argentina

Contenido: Un implante coclear Una plantilla de implante

Modelo implante: Mi1200 SYNCHRONY (PIN) Modelo plantilla: Mi1200 Implant Template (PIN) Electrodo: Número de artículo:

Estéril . Implante: Óxido de etileno Plantilla: Radiación Gamma

Para un único uso:

Almacenamiento: El implante esterilizado sólo debe almacenarse en este embalaje estéril dentro de la caja del implante a temperatura ambiente y hasta la fecha de vencimiento que se indica.

Expedición: Durante el transporte y su manipulación, el implante no puede estar expuesto a una temperatura inferior a -20 $^{\circ}$ C (-4 $^{\circ}$ F) ni superior a +55 $^{\circ}$ C (+131 $^{\circ}$ F).

Manipulación: Bajo condiciones de uso normales, el contenido de este envase está protegido contra posibles daños. No obstante, dicho contenido puede resultar dañado si se somete a cargas mecánicas elevadas (p.ej. golpes).

¡Atención! Para un solo uso: No extraiga el implante de su envoltorio hasta que no vaya a utilizarlo. ¡Si se rompe el envase estéril, el implante podría contaminarse; en ese caso, no podría volver a esterilizarse!

~

Manipular con cuidado. i no deje caer el envase!<br>Ver instructiones de uso **Alexandria de la propie de la Caracciónia** de uso **a la propie de la Caracciónia de la Co**<br>Co Director *CUnao VV~* -Ver instrucciones de uso  $\angle$  **ADEL ALCOVIDEL CO** Director Técnic Ver instrucciones de uso Anticorne de la compone de la compone de la compone de la compone de la compone de la<br>M.P. 6125

Apriliermo Heel<br>**Bring Co Director Técnico** 

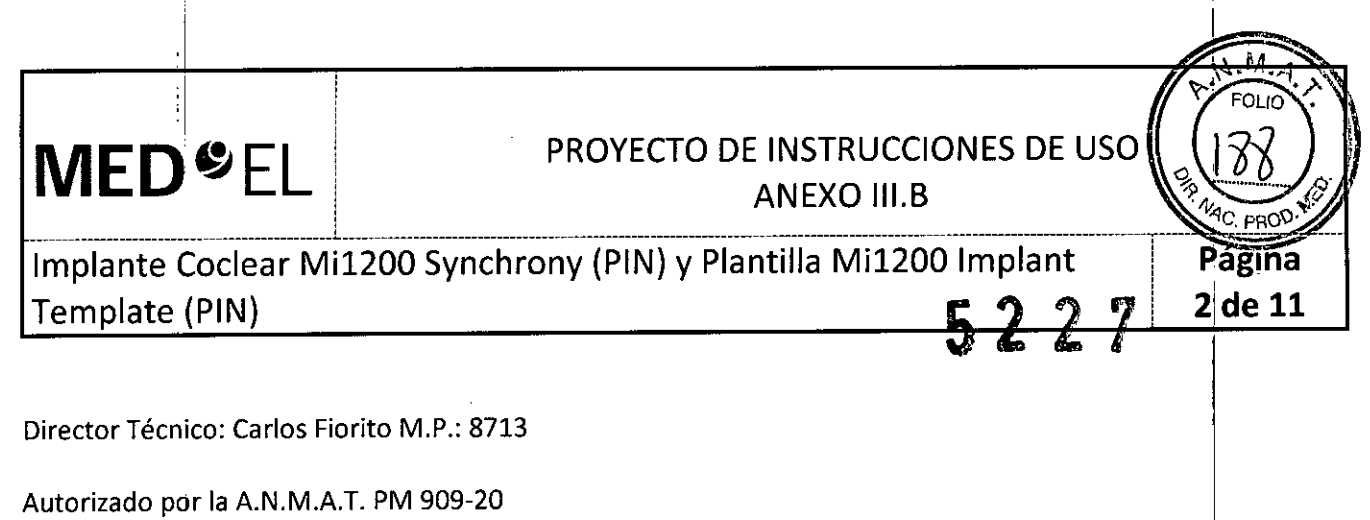

Venta bajo réceta

3.2. Las prestaciones contempladas en el ítem 3 del Anexo de la Resolución GMC N° 72/98 que dispone sobre los Requisitos Esenciales de Seguridad y Eficacia de los Productos Médicos y los posibles efectos secundarios no deseados;

#### Indicaciones de uso

El sistema de implante coclear MED-EL está diseñado para producir sensaciones auditivas mediante la estimulación eléctrica de las vías auditivas de personas con discapacidad auditiva entre grave y profunda, en quienes la am'plificación acústica con audifonos adecuados <sup>a</sup> medida no haya sido eficaz. I

Asimismo, el sistema de implante coclear MED-EL, en combinación con la variante de implante SYNCHRONY I (PIN) +FLEX24, está diseñado para producir sensaciones auditivas mediante la estimulación eléctrica o la estimulación eléctrico acústica (EAS) combinada de las vias auditivas de personas parcialmente sordas en quienes la amplificación acústica es eficaz sólo en las frecuencias más bajas.

Asimismo, el sistema de implante coclear MED-EL, en combinación con la variante de implante SYNCHRONY (PIN) +FLEX20, está diseñado para producir sensaciones auditivas mediante la estimulación eléctrica o la estimulación eléctrico acústica (EAS) combinada de las vías auditivas de personas parcialmente sordas en quienes la amplificación acústica es eficaz sólo en las frecuencias más bajas. ¡

El sistema de implante coclear MED-EL también está diseñado para emular las sensaciones auditivas estimulando eléctricamente las vías auditivas para las personas con sordera unilateral, que se define como una pérdida auditiva de grave a profunda en un oído y una audición normal o una pérdida auditiva de leve a moderada en el otro.

#### Indicaciones

• El implante coclear produce la percepción acústica mediante la estimulación eléctrica del nervio auditivo. Por tanto, para realizar el implante coclear correctamente, es necesario que el nervio auditivo sea funcional.

• MED-EL recomienda encarecidamente utilizar audifonos a medida durante un minimo de tres n\eses antes de decidir que el implante coclear es la mejor opción. Sin embargo, si un paciente ha perdidd capacidad auditiva por una enfermedad infecciosa que pudiera provocar osificación y existen indicios de osificación coclear, es posible que no sea necesario probar un audífono. Por lo general, en estos casos el implante no debe retrasarse .

l • Para obtenér el mayor beneficio del implante, los posibles usuarios del implante y sus familiares deberán estar muy motivados, tener unas expectativas realistas sobre el beneficio previsto del implante, y ser conscientes de lo importante que es volver al centro de implantes para reprogramar con regularidad el procesador auditivo, realizar sesiones de evaluación y recibir formación.

• Se debe realizar una evaluación preoperatoria de acuerdo con los estándares profesionales locales.

• Los implantés cocleares SYNCHRONY (PIN) +Standard están diseñados para utilizarse en cócleas abiertas (sin obliteración ni osificación); la profundidad de inserción del electrodo es de aproximadamente 31 mm.

• Los implantes cocleares SYNCHRONY (PIN) +Medium están diseñados para utilizarse en cócleas abiertas (sin obliteración ni osificación) con, malformaciones leves; la profundidad de inserción del electrodo es de aproximadamente 24 mm, a discreción del cirujano.

*£*

Apo<sub>rado</sub> <sup>lenc</sup>a SRI

Guillermo Heer Co Director Técnico M.P. 6125

### **MED**<sup>C</sup>EL PROYECTO DE INSTRUCCIONES DE USO ¡ ANEXO III.B '%> ¡......... <sup>~</sup>

............................................ .1...................... .. \_ \_ \_............................... ..\_ -r... .~1Q.l'P.o\!,' .. Implante Coclear Mi1200 Synchrony (PIN) y Plantilla Mi1200 Implant Template (PIN)  $\qquad \qquad \qquad$  3, de 11

• Los implantes cocleares SYNCHRONY (PIN) +Compressed están diseñados para utilizarse en cócleas con obliteración, osificación o malformaciones leves; la profundidad de inserción del electrodo es de aproximadamente 15 mm, a discreción del cirujano. '

• Los implantes cocleares SYNCHRONY (PIN) +FLEXSOFT están diseñados para utilizarse en cócleas abiertas (sin obliteración ni osificación); la profundidad de inserción del electrodo es de aproximadamente 31 mm.

• Los implantes cocleares SYNCHRONY (PIN) +FLEX28 están diseñados para utilizarse en cócleas abiertas (sin obliteración ni osificación); la profundidad de inserción del electrodo es de aproximadamente 28 mm.

· Los implantes cocleares SYNCHRONY (PIN) +FLEX24 no empleados en intervenciones de EAS están diseñados para utilizarse en cócleas abiertas (sin obliteración ni osificación); la profundidad de inserción del electrodo es de aproximadamente 24 mm, a discreción del cirujano.

· Los implantes cocleares SYNCHRONY (PIN) +FLEX24 utilizados en intervenciones de EAS están indicados para personas parcialmente sordas con pérdida auditiva sensorineural de bajas frecuencias entre leve y moderada, y hasta con pérdida auditiva sensorineural de frecuencias altas profunda.

• Los implantes cocleares SYNCHRONY (PIN) +FLEX20 no empleados en intervenciones de EAS están diseñados para utilizarse en cócleas abiertas (sin obliteración ni osificación); la profundidad de inserción del electrodo es de aproximadamente 20 mm, a discreción del cirujano. !

o Los implantes cocleares SYNCHRONY (PIN) +FLEX20 utilizados en intervenciones de EASestán indicados para personas parcialmente sordas con pérdida auditiva sensorineural de bajas frecuencias entre leve y moderada, y hasta con pérdida auditiva sensorineural de frecuencias altas profunda.

o Los implantes cocleares SYNCHRONY (PIN) +FORM24 están diseñados para el uso en cócleas abiertas (sin • I obliteración u osificación) o en cócleas con malformación, para una profundidad de inserción del electrodo de aproximadamente 24 mm, y/o si se prevén fugas de líquido cerebroespinal (LCE).

• Los implantes cocleares SYNCHRONY (PIN) +FORM19 están diseñados para el uso en cócleas con malformación, obliteración u osificación, para una profundidad de inserción del electrodo de . aproximadamente 19 mm, y/o si se prevén fugas de líquido cerebroespinal (LCE).

#### Contraindicaciones

No se debe realizar un implante a un paciente en los siguientes casos:

• si se sabe que el paciente no tolera alguno de los materiales utilizados en el implante (como la silicona, el platino, el iridio, el titanio y el parileno C de calidad médica);

• si no existe desarrollo coclear;

o si la causa de la sordera es la disfunción del nervio auditivo o las vías auditivas superíores;

• si hay infecciones del oído medio o externo o si el tímpano del oído en el que se va a realizar el implante está perforado;

• si existen contraindicaciones médicas para una cirugía en el oído medio e interno y para administra<br>| anestesia en caso de requerirse;

~ si existe un~ situación anatómica que impida la correcta colocación de la carcasa delsimulador y la inserción de los conect'ores en el hueso del cráneo, o que evite la colocación de la matriz de electrodos el:egida en la cóclea, debe considerarse con suma atención la posibilidad de utilizar el implante antes de realizar la cirugía;

• si el paciente presenta un estado psicológico inestable o tiene unas expectativas poco realistas.

La colocación de implantes cocleares SYNCHRONY (PIN) +FLEX24 utilizados en intervenciones de EAS está contraindicada en personas con sordera parcial y pérdida de audición progresiva aguda que no puedan usar dispositivos de amplificación o presenten malformaciones cocleares.  $\begin{pmatrix} 1 \ 1 \ 1 \end{pmatrix}$ 

Facungo M<sub>/ Gludig</sub> Apoderado <sup>ho America SRL</sub></sup> l oli/

 $\mathcal{W}_{\!\! \widehat{\! \infty}}$ 

<sup>I</sup> • .'" Y FOUO<sub>V</sub>

Guilierma Heer Co Director'Técnico M.P. 6125

## $\text{MED}$   $\text{E}\text{EL}$  PROYECTO DE INSTRUCCIONES DE USO  $_{\text{ANEXO III.B}}$   $_{\text{IR}}$   $_{\text{R}}$   $_{\text{2}}$   $_{\text{3}}$ ..............J........... . J............\_....................................~.~.~~~.!.11.~ \_ ,52 4.~..*~i..~ .*

 $M$ 

### Implante Coclear Mi1200 Synchrony (PIN) y Plantilla Mi1200 Implant ! **Página**  $T$ emplate (PIN)  $\begin{array}{|c|c|c|c|c|}\n\hline\n\text{I} & \text{I} & \text{I} & \text{I} & \text{I} \\
\hline\n\end{array}$

La colocación de implantes cocleares SYNCHRONY (PIN) +FLEX20 utilizados en intervenciones de EAS está contraindicada en personas con sordera parcial y pérdida de audición progresiva aguda que no puedan usar dispositivos de amplificación o presenten malformaciones cocleares.

#### Efectos secundarios no deseados - Riesgos relacionados con el implante

Entre los posibles efectos secundarios postoperatorios se incluyen los siguientes: mareos, mayor sensación de vértigo, retraso de la curación de la cicatriz, trastornos en el sentido del gusto, posible disfagia, entumecimiento, sensación aumentada de acúfenos, estimulación del nervio facial, dolor temporal y sonidos incómodos durante la estimulación.

3.3. Cuando un producto médico deba instalarse con otros productos médicos o conectarse a los mismo para funcionar con arreglo a su finalidad prevista, debe ser provista de información suficiente sobre sus características para identificar los productos médicos que deberán utilizarse a fin de tener una combinación segura;

NA

3.4. Todas las informaciones que permitan comprobar si el producto médico está bien instalado y pueda funcionar correctamente y con plena seguridad, así como los datos relativos a la naturaleza y frecuencia de las operaciones de mantenimiento y calibrado que haya que efectuar para garantizar permanentemente el buen funcionamiento y la seguridad de los productos médicos; I

En el modo de telemetría, el dispositivo permite realizar una comprobación funcional del estado técnico del . implante que incluye la comunicación a través del enlace transcutáneo, la evaluación de las impedancias de electrodo y el registro del potencial de acción compuesto del nervio auditivo producido por estimulación eléctrica.

El dispositivo puede fallar si se producen daños mecánicos en las partes implantadas (por ejemplo, por un golpe en la cabeza) o debido a un fallo electrónico o técnico del implante. En tales casos, es necesario reemplazar el dispositivo.

Para obtener información importante sobre el uso diario del sistema de implante coclear MED.EL y el procesador de audio correspondiente, consulte el manual del usuario de su procesador de audio.

### 3.5. La información útil para evitar ciertos riesgos relacionados con la implantación del producto médico;

#### Información de uso - Precauciones y advertencias generales

• El dispositivo no se debe modificar y se debe emplear únicamente para su uso previsto .

• El rendimiento previsto del implante coclear no se puede predecir con total precisión. Los posibles usuarios del implante y sus familiares deberán estar muy motivados y tener expectativas realistas sobre el beneficio previsto del implante.

• No se han observado daños a largo plazo en el tejido nervioso por la estimulación eléctrica crónica y . continua con implantes cocleares .

• Es necesario garantizar la esterilidad del implante en todo momento. <sup>i</sup>

• Nunca se debe dejar caer el implante en una superficie dura ni sostenerlo únicamente por el die ticodo. Los

EL Lation

<sup>K</sup>a SRL

daños producidos en el implante o los electrodos durante la operación invalidaran la garantificarrol Heer<br><sup>Facupeo</sup> *M. Co Director Técnico*<br>MEDEL APDO'GOO *MEDEL MOOGED*O *M.P.* 6125

### PROYECTO DE INSTRUCCIONES DE UNC ANEXO III.B

Implante Coclear Mi1200 Synchrony (PIN) y Plantilla Mi1200 Implant Template (PIN)

**MED"EL**

• El dispositivo puede fallar si se producen daños mecánicos en las partes implantadas (por ejemplo, por un golpe en la cabeza) o debido a un fallo electrónico o técnico del implante. En tales casos, es necesario reemplazar el dispositivo.

.• Para obtener información importante sobre ei uso diario del sistema de impiante coclear MED-EL y el procesador de audio correspondiente, consulte el manual del usuario de su procesador de audio. I

• Se debe prestar especial atención a pacientes pediátricos con problemas de desarrollo (por ejemplo, síndrome de Cornelia de Lange), ya que puede existir mayor riesgo de asfixia o lesión laríngea al intentar tragar la bobina u otra pieza externa.

### Precauciones y advertencias quirúrgicas - Riesgos relacionados con la cirugía

• La cirugía dél implante coclear es comparable a una intervención del oído medio con acceso adicional al oído interno. Además, existen los riesgos inherentes de cualquier cirugía y de la anestesia general. Entre los riesgos quirúrgicos principales se incluyen los siguientes: infección, inflamación, hinchazón, necrosis, hematoma, fuga de liquido cefalorraquídeo, daños en el nervio facial, dolor, fibrosis de la herida, irritación de la piel, disfagia y complicaciones relacionadas con la anestesia general. Asimismo, la meningitis<sup>4</sup> es otra complicació postoperatoria que se da muy rara vez, pero puede llegar a ser grave. El riesgo de meningitis se puede reducir por medio de vacunación o prevención antibiótica adecuadas, y usando la técnica quirúrgica más apropiada.

• Si es posible, se recomienda supervisar el nervio facial y, en tal caso, se debe evitar el bloqueo neuromuscular. ¡

• El uso preventivo de antibióticos se recomienda en todos los pacientes salvo contraindicación médica.

• Es necesario identificar con claridad los puntos de referencia anatómicos. Al perforar, se debe tener especial cuidado para evitar exponer la duramadre de forma involuntaria. Si la duramadre se expone como punto de referencia, la exposición debe ser la mínima posible. Una lesión o exposición excesivamente grande de la . duramadre puede reducir la barrera frente a infecciones y aumentar el riesgo potencial de sufrir meningitis en el futuro. Por ejemplo, el seguimiento neurorradiológico de casos de fracturas de la base anterior, del cráneo ha demostrado que se puede desarrollar una meningitis fulminante incluso varios años más tarde. También pueden existir mecanismos similares en casos de la cirugía mastoidea y de oído .

• Será necesario eliminar todos los bordes afilados del hueso y completar la perforación antes de abrir la cóclea para evitar que entre polvo óseo .

• Para lograr una buena fuerza de sujeción magnética y un acoplamiento óptimos, la distancia entre el lateral del implante y la superficie de la piel (con pelo) no debe superar los 6 mm. 1

• El número de serie del implante debe poder verse en el implante antes de colocarlo en su lugar. !

• Debe allanqrse el área del estimulador en el hueso temporal para garantizar la debida inmovilización del implante. Las dos clavijas del SYNCHRONY PIN deben insertarse en el cráneo con la guía PIN Drill Guide SI a una profundidad de 1,5 mm. El cable del electrodo debe colocarse en un canal óseo con forma de rampa sin bordes afilados para protegerlo de los movimientos posoperatorios y de los impactos mecánicos excesivos .

• Las dos clavijas proporcionan una estabilidad adicional frente a los movimientos de rotación y de, traslación. Es necesario insertar las clavijas e inmovilizar el estimulador (por ejemplo, con suturas) para evitar movimientos posoperatorios. El movimiento continuo puede provocar la fatiga mecánica y, por consiguient $\epsilon$ el fallo prematuro de las conexiones eléctricas.

• El electrodo puede insertarse en la cóclea a través de la ventana redonda (RW) o mediante cocleostomía. Al realizar una cocleostomía, y para limitar el riesgo de infección postoperatoria, se debe tener cuidado para que<br>
- I Diámetro recomendado de la cocleostomía y la apertura de RW<br>
- Co Director Hecr la ventana redonda y su membrana permanezcan intactas durante la perforación.

• Diámetro recomendado de la cocleostomía y la apertura de RW ¿

Facundo Media de Co Director Técnico Apoterado *Ins America* SRL

M.P. 6125

ágína **75 de 11** 

# **MED**<sup>S</sup>EL<sup>I</sup> PROYECTO DE INSTRUCCIONES DE USO

-----------------------,---------------------~-~---------------------------------------------------------------------------------------------------- Implante Coclear Mil200 Synchrony (PIN) y Plantilla Mil200 Implant Template (PIN)

 $\sqrt{2}$ 

de 11

6

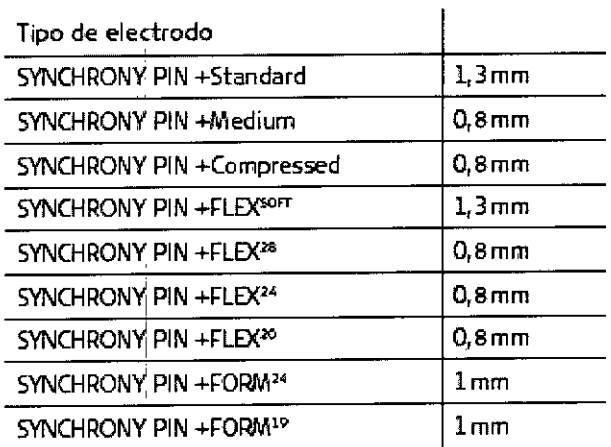

• Para garantizar una correcta estimulación eléctrica, es importante insertar la matriz de electrolos con los contactos apicales independientes orientados hacia el modiolo. Para facilitar la correcta orientación del contacto, se puede utilizar un aumento superior para enfocar la punta del electrodo. Cuando sè inserta la matriz de electrodos, el pequeño marcador del cable del electrodo indica la orientación del contacto en la base de la matriz de electrodos. I

• La inserción de la matriz de electrodos en la cóclea es posible que destruya cualquier capacidad de audición que quedara en ese oído antes de la cirugía.

· Únicamente se deben usar instrumentos quirúrgicos aprobados por MED-EL durante el proceso de inserción de la matriz d<mark>e electrodos.</mark> I "la matriz" e electrodos e a la matriz de electrodos e a la matriz de electrodos

• El implante contiene un potente imán. No emplee nunca herramientas quirúrgicas magnéticas.

• La matriz de electrodos se debe insertar en la cóclea hasta la profundidad recomendada sin comprimir la matriz ni el cable del electrodo y sin tocar los contactos del electrodo. Para reducir el riesgo de infección postoperatoria, se deben usar fascias limpias o un tejido similar (no se recomienda utilizar músculo). Cree un sello alrededor de la matriz de electrodos en la entrada a la cóclea para asegurar la matriz de e'lectrodos y sellar la apertura de la cóclea.

• Tras la inserción, el cable del electrodo se debe fijar de forma que no se mueva después de la intervención. El cable del electrodo sobrante se debe guardar enrollado en forma de bucle en la cavidad mastoidea, muy por debajo de la superficie del hueso, usando el borde cortical para mantenerlo en su lugar, de forma que la matriz de electrodos no se salga de la cóclea ni esté sujeta a presiones externas que puedan provocar el movimiento y consiguiente daño de las conexiones eléctricas.

• No coloque las suturas directamente sobre el cable del electrodo.

 $\mathcal{E}^{\prime}$ 

• La colocación imprecisa de la matriz de electrodos puede afectar negativamente a la percepción acústica con el dispositivo y puede hacer necesaria otra intervención. La fijación o colocación incorrecta del cable del electrodo también podría provocar un fallo prematuro del implante.

• Es posible evitar otros riesgos postoperatorios siguiendo las instrucciones del Manual de usuario de procesador MEO-EL correspondiente y el Manual de usuario del software de la aplicación MEO-EL. :

• El implante coclear en pacientes parcialmente sordos con audición de las frecuencias bajas conlleva el riesgo · de pérdida parcial o total de la audición, y el cirujano deberá explicarlo con claridad al paciente antes de efectuar el implante. No obstante, los estudios han demostrado que el uso exclusivo de estimulación eléctrica ha sido beneficioso en este grupo de pacientes, aunque se perdiera la audición residual. No obstante, los estudios han demostrado que el uso exclusivo de estimulación eléctrica ha sido beneficioso en este grupo de pacientes, aunque se perdiera la audición residual.<br>Guillermo Heer (Guillermo Heer ) .<br>O Director Téopies efectuar el implante. No obstante, los estudios han demostrado que el uso exclusivo de estimulación residual.<br>
ha sido beneficioso en este grupo de pacientes, aunque se perdiera la audición residual.<br>
pacientes, aunque se

"""

Apoder Health Contractor Técnico M.P. 6125

### **NAED SEL INDUSTRUCCIONES DE USO DE INSTRUCCIONES DE USO**  $\binom{6}{1}$ PROYECTO DE INSTRUCCIONES DE USO (193) in the set of the set of the set of the set of the set of the set of the set of the set of the set of the set of the set of the set of the set of the set of the set of the set of the set of the set of the set of the set o

 $\mathbb{Z}^{\mathcal{N},M,A}$ .

# $\begin{array}{l} \text{INEN} \ \text{INEN} \ \text{I} \ \text{I} \ \$ Template (PIN)  $\begin{bmatrix} 0 & 0 \\ 0 & 1 \end{bmatrix}$  de 11

• En el caso de realizarse una operación para sustituir el imán, MED-EL recomienda utilizar las herramientas siguientes: La Magnet Removal Tool Ms050206 o la Magnet Insertion Tool Ms050205 pueden utilizarse de forma conjunta con el Non-Magnetic Spacer Ms010107 o el Replacement Magnet Ms010108. Consulte las instrucciones de uso correspondientes de estos dispositivos para obtener más precauciones y advertencias quirúrgicas. <sup>I</sup>

• Tras retirar el Non-Magnetic Spacer Ms010107, se debe insertar el Replacement Magnet Ms010108 para I restablecer todas las funciones del implante.

#### 3.6. La información relativa a los riesgos de interferencia reciproca relacionados con la présencia del producto médico en investigaciones o tratamientos específicos; I

#### Interferencias con otros dispositivos, resistencia del dispositivo en entornos especiales

• No se deben utilizar instrumentos electroquirúrgicos monopolares en la región de la cabeza y el cuello. Si se usan instrumentos electroquirúrgicos bipolares, las puntas de cauterización deben encontrarse al menos a 3 cm del estimulador, la bobina y todas las áreas del electrodo .

• Es necesario considerar detenidamente el uso de cualquier tratamiento de radiación ionizante y contraponer el riesgo de daño al implante coclear frente a las ventajas médicas que ofrezca dicho tratamiento .

• No se deben usar tratamientos por electroshock o electroconvulsivos en la región de la cabeza y el cuello .

• No se puede emplear neuroestimulación o diatermia en la zona del implante, ya que puede provocar inducción en los electrodos. Igual ocurre con la iontoforesis y con cualquier tratamiento médico o estético por inducción de corriente.

.• En la zona del implante no se deben realizar tratamientos ni diagnósticos ecográficos .

• Los implantes cocleares MED-EL resisten la radiación radioterapéutica hasta una dosis de ionización total de 240 Gy. Los componentes externos MED-EL deben retirarse durante la radiación. En general, la radiación ionizante terapéutica puede dañar los componentes electrónicos de su sistema de implante coclear, y es posible que dichos daños no se detecten de inmediato. Para minimizar el riesgo de necrosisl tisular por sobredosis local, durante los tratamientos radioterapéuticos, el haz radioterapéutico no debe incidir directamente sobre el implante.

• La mayoría de los deportes acuáticos no deberían causar problemas, siempre que se retiren las partes externas del sistema de implante. Si se lleva algún elemento en la cabeza o una mascarilla enj la cara, es necesario asegurarse de que la correa no esté demasiado ajustada sobre el lugar del implante. En cualquier caso, debe consultar a un médíco con experiencia acerca de las posibilidades y Iimítaciones personales a la hora de practicar deportes acuáticos, especialmente en el caso del buceo. El implante resiste los cambios de presión que se producen al bucear hasta profundidades de 50 m (165 ft).

#### PRECAUCIONES PARA LA IRM

Se ha demostrado que este tipo de implante no representa ningún peligro conocido en los entornos de IRM especificados (sin extracción quirúrgica del imán interno) cuando se siguen las siguientes condiciones y directrices de seguridad. El imán del implante ha sido especialmente diseñado para poder llevar a cabo pruebas de IRM seguras con el imán colocado, y no hay ninguna necesidad de extraer el imán del implant independientemente de la fuerza de campo del escáner. El imán del implante se puede extraer quirúrgicamente en el caso de que fuera necesario evitar artefactos en la imagen. El médico u dperador de IRM debe saber siempre si un paciente es usuario de un implante coclear y debe estar al corriehte de que deben seguirse directrices de seguridad especiales: I

Pueden llevarse a cabo pruebas de IRM según las directrices de seguridad si se cumplen las continuación:<br>indicadas a continuación: *racupo M. Cingo Cometor Técni*<br><sup>20 M.Pj 6125<br>M.P. 6125</sup> **CAULTA CONTRACTEDOR CODITECTO HEET**<br>
CODITECTOR M.P. 6125

**MED**  $E$  **EL** PROYECTO DE INSTRUCCIONES DE US IVIED  $\leq$  EL

Implante toclear Mi1200 Synchrony (PIN) y Plantilla Mi1200 I~PlaJlt2 al, '~6a Templatel(pIN) ..~- ¿ I,J **<sup>8</sup> de <sup>11</sup>**

. Pruebas de IRM solo con campos magnéticos estáticos de 0,2 T, 1,0 T, 1,5 T o 3,0 T. No se permiten otras fuerzas de campo. Si se utilizan otras fuerzas de campo, es posible que se produzcan lesiones en el paciente o daños en el implante.

• En el caso de implantes adicionales, por ejemplo, un implante auditivo en el otro oido: también deben cumplirse las.directrices de seguridad en IRM para este implante adicional.

#### Directrices dé seguridad:

• Antes de que los pacientes entren en una sala de IRM se deben retirar de la cabeza todos los componentes externos del sistema de implante (procesador de audio y accesorios). Para las fuerzas de campo de 1,0 T, 1,5 T y 3,0 T, debe colocarse un vendaje en la cabeza para cubrir el implante. Un vendaje en la cabeza puede ser un vendaje elástico bien ajustado alrededor de la cabeza con tres vueltas como mínimo (consulte la Figura 1). El vendaje debé estar bien ajustado, pero no debe causar dolor. Realizar una IRM sin el vendaje en la cabeza podría causar dolor en la zona del implante y, en el peor de los casos, puede producir un desplazamiento del implante o del imán del implante.

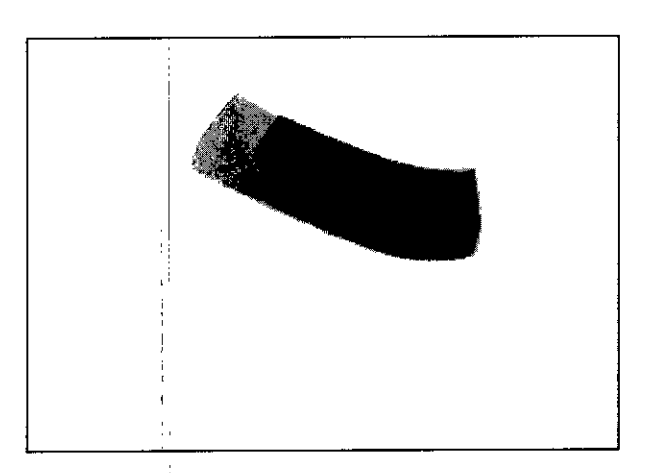

• Orientación de la cabeza: en el caso de Ilos sistemas de IRM de 1,0 T, 1,5 T y 3,0 T, es necesario que la cabeza esté recta. El paciente no debe inclinar su cabeza hacia un lado, de lo contrario, se ejercería una fuerza de torsión en el implante que podría producir dolor. En el caso de los escáneres de 0)2 T, no se , requiere ninguna orientación especifica de la cabeza .

**N.M.A.** 

• Para pruebas de 0,2 T, 1,0 T y 1,5 T, solo deben usarse secuencias en "Modo de funcionamiento normal". Para pruebas de 3,0 T, el limite die la tasa de absorción especifica (TAE) no debe ser suberior a 1,6 W/kg para evitar un calentamiento poténcialmente peligroso en los contactos del electrodo. Pbr el mismo Figura 1: vendaje en la cabeza para fijar el implante **de la proponcción de la proponcción multiple**<br>La proponcción multiple motivo, no deben utilizarse bobinas cefálicas de transmisión o bobinas de transmisión multicanal para IRM de 3,0 T.

• Durante la prueba, los pacientes pueden percibir sensaciones auditivas como clics o pitidos. Se recomienda ofrecer el asesoramiento adecuado al paciente antes de realizar la IRM. La probabilidad y la intensidad de las sensaciones auditivas se pueden reducir seleccionando secuencias con menor tasa de absorción específica (TAE) y una tasa de cambio del gradiente más lenta.

• El imán se puede extraer presionando en la parte superior del mismo, de modo que salga por la parte inferior del implante y se reduzcan los artefactos de la imagen. Si no se extrae el imán, deberán preverse artefactos de la imagen (consulte las Figuras  $2 \gamma 3$ ).

• El intercambio de los imanes con Non-Magnetic Spacer y viceversa se ha probado en al menos cinco repeticiones~ .

Facundo M<sub>acun</sub> Apogrado MEDEL Latino America

Guillermo| Heer Co *Director* 1récnico M,P, 6125

## **MED**<sup>**SEL**</sup>  $\|e(1/\sqrt{s})\|$

### PROYECTO DE INSTRUCCIONES DE U ANEXO III.B

Implante Coclear Mi1200 Synchrony (PIN) y Plantilla Mi1206 laf Template (PIN)

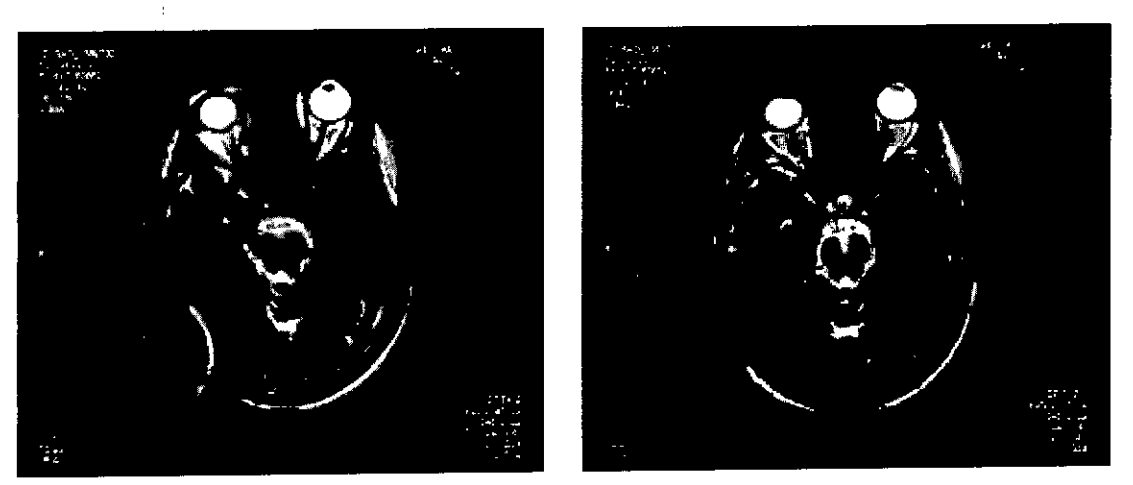

Figura 2: artefàctos de la imagen en una prueba de 1,5T. La imagen de la izquierda muestra los artefactos obtenidos con el imán del implante colocado, mientras que la imagen de la derecha ilustra los artefactos de la imagen cuando el jman del implante- ha sido sustituido por *el* Non-Magnetic Spacer.

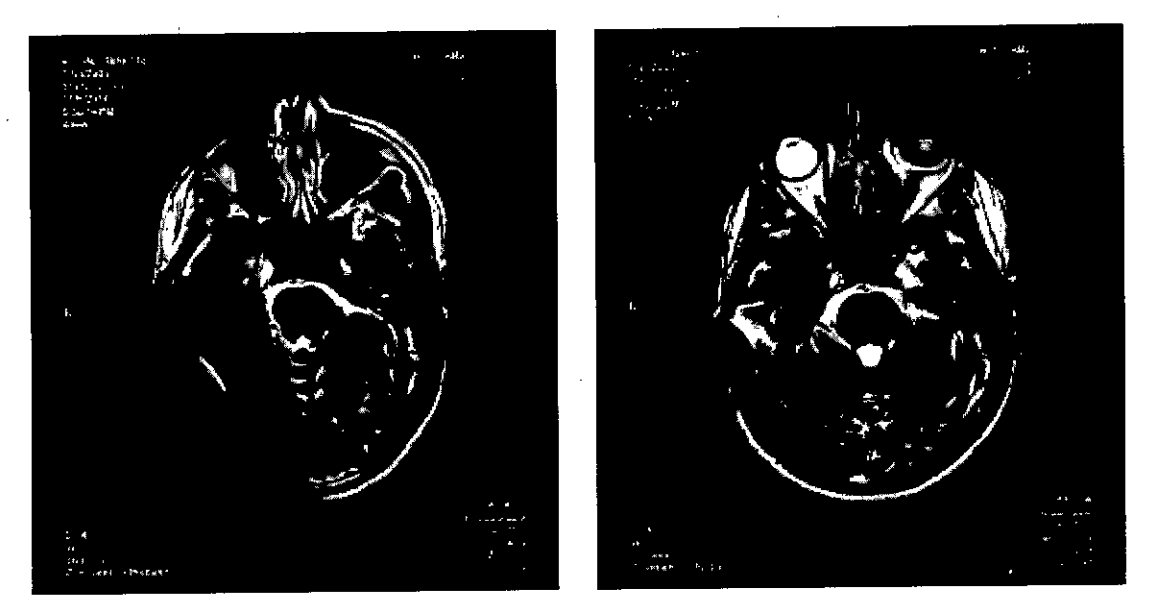

Figura 3: artefactos de la imagen en una prueba de 3T. La imagen de la izquierda muestra los artefactos obtenidos con el imán de implante colocado, mientras que la imagen de la derecha ilustra los artefactos de la imagen cuando el imán<sup>'</sup> del implante ha sido sustituido por el Non-Magnetic Spacer.

• También deben seguirse las instrucciones anteriores si se van a examinar otras zonas del cuerpo distintas de la cabeza (por ejemplo la rodilla, etc.). Para examinar las extremidades inferiores, se recomienda colocar primero las piernas del paciente en el escáner.

Si no se cumplen las condiciones de seguridad para IRM y no se siguen las directrices de seguridad, podrían provocarse lesiones al paciente o daños al implante.

3.7. las instrucciones necesarias en caso de rotura del envase protector de la esterilidad y si corresponde la I indicación de los métodos adecuados de reesterilización;

Facuolo M. Christian Cuillermo Heer<br>Apoderado Co Director Técnico<br>MEDELLating Amplies SRI M.P. 6125

Co Director Técnico

e 11

# **MED**

[

### **PROYECTO DE INSTRUCCIONES DE US** ANEXO III.B

ا مستقدم المستقدم العام العام العام العام العام العام العام العام العام العام العام العام العام العام العام ال<br>وما عام العام العام العام العام العام العام العام العام العام العام العام العام العام العام العام العام العام Template;  $(PIN)$  and  $P$  ,  $PIN$  and  $PIN$  and  $PIN$  and  $P$  and  $P$  and  $P$  and  $P$  and  $P$  and  $P$  and  $P$  and  $P$  and  $P$  and  $P$  and  $P$  and  $P$  and  $P$  and  $P$  and  $P$  and  $P$  and  $P$  and  $P$  and  $P$  and  $P$  and  $P$  and

#### Esterilidad ' I

El implante se ha sometido a un proceso validado de esterilización con óxido de etileno y se entrega en un envase estéril. Una vez abierto este envase, no se puede reesterilizar el implante. No use el implante si el envase estéril está dañado. El implante es de un solo uso. No lo extraiga del envase estéril hasta que se necesite,

3.8. Si un producto médico está destinado a reutilizarse, los datos sobre los procedimientos apropiados para la reutilización, incluida la limpieza, desinfección, el acondicionamiento y, en su caso, el método de esterilización si el producto debe ser reesterilizado, así como cualquier limitación respecto al número posible de reutilizaciones. En caso de que los productos médicos deban ser esterilizados antes de su uso, las instrucciones de limpieza y esterilización deberán estar formuladas de modo que si se siguen correctamente, el producto siga cumpliendo los requisitos previstos en la Sección I (Requisitos Generales) del Anexo dé la Resolución GMC N" 72/98 que dispone sobre los Requisitos Esenciales de Seguridad y Eficacia de Ios productos médicos;

#### NA

I I

3.9. Información sobre cualquier tratamiento o procedimiento adicional que deba realizarse antes de utilizar el producto médico (por ejemplo, esterilización, montaje final, entre otros);

#### NA

3.10. Cuando un producto médico emita radiaciones con fines médicos, la información relativa a la naturaleza, tipo, intensidad y distribución de dicha radiación debe ser descripta; Las instrucciones de , ' utilización deberán incluir además información que permita al personal médico informar al paciente sobre las contraindicaciones y las precauciones que deban tomarse. Esta información hará referencia particularmente a:

#### $\mathbf{N}$ A i $\mathbf{N}$

3.11. Las precauciones que deban adoptarse en caso de cambios del funcionamiento del producto médico<br>,

En el modo de telemetría, el dispositivo permite realizar una comprobación funcional del estado técnico del implante que incluye la comunicación a través del enlace transcutáneo, la evaluación de las impedancias de electrodo y el registro del potencial de acción compuesto del nervio auditivo producido por estimulación eléctrica,

El dispositivo puede fallar si se producen daños mecánicos en las partes implantadas (por ejemplo, por un golpe en la cabeza) o debido a un fallo electrónico o técnico del implante. En tales casos, es necesario reemplazar el dispositivo.

Para obtener información importante sobre el uso diario del sistema de implante coclear MED-EL y el procesador de audio correspondiente, consulte el manual del usuario de su procesador de audio.

3.12. Las precauciones que deban adoptarse en lo que respecta a la exposición, en condiciones ambientales razonablemente previsibles, a campos magnéticos, a influencias eléctricas externas,  $q_A$ descargas

Facundo M. Gi Apoderato **JEDEL Latino** 

Guillarme rlee: Co Director Técnico M.P. 6125
# **MED<sup>SEL</sup>**

# PROYECTO DE INSTRUCCIONES DE USO ANEXO III.B

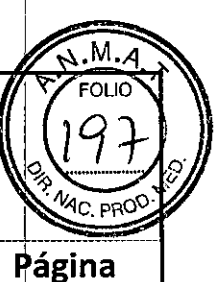

11 de 11

Implante Coclear Mi1200 Synchrony (PIN) y Plantilla Mi1200 mga nt Template (PIN)

electrostáticas, a la presión o a variaciones de presión, a la aceleración a fuentes térmicas de ignición, entre otras;

**NA** 

3.13. Información suficiente sobre el medicamento o los medicamentos que el producto médico de que trate esté destinado a administrar, incluida cualquier restricción en la elección de sustancias que se puedan suministrar;

**NA** 

3.14. Las precauciones que deban adoptarse si un producto médico presenta un riesgo no habitual específico asociado a su eliminación;

### **Extirpación**

Es posible que el implante pierda su funcionalidad, ya sea por un accidente o por causas médicas|o técnicas. En tal caso, se recomienda encarecidamente extirpar el dispositivo.

Si, por algún motivo, el dispositivo ya no se usa, se recomienda encarecidamente extirpar el dispositivo. Si no extirpa el dispositivo, se recomienda realizar comprobaciones funcionales del implante con regularidad. Si es posible, el dispositivo se debe extraer sin dañarlo o cortarlo.

### Devolución de los dispositivos extirpados

· Tras retirar el dispositivo del paciente, siga los procedimientos de limpieza y desinfección establecidos en el sitio con las instrucciones, si es posible evitando dañarlo. Siga los procedimientos establecidos en su zona para el tratamiento de material con posible riesgo biológico.

· El dispositivo debe devolverse a MED-EL en el Kit de devolución de implantes. Siga las instrucciones incluidas en el envase.

• El dispositivo debe devolverse a:

MED-EL Elektromedizinische Geraete GmbH Worldwide Headquarters Fuerstenweg 77a 6020 Innsbruck Austria

3.15. Los medicamentos incluidos en el producto médico como parte integrante del mismo, conforme al ítem 7.3. del Anexo de la Resolución GMC N° 72/98 que dispone sobre los Requisitos Esenciales de Seguridad y Eficacia de los productos médicos;

**NA** 

3.16. El grado de precisión atribuido a los productos médicos de medición.

**NA** 

Facundo M. Giya Apoderado fEDEL Latino∕Amend

Guillermo Co Director Técnico M.P. 6125

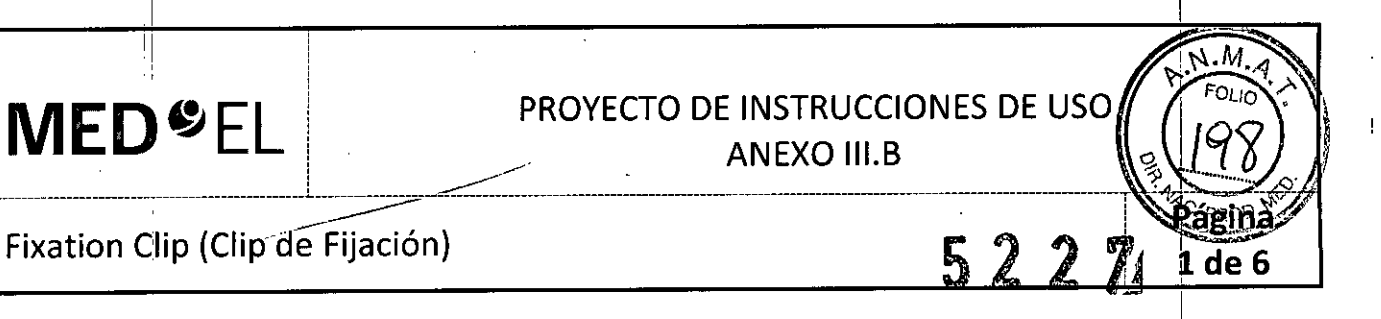

3.1. Las indicaciones contempladas en el ítem 2 de éste reglamento (Rótulo), salvo las que figuran en los ítem 2.4 y 2.5;

### Fabricante:

₫

MEO-EL Elektromedizinische Gerate GmbH Worldwide Headquarters Fürstenweg 77a 6020 Innsbruck Austria

### Importador:

MEO-EL Latino América S.R.L. Via monte 2146 Piso 3 (C1056ABH) Capital Federal Argentina

Contenido: Un clip de fijación

Modelo: Fixation Clip Número de artículo:

Estéril Radiación Gamma

Para un único uso:

Temperatura: -20°C a +55°C

" - Ver instrucciones de uso

1

Director Técnico: Carlos Fiorito M.P.: 8713

Autorizado por la A.N.M.A.T. PM 909-20 Venta bajo receta

3.2. Las prestaciones contempladas en el ítem 3 del Anexo de la Resolución GMC N° 72/98 que dispone sobre los Requisitos Esenciales de Seguridad y Eficacia de los Productos Médicos y los posibles efectos secundarios no deseados;

ese preciste<br>El Fixation Clip esta diseñado para ser implantado por los cirujanos otorrinolaringólogos durante la cirugía del implante coclear, con el fin de estabilizar el electrodo en la cavidad del ofde medio. En una cividad de implante El<br>im<br> $\begin{pmatrix} 1 \\ 2 \end{pmatrix}$ irujanos otorrinolaringólogos durante la c<br>cavidad de<del>l oído</del> medio. En una*lcifidaj*a de<br>Facundo M. Sundam — Guillermo Frec

*MEDEL <sup>ADBE</sup>* 2007<sup>-14</sup> Co Director Téchic.<br>M.P. 6125

*atino Avienca SRL* 

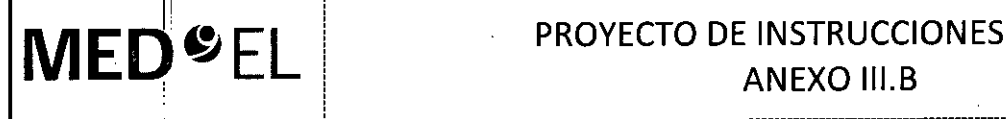

I

II

# PROYECTO DE INSTRUCCIONES DE US

**ANEXO III.B** 

 $522$ 

I **2de 6**

# Fixation Clip (Clip de Fijación)

! ¡ i

coclear, el Fixation Clip debe utilizarse después de inmovilizar el implante e introducir el electrodo en la cóclea. El Fixation Clip es de un único uso.

### Indicaciones<sup>1</sup>:

El Fixation Clip es un dispositivo diseñado para implantarse en los pacientes durante las cirugías d<mark>el implant</mark> coclear MED-EL y es compatible con todos los electrodos de MED-EL con un diámetro de 1,3 mm en la parte distal del elettrodo.

### **Contraindicaciones**

El Fixation Clip no debe utilizarse en pacientes que padezcan intolerancia conocida al titanio. El Fixation Clip no debe utilizarse si el puente óseo no es adecuado para colocar el Fixation Clip.

### Efectos secundarios no deseados - Riesgos relacionados con el Fixation Clip

Los posibles efectos secundarios postoperatorios incluyen: mareo, mayor sensación de vértigo, ralehtización de la cicatrización, disminución del sentido del gusto, posible disfagia, entumecimiento, tinnitus, estimulación del nervio facial, dolores temporales y sonidos molestos durante la estimulación.

3.3. Cuando un producto médico deba instalarse con otros productos médicos o conectarse a los mismos para funcionar con arreglo a su finalidad prevista, debe ser provista de información suficiente sobre sus características para identificar los productos médicos que deberán utilizarse a fin de tener una combinació segura;

NA .

3.4. Todas las informaciones que permitan comprobar si el producto médico está bien instalado y pueda funcionar correctamente y con plena seguridad, así como los datos relativos a la naturaleza y frecuencia de las operaciones de mantenimiento y calibrado que haya que efectuar para garantizar permanentemente el buen funcionamiento y la seguridad de los productos médicos;

### l' Información de uso

**11** 

Advertencias y precauciones generales

.• Está prohib'ido modificar el Fixation Clip <sup>y</sup> solo debe utilizarse conforme <sup>a</sup> lo previsto. <sup>l</sup>'

• El Fixation Clip únicamente debe utilizarse con electrodos MEO-EL con un diámetro de 1,3 mm len la parte distal.

• La parte distal del electrodo es aquella que se encuentra entre el anillo marcador y la carcasa del estimulador (véase la fig. 5).

Soporte del electrodo

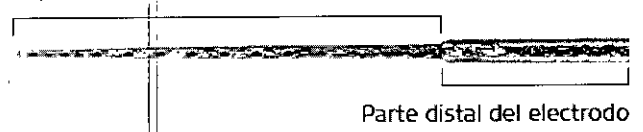

• En el paquete del Fixation Clip se incluyen una serie de etiquetas adhesivas que deben colocarse en la tarjet de registro del implante coclear MED-EL y en el historial del paciente.

• Antes de introducir el soporte del electrodo, debe crearse un puente óseo entre la timpanotomia anterior y la timpanotomia posterior (receso facial).

• El grosor del puente óseo debe seleccionarse de acuerdo con el tamaño del clip de fijación al hueso (se recomienda entre 1 y 2 mm) (véase la fig. 4).

Facundo M. Giudica<br>Apoderad APODE APODERS **AND APODERS CONTRACT GUILLETTIO** 

Co Director Técnico M.P. 6125

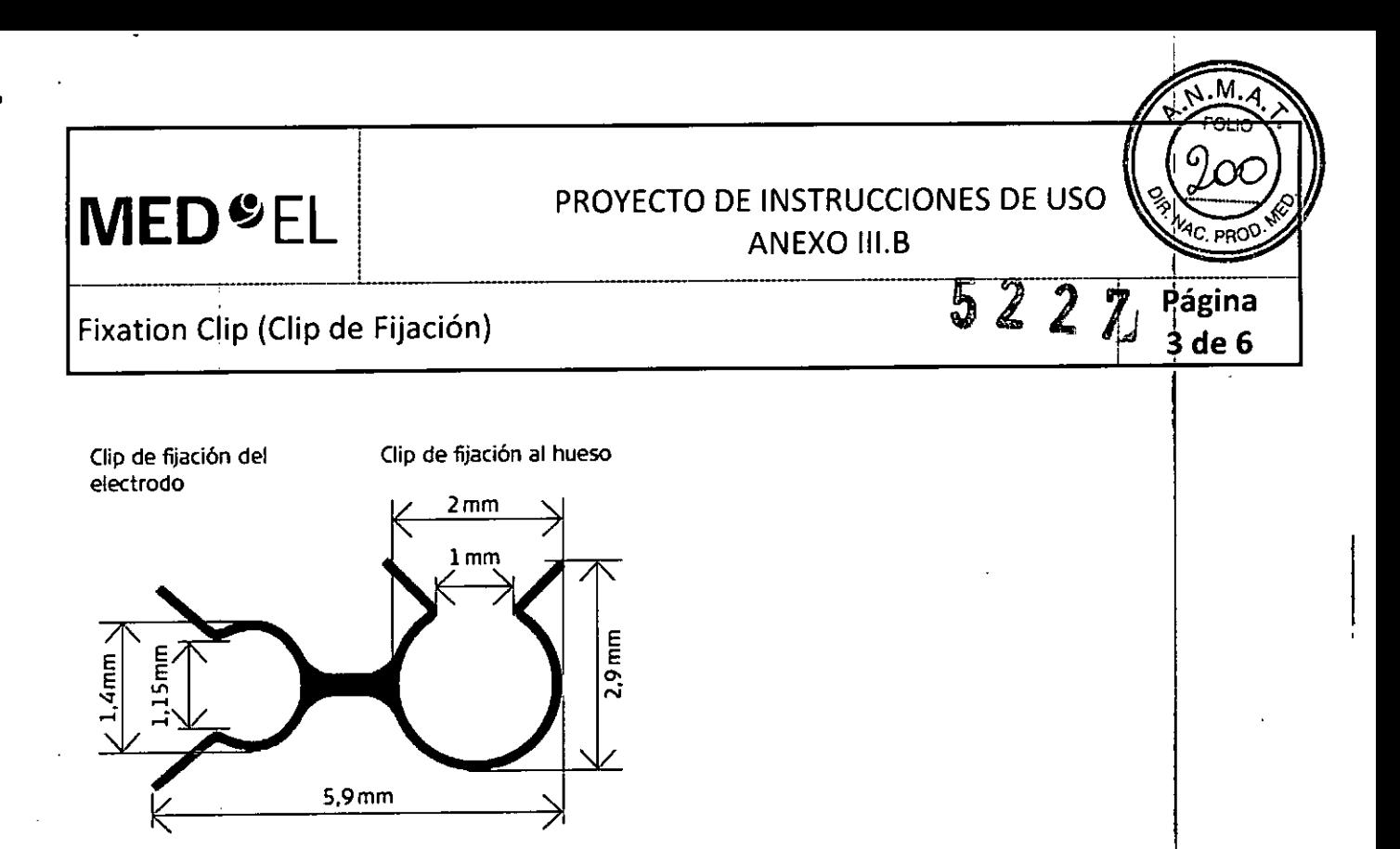

# ا<br>Fig. 4<sup>:</sup> Fixation Clip

· El Fixation Clip debe implantarse después de inmovilizar el implante y de introducir el electrodo en la cóclea.

• Las aberturas no tienen el mismo tamaño. La abertura grande del Fixation Clip se corresponde al clip de fijación al hueso, y la pequeña al clip de fijación para el electrodo (véase la fig. 4). <sup>1</sup>

• En primer lugar, debe colocarse el clip grande (clip de fijación al hueso) en el puente óseo (véase la fig. 1).

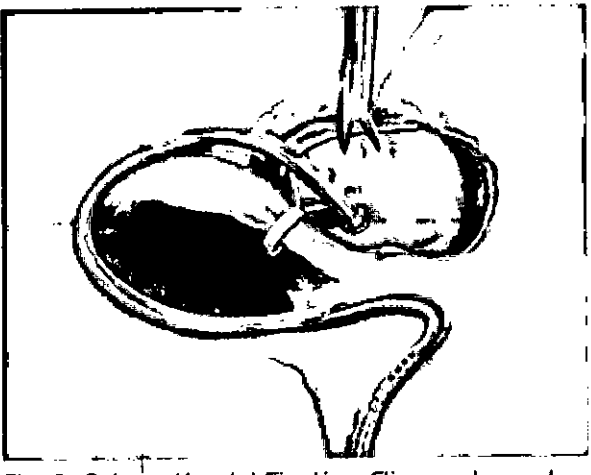

Fig. 1 Colocación del Fixation Clip en el puente **óseo I**

• A continuación, el clip de fijación al hueso debe fijarse correctamente al puente óseo (véase la fig. 2). *j'* <sup>I</sup>

Facundo M. Gina Apoderado **APOderado**<br>EDEL LatingAmeric

 $\omega_{\Rightarrow}$ **Guillermo** IHeer Co Director Técnic<br>M.P. 6125

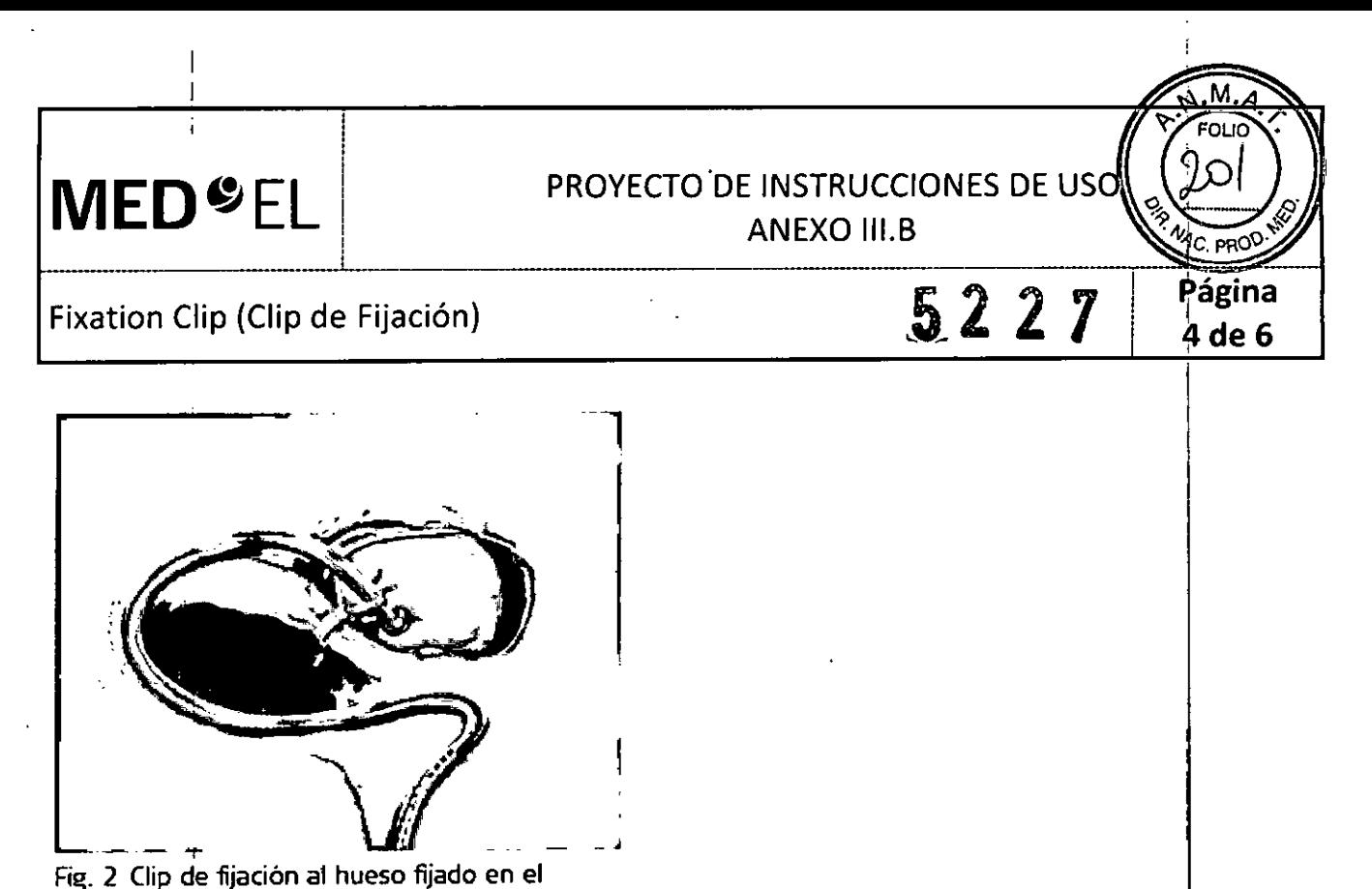

puente óseo

• Después de fijar el clip de fijación al hueso, el clip de fijación del electrodo debe cerrarse en torno al electrodo, de' manera que ambas partes del clip de fijación para el electrodo queden unidas y el' clip quede completamente cerrado (véase la fig. 3).

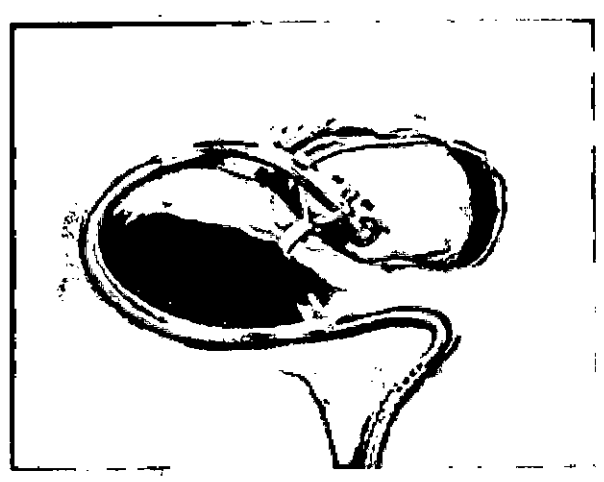

Fig. 3 Clip de fijación del electrodo cerrado en tomo al electrodo

*t*

- |<br>| El Fixation Clip es un dispositivo medico muy pequeño que debe manipularse con mucho cuidado » |
- Debe garantizarse la esterilidad del Fixation Clip en todo momento .
- El Fixation Clip no debe utilizarse si el embalaje está abierto o deteriorado .
- El Fixation Clip no debe utilizarse después de la fecha de caducidad .
- Al realizar. la fijación del clip de fijación al hueso, debe tenerse cuidado de que la articulación incudoestapedia no resulte dañada. • El Fixation Clip no debe utilizarse después de la fecha de caducidad.<br>
• Al realizar, la fijación del clip de fijación al hueso, debe tenerse cuidado de que la a<br>
incudoestapedia no resulte dañada.<br>
• Una vez fijado el c
- Una vez fijado el clip de fijación al hueso, debe comprobarse que no inhiba el movimiento de los nuesecillos. I

Facunido M. Gin Apoderado **REDEL Lating America SRL** 

 $\nu$ Guillermo Heer Co Director Técnico

M.P. 6125

PROYECTO DE INSTRUCCIONES DE USQ **ANEXO III.B** 

 $522\%$ 

# Fixation Clip (Clip de Fijación)

**MED**<sup>SEL</sup>

3.5. La información útil para evitar ciertos riesgos relacionados con la implantación del producto médico;

### Advertencias y precauciones para la cirugía - Riesgos relacionados con la cirugía

• La cirugía del implante coclear es comparable a una intervención del oído medio con acceso adicional al oído interno. Además, existen los riesgos inherentes de cualquier cirugía y de la anestesia general. Entre los riesgos quirúrgicos principales se incluyen los siguientes: infección, inflamación, necrosis, hematoma, fuga de líquido cefalorraquídeo, danos en el nervio facial, dolor, fibrosis de la herida, disfagia y complicaciones relacionadas con la anestesia general. Asimismo, la meningitis es otra complicación postoperatoria que se da muy rara vez, pero puede llegar a ser grave. El riesgo de meningitis se puede reducir por medio de vacunación o prevención antibiótica adecuadas, y usando la técnica quirúrgica más apropiada .

• Se recomienda utilizar un sistema de monitorización del nervio facial (si está disponible) y debe evitarse que se produzcan bloqueos neuromusculares.

• Para evitar que el Fixation Clip resulte dañado, debe evitarse que se doble accidentalmente al extraerlo del embalaje. I II. i II. i II. i II. i II. i II. i II. i II. i II. i II. i II. i II. i II. i II. i II. i II. i I

• Debe evitarse que se produzca una presión excesiva en las estructuras auditivas del oído medio .

• Al realizar la implantación del Fixation Clip, debe asegurarse de que primero se instale el clip de fijación al hueso .

• Debe tenerse cuidado de no aplastar ni dañar el electrodo.

## 3.6. La información relativa a los riesgos de interferencia recíproca relacionados con la presencia del producto médico en investigaciones o tratamientos específicos;

### Precauciones para resonancias magnéticas

El Fixation Clip esta diseñado para utilizarse con un implante coclear MED-EL. Por este motivo, las precauciones y advertencias del implante también rigen para el Fixation Clip. Consulte la información sobre resonancias magnéticas que se incluye en las instrucciones de uso del implante.

### 3.7. Las instrucciones necesarias en caso de rotura del envase protector de la esterilidad y si corresponde la indicación de los métodos adecuados de reesterilización;

### **Esterilidad**

El Fixation CIi'p se ha sometido a un proceso de esterilización por radiación gama validado y se suministra en un embalaje estéril. Una vez abierto el embalaje estéril, no es posible volver a esterilizar el Fixatibn Clip. No utilice el dispositivo si el embalaje estéril está dañado. El Fixation Clip no es reutilizable. No lo extraiga del embalaje estéril hasta que se vaya a utilizar.

3.8. Si un producto médico está destinado a reutilizarse, los datos sobre los procedimientos apropiados para la reutilización, incluida la limpieza, desinfección, el acondicionamiento y, en su caso, el método de esterilización si el producto debe ser reesterilizado, así como cualquier limitación respecto al número posible de reutilizaciones. En caso de que los productos médicos deban ser esterilizados antes de su uso, las instrucciones<sup>l</sup> de limpieza y esterilización deberán estar formuladas de modo que si se siguen correctamente, el producto siga cumpliendo los requisitos previstos en la Sección 1 (Requisitos ,Generales) del Anexo de la Resolución GMC N° 72/98 que dispone sobre los Requisitos Esenciales de Seguridad y Eficacia de los productos médicos; I

NA

racumorm. Gluen Apoderade MEDEL Latino America SRL

,~ Guillermo Heel Co Dlrectdr Técnico M.P. 6125

м.

ัด เ

คอท

de 6

PROYECTO DE INSTRUCCIONES DE US

522

aeina 6 de 6

ANEXO III.B ¡  $\blacksquare$ i de la componentación de la componentación de la componentación de la componentación de la componentación de la componentación de la componentación de la componentación de la componentación de la componentación de

# Fixation Clip (Clip de Fijación)

**MED"EL**

3.9. Información sobre cualquier tratamiento o procedimiento adicional que deba realizarse antes de utilizar el producto médico (por ejemplo, esterilización, montaje final, entre otros);

NA

..

3.10. Cuando un producto médico emita radiaciones con fines médicos, la información relativa a la . naturaleza, tipo, intensidad y distribución de dicha radiación debe ser descripta; Las instrucciones de , utilización deberán incluir además información que permita al personal médico informar al paciente sobre las contraindicaciones y las precauciones que deban tomarse. Esta información hará referencia particularmente a:

NA

3.11. Las precauciones que deban adoptarse en caso de cambios del funcionamiento del producto médico;

ídem 3.5

I

, I I

3.12. Las precauciones que deban adoptarse en lo que respecta a la exposición, en condiciones ambientales razonablemente previsibles, a campos magnéticos, a influencias eléctricas externas, a descargas electrostáticas, a la presión o a variaciones de presión, a la aceleración a fuentes térmicas de ignición, entre **otras;**

NA

3.13. Información suficiente sobre el medicamento o los medicamentos que el producto médico de que trate esté destinado a administrar, incluida cualquier restricción en la elección de sustancias que se puedan **. suministrar;**

### NA

3.14. Las precauciones que deban adoptarse si un producto médico presenta un riesgo no habitua específico asociado a su eliminación;

NA

3.15. Los medicamentos incluidos en el producto médico como parte integrante del mismo, conforme al ítem 7.3. del Anexo de la Resolución GMC N° 72/98 que dispone sobre los Requisitos Esenciales de Seguridad y Eficacia de los productos médicos;

NA

3.16. Elgrado,de precisión atribuido a los productos médicos de medición.

 $\ddot{\phantom{0}}$ 

*Mgi C*atti

Apoderado

Zatino America SRL

**MEDEL** 

Guillermo Co Director Técnico M.P. 6125

NA

# **MED<sup>O</sup>EL**

# PROYECTO DE INSTRUCCIONES DE USO ANEXO III.B

de 19

MAX Programming Interface (Interface de Programación MAX)

3.1. Las indicaciones contempladas en el ítem 2 de éste reglamento (Rótulo), salvo las que figuran en los ítem 2.4 y 2.5;

### Fabricante:

MED-EL Elektromedizinische Geräte GmbH Worldwide Headquarters Fürstenweg 77a 6020 Innsbruck Austria

### Importador:

MED-EL Latino América S.R.L. Viamonte 2146 Piso 3 (C1056ABH) Capital Federal Argentina<sup>:</sup>

Contenido: Una Interface de Programación

Modelo: MAX Programming Interface Número de artículo:

Intervalo de temperatura: -20°C a +60°C Intervalo de humedad: 10% a 93%

Ver instrucciones de uso

Advertencia: Frágil, manipular con cuidado Tipo BF (IEC 60601-1)  $\overline{a}$ 

Director Técnico: Carlos Fiorito M.P.: 8713

Autorizado por la A.N.M.A.T. PM 909-20 Venta bajo receta

3.2. Las prestaciones contempladas en el ítem 3 del Anexo de la Resolución GMC N° 72/98 que dispone sobre los Requisitos Esenciales de Seguridad y Eficacia de los Productos Médicos y los posibles efectos secundarios no deseados;

### **USO PREVISTO**

El uso previsto de la MAX Programming Interface es ofrecer una plataforma de hardware para diferentes aplicaciones clínicas con el sistema de implante MED-EL.

Facundo M. G Apget **MEDEL Latino Accentca SRL** 

Guillermo ne Co Director Técnico M.P. 6125

# PROYECTO DE INSTRUCCIONES DE USØ **ANEXO III.B**

MAX Programming Interface (Interface de Programación MAX)

Para consultar el uso previsto de las distintas aplicaciones disponibles con la MAX Programming Interface, consulte el manual de usuario del software de la aplicación.

La MAX Programming Interface está diseñada para ser utilizada por audiólogos, personal clínico y especialistas formados por MED-EL.

### INDICACIONES Y CONTRAINDICACIONES

**MED**<sup>SEL</sup>

Las indicaciones y las contraindicaciones dependen de las aplicaciones disponibles con la MAX Programming Interface. Consulte el manual de usuario del software para conocer las indicaciones y las contraindicaciones.

Las bobinas MAX Coil S o Max Coil no deben utilizarse si un paciente es intolerante a los materiales utilizados en la MAX Coil S o la Max Coil.

Dado que la MAX Programming Interface es un componente del sistema de implante MED-EL, todas las indicaciones y contraindicaciones enunciadas para el sistema de implante son también aplicables.

3.3. Cuando un producto médico deba instalarse con otros productos médicos o conectarse a los mismos para funcionar con arreglo a su finalidad prevista, debe ser provista de información suficiente sobre sus características para identificar los productos médicos que deberán utilizarse a fin de tener una combinación segura;

Uso de la MAX Programming Interface

### AJUSTE DE SONNET (ME1310) Y SONNET EAS (ME1320)

Introduzca el reborde de la unidad de control en la correspondiente ranura del MAX Programming Cable SONNET (Fig. 11). Introduzca el extremo contrario del MAX Programming Cable SONNET en la unidad de control hasta que se acople la palanca de desenganche.

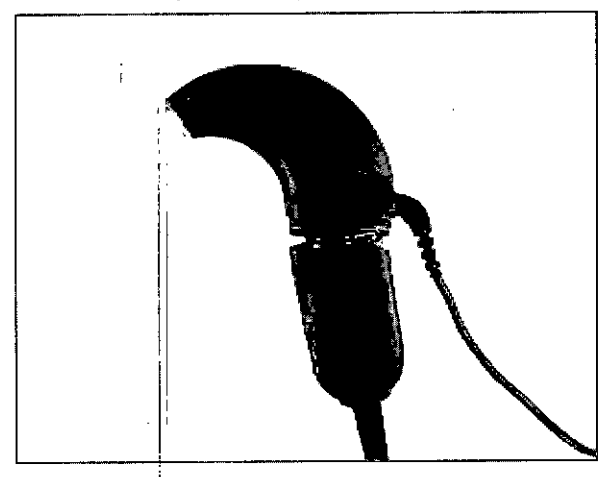

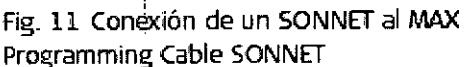

Fig. 12 Desconexión del MAX Programming Cable **SONNET** 

# **AJUSTE DEL PROCESADOR BTE**

Cómo ajustar el procesador de audio OPUS 2

Facundo M, Aporteradu atiyo America SRL

Guillermo Heer Co Director Téchico M.P. 6125

đé 19

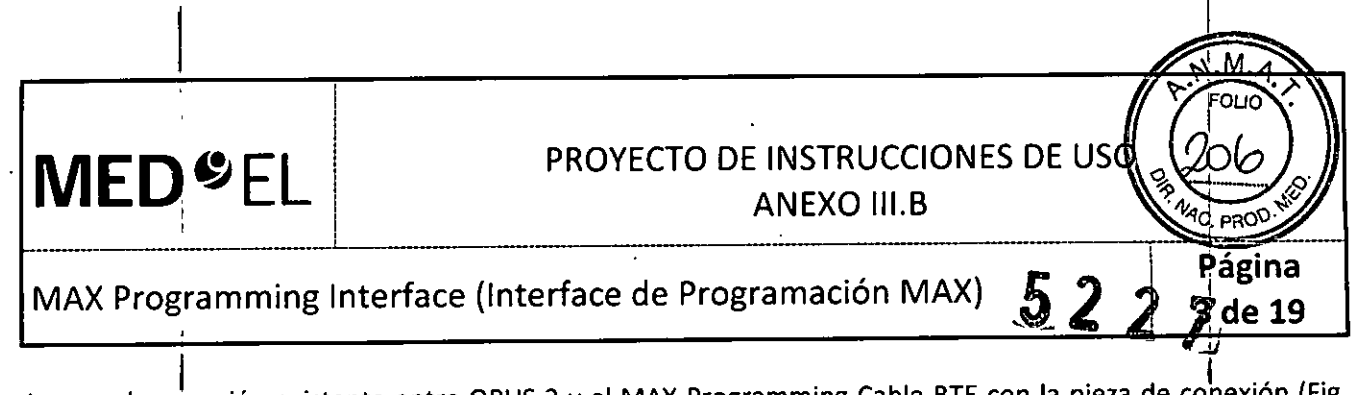

Asegure la conexión existente entre OPUS 2 y el MAX Programming Cable BTE con la pieza de conexión (Fig.  $13$ ).

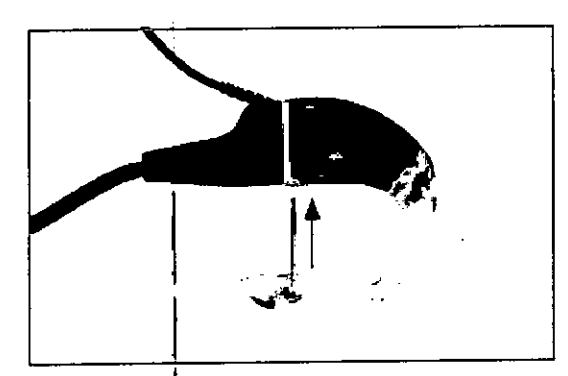

<u>III de conexión</u><br>Fig. 13 Pieza de conexión I

Conecte el procesador de audio OPUS 2 a la MAX Programming Interface con el MAX Programming Cable BTE (Figura 14).

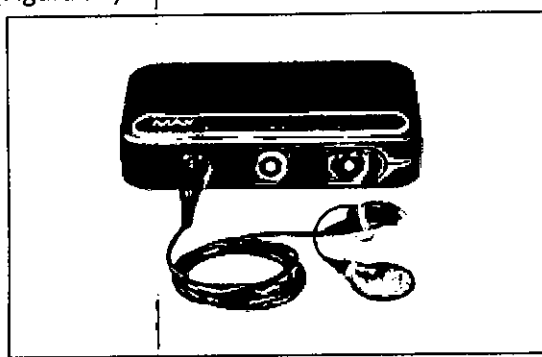

I Rg. 14 Conexión de un procesador BTEa la MAX Programming Interface

Fije el cable a las prendas del paciente con el clip del cable (Figura 15) de modo que, durante el proceso de ajuste, la unidad de control se mantenga de forma segura en la oreja del paciente. ,

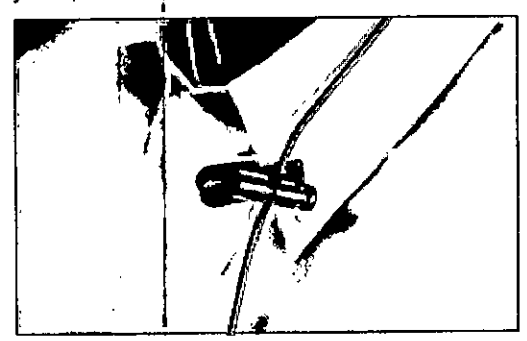

Fig. 15 Clip para ropa

Faoringo<br>Apodesado Catil<br>EDEL Vatino America SRL

*lAg* Guillermo Heel Co Director Técnic M.P. 6125

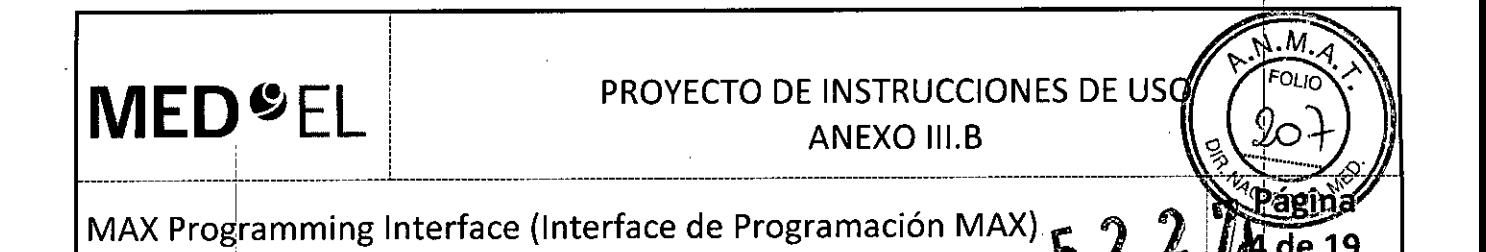

### **AJUSTE DEL PROCESADOR DE AUDIO RONDO**

Retire el paquete de pilas RONDO (que contiene 3 baterías de audífono) de la unidad de control RONDO, según las instrucciones proporcionadas en el manual de usuario de RONDO, y presione el conector del MAX Programming Cable RONDO hasta la unidad de control RONDO (Fig. 17). Cuando esté correctamente ubicado, el conector se enganchará automáticamente.

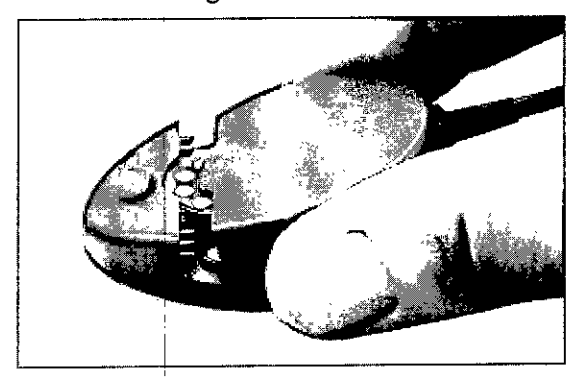

Fig. 17 Conexión del cable de programación a un pro<esador de audio RONDO

Conecte el otro extremo del MAX Programming Cable RONDO a la toma frontal izquierda o derecha de la MAX Programming Interface.

### **EVALUACIONES CLíNICAS**

### Telemetría de impedancia y de campo **(TIC) y REP**

Con el software de la aplicación de MEO-EL correspondiente, se pueden llevar a cabo las evaluaciones de telemetría de impedancia y de campo (TIC) y la estimulación para el registro del umbral de reflejó estapedial provocado (UREP) inducido eléctricamente. Estos procedimientos requieren la MAX Coil S o MAX Coil (Fig. 19).

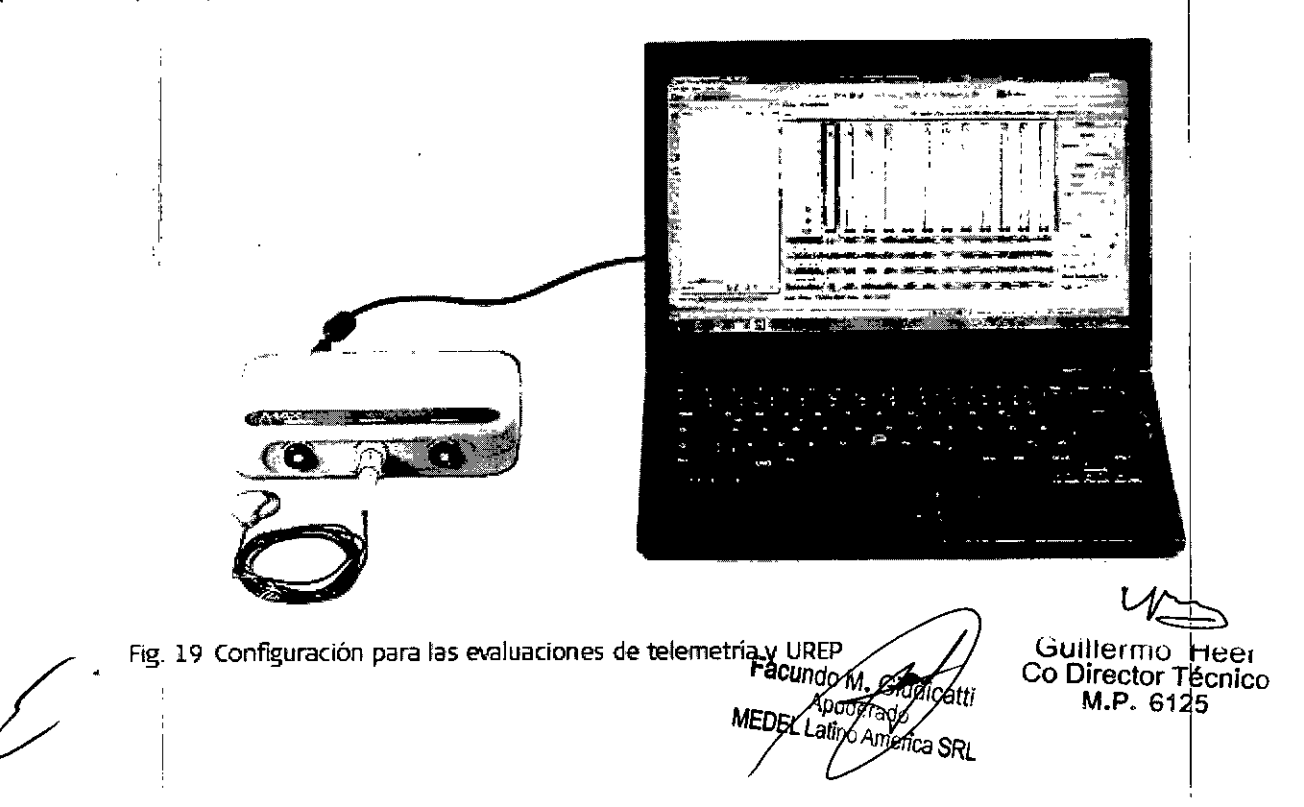

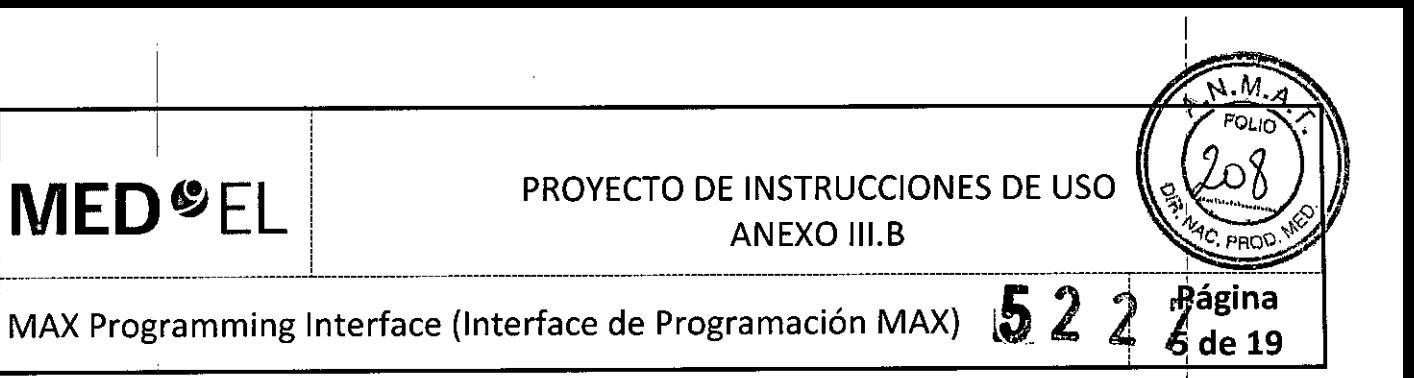

NOTA: Estas aplicaciones dependen del software utilizado para el ajuste (MAESTRO). Para obtener más detalles, consulte el manual de usuario del software.

### Registros de la telemetría de respuesta del nervio auditivo (ART)

El potencial de acción compuesto producido por estimulación eléctrica (EAP) es una medida de la actividad sincrónica del nervio auditivo provocada por la estimulación eléctrica. Los EAP se registran con la función ART. En el caso de los implantes cocleares, los EAP pueden evaluarse mediante electrodos intracocleáres para la estimulación y electrodos intracocleares no estimulantes para el registro. Si desea obtener una descripción detallada sobre el uso de ART con la MAX Programming Interface, consulte el manual del software.

# $\overline{\text{EABR}}$  , and the contract of the contract of the contract of the contract of the contract of the contract of the contract of the contract of the contract of the contract of the contract of the contract of the contra

Al realizar la 'estimulación para el registro de respuestas auditivas provocadas del tronco encefálico (EABR) inducidas eléctricamente, se debe sincronizar la estimulación con el sistema de registro. Para ello se utiliza una señal desencadenante. El cable del desencadenante se conecta a la toma de desencadenantes situada en la parte trasera de la MAX Programming Interface.

Si se utiliza una señal desencadenante interna, el software de anfitrión correspondiente establecerá la toma de desencadenantes como salida. Si se utiliza un desencadenante externo, el software de anfitrión utilizará la toma de desencadenantes como entrada. Antes de iniciar el registro EABR, asegúrese de que el desencadenante funciona correctamente y que la MAX Programming Interface está produciendo estimulación (en caso de tratarse de un desencadenante externo).

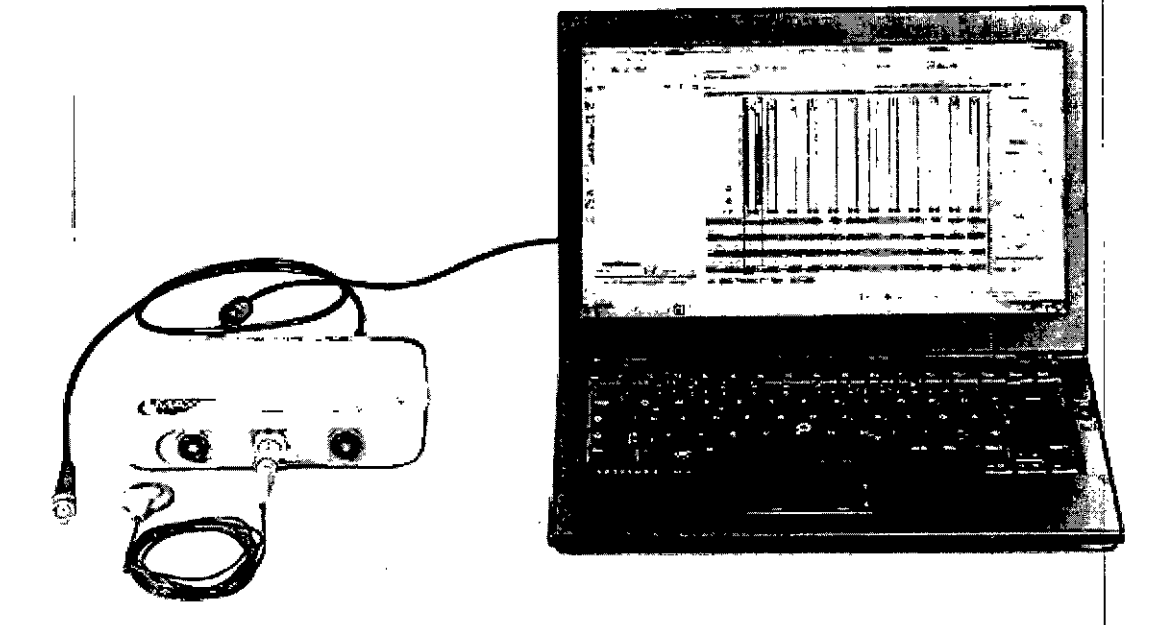

Fig. 20 Configuración de la estimulación RAPTE

|<br>NOTA: Estas aplicaciones dependen del software utilizado para el ajuste (MAESTRO). Para obtener más detalles, consulte el manual de usuario del software

Facungo M. Giud Apoderado MEDEL Latino Americ

I úb Guillermo Hee Co Director Técnico M.P. 6125

I **MED**<sup>&</sup>EL

I

# PROYECTO DE INSTRUCCIONES DE USO

PROD

Página

6 de 19

ဌ

**ANEXO III.B** 

MAX Programming Interface (Interface de Programación MAX)

### uso DE LA MAX PROGRAMMING INTERFACE EN ELQUIRÓFANO

El uso de la MAX Programming Interface durante la cirugia requiere ciertas medidas de precaución: · No es posible esterilizar ningún componente de la MAX Programming Interface. Al utilizarse un entorno

estéril, la MAX Programming Interface o la pieza que esté situada en el área estéril (por ejemplo, la<sup>l</sup> MAX Coil S o MAX Coil) deberán cubrirse con material estéril (es decir, "una funda estéril").

o Asegúrese de que el paciente no pueda tocar la MAX Programming Interface.

• Asegúrese de que únicamente la MAX Programming Interface y sus accesorios estén en el entorno del paciente. El OrdenadOr y el resto de dispositivos deben estar fuera del entorno del paciente.

3.4. Todas las informaciones que permitan comprobar si el producto médico está bien instalado y pueda funcionar correctamente y con plena seguridad, así como los datos relativos a la naturaleza y frecuencia de las operaciones de mantenimiento y calibrado que haya que efectuar para garantizar permanentemente el buen funcionamiento y la seguridad de los productos médicos;

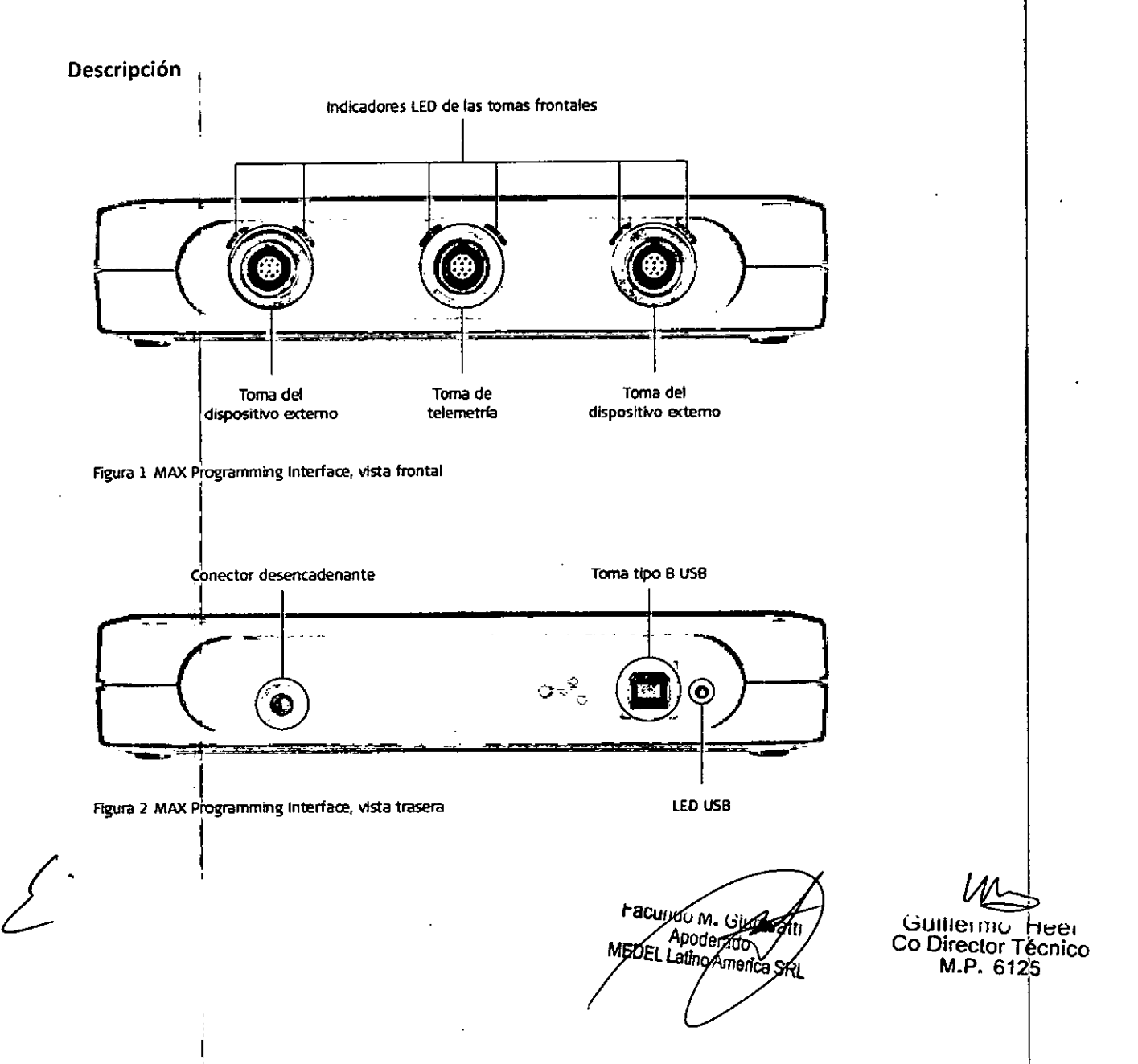

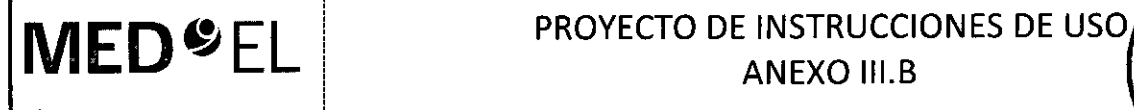

# **MED**<sup>9</sup>EL PROYECTO DE INSTRUCCIONES DE USO

MAX Programming Interface (Interface de Programación MAX)  $\frac{5}{9}$  2

### **ACCESORIOS**

La MAX Programming Interface incluye los siguientes accesorios:

- Cable USB
- $\bullet$  MAX Coil S  $\overline{\phantom{a}}$
- MAX Coil
- MAX Programming Cable para procesadores de audio SONNET; SONNET (Me13lO) y SONNET EAS(Me1320)
- MAX Programming Cable para procesadores BTE (OPUS 2, OPUS 1, TEMPO+)
- MAX Programming Cable para el procesador de 'audio RONDO

### INSTALACIÓN DE LA MAX PROGRAMMING INTERFACE

i

Antes de utilizar la MAX Programming Interface, deberá instalar un controlador USB adecuado en el PC. Asegúrese de realizar la instalación del software antes de conectar el dispositivo al ordenadbr. Siga las instrucciones que le indique el software de anfitrión externo para instalar los controladores USB.

### CONEXIÓN DE LA MAX PROGRAMMING INTERFACE

Conecte el cable USB a un puerto USB 2.0 compatible de su ordenador ya la toma USB de la MAX Programming Interface. Esta es la conexión básica de la MAX Programming Interface (consulte la Figura 9).

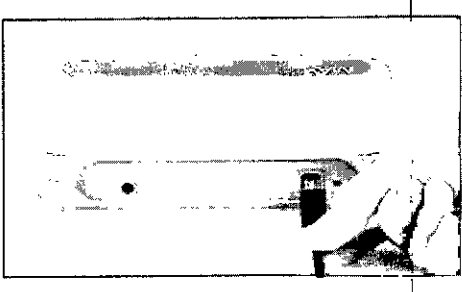

Figura 9 Conexión básica a la MAX Programming InterfaceInterface

El resto de conexiones dependerán de la aplicación que desee utilizar. Para las evaluaciones c1ínícas y las I evaluaciones de telemetría, conecte la MAX Coil a la toma de telemetría situada en la parte frontal de la MAX Programming Interface (consulte el capítulo 6, Uso de la MAX Programming Interface, Evaluaciones clinicas)

i 'Para ajustar un procesador de audio SONNET (Me13lO), SONNET EAS (Me1320) y RONDO (MellOO) o cualquíer otro procesador BTE, conéctelo con el MAX Programmíng Cable SONNET, MAX Programming Cable RONDO o MAX Programming Cable BTE a la toma izquierda o derecha situadas en la parte frontal de la MAX Programming Interface (consulte el capítulo 6, Uso de la MAX Programming Interface, Ajuste del procesador BTE).

La MAX Programming Interface no tiene interruptor de encendido / apagado. El dispositivo funciona en cuanto se conecta a un puerto USB 2.0 compatible del PCy este último se enciende.

Si la alimentación suministrada a través del puerto USB no cumple los requisitos del dispositivo, o si los controladores del dispositivo USB no están instalados en el PC, el LED (diodo emisor de luz) situado en la parte trasera de la MAX Programming Interface se iluminará de color amarillo.

Facungo M. Giudicat Apoderado MEDEL APoderado

 $\mathcal V$ Guillermo <sub>med</sub> Co Director Técnico M.P. 6125

I

M

## **MED<sup>C</sup>EL** PROYECTO DE INSTRUCCIONES DE USO <sup>i</sup> ANEXO III.B

## MAX Programming Interface (Interface de Programación MAX)

 $\frac{1}{2}$  , the contribution of  $\frac{1}{2}$  , the contribution of  $\frac{1}{2}$  , the contribution of  $\frac{1}{2}$  , the contribution of  $\frac{1}{2}$ 

## ابان<br>Cuidados y mantenimier

l'

### **CUIDADOS**

No limpie ningún componente con agua ni sumergiéndolo en ella (ni tampoco en otros líquidos). Utilice un paño húmedo para limpiar suavemente los componentes. Las piezas de la carcasa pueden limpiarse con alcohol metílico o isopropílico o soluciones jabonosas suaves. No utilice hidrocarburos parcialmente hidrogenados, cetonas, ácidos fuertes ni sustancias alcalinas. No utilice agentes limpiadores agresivos. El uso de varios limpiadores no tiene efectos conocidos. Evite que el agua (u otros líquidos) entre en la MAX Programming Interface a través de los conectores. La MAX Programming Interface y la MAX Coil S o MAX Coil pueden necesitar algún tipo de reparación en un centro de servicio de MED-EL si se exponen a cantidad excesiva de agua (u otros fluidos).

El cliente no puede reparar las piezas electrónicas dañadas de la MAX Programming Interface, la MAX Coil S o la MAX Coil.

### INSPECCiÓN TÉCNICA E INSPECCiÓN DE SEGURIDAD PERiÓDICAS

Realice inspecciones visuales de la MAX Programming Interface y todos los accesorios al menos una vez antes de cada uso. Las inspecciones visuales deben incluir la comprobación de todas las carcasas, los cables y los conectores en busca de desgaste, daños o piezas sueltas.

Las siguientes comprobaciones de seguridad deben realizarse al menos cada 12 meses con la ayuda de una persona cualificada con la formación, los conocimientos y la experiencia práctica necesarios para realizar estas 1: 1 pruebas: ' I

• Examine la MAX Programming Interface y sus accesorios en busca de posibles daños mecánicos y funcionales.

• Las etiquetas indicadas en el capítulo 11, Apéndices, Etiquetado, deben estar presentes y poder leerse fácilmente. Internacional de la construction de la construction de la construction de la construction de la co

• Asegúrese de que todos los pies de goma situados en la parte inferior de la MAX Programming Interface estén presentes e intactos.

# **MANTENIMIENT**

I ¦,

La MAX Programming Interface y sus piezas no necesitan ningún tipo de revisión, mantenimiento o calibración periódicos, *aJarte* del reemplazo de los cables que estén defectuosos.

3.S. La información útil para evitar ciertos riesgos relacionados con la implantación del producto médico<br>|

NA

3.6. La información relativa a los riesgos de interferencia recíproca relacionados con la presencia del producto médico en investigaciones o tratamientos específicos;

### PRECAUCIONES PARA PROCEDIMIENTOS MÉDICOS

racurigo M. B Apoderado EDEL Latino America SRL

 $\mathcal{V}$ 

de 19

Guillermd Heer Co DIrector Técnico M.P. 6125

# ,,1 PROYECTO DE INSTRUCCIONES DE USO **MEO <sup>~</sup> EL** <sup>i</sup> ANEXO 111.8

# MAX Programming Interface (Interface de Programación MAX) $\,$ 5 $\,$   $\,$ 2 $\,$   $\,$ 2 $\,$

Neuroestimulación o diatermia<br>La neuroestimulación o diatermia no se debe realizar en la zona del implante, ya que podría provocar la inducción de corriente a los electrodos. Dicho tratamiento puede provocar daños en el implante o el tejido que lo rodea.

### Electrocirugía y otros tratamientos con corrientes eléctricas

Los instrumentos quirúrgicos monopolares no deben emplearse en el área próxima al implante MED-EL. Los instrumentos utilizados en la electrocirugía pueden producir voltajes de alta frecuencia, que pueden inducir corrientes en los electrodos del implante. Dichas corrientes pueden provocar daños en el implante o el tejido que lo rodea: En general, se recomienda retirar el procesador MED-EL y la MAX Coil del paciente siempre que se administre un tratamiento médico que implique el paso de una corriente eléctrica por el cuerpo o, al menos, observar atentamente el correcto funcionamiento de todo el sistema de implante durante las fases iniciales del tratamiento.

### Ultrasonido

No deben aplicarse tratamientos terapéuticos mediante ultrasonido cerca del implante MED-EL, ya que éste podría concentrar de forma inadvertida el campo de ultrasonidos y producir algún tipo de daño.

### Tratamiento electroconvulsivo

El tratamiento por electrochoque o electroconvulsivo no debe utilizarse en pacientes con implantes MED-EL. Dicha terapia puede provocar daños en el implante o el tejido que lo rodea.

### Radioterapia

Los implantes MED-EL resisten la radiación radioterapéutica hasta una dosis de ionización total de 240 Gy. Los componentes externos MED-EL deben retirarse durante la radiación. En general, la radiación ionizante terapéutica puede dañar los componentes electrónicos de su sistema de implante MED-EL, y es posible que dichos daños no se detecten de inmediato.

. Para minimizar el riesgo de necrosis tisular por sobredosis local, durante los tratamientos radioterapéuticos, el haz radioterapéutico no debe incidir directamente sobre el implante.

### Imágenes por resonancia magnética (IRM)

La sección siguiente solo es aplicable al implante coclear SYNCHRONY. No es aplicable a los implantes auditivos *de tronco cerebral SYNCHRONYABI*

### PRECAUCIONES PARA LA IRM

Se ha demostrado que este tipo de implante no representa ningún peligro conocido en los entornos de IRM especificados (sin extracción quirúrgica del imán interno) cuando se siguen las siguientes condiciones y directrices de seguridad. El imán del implante ha sido especialmente diseñado para poder llevar a cabo pruebas de IRM seguras con el imán colocado, y no hay ninguna necesidad de extraer el imán del implante independientemente de la fuerza de campo del escáner. El imán del implante se puede extraer quirúrgicamente en el caso de que fuera necesario evitar artefactos en la imagen. El médico u oberador de IRM debe saber siempre si un paciente es usuario de un implante coclear y debe estar al corriehte de que deben seguirse directrices de seguridad especiales.

Pueden llevarse a cabo pruebas de IRM según las directrices de seguridad si se cumplen las conti Facundo M. Giu indicadas a continuación: Guillermo Heel

Apoderaja петі

Co Director Técnico M.P. 6125

# **MED**<sup>e</sup>EL I PROYECTO DE INSTRUCCIONES DE USO i ¡ ANEXO III.B *\_\_\_\_\_\_\_\_\_\_\_\_\_\_\_\_\_\_\_\_\_\_~\_\_\_\_\_ \_ L \_* MAX Programming Interface (Interface de Programación MAX)  $522$   $24$ ¡ 1, e **19**

• Pruebas de IRM solo con campos magnéticos estáticos de 0,2T, 1,OT, 1,5T o 3,OT. No se perliten otras , I fuerzas de campo. Si se utilizan otras fuerzas de campo, es posible que se produzcan lesiones en el paciente o daños en el implante.

• En el caso Ide implantes adicionales, por ejemplo, un implante auditivo en el otro oído: tambíén deben cumplirse las directrices de seguridad en IRM para este implante adicional.

. In the contract of the contract of the contract of the contract of the contract of the contract of the contract of

### Directrices de seguridad: I

.• Antes de que los pacientes entren en una sala de IRM se deben retirar de la cabeza todos los componentes externos del sistema de implante (procesador de audio y accesorios). Para las fuerzas de campo de  $\mu$ ,0T, 1,5T y 3,OT, debe colocarse un vendaje en la cabeza para cubrir el implante. Un vendaje en la cabeza puede ser un vendaje elástico bien ajustado alrededor de la cabeza con tres vueltas como mínimo (consulte la Fig. A). El vendaje debe estar bien ajustado, pero no debe causar dolor. Realizar una IRM sin el vendaje eh la cabeza podría causar dolor en la zona del implante y, en el peor de los casos, puede producir un desplazamiento del implante o del imán del implante.

• Orientación de la cabeza: en el caso de los sistemas de IRM de 1,OT, 1,5T Y 3,OT, es necesario que la cabeza esté recta. El paciente no debe inclinar su cabeza hacia un lado, de lo contrario, se ejercería una fuerza de torsión en el implante que podría producir dolor. En el caso de los escáneres de 0,2 T, no se requiére ninguna orientación específica de la cabeza.

• Para pruebas de 0,2T, 1,0T y 1,5T, solo deben usarse secuencias en "Modo de funcionamiento normal". Para pruebas de 3,'oT, el limite de la tasa de absorción específica (TAE) no debe ser superior a 1,6 w/kglpara evitar un calentamiento potencialmente peligroso en los contactos del electrodo. Por el mismo motivo, no deben utilizarse bobinas cefálicas de transmisión o bobinas de transmisión multicanal para IRM de 3,OT. I

• Durante la prueba, los pacientes pueden percibir sensaciones auditivas como clics o pitidos. Se recomienda ofrecer el asesoramiento adecuado al paciente antes de realizar la IRM. La probabilidad y la intensidad de las sensaciones auditivas se pueden reducir seleccionando secuencias con menor tasa de absorción específica (TAE) y una tasa de cambio del gradiente más lenta. .

• El imán se puede extraer presionando en la parte superior del mismo, de modo que salga por la parte inferior del implante y se reduzcan los artefactos de la imagen. Si no se extrae el imán, deberán preverse artefactos de la imagen (consulte las Fig. B y C).

• El intercambio de los imanes con Non-Magnetic Spacer y viceversa se ha probado en al menos cinco repeticiones.

• También deben seguirse las instrucciones anteriores si se van a examinar otras zonas del cuerpo distintas de la cabeza (por ejemplo la rodilla, etc.). Para examinar las extremidades inferiores, se recomienda colocar primero las piernas del paciente en el escáner.

Si no se cumplen las condiciones de seguridad para IRM y no se siguen las directrices de seguridad, podrían provocarse lesiones al paciente o daños al implante.

 $\frac{1}{10}$  M. Giugnos Apoderado Latino America S

 $\vee$ 

Guillermd Heer Co Director Técnico M.P. 6125

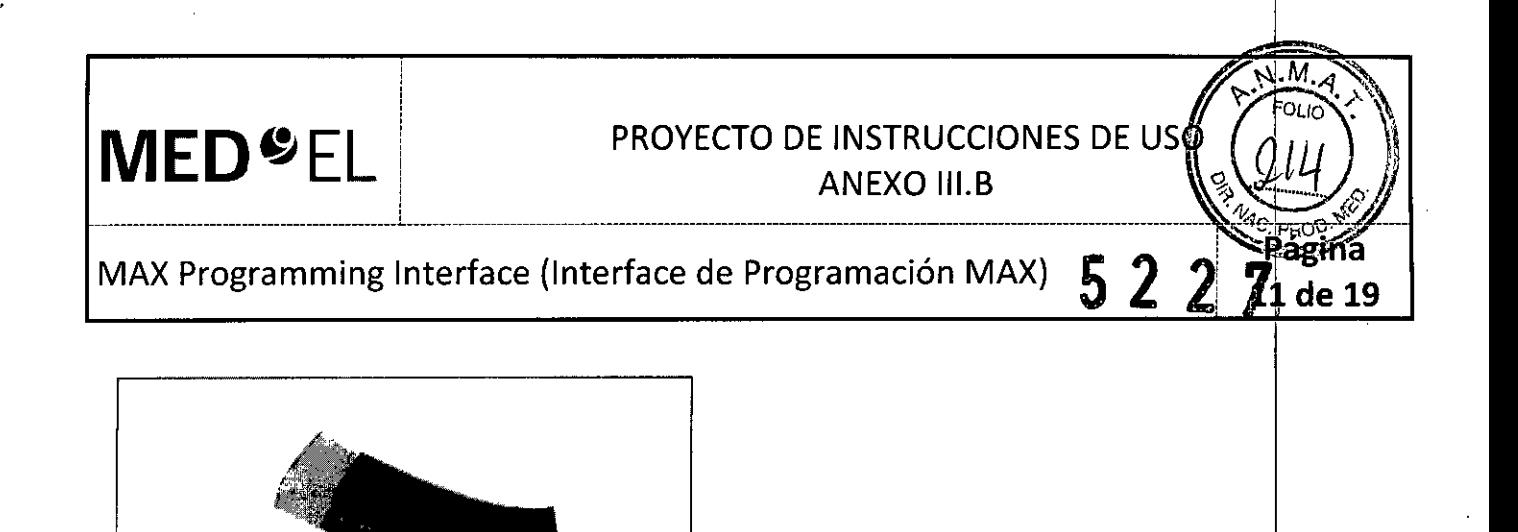

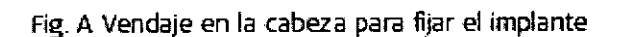

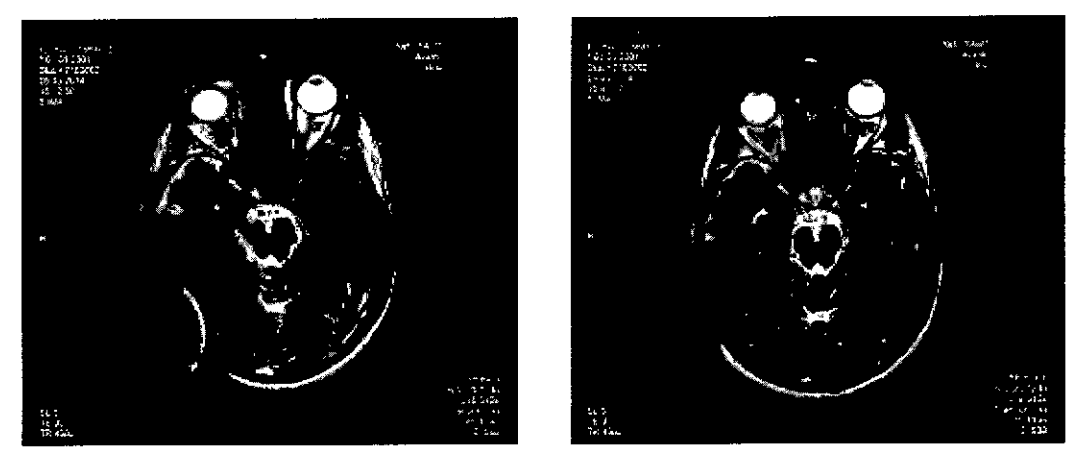

Fig. B Artefactos de la imagen en una prueba de 1,5T. La imagen de la izquierda muestra los artefactos obtenidos con el imán del implante colocado, mientras que la imagen de la derecha ilustra los artefactos de la imagen cuando el imán del implante ha sido sustituido por el Non-Magnetic Spacer.

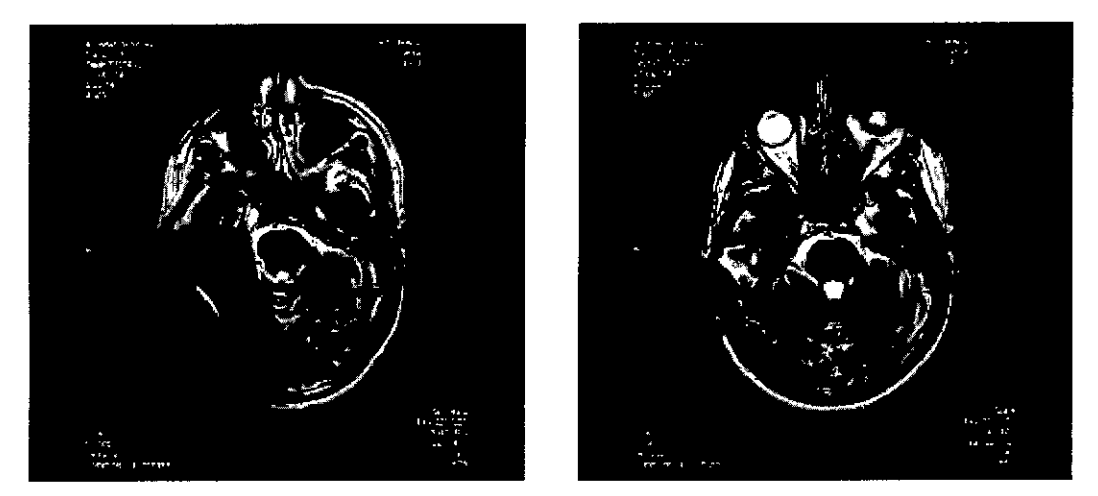

Fig. C Artefactos de la imagen en una prueba de 3,0T. La imagen de la izquierda muestra los artefactos obtenidos con el imán del implante colocado, mientras que la imagen de la derecha ilustra los artefactos obtenidos con el imán del impliario colocado, inicional a el mangola.<br>de la imagen cuando el imán del implante ha sido sustituido por el Non-Magnetid Canego M. Giadicatti

Guillermo\_Hee SRL Co Director Técnico

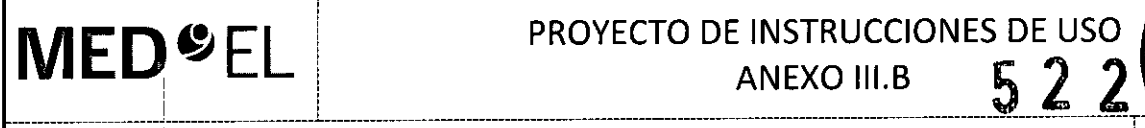

## MAX Programming Interface (Interface de Programación MAX)

*La sección siguiente está dedicada únicamente a las implantes auditivas de tronco cerebral SYNCHR6NY ABI*

### PRECAUCIONES PARA LA IRM

Se ha demostrado que este tipo de implante no representa ningún peligro conocido en los entornos de IRM especificados (sin extracción quirúrgica del imán interno) cuando se siguen las siguientes condiciones y directrices de seguridad. El imán del implante ha sido especialmente diseñado para poder llevar a cabo pruebas de IRM seguras con el imán colocado, y no hay ninguna necesidad de extraer el imán del implante independientemente de la fuerza de campo del escáner. El imán del implante se puede extraer quirúrgicamente en el caso de que fuera necesario evitar artefactos en la imagen. El médico u operador de IRM debe saber siempre si un paciente es usuario de un implante auditivo de tronco cerebral, y debe estar al corriente de que deben seguirse directrices de seguridad especiales. :

Pueden llevarse a cabo pruebas de IRM según las directrices de seguridad si se cumplen las condiciones indicadas a continuación:

• Pruebas de IRM solo con campos magnéticos estáticos de 0,2 T, 1,0 T o 1,S T. No se permiten otras fuerzas • Fruebas de IRM solo con campos magneticos estaticos de experimentos en el paciente o daños<br>de campo. Si se utilizan otras fuerzas de campo, es posible que se produzcan lesiones en el paciente o daños<br>• En el caso de impl en el implante .

• En el caso de implantes adicionales, por ejemplo, un implante auditivo en el otro oído: también deben cumplirse las directrices de seguridad en IRM para eSte implante adicional.

### Directrices de seguridad:

• Antes de que ios pacientes entren en una sala de IRM se deben retirar de la cabeza todos los componentes externos del sistema de implante (procesador de audio y accesorios). Para las fuerzas de campo de 1,0 T y 1,5 T, debe colodarse un vendaje en la cabeza para cubrir el implante. Un vendaje en la cabeza puede ser un vendaje elástico bien ajustado alrededor de la cabeza con tres vueltas como mínimo (consulte Ia Fig. A). El vendaje debe estar bien ajustado, pero no debe causar dolor. Realizar una IRM sin el vendaje en la cabeza . podría causar dolor en la zona del implante y, en el peor de los casos, puede producir un desplazamiento del implante o del imán del implante.

• Orientación de la cabeza: en el caso de los sistemas de IRM de 1,0 T y 1,5 T, es necesario que la cabeza esté recta. El paciente no debe inclinar su cabeza hacia un lado, de lo contrario, se ejercería una fuerza de torsión en el implante que podría producir dolor. En el caso de los escáneres de 0,2T, no se requiere ninguna orientación específica de la cabeza .

• Solamente deben usarse secuencias en "Modo de funcionamiento normal" .

• Durante la prueba, los pacientes pueden percibir sensaciones auditivas como clics o pitidos. Se recomienda ofrecer el asesoramiento adecuado al paciente antes de realizar la IRM. La probabilidad y la intensidad de las sensaciones auditivas se pueden reducir seleccionando secuencias con menor tasa de absorción específica (TAE) y una tasa de cambio del gradiente más lenta. I

• Puede extraerse el imán para reducir los artefactos de la imagen. Si no se extrae el imán, deberán preverse artefactos de la imagen (consulte la Fig. B). I

• El intercambio de los imanes con Non-Magnetic Spacer y viceversa se ha probado en al menos cinco repeticiones.

• También deben seguirse las instrucciones anteriores si se van a examinar otras zonas del cuerpo distintas de la cabeza (por ejemplo la rodilla, etc.). Para examinar las extremidades inferiores, se recomienda coloca primero las piernas del paciente en el escáner. Si no se cumplen las condiciones de seguridad para (RM y no se siguen las directrices de seguridad, podrían provocarse lesiones al paciente o 'oferiores, se recomienda colores de seguridad para IRM y no<br>daños al implante.

 $\mathcal{C}^*$ 

*.Gludicatt* / *Cludicatt* MED<sub>R</sub> <sup>Apoderado Z<sub>2</sub> H Guiller no Heel</sup> *tIno Americania* / Co Director Técnic

I M.P. 6125

¡ **12 de 19**

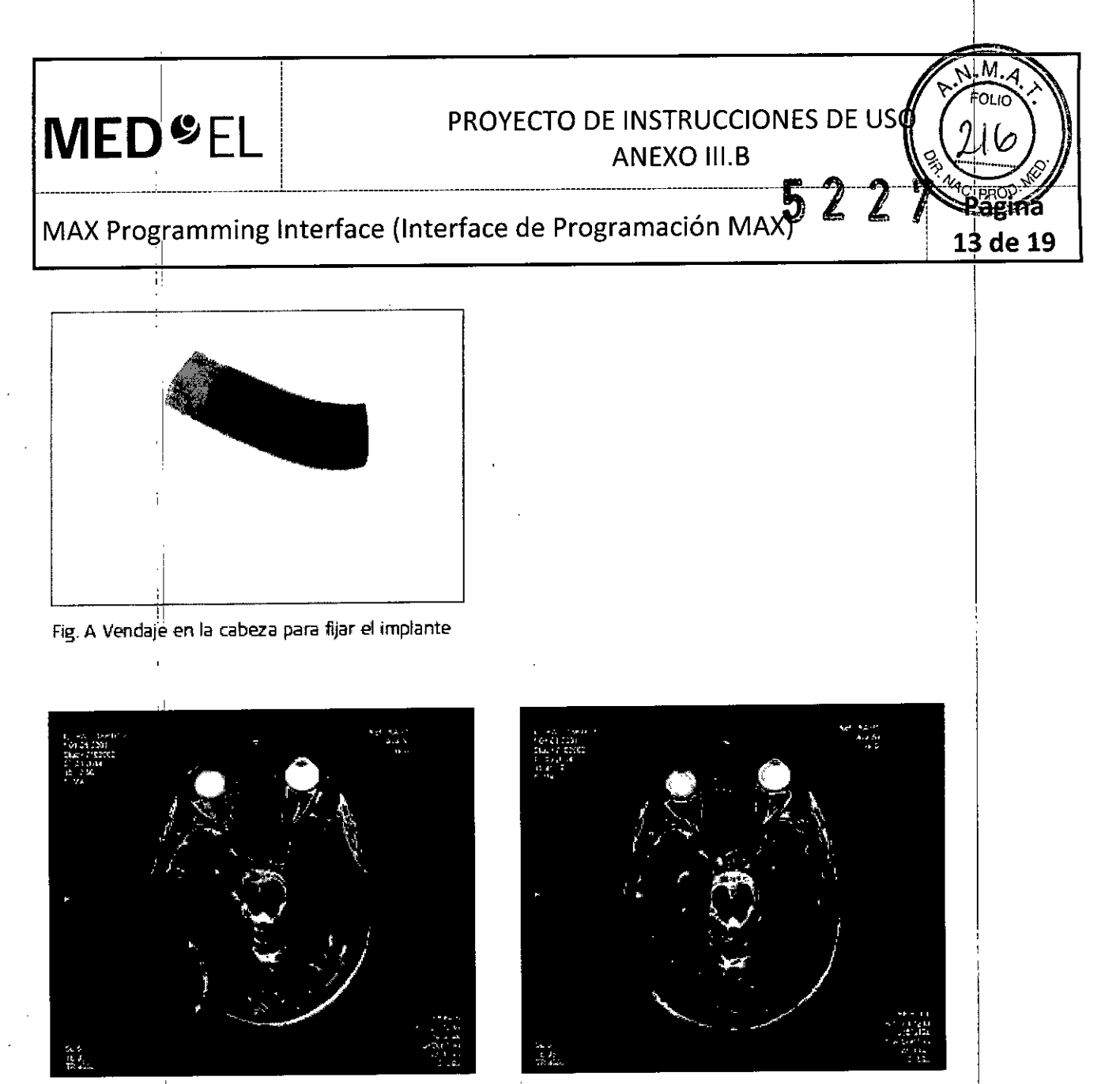

~ig.**<sup>B</sup> Artefac1tos de** 'la **imagen en una prueba de l,5"i La imagen de la i2quierda muestra los artefados obtenidos co~ el imán del implante colocado, mientras que la imagen de la derecha ílustra los artefactos de la imagen, cuando el imán del implante ha sido 5lJstituido por el Non-Magnet:ic Spacer.**

La sección siguiente es aplicable al resto de tipos de implantes (Mi1000 CONCERTO, PULSAR ci 100) SONATA ti *100, C40+ o C40)* 

### PRECAUCIONES PARA LA IRM

Solo se puede realizar una IRM a pacientes con implantes auditivos de tronco cerebral o coclear utilizando determinados modelos de máquinas de IRM. Se ha demostrado que estos implantes no representan ningún peligro conocido en fuerzas de campos magnéticos de 0,2 T; 1,0 T y 1,5 T (sin extracción quirúrgica del imán interno) cuando se siguen las siguientes directrices y recomendaciones de seguridad. El médico u operador de IRM debe saber siempre si un paciente es usuario de un implante auditivo de tronco cerebral o  $\dot{\mathsf{u}}$ n implante coclear, y debe estar al corriente de que deben seguirse directrices y recomendaciones de seguridad especiales.

Directrices y recomendaciones de seguridad para pruebas de IRM:

Facundo M. GW Apoderado Apode<br>MEDEL Latino Amer

Guillermo Heer Co Director Técnico M.P. 6125

PROYECTO DE INSTRUCCIONES DE US ANEXO III.B

-~~;-;~:~r~~-~;-~-~--;~~-:-~~:-:--;I~~:~;:-~:-~-:--~-~-~-;~-~~:-~~~-~--~-------------------------------~---11á~:~::----

• Prueba de IRM solo con fuerza de campo magnético estático de 0,2 T; 1,0 T o 1,5 T. No se permite ninguna otra fuerza de campo. (Si se utilizan otras fuerzas de campo, es posible que el paciente sufra lesiones o que el implante sufra daños.)

• Prueba de IRM nunca antes de 6 meses tras la implantación. (Realizar una IRM antes puede producir un desplazamiento del implante o daños al implante.) I

• Es necesario un grosor mínimo del hueso de 0,4 mm bajo el imán del implante para resistir fuerzas de 5 N I (igual a una fuerza gravitacional de unos 0,5 kg) o .de hasta 9 N en el caso del implante coclear C40. (En una prueba de IRM existen fuerzas de torsión que actúan sobre el imán del implante, ejerciendo presión de rotación: el dispositivo intentará girar para alinearse con las líneas de fuerza. Las fuerzas resultantes en los bordes del implante son contrapesadas por el colgajo y el hueso del cráneo. El hueso bajo el imán del implante debe ser lo suficientemente grueso para resistir estas fuerzas.) L

 $\bullet$  Los pacientes con implantes con daños mecánicos no deben someterse a IRM. (Ignorar este directriz podria debe ser lo suficientemente grueso para resistir estas fuerzas.)<br>• Los pacientes con implantes con daños mecánicos no deben someterse a IRM. (Ignorar esta directr<br>provocar lesiones al paciente.)

Directrices de seguridad:

**MED<sup>O</sup>EL** 

• Antes de que los pacientes entren en una sala de IRM se deben retirar todos los componentes externos del sistema de implante (procesador de audio y accesorios). Para fuerzas de campo de 1,0 T o 1,5 T, debe colocarse un vendaje en la cabeza para cubrir el implante. Un vendaje en la cabeza puede ser un vendaje elástico bien ajustado alrededor de la cabeza con tres vueltas como mínimo (consulte la Fig. A). El vendaje debe estar bien ajustado, pero no debe causar dolor.

• Orientación de la cabeza: para los sistemas de 1,0 T Y 1,5 T, el eje longitudinal de la cabeza debe estar paralelo al campo magnético principal del escáner. Este es el caso, por ejemplo, cuando el cuerpo del paciente descansa sobre la espalda con la cabeza recta. El paciente no debe girar ni doblar la cabeza hacia un lado; de<br>. The control of the control of the control of the control of the control of the control of the control of the lo contrario, es posible que el imán del implante se desimante parcialmente. Para los escáneres de 0,2 T, no se requiere ninguna orientación específica de la cabeza.

.• iSolo deben usarse secuencias en Modo de funcionamiento normal! Durante la prueba los pacientes pueden percibir sensaciones auditivas como clics o pitidos. Se recomienda ofrecer el asesoramiento adecuado al paciente antes de realizar la IRM. La probabilidad y la intensidad de las sensaciones auditivas se pueden reducir seleccionando secuencias con menor tasa de absorción específica (SAR) y una slew rate del gradiente más lenta.<br>1990 — Maria Barrison, actor de la componentación de la componentación de la componentación de la componentaci

• Se esperan artefactos de imagen (consulte la Fig. B).

¡

i<br>!

• También deben seguirse las instrucciones anteriores si se van a examinar zonas del cuerpo distintas de la cabeza (por ejemplo la rodilla, etc.). Para examinar las extremidades inferiores, se recomienda colocar primero las piernas del paciente en el escáner para minimizar el riesgo de debilitar el imán del implante.

• Las instrucciones anteriores son aplicables también para pacientes con implantes cocleares bilaterales o implantes auditivos de tronco cerebral bilaterales.

iSi no se cumplen las condiciones de seguridad para RM y no se siguen las directrices de seguridad, podrían provocarse lesiones al paciente o daños al implante!

racymuu M. Apogeta atiro Ama

~ Gui!'ermo Hleel Co Director Técnic<br>M.P. 6125

14 de 19

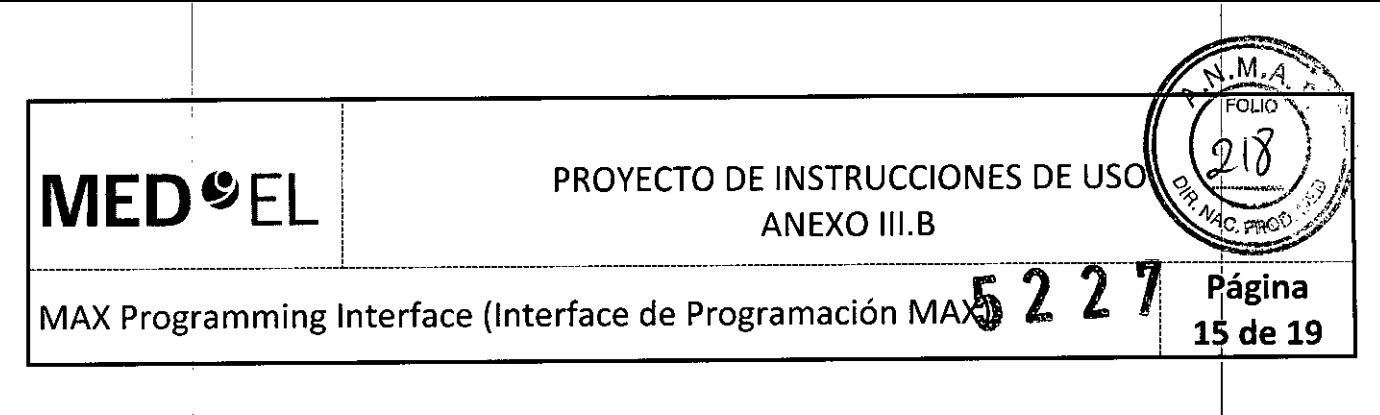

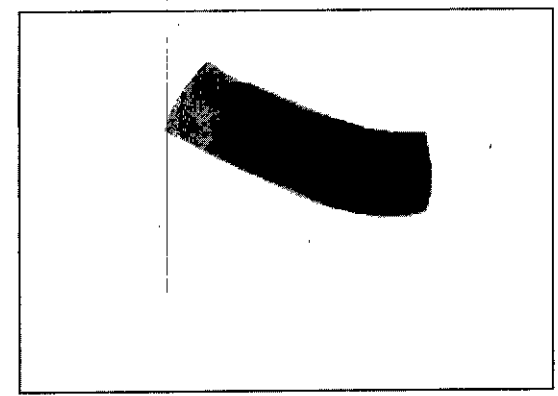

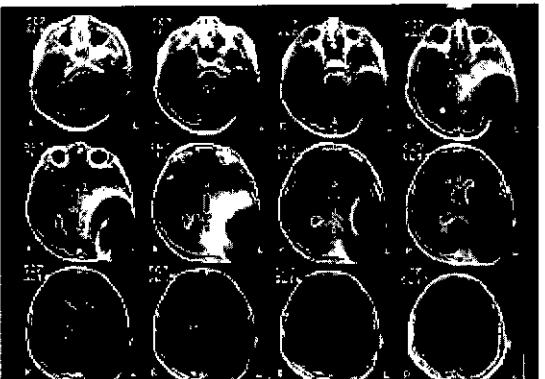

Fig. A Vendaje en la cabeza para fijar el implante Fig. B Imágenes de RM obtenidas con un escáner 1,5T (niño de 8 años)

### Otros tratamientos

Los efectos de una serie de tratamientos son desconocidos, por ejemplo, la radiación radioactiva (acelerador lineal, cobalto) o exámenes médicos eléctricos en la zona dental. Póngase en contacto con su clínica.

### Lendreras eléctricas

Los usuarios de implantes cocleares no deben utilizar estos dispositivos.

### Prevención y vacuna contra la meningitis

. La meningitislbacteriana es una complicación que se da muy rara vez, pero puede llegar a ser grave. El riesgo de contraer meningitis después de someterse a una cirugía de implante coclear puede verse reducido si se vacuna contra dicha enfermedad, si toma antibióticos antes y después de la cirugía de implante coclear y si utiliza la técnica quirúrgica recomendada por MED-EL. Al igual que con toda cirugía de implante coclear, se recomienda el uso preventivo de antibióticos para todos los pacientes, salvo contraindicación médica.

3.7. Las instrucciones necesarias en caso de rotura del envase protector de la esterilidad y si corresponde la indicación de los métodos adecuados de reesterilización;

NA

I 3.8. Si un producto médico está destinado a reutilizarse, los datos sobre los procedimientos apropiados para la reutilización, incluida la limpieza, desinfección, el acondicionamiento y, en su caso, el método de esterilización si el producto debe ser reesterilizado, así como cualquier limitación respecto al número posible de reutilizaciones. En caso de que los productos médicos deban ser esterilizados antes de su uso, las instrucciones de limpieza y esterilización deberán estar formuladas de modo que si se siguen correctamente, el producto siga cumpliendo los requisitos previstos en la Sección I (Requisitos Generales) del Anexo de la Resolución GMC N° 72/98 que dispone sobre los Requisitos Esenciales de Seguridad y Eficacia de los productos médicos;

NA

3.9. Información sobre cualquier tratamiento o procedimiento adicional que deba realizarse antes de utilizar el producto médico (por ejemplo, esterilización, mentaje final, entre otros);<br>المسجد المسجد الصحيح الصحيح الصحيح الصحيح الصحيح الصحيح الصحيح الصحيح الصحيح الصحيح الصحيح الصحيح الصحيح الصحيح<br>الصحيح الصحيح الصحيح ا

i 1980 - An Dùbhlachd an Dùbhlachd ann an Dùbhlachd ann an Dùbhlachd ann an Dùbhlachd ann an Dùbhlachd ann an

Al *L¡]Ode Un*

Guillermo| Heer<br>Co Director Técnico M.P. 6125

MED<sup>6</sup>EL PROYECTO DE INSTRUCCIONES DE USO ANEXO III.B

MAX Programming Interface (Interface de Programación MAX) 5 2 2

### NA

3.10. Cuando un producto médico emita radiaciones con fines médicos, la información relativa a la naturaleza, tipo, intensidad y distribución de dicha radiación debe ser descripta; Las instrucciones de utilización deberán incluir además información que permita al personal médico informar al paciente sobre las contraindicaciones y las precauciones que deban tomarse. Esta información hará referenci particularmente a:

NA

3.11. Las precauciones que deban adoptarse en caso de cambios del funcionamiento del producto médico

### Solución de problemas *1*

I

Si los procedimientos descritos a continuación no logran resolver el problema, póngase en contacto con su representante de MED-EL más cercano para obtener ayuda adicional. No intente abrir la MAX Programming Interface ni sus accesorios, ya que la garantía se anulará de forma inmediata.

Su centro de MED-EL más cercano le ayudará encantado si tiene cualquier problema o pregunta téchica.

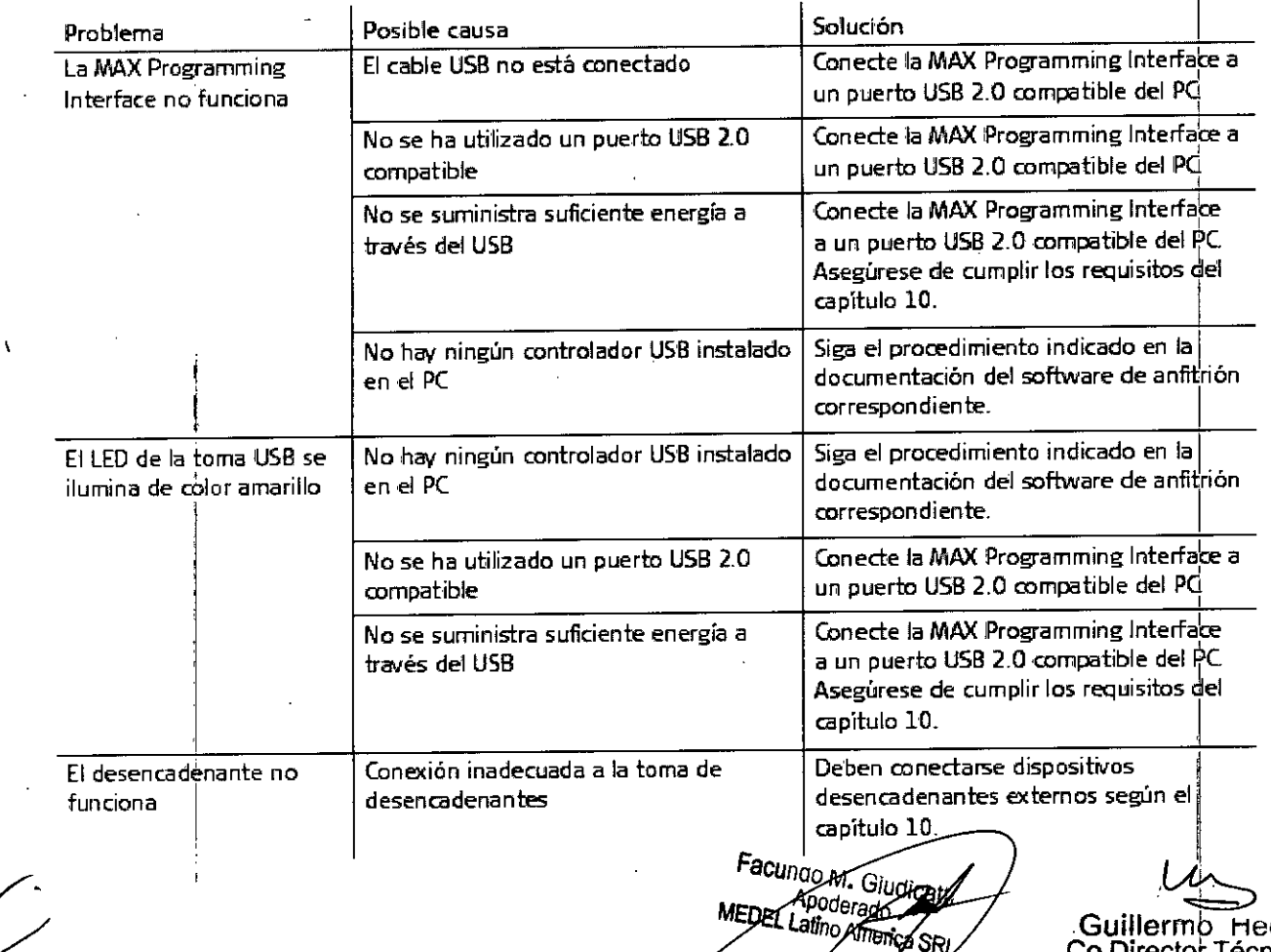

Guillermb Het:' **Director Técnic.** M.P.  $6125$ 

Página 16 de 19

**MED<sup>O</sup>** EL PROYECTO DE INSTRUCCIONES DE USO

1.1 <sup>I</sup> FO"O~'

ANEXO III.B

MAX Programming Interface (Interface de Programación MAX)  $\overline{u}$  .  $\overline{u}$  .  $\overline{u}$  . The 19

# I PRECAUCIONESY ADVERTENCIAS GENERALES

1

La MAX Programming Interface y otras piezas del sistema contienen componentes electrónicos complejos. Estos componentes son resistentes y están diseñados para durar mucho tiempo si se utilizan con cuidado.

-----------------------;;----------------------------------------------------------------------------------------------------5---2----2---1'1----~~---;-------------

• No abra la carcasa de la MAX Programming Interface y sus accesorios. Toda reclamación de garantía quedará inmediatamente anulada si alguien no autorizado abre el compartimento electrónico de la carcasa.

• No está permitido realizar cambios o modificaciones en la MAX Programming Interface ni en sus accesorios.

• La MAX Programming Interface, incluidos sus accesorios, no tiene piezas que el usuario pueda reparar.

• No es posible esterilizar ningún componente de la MAX Programming Interface ni sus accesorios. Al utilizarse en un entorno estéril, la MAX Programming Interface o la pieza que esté situada en el área estéril deberán cubrirse con material estéril (es decir, "una funda estéril").

• Cuando la MAX Programming Interface se utiliza en el quirófano, deberán tenerse en cuenta las precauciones<sup>1</sup>del capítulo 6, Uso de la MAX Programming Interface, Uso de la MAX Programming Interface en el quirófano.jl I

• Antes de poner en funcionamiento la MAX Programming Interface, asegúrese de que el dispositivo se encuentre en la poner en la mondmento la move riogramming internace, exegence est que se require<br>encuentre en buen estado para su uso.

• La MAX Programming Interface, incluidos todos los accesorios, deben comprobarse regularmente realizando inspecciones visuales.

• La MAX Programming Interface debe conectarse únicamente a sistemas con señales desencadenantes, tal y como se especifica en el capítulo 10, Datos técnicos.

• Los resultados obtenidos utilizando la MAX Programming Interface (registros IFT, ESRT, ART o EABR) no deben considerarse como la única base para tomar decisiones sobre un tratamiento quirúrgico o médico posterior.

• No desenchufe la MAX Programming Interface del ordenador cuando la utilice con un paciente .

· Evite retiraria MAX Coil S o MAX Coil del paciente durante la estimulación continua.

• No cubra la' MAX Programming Interface y no coloque nada encima de la carcasa .

• No utilice la MAX Programming Interface cerca de otro equipo ni sobre él. Si es necesario utilizarlo junto a otros equipos o sobre ellos, debe observarse la MAX Programming Interface para comprobar que funciona con normalidad en la configuración utilizada.

• El uso de dbles, enchufes y accesorios que no sean los que suministra o recomienda MED-EL podría dañar el sistema, provocar estimulaciones dolorosas o desagradables al paciente o aumentar las emisiones o reducir la inmunidad de'la MAX Programming Interface.

• No conecte cables a la MAX Programming Interface con una longitud superior a 3 metros (9,8 pies).

• La MAX Programming Interface solamente debe utilizarse según el uso previsto y la descripción (consulte el capítulo 3. Uso previsto - Indicaciones - Contraindicaciones).

• Puede desactivar la corriente por completo desenchufando el cable USB.

l!

]

1,

• El funcionamiento de la MAX Programming Interface puede interrumpirse cerrando el software de la aplicación de MED-EL y desenchufando el cable USB.

• Los equipos eléctricos médicos necesitan precauciones especiales con relación a la compatibilidad electromagnética (CEM) y deben instalarse y ponerse en marcha según las tablas de la declaración CEM (consulte el capítulo 10, Datos técnicos, Directrices y declaración del fabricante).

· Los equipos de comunicaciones mediante RF (radiofrecuencia) y portátiles pueden afectar, a la MAX Programming" Interface. Tenga en cuenta en todo momento las distancias de separación recomendadas según la definición<sup>il</sup>de las tablas de la declaración CEM (consulte el capítulo 10, Datos técnicos, Directrices y declaración del fabricante).

• Los equipos adicionales conectados a equipos eléctricos médicos deben cumplir las normas IEC o ISO correspondientes (por ejemplo, IEC 60950 para los equipos de procesamiento de datos). Además, todas las configuraciones deben cumplir los requisitos de los sistemas elécacinos médicos (consulte el capítulo 16 de la<br>Consul

**EXAMPLE Latter GUILLETTING HEALTH COULD FIND SHOW THE COULD FIND SHOW THE COULD FIND SHOW THE COULD FIND SHOW THE COULD FIND SHOW THE COULD FIND SHOW THAT A SHOW THAT A SHOW THAT A SHOW THAT A SHOW THAT A SHOW THAT A SHOW** *ISRL Co Director Técnico* 

 $\mathbf{r}$ 

M.P. 6 125

**MED<sup>O</sup>EL** 

11 :

## **PROYECTO DE INSTRUCCIONES DE USO** : ANEXO III.B

**MAX Programming Interface (Interface de Programación MAX)** 2

*\_\_\_\_\_\_\_\_\_\_\_\_\_\_\_\_\_\_\_\_\_\_\_\_\_\_ \_ L -------------------------------------------------------------------------*

 $\cdot$  3.ª edición de IEC 60601-1). Todo aquel que conecte equipos adicionales al equipo eléctrico médico constituye un sistema médico y es, por tanto, responsable de que el sistema cumpla los requisitos apli¿ables a los sistemas eléctricos médicos. Debe tener en cuenta que las leyes locales tienen prioridad sobre los requisitos anteriormente mencionados. En caso de duda, consulte con su representante local o con el departamento de  $\frac{1}{2}$ servicio técnico. 1990.  $\frac{1}{2}$ 

• El entorno del paciente se define como el área que se encuentra hasta a 1 metro (aprox. 3 pies) del paciente.

• Si la inspección técnica y la inspección de seguridad periódicas revelan un defecto que podría perjudicar al paciente, al operador o a una tercera persona, no utilice el dispositivo hasta que se haya reparado  $\blacksquare$ correctamente. In the contract of  $\blacksquare$ 

• Unicamente para los usuarios de los Estados Unidos: Precaución: La ley federal (Estados Unidos) limita la venta de este dispositivo a médicos o profesionales con licencia.

3.12. Las precauciones que deban adoptarse en lo que respecta a la exposición, en condiciones ambientales razonablemente previsibles, a campos magnéticos, a influencias eléctricas externas, a descargas electrostáticas, a la presión o a variaciones de presión, a la aceleración a fuentes térmicas de ignición, entre **otrasj**

### DESCARGA ELECTROSTÁTICA (ESD)

La descarga électrostática (ESD) puede causar daños a los componentes de la MAX Programming Interface. La acumulación, de carga electrostática se produce principalmente en los días en los que el aire es muy seco, y no . está específi¿amente influenciada por la propia MAX Programming Interface. La probabilídad ¡de que se produzca una descarga electrostática puede reducirse si se tiene en cuenta la siguiente lista de directrices:

- Cada vez que piense que el paciente o usted mismo hayan recibido una descarga de energía estática, usted o el paciente deben descargarse tocando un radiador, un grifo o cualquier objeto de metal conectado a tierra.
- Cuando esté trabajando con un ordenador, asegúrese de que esté conectado a tierra .
- Coloque una placa antiestática debajo de su lugar de trabajo .
- Ni usted ni el paciente deben tocar directamente la pantalla de un televisor o de un ordenador.

### ENTORNOS DAÑINOS

La MAX Programming Interface está diseñada para utilizarse en interiores a temperatura ambiente y humedad normales. La MAX Programming Interface no debe utilizarse en entornos extremos, como son los campos magnéticos potentes (p. ej. RM), etc.

3.13. Información suficiente sobre el medicamento o los medicamentos que el producto médico de que trate esté destinado a administrar, incluida cualquier restricción en la elección de sustancias que se puedan suministrar;

NA

3.14. Las precauciones que deban adoptarse si un producto médico presenta un riesgo no habitual . especifico asociado a su eliminación;

NA

acuivou m. Gir Apodeston<br>Latings  $4 m$ oni

Guillermd Heer Co Director Técnico M.P. 6125

I

I

1~**de <sup>19</sup>**

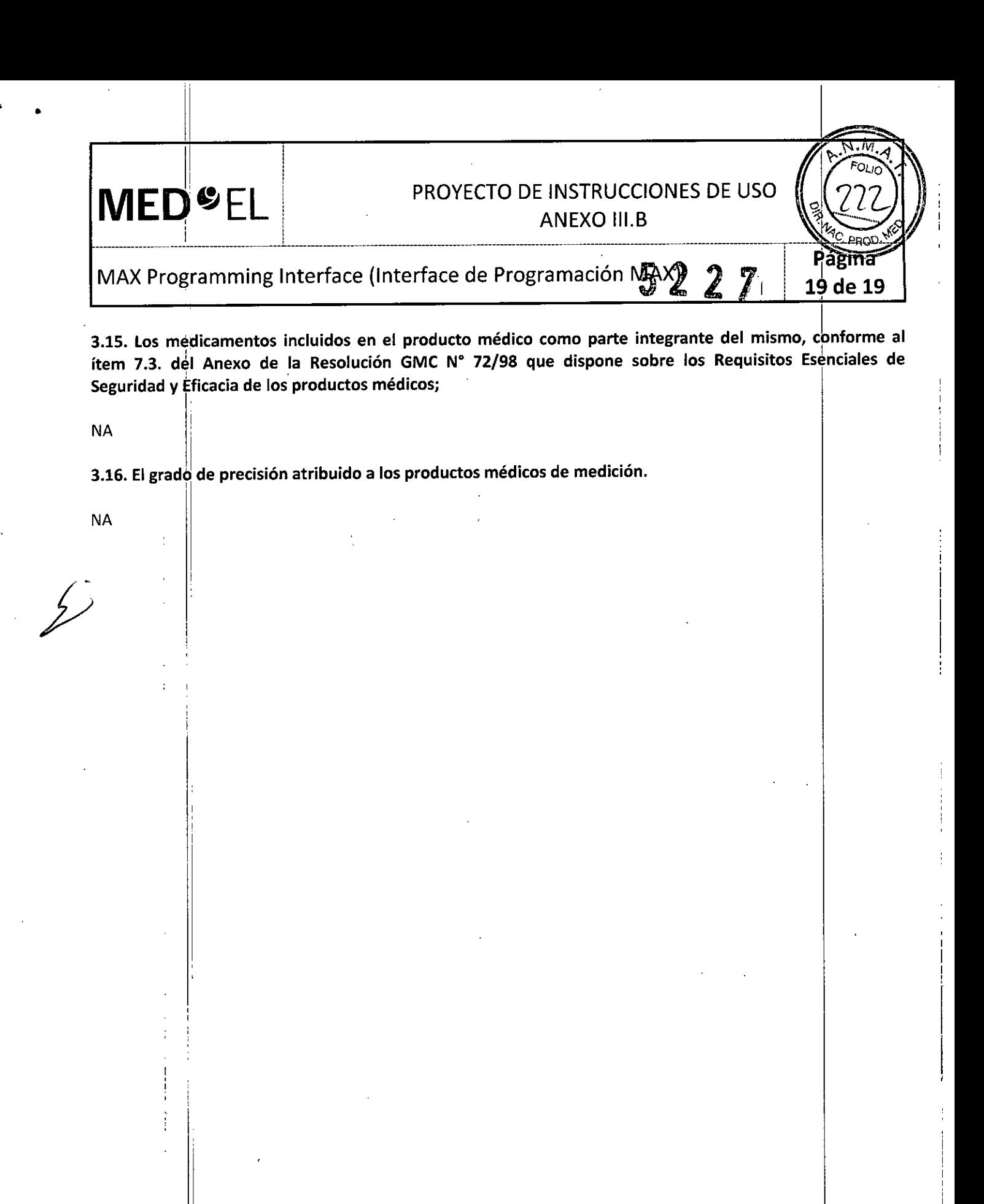

Facundo M. Giudio Apoderad Latin \श‱

Guillermo Heer<br>Co Director Técnico M.P. 6125

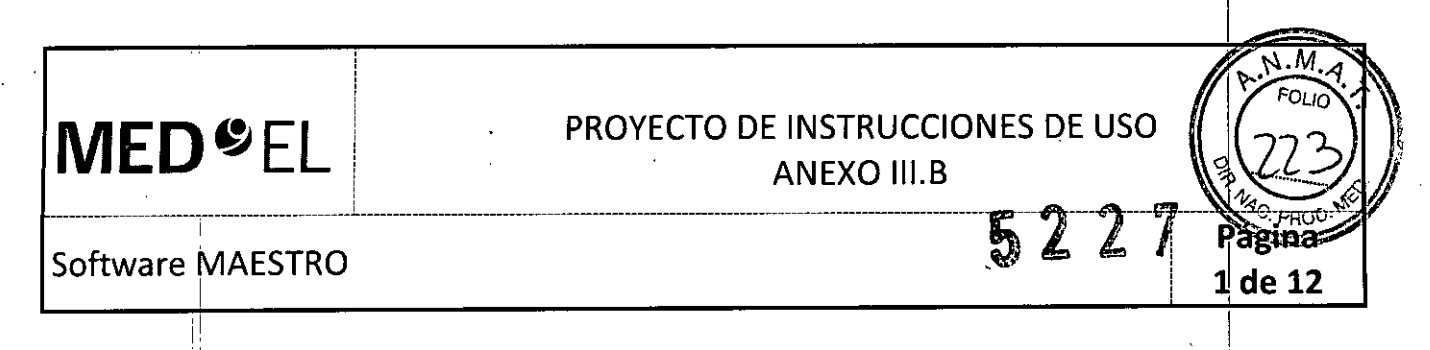

3.1. Las indicaciones contempladas en el ítem 2 de éste reglamento (Rótulo), salvo las que figuran en los ítem 2.4 y 2.5;

### Fabricante:

-1

MEO-EL Elektromedizinische Gerate GmbH Worldwide Headquarters Fürstenweg 77a 6020 Innsbruck Austria

### Importador: :

MED-EL Latino América S.R.L. Viamonte 2146 Piso 3 (ClOS6ABH) Capital Federal Argentina

Modelos: MAESTRO 6.0 Número de artículo:

Ver instrucciones de uso

Director Técnico: Carlos Fiorito M.P.: 8713

Autorizado pór la A.N.M.A.T. PM 909-20 Venta bajo receta

3.2. Las prestaciones contempladas en el ítem 3 del Anexo de la Resolución GMC N° 72/98 que dispone sobre los Requisitos Esenciales de Seguridad y Eficacia de los Productos Médicos y los posibles efecto secundarios no deseados;

### USO PREVISTO

*j/*

El software MAESTRO forma parte del sistema de implante coclear MED-EL. El sistema de implante coclear (CI) MED-EL está diseñado para provocar una sensación auditiva mediante estimulación eléctrica de las vías auditivas para pacientes con limitaciones auditivas (sordera grave o total) que obtienen pocos o ningún beneficio de la amplificación acústica en las mejores condiciones asistidas.

Además, el sistema de implante coclear MED-EL utilizado en combinación con el electrodo FLEX24 o FLEX20 está diseñado para provocar sensaciones auditivas mediante estimulación eléctrica o mediante estimulación eléctrico acústica combinada (EAS®) de las vías auditivas para pacientes con sordera parcial, que obtienen beneficios de la amplificación acústica únicamente en las frecuencias más bajas.

El sistema de implante coclear MED-EL además está diseñado para evocar sensaciones auditivas mediante estimulación ¡eléctrica de las vías auditivas para pacientes con sordera unilateral, que se define como deficiencia auditiva grave o total en un oído y audición normal o deficiencia auditiva moderada en el otro oído.

El software JAESTRO está diseñado para utilizarse: *f'aa* /0 *M. <sup>~</sup>* <sup>1</sup>

*. DEL~o(j,* Guillermo Hf'e, Co Director Téchicí M.P. 6125

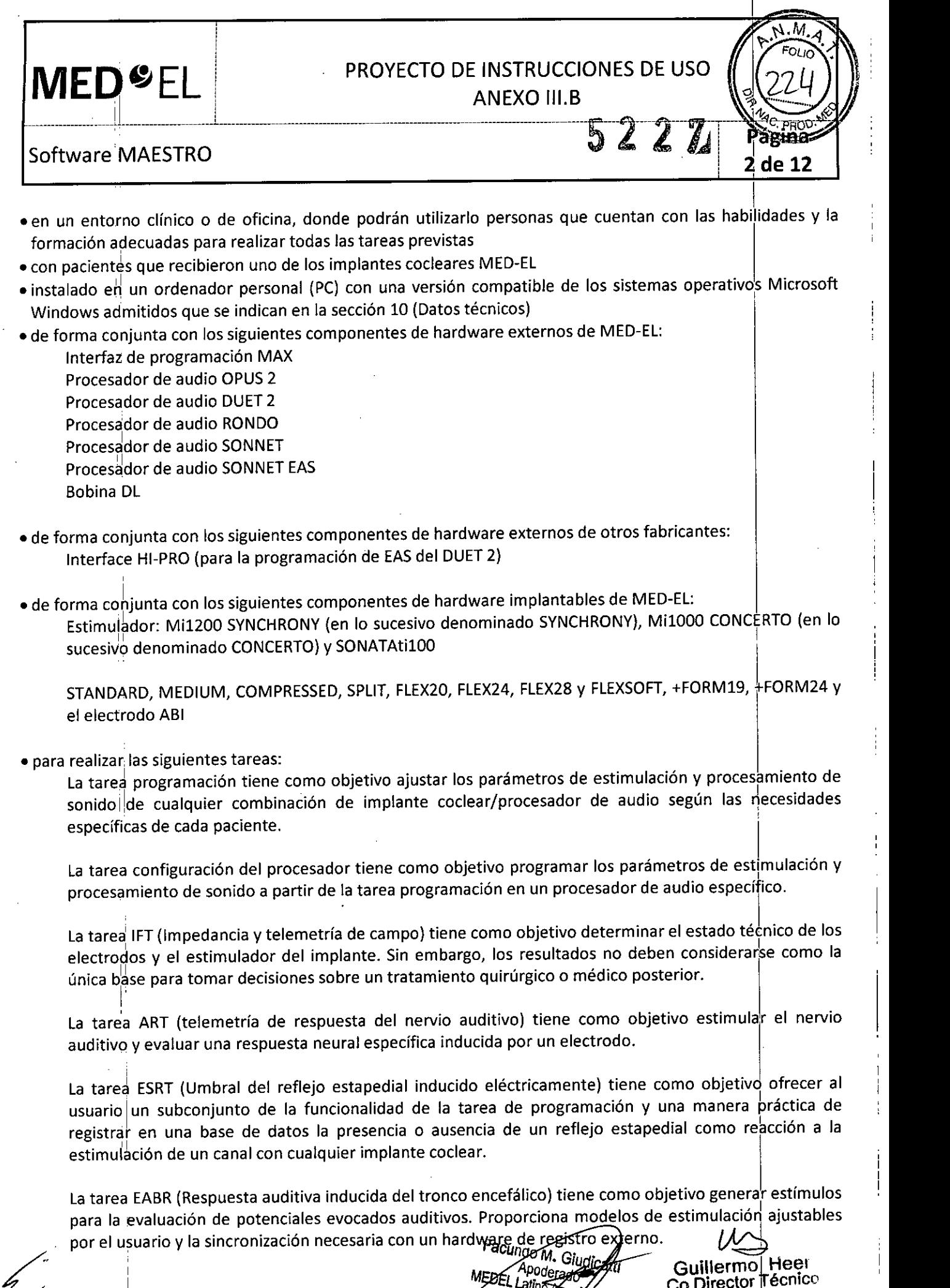

 $\mathbb{Z}$ 

Ļ

*lino Amerika* SRL

**SRL M.P. 612** 

I

# **MED**  $E$  EL **PROYECTO DE INSTRUCCIONES DE USO**

I in the second contract of the second second second second second second second second second second second s

Software MAESTRO  $5227$ 

i

La tarea audiograma tiene como objetivo introducir los datos de la curva de audición de ambos oídos de un paciente. Esta tarea también admite la programación de EAS (p. ej., DUET 2, SONNET EAS), ya que los datos del audiograma se utilizan para calcular la frecuencia cruzada.

------------f~-----------------------.L----- ------------------------------------------------------ --------------------------------------------- ------------~--

La tarea programación acústica tiene como objetivo ajustar la unidad acústica que forma parte del procesador de audio DUET 2.

### **INDICACIONES**

Un requisito previo para un uso adecuado es la instalación correcta del software. El software MAESTRO debe utilizarse por personal médico con las habilidades y la formación adecuadas para realizar las tareasjnecesarias. Además de las instrucciones de uso del software, los usuarios deben seguir las normas profesionales locales en todos los procedimientos. El software debe utilizarse en pacientes, que hayan recibido cualquiér implante coclear MED-EL. El software MAESTRO debe utilizarse para realizar cualquiera de las siguientes tareas:

- La tarea programación debe utilizarse en combinación con los componentes de hardware si los parámetros del procesador de audio deben adaptarse <sup>a</sup> las necesidades del paciente. 1
- La tarea configuración del procesador debe utilizarse si es necesario programar un procesador de audio.
- La tarea IFT debe utilizarse si se determinará el estado de cualquier implante coclear MED-EL.
- La tarea ART debe utilizarse si el usuario necesita evaluar respuestas neurales inducidas del nervio auditivo.
- La tarea ESRT debe utilizarse si el usuario necesita evaluar umbrales del reflejo estapedial inducido eléctricamente.
- La tarea EABR debe utilizarse si el usuario necesita evaluar potenciales auditivos evocados.
- La tarea audiograma debe utilizarse si el usuario necesita realizar una programación de EAS, o para la documentación de las curvas de audición de los pacientes.
- l' • La tarea programación acústica debe utilizarse de forma conjunta con los componentes de hardware para la programación de EAS si los parámetros de la unidad acústica DUET 2 deben adaptarse a las necesidades del paciente:

### CONTRAINDICACIONES

I

,1

El software MAESTRO no debe utilizarse de forma conjunta con cualquier componente de hardware no incluido en el uso previsto ni con cualquier componente de hardware externo defectuoso. El software no debe utilizarse por pacientes ni personal sin las habilidades y la formación necesarias .

- · No se conocen contraindicaciones para la tarea programación.
- No se conocen contraindicaciones para la tarea configuración del procesador.
- La tarea Impedancia y telemetría de campo (IFT) no debe utilizarse en:
- Pacientes con niveles de máximo confort auditivo (MCL) extremadamente bajos .
- No se conocen contraindicaciones para la tarea ART.
- 

• No se conocen contraindicaciones para la tarea ESRT.<br>• No se conocen contraindicaciones para la tarea EABR.

CULTUM. GR Apoderado **America** ′SR≀

Guillermo |Heel<br>Co Director Técnico M.P. 6125

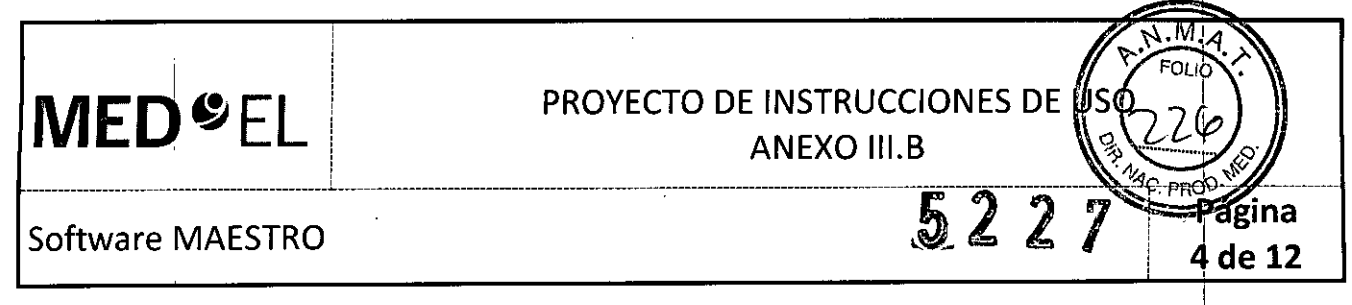

• No se conocen contraindicaciones para la tarea audiograma .

• No se conocen contraindicaciones para la tarea programación acústica.

3.3. Cuando un producto médico deba instalarse con otros productos médicos o conectarse a los mismos para funcionar con arreglo a su finalidad prevista, debe ser provista de información suficiente sobre sus características para identificar los productos médicos que deberán utilizarse a fin de tener una combinación segura;

### . CONEXIONES DE HARDWARE

MAESTRO se utiliza de forma conjunta con la Interfaz de programación MAX. La configuración de Hardware se describe en el manual de usuario de la Interface de programación MAX. Con la instalación de MAESTRO, el controlador para la Interfaz de programación MAX se instala automáticamente.

### i PRECAUCIÓN!

En pacientes con un implante SYNCHRONY siempre utilice MAX Coil S, y para todos los demás pacientes utilice la MAX Coil. En lo que respecta a las instrucciones sobre la aplicación de ambos tipos de bobiha, en este manual de usuario se usa el termino «bobina MAX».

NOTA: En algunas circunstancias, la presencia de objetos metálicos, tales como superficies o escritorios metálicos, herramientas quirúrgicas, joyas, etc., cerca de la bobina MAX puede afectar a las medidas (por ejemplo, comprobación del acoplamiento, telemetría, ART, etc.). En el caso de resultados inesþerados en dichas circunstancias, coloque el objeto metálico alejado de la bobina MAX y repita la medida.

La Interfaz de programación MAX tiene tres zócalos: el zócalo izquierdo y el derecho son para la conexión con procesadores, y el central para conectar la bobina MAX correspondiente. Si el cable conectado y él zócalo no I son compatibles (p. ej., el cable de programación MAX con el procesador conectado al zócalo de telemetría), un X en la barra de estado indica que MAESTRO no puede comunicarse con este dispositivo. I

Los LED en la Interfaz de programación MAX y los medios círculos en la barra de estado indican cuál es el lado con el que puede trabajar el zócalo (consulte la sección 4.3).

MAESTRO ofrece dos modos de funcionamiento para la Interfaz de programación MAX - un modo dinámico y un modo fijo. El modo dinámico permite al usuario seleccionar el zócalo del procesador para el oído derecho o izquierdo individualmente, durante que el modo fijo predetermina una constelación estática (zócalo izquierdo para el oído derecho, zócalo derecho para el oído izquierdo) a los zócalos del procesador.

NOTA: En ninguno de los modos es posible trabajar con dos procesadores para el mismo lado.

### *Modo dinámico:*

El usuario puede seleccionar el zócalo del procesador para conectar un procesador.

El software MAESTRO asignará el zócalo al lado para el cual el procesador fue programado, durante que el otro zócalo se asigna al otro lado automáticamente.

Apoder

*M94Ga SRL* 

**MEDEL Latt** 

Si el procesador está vacío, el usuario decide con qué lado el procesador debe funcionar.

### Modo fijo:

racuruu M. Giudi

dor. Guillermd Hee Co Director Técnico M.P. 6125

# **MED**<sup>SEL</sup> ~~\_~ \_\_~ \_\_~ ~J\_\_\_\_\_\_\_\_\_\_\_\_\_\_\_\_\_\_\_\_\_\_\_

# PROYECTO DE INSTRUCCIONES DE USO ANEXO 111.8

522

de

Software MAESTRO

Un procesador anteriormente programado siempre tiene que conectarse al zócalo intentado para el lado correspondiente.

Un procesador vacío conectado a un zócalo en modo fijo se asigna automáticamente al lado con el cual funciona el zócalo.

NOTA: MAESTRO siempre trabaja con el lado que refleja la Interfaz de programación MAX, incluso si el procesador conectado está programado para el otro lado.

En ambos modos, es posible seleccionar un paciente y trabajar con un procesador que está programado para un paciente o lado diferente, siempre que el procesador esté conectado al zócalo correcto. No obstante, se recomienda restablecer el procesador antes cuando no trabaja con el mismo paciente y lado para el cual el procesador ha sido programado.

NOTA: Restablezca un procesador programado antes de utilizarlo con otro paciente o lado.

s oftware ivJ<sup>A</sup> <sup>E</sup> ST <sup>R</sup> 0--------------------------------------------------------------5-

La información acerca del hardware conectado aparece en la barra de estado y en la barra de herramientas en Configuración I Hardware. La Figura 16 muestra el cuadro de diálogo Hardware.

La configuración del hardware se divide en dos partes: la Interfaz de programación MAX y el HI-PRO.

La selección de la casilla Habilitar indicadores LED del panel frontal permite que funcionen los LED de la Interfaz de programación MAX. En el área Asignación del lado del zócalo el usuario puede decidir utilizar Detección dinámica/automática a través del procesador (modo dinámico) o Fijado (modo fijado). El modo dinámico permite al usuario seleccionar el zócalo del procesador para el lado derecho o izquierdo individualmente cuando usa un procesador vacío o a autodetectar el lado de un procesador ya programado. El modo fijado ofrece una configuración fijada (zócalo izquierdo para el lado derecho, zócalo derecho para el lado izquierdo) para los zócalos del procesador. Cuando usa el modo fijado, el procesador conectado tiene que corresponder a la configuración del zócalo. La línea Información muestra la información acerca de la Interfaz . de programaCión MAX conectada.

NOTA: MAESTRO puede funcionar solo con una Interfaz de programación MAX, por consiguiente conecte solamente una Interfaz de programación MAX al PC.

La conexión bilateral con la Interfaz de programación MAX es posible si selecciona un paciente bilateral y se conectan dos procesadores a los dos zócalos del procesador.

 $\begin{picture}(120,170)(-20,170)(-20,170)(-20,170)(-20,170)(-20,170)(-20,170)(-20,170)(-20,170)(-20,170)(-20,170)(-20,170)(-20,170)(-20,170)(-20,170)(-20,170)(-20,170)(-20,170)(-20,170)(-20,170)(-20,170)(-20,170)(-20,170)(-20,170)(-20,170)(-20,170)(-20,170$ 

Facundo M. Gjudj

Guillermo<del>- P</del>leer Co Director Técnico M.P. 6125

### PROYECTO DE INSTRUCCIONES DE USC **MED<sup>O</sup>EL ANEXO III.B**  $5227$ ágina Software MAESTRO 6 de 12 ∱ਾਗੋ Hardware Interfaz de usuano NAX Programming Interface ▲ 7. Habitar indicadores LED del panci frontal Hardware Conector com detección del lado del procesador 5 (6) Detopotán dinámica/automática a través del procesador Información del sítio  $C$  Fig. Q, Información MAX V1.0 0 V1.1.2 SN: 01342 Exportar/importar **HIPRO** ≒⊾่ Puerto: Conectado por: Cable de puesto COM Intra/postoperatorio Conedón Ninguno NĿ Sienciar le unidad acústica en el momento de la conexión Audiograma Volver a consciar  $\blacksquare$ Note IΕτ Es recesario outsar en volver a conectar pera que se apliquen los cambios. 砳 ESRT (سا EASR ∕ **ART** 期 Programación  $\mathfrak{a}$ Configuración  $5.$ Programación acústica

### Figura 16 Cuadro de diálogo Configuración de hardware

 $\mathbb{C}^{\mathsf{RF}}$ Media/VRT

El campo HI-PRO permite seleccionar el puerto para una caja de interfaces HI-PRO conectada. El HI-PRO es necesario para la programación acústica basada en software del procesador de audio DUET 2 (consulte la sección 6.7). La unidad acústica también se puede ajustar con el optimizador. Conectado por determina si la caja de interfaces HI-PRO se conecta a través de un cable USB o de un cable para puerto COM.

Seleccionar la casilla de verificación Silenciar la unidad acústica en el momento de la conexión desactiva automáticamente la unidad acústica del procesador de audio DUET 2 al conectarse con la caja de interfaces HI-PRO.

Los cambios realizados se aplicarán después de hacer clic en Volver a conectar o, si no se utiliza esta opción, después de reiniciar.

<sup>Curiu</sup>u m. G Guillermo Heer<br>Co Director Técnico Apodera SRI. M.P. 6125

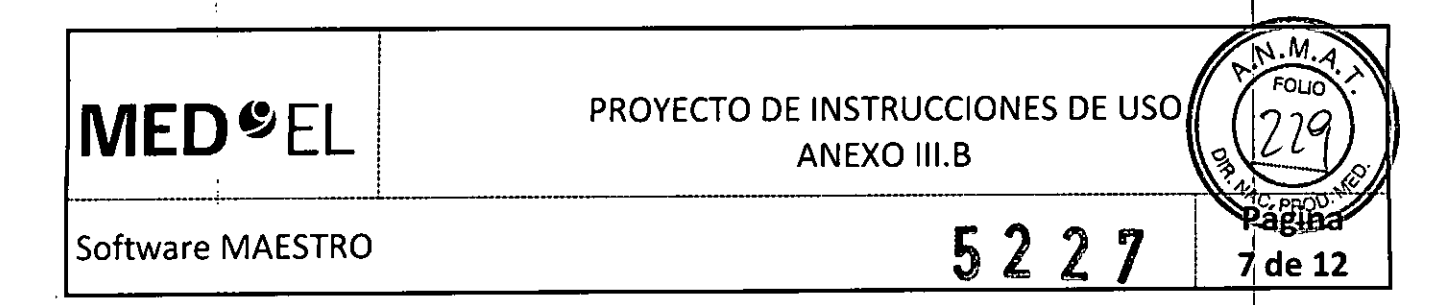

Una vez que MAESTRO ha identificado una Interfaz de programación MAX o una caja de interfaz HI-PRO, esta información también se mostrará en la barra de estado (consulte la sección 4.3), en la parte inferior de la ventana MAESTRO.

3.4. Todas las informaciones que permitan comprobar si el producto médico está bien instalado y pueda funcionar correctamente y con plena seguridad, así como los datos relativos a la naturaleza y frecuencia de las operaciones de mantenimiento y calibrado que haya que efectuar para garantizar permanentemente el buen funcionamiento y la seguridad de los productos médicos;

### INSTALACiÓN DEL SOFTWARE

La instalación del software MAESTRO se ha diseñado para ser lo más sencilla posible, ya que se almacena en un único CD-ROM, que contiene todos los controladores, software necesarios, etc. Antes de instalar el software, compruebe con cuidado todos los requerimientos del hardware y del software que se définen en la sección lO, Datos técnicos.

Necesitará derechos administrativos para la instalación del software MAESTRO con todos los sistemas operativos de Windows.

NOTA: Asegúrese de que la Interfaz de programación MAX esté conectada al PC durante la instalación.

Para instalar el software MAESTRO, inserte el CD de instalación en la unidad compatible con CD-ROM. Comenzará la instalación y aparecerá un cuadro de diálogo que le permite seleccionar el idioma del programa de configuración (véase la Figura 3).

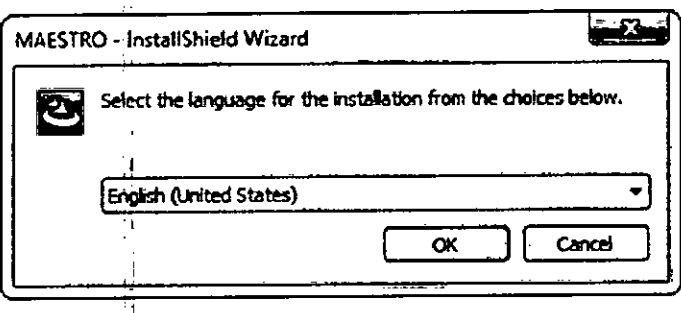

Figura 3 Selección del idioma del programa de configuración

El Asistente lhstallShield Wizard de MAESTRO le guiará a través del proceso de instalación.

Aparecerá un cuadro de diálogo con el Contrato de licencia tras iniciar la instalación. Antes de instalar MAESTRO, debe leer y aceptar este Contrato de licencia. Al aceptar este Contrato de licencia, confirma que está informado de sus derechos y las condiciones de uso. Uno de los diversos puntos que acepta es el uso de la Clave de activación del producto suministrada por MEO-EL para su instalación. ,

A continuación, se le solicitará una Clave de activación del producto. Introduzca la Clave de activación que ha recibido con el manual de usuario y el CO de instalación (consulte la Figura 4).

i L

<u>Giudical</u> Apoderado<br>Altro A-**MEDFI** Atino America S

Guillerme pleer Co Director Técnico M.P. 6125

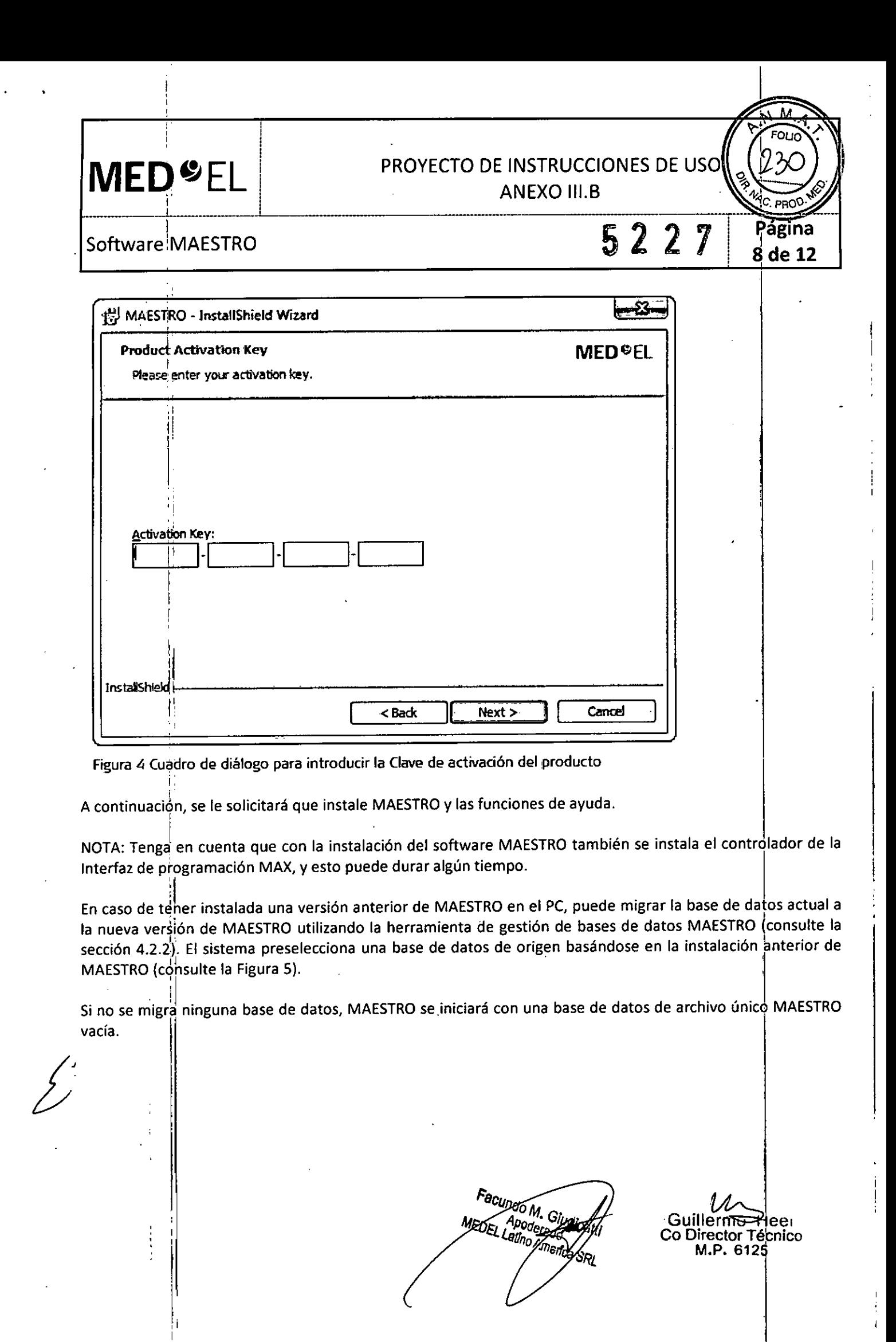

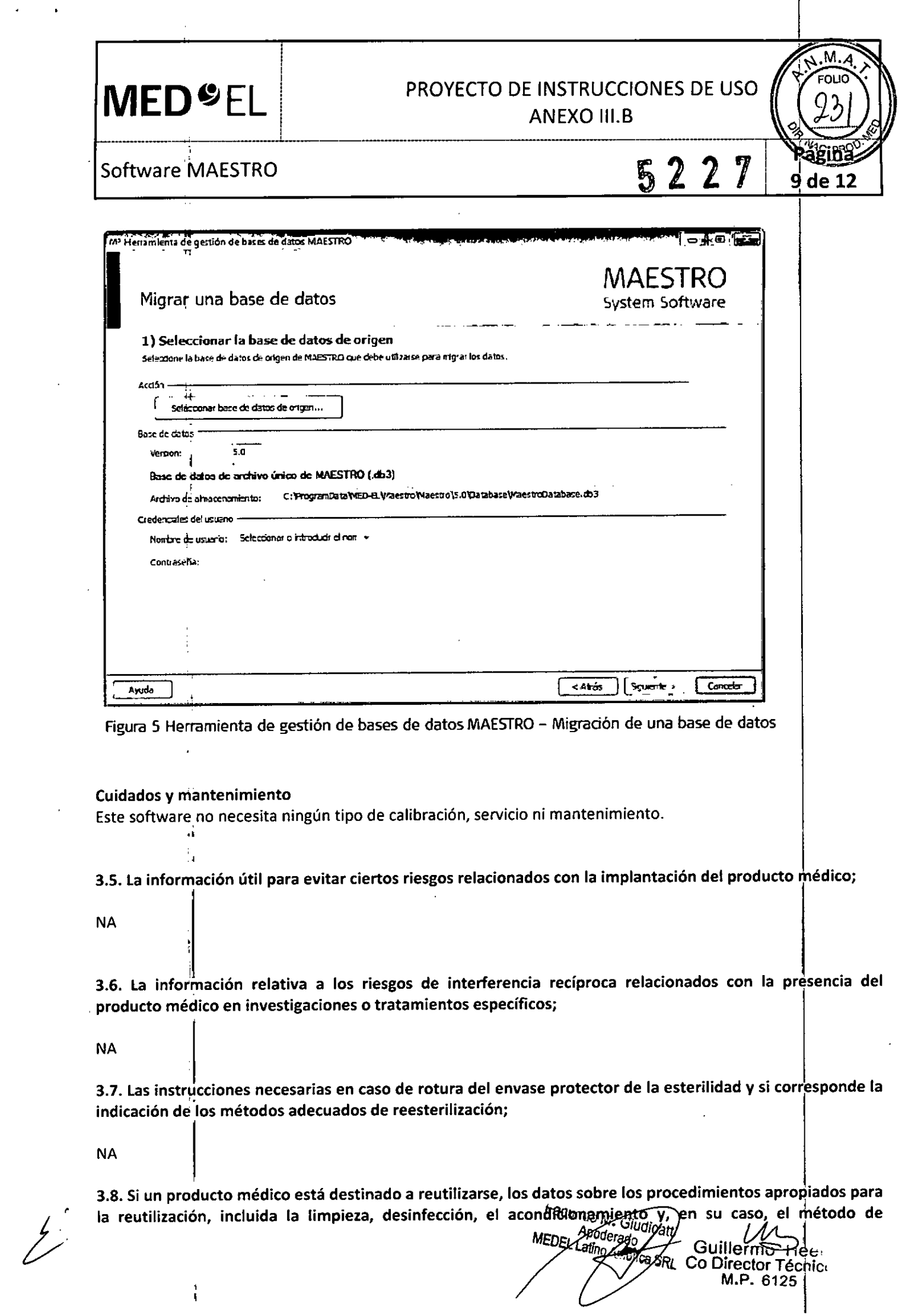

 $\mathbf{f}$  $\pmb{\downarrow}$ 

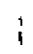

 $\bar{z}$ 

# **MED<sup>C</sup>EL** PROYECTO DE INSTRUCCIONES DE US

Software MAESTRO

*\_\_\_\_\_\_\_\_\_\_\_\_\_\_\_\_\_\_\_\_\_\_\_\_\_\_\_\_\_\_\_\_\_\_ \_ L\_\_\_\_\_\_\_\_\_ \_ \_*

esterilización si el producto debe ser reesterilizado, así como cualquier limitación respecto al número posible de reutilizaciones. En caso de que los productos médicos deban ser esterilizados antes de su uso, las instrucciones de limpieza y esterilización deberán estar formuladas de modo que si se siguen correctamente, el producto siga cumpliendo los requisitos previstos en la Sección I (Requisitos Generales) del Anexo de la Resolución GMC N" 72/98 que dispone sobre los Requisitos Esenciales de Seguridad y Eficacia de los productos médicos;

### NA

3.9. Información sobre cualquier tratamiento o procedimiento adicional que deba realizarse antes de utilizar el producto médico (por ejemplo, esterilización, montaje final, entre otros);

### NA <sup>1</sup>

3.10. Cuando un producto médico emita radiaciones con fines médicos, la información relativa a la naturaleza, tipo, intensidad y distribución de dicha radiación debe ser descripta; Las instrucciones de utilización deberán incluir además información que permita al personal médico informar al paciente sobre las contraindicaciones y las precauciones que deban tomarse. Esta información hará referencia particularmente a:

NA

3.11. Las precauciones que deban adoptarse en caso de cambios del funcionamiento del producto médico;

### Solución de problemas

El software MAESTRO contiene varios mensajes de error y de información que pueden aparecer en diversos puntos durante el funcionamiento del software. Todos los mensajes aparecen en una ventana de registro distinta. Existen tres tipos diferentes de mensajes: (i) errores, (ii) mensajes de advertencia y (iii) mensajes de información. Los mensajes son claros y fáciles de entender, de modo que al usuario del software MAESTRO le resultará sencillo conocer la raiz del problema y tomar las medidas necesarias. Si tiene alguna diticultad a la hora de entender un mensaje, póngase en contacto con su representante de MED-EL más cercano.

### PRECAUCIONESY ADVERTENCIAS GENERALES

Preste atención a las siguientes precauciones y advertencias. Además, consulte los correspondientes manuale de usuario. |  $\mathsf{e} \mathsf{\:}$ usuari $\mathsf{o} \mathsf{\:}$   $\vert \mathsf{\:} \vert$ 

- Por razones de seguridad resulta de vital importancia especificar el implante correcto, incluidos el!número de serie y el tipo de electrodo, antes de proceder con cualquier operación del software.
- Cuando trate por primera vez a un paciente desconocido o agregue un nuevo paciente a la base de datos, tome todas las medidas necesarias para garantizar la identificación correcta del implante y del tipo de electrodo, ino haga ningún tipo de suposición! Si el paciente ya se encuentra almacenado en la base de datos, asegúrese de que selecciona el paciente y el oido correctos (para pacientes con implantes bilaterales) antes de continuar con el software .
- $\bullet$  Ejecute únicamente el software MAESTRO en los siguientes sistemas operativos de Microsoft: Windows® XP™ Service Pack 3 o superior; o Windows Vista ™ Service Pack 2 o superior; Windows® 7 Service Pack 1 o superior; o Windows<sup>®</sup> 8, 8.1 o superior.

*Facundo M. Giumbre*<br>**A** *Apoderado* 

*. E:L ¡Ju,Dde,* Guillerrr el SRL Co Director Técnico<br>M.P. 6125

Fagina 10 de 12
#### **PROYECTO DE INSTRUCCIONES DE USO** ANEXO III.B

 $5227$  11 de 12

I Software MAESTRO

**MED**

• No edite ni modifique cualquier archivo generado o utilizado por el software de programación.INo edite ni modifique el software MAESTRO. Asegúrese de que no se produzca ningún intento de modificación de este software (por ejemplo, virus).

 $\left[\frac{1}{2}$   $\left[\frac{1}{2}$   $\frac{1}{2}$   $\frac{1}{2$ 

- Instale y mantenga un software antivirus de protección y asegúrese de que el sistema operativo Windows<br>utiliza las últimas actualizaciones disponibles.<br>• La base de datos no realiza una copia de seguridad de los datos de
- realizar una copia de seguridad de los archivos de datos del paciente.
- No ejecute otras aplicaciones de software de forma simultánea con el software MAESTRO para reducir al mínimo las posibilidades de interferencia.
- Asegúrese de que no se produzcan conflictos de software con otros programas que se ejecuten en su PC. Si I detecta algún tipo de problema, compruebe qué programas se están ejecutando en segundo plano. Cierre todos los programas, a excepción de MAESTRO, y compruebe si la situación mejora. En odasiones un programa antivirus muy agresivo puede provocar un comportamiento extraño, de modo que, si es posible, deshabilite el programa antivirus para comprobar si se soluciona el problema.
- Si tiene algún problema relacionado con la impresión, puede estar asociado con el software del controlador de la impresora, que procede del fabricante de la impresora. Loscontroladores de la impresora pueden tener errores de software o no admiten todas las versiones de Windows al mismo nivel. La mejor solución es buscar e instalar el controlador más reciente de la página web del fabricante y comprobar si se soluciona el problema. Asegúrese de que cuenta con el controlador que coincide con el mismo modelo de la impresora y la versión de Windows que está utilizando.
- Esresponsabilidad del usuario proporcionar una protección adecuada de la privacidad de los datos frente a revelaciones intencionadas o no intencionadas. Las funciones de Administración de usuario de MAESTRO pueden resu<sup>l</sup>tar una herramienta eficaz, pero deben mantenerse y utilizarse de forma correcta.  $^{-1}$ ,

3.12. Las precauciones que deban adoptarse en lo que respecta a la exposición, en condiciones ambientales razonablemente previsibles, a campos magnéticos, a influencias eléctricas externas, a descargas electrostáticas, a la presión o a variaciones de presión, a la aceleración a fuentes térmicas de ignición, entre otras;

#### DESCARGA ELECTROSTÁTICA

La descarga electrostática (ESD) tiene el potencial de dañar los componentes electrónicos del sistema CI (por ejemplo, los procesadores de audio, la Interfaz de programación MAX). La acumulación de carga electrostática se produce con mayor frecuencia en días en los que el aire es muy seco. La probabilidad de que se produzca una descarga electrostática puede reducirse, si se tiene en cuenta la siguiente lista de directrices. Además, consulte los correspondientes secciones en los manuales de usuario adecuados.

- Cada vez que piense que el paciente y/o usted mismo hayan recibido una descarga de energía estática, usted y/o el paciente deben descargarse tocando un radiador, una llave de agua, o cualquier otro objeto de metal conectado a tierra.
- Cuando esté trabajando con un ordenador, asegúrese de que el ordenador está conectado a tierra.
- Coloque una placaantiestática debajo de su lugar de trabajo .
- Niusted ni el paciente deben tocar directamente la pantalla de un televisor o de un ordenador.

Facundo M. Giudi<br>EDEL Apoderada Giudi Apoderades MEDEVI

Guillerm <del>Cheer</del> Co Director Techico M.P. 6125

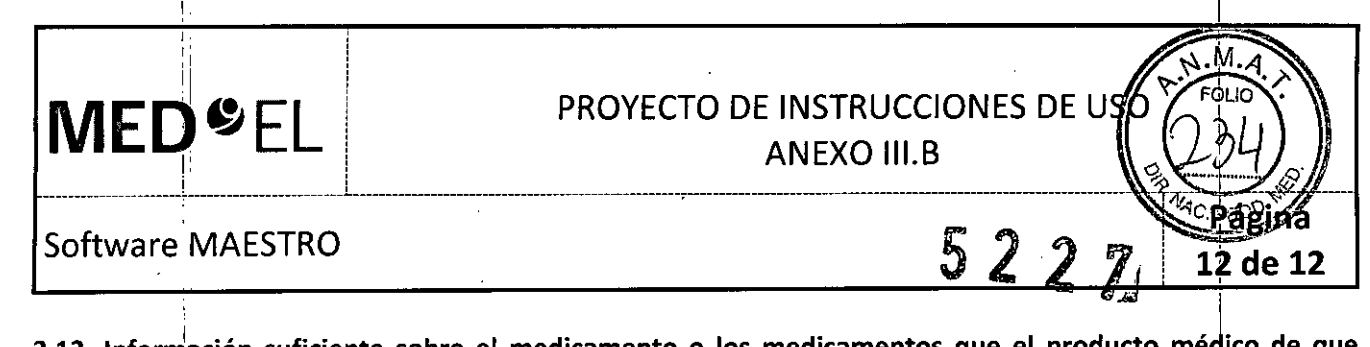

3.13. Información suficiente sobre el medicamento o los medicamentos que el producto médico de que trate esté destinado a administrar, incluida cualquier restricción en la elección de sustancias que se puedan suministrar;

NA

I I

I ļ.

I I

3.14. Las precauciones que deban adoptarse si un producto médico presenta un riesgo no habitual específico asociado a su eliminación;

NA

3.15. Los medicamentos incluidos en el producto médico como parte integrante del mismo, conforme al item 7.3. del Anexo de la Resolución GMC N° 72/98 que dispone sobre los Requisitos Esenciales de Seguridad y Eficacia de los productos médicos;

NA

3.16. Elgrado de precisión atribuido a los productos médicos de medición.

NA

Facundo M. Apoderado DEI i atiyo America SRL

Guillermo Hee Co Director Técnic. M.P. 6125

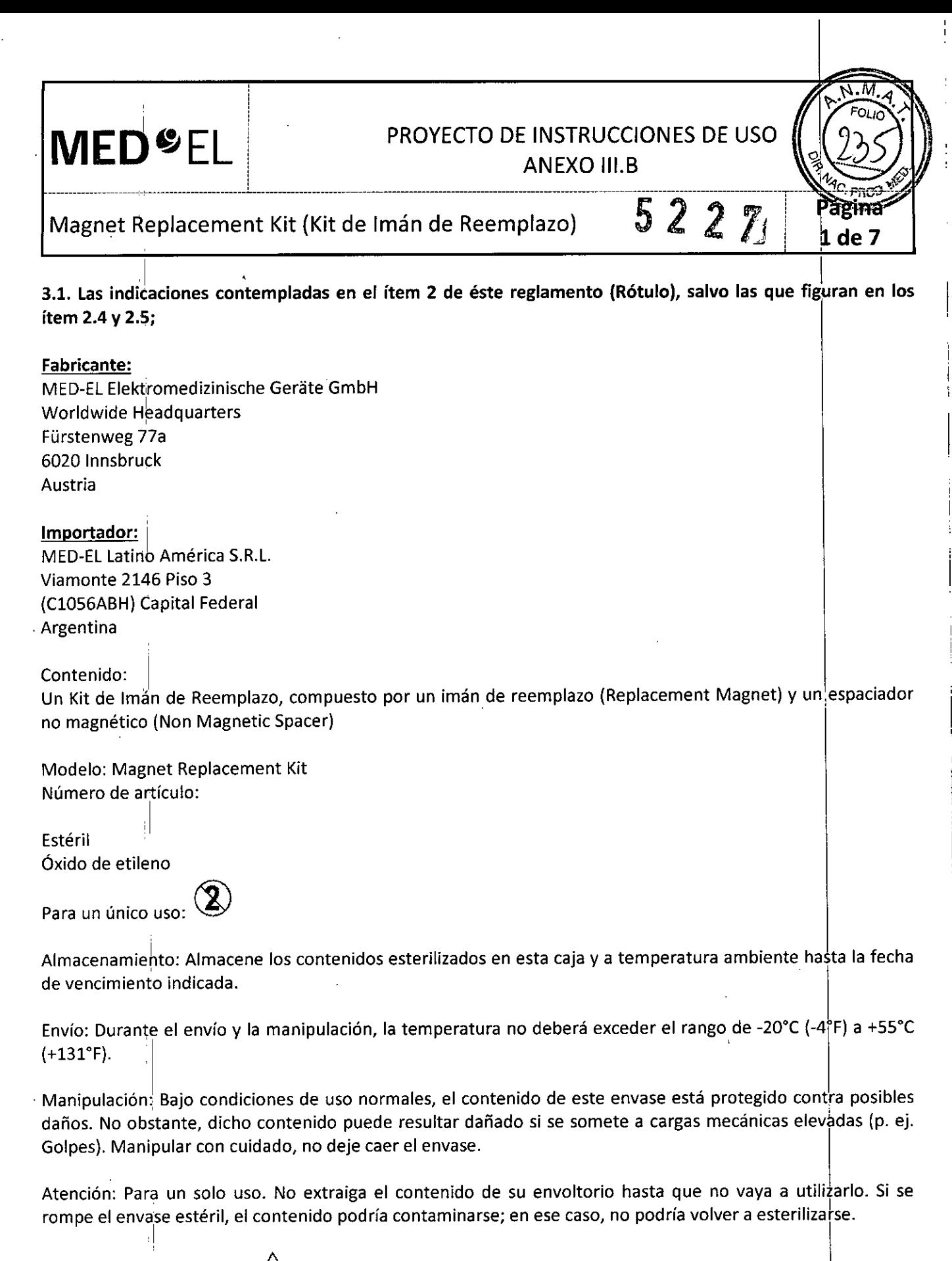

 $\left\langle \right|$ Ver instrucciones de uso

 $\ddot{\phantom{a}}$ 

I

 $\bar{\bm{z}}$ 

 $\bullet$ 

 $\ddot{\phantom{a}}$ 

 $\sim 10$ 

Facundo M. Giudicald

Guillermo Heer Co Director Técnico M.P. 6125

 $\frac{1}{2}$ 

PROYECTO DE INSTRUCCIONES DE US

ANEXO III.B

Magnét R~placement Kit (Kit de Imán de Reemplazo)

----------~--------------------------------------------------------------------------------~-----------------------------------------

 $522Z^{\text{P\'asina}}_{\text{2d-7}}$ 2 de 7

Director Técnico: Carlos Fiorito M.P.: 8713

**MED"EL**

Autorizado por la A.N.M.A.T. PM 909-20 Venta bajo receta

3.2. Las prestaciones contempladas en el ítem 3 del Anexo de la Resolución GMC N° 72/98 que dispone sobre los Requisitos Esenciales de Seguridad y Eficacia de los Productos Médicos y los posibles efecto secundarios no deseados;

#### Uso previsto

.¡

El Non-Magnetic Spacer está diseñado para ser utilizado a modo de marcador de posición para el imán normal del implante auditivo Mi1200 durante los procedimientos de IRM, cuando es aconsejable un artefacto de imagen reducido.

El Replacement Magnet está diseñado para ser utilizado después de una IRM, a modo de sustitución del imár original del implante auditivo Mi1200 y para restablecer todas las funciones del implante auditivo Mi1200. El Non-Magnetic Spacer y el Replacement Magnet se suministran esterilizados y están diseñados para utilizarse una sola vez.

#### Indicación I - III - III - III - III - III - III - III - III - III - III - III - III - III - III - III - III -

El Non-Magnetic Spacer está indicado para ser utilizado para investigaciones con IRM, en las que la zona de interés se encuentre muy cerca del implante auditivo Mi1200, de modo que los artefactos de la imagen cercanos al implante queden reducidos a un mínimo.

El Replacement Magnet está diseñado para ser utilizado tras una investigación con IRM, en la que el imán del implante original haya sido extraído o en el caso de que se haya utilizado el Non-Magnetic Spacer. El Replacement Magnet restablece todas las funciones del implante auditivo Mi1200.

El Non-Magnétic Spacer está diseñado para ser utilizado en aquellos casos en los que el artefacto de la imagen del imán del implante interfiera en el diagnóstico médico.

#### **Contraindicaciones**

El Replacement Magnet y el Non-Magnetic Spacer no deben ser utilizados con otros implantes que no sean los I . implantes auditivos Mi1200.

#### Sistemas de implante auditivo MED-EL compatibles

El Replacement Magnet y el Non-Magnetic Spacer pueden utilizarse con los implantes auditivos MED-EL indicados a continuación:

- Mi1200 SYNCHRONY
- Mi1200 SYNCHRONY PIN
- Mi1200 SYNCHRONY ABI
- Mi1200 SYNCHRONY PIN ABI

#### Riesgos y efectos secundarios

No se conoce la existencia de riesgos o efectos secundarios relacionados con el Replacement Magnet o el Non-Magnetic Spacer. Para conocer los riesgos generales relacionados con la cirugía de implante coclea<sup>1</sup>, consultar las instrucciones de uso del implante auditivo Mi1200.

Facungo M. Giudica

Lating Timenta signal Guillermo Heer Co Director Técnico M,P. 6125

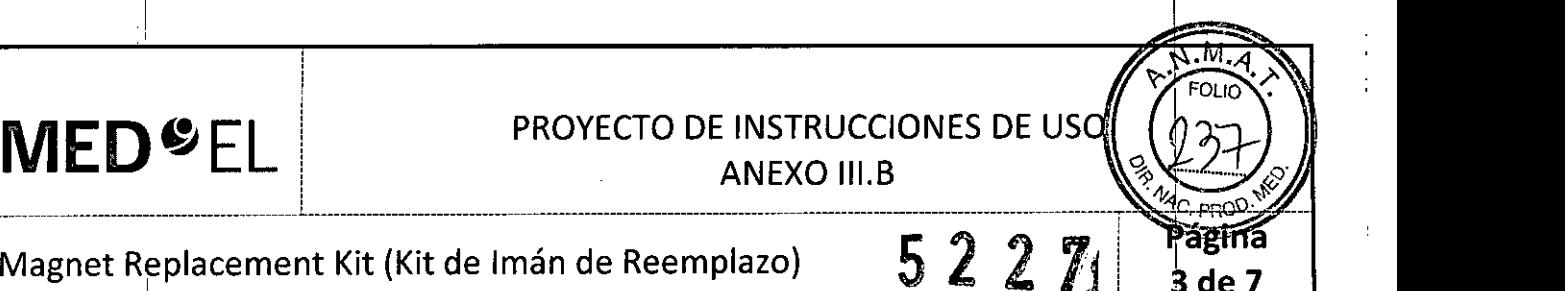

3.3. Cuando un producto médico deba instalarse con otros productos médicos o conectarse a los mismos para funcionar con arreglo a su finalidad prevista, debe ser provista de información suficiente sobre sus características para identificar los productos médicos que deberán utilizarse a fin de tener una combinación **segura;**

NA

3.4. Todas las informaciones que permitan comprobar si el producto médico está bien instalado y pueda funcionar correctamente y con plena seguridad, así como los datos relativos a la naturaleza y frecuencia de las operaciones de mantenimiento y calibrado que haya que efectuar para garantizar permanentemente el buen funcionamiento y la seguridad de los productos médicos;

#### . Descripción del dispositivo

El Magnet Replacement Kit está compuesto por el Non-Magnetic Spacer y el Replacement Magnet para el implante auditivo Mi1200. El Non-Magnetic Spacer es una carcasa magnética vacía que sustituye el imán del implante durante las pruebas de IRM y reduce los artefactos de la imagen cerca del implante. El Replacement Magnet se inderta después de terminar las pruebas de IRM y restablece todas las funciones del implante. <sup>i</sup> I . . .

#### Información general de uso I

El Non-Magnetic Spacer y el Replacement Magnet solo deben ser utilizados con instrumentos quirúrgicos específicos de MEO-EL, diseñados para la inserción y extracción del Non-Magnetic Spacer y el Replacement Magnet, el Magnet Removal Tool <sup>y</sup> el Magnet Insertion Tool, para este procedimiento. 1

3.5. La información útil para evitar ciertos riesgos relacionados con la implantación del producto médico;

NA

3.6. La información relativa a los riesgos de interferencia recíproca relacionados con la presencia del producto médico en investigaciones o tratamientos específicos;

#### PRECAUCIONES PARA LA IRM

Se ha demostrado que este tipo de implante no . representa ningún peligro conocido en los entornos de IRM especifidados (sin extracción quirúrgica del imán interno) cuando se siguen las siguientes condiciones y directrices de" seguridad. El imán del implante ha sido especialmente diseñado para poder llevar a cabo pruebas de IRM seguras con el imán colocado, y no hay ninguna necesidad de extraer el imán del implante independientemente de la fuerza de campo del escáner. El imán del implante se puede extraer quirúrgicamente en el caso de que fuera necesario evitar artefactos en la **interpretación el medio en la cabeza para** fijar el implante imagen. El médico u operador de IRM debe saber

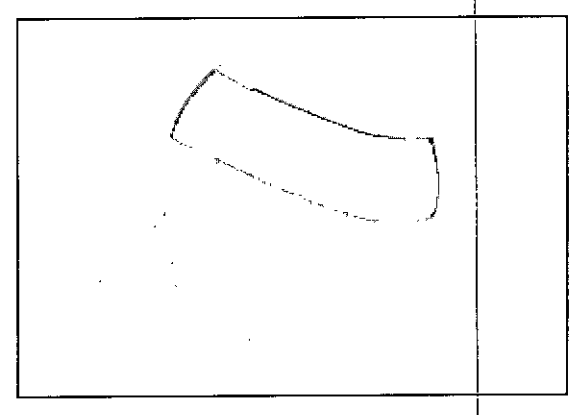

siempre si un paciente es usuario de un implante coclear y debe estar al corriente de que deben seguirse directrices de seguridad especiales:

Pueden llevarse a cabo pruebas de IRM según las directrices de seguridad si se cumplen las condiciones indicadas a continuación: FacunaaM. Giudication esta esta entre entre entre entre entre entre entre entre entr<br>Apoderado

MEDEL Apoderado<br>MEDEL Latino Americadas A Co Director ITécnico

o Director Técnico M.P. 6125

**MED**<sup>&</sup>EL I

# PROYECTO DE INSTRUCCIONES DE USO DE US  $\left(\sqrt{\frac{230}{2}}\right)$

#### ANEXO III.B

4 de 7

## Magnet Replacement Kit (Kit de Imán de Reemplazo) 6227 Pagina

• Pruebas de IRM solo con campos magnéticos estáticos de 0,2 T, 1,0 T, 1,5 T o 3,0 T. No se permiten otras fuerzas de campo. 5i se utilizan otras fuerzas de campo, es posible que se produzcan lesiones en el paciente o daños en el implante.

 $\mathbf{I}$  is a set of the contract of the contract of the contract of the contract of the contract of the contract of the contract of the contract of the contract of the contract of the contract of the contract of the cont

• En el casolde implantes adicionales, por ejemplo, un implante auditivo en el otro oído: también deben cumplirse las directrices de seguridad en IRM para este implante adicional. Directrices de seguridad:

• Antes de que los pacientes entren en una sala de IRM se deben retirar de la cabeza todos los componentes externos del sistema de implante (procesador de audio y accesorios). Para las fuerzas de campo de 1,0 T, 1,5 T y 3,0 T, debe colocarse un vendaje en la cabeza para cubrir el implante. Un vendaje en la cabeza puede ser un<br>L vendaje elástico bien ajustado alrededor de la cabeza con tres vueltas como mínimo (consulte la figura 1). El vendaje debe, estar bien ajustado, pero no debe causar dolor. Realizar una IRM sin el vendaje eh la cabeza podría causar<sup>l</sup> dolor en la zona del implante y, en el peor de los casos, puede producir un desplazamiento del implante o del imán del implante.

• Orientación de la cabeza: en el caso de los sistemas de IRM de 1,0 T, 1,5 T y 3,0 T, es necesario que la cabeza esté recta. El paciente no debe inclinar su cabeza hacia un lado, de lo contrario, se ejercería una fuerza de torsión en el implante que podría producir dolor. En el caso de los escáneres de 0,2 T, no se requiere ninguna orientación específica de la cabeza. I

• Para pruebas de 0,2 T, 1,0 T Y 1,5 T, solo deben usarse secuencias en "Modo de funcionamiento normal". Para pruebas de 3,0 T, el límite de la tasa de absorción específica (TAE) no debe ser superior a 1,6|W/kg para evitar un calentamiento potencialmente peligroso en los contactos del electrodo. Por el mismo motivo, no deben utilizarse bobinas cefálicas de transmisión o bobinas de transmisión multicanal para IRM de 3,0 T.

• Durante la prueba, los pacientes pueden percibir sensaciones auditivas como clics o pitidos. Se recomiend ofrecer el asesoramiento adecuado al paciente antes de realizar la IRM. La probabilidad y la intensidad de las sensaciones auditivas se pueden reducir seleccionando secuencias con menor tasa de absorción específica (TAE) y una tasa de cambio del gradiente más lenta. I

• El imán se puede extraer presionando en la parte superior del mismo, de modo que salga por la parte inferior del implante y se reduzcan los artefactos de la imagen. Si no se extrae el imán, deberáh preverse artefactos de la imagen (consulte las Figuras 2 y 3).

• El intercambio de los imanes con Non-Magnetic Spacer y viceversa se ha probado en al menos cinco repeticiones.

il I ; Facundo M. Giudica Apoderado ~ Guillen'lio Mee Co Director Técnido M.P. 6125

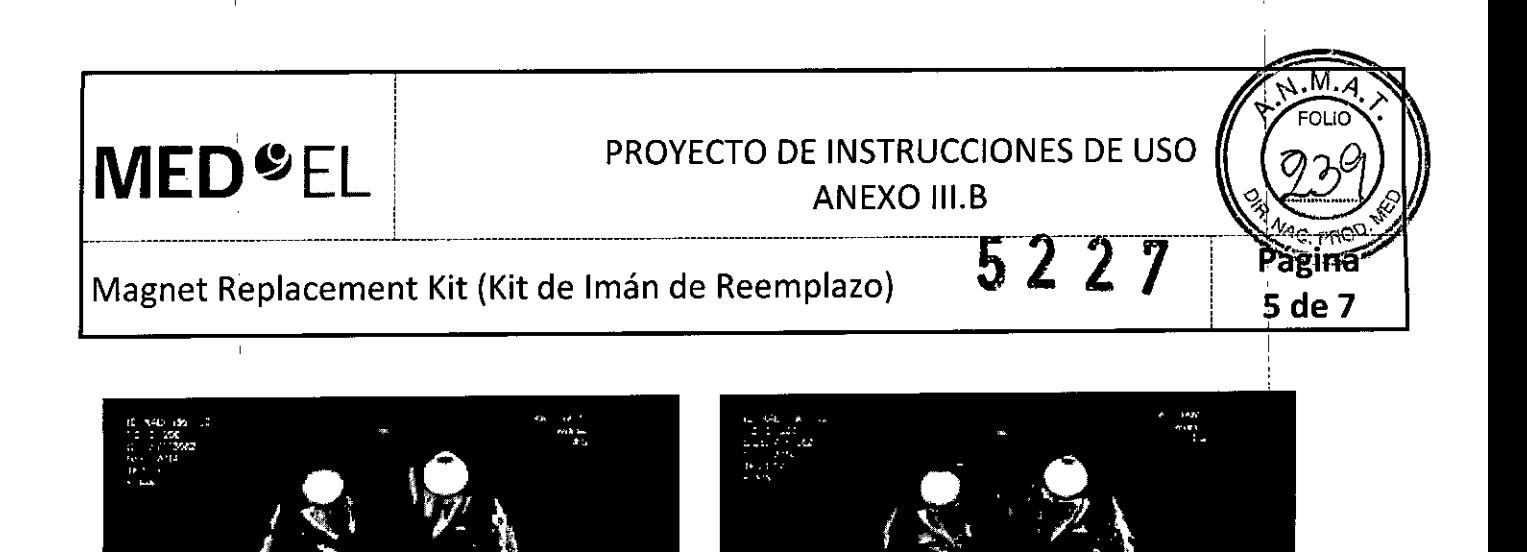

Figura 2: artefactos de la imagen en una prueba de 1,5T. La imagen de la izquierda muestra los artefactos obtenidos con el imán del implante colocado, mientras que la imagen de la derecha ilustra los artefactos de .la **imagen cuando el imán del implante ha sido sustituido por el Non-Magnetic Spacer.**

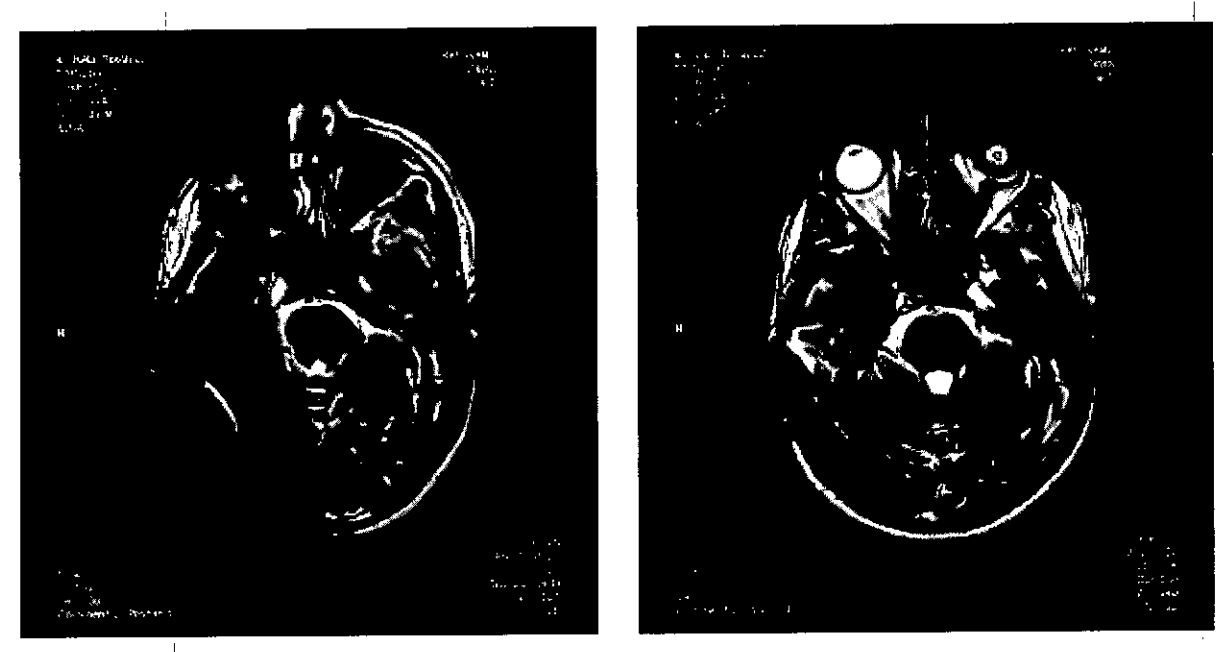

Figura 3: artefactos de la imagen en una prueba de 3T. La imagen de la izquierda muestra los artefacto obtenidos con el imán del implante colocado, mientras que la imagen de la derecha ilustra los artefactos de **la imagen cua1ndoel imán del implcnte ha sido sustituido por el Non-Magnetic Spacer.** <sup>l</sup>'

" • También deben seguirse las instrucciones anteriores si se van a examinar otras zonas del cuerpo distintas de la cabeza (por, ejemplo la rodilla, etc.). Para examinar las extremidades inferiores, se recomienda coloca primero las piernas del paciente en el escáner. <sup>1</sup>

Si no se cumplen las condiciones de seguridad para IRM y no se siguen las directrices de seguridad, podrían novocarse lesiones al paciente o daños al implante. Facundo  $M_{\text{eff}}$ provocarse lesiones al paciente o daños al implante. Facundo M. Olu<br>APSOCIADO

MEDEL APGGerado **Guillermo Heer**<br>Co Director Técnico

Co Director Técnico M.P. 6125

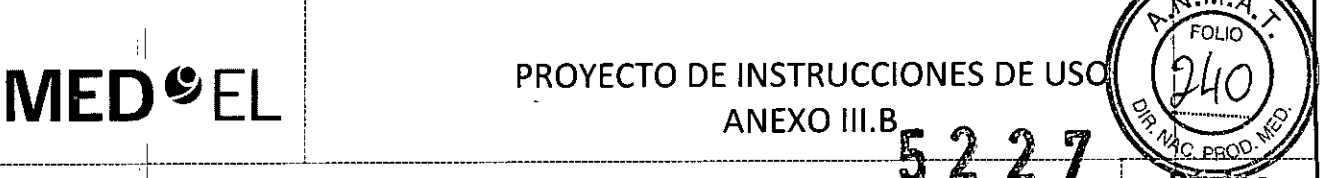

6 de 7

#### Magnet Replacement Kit (Kit de Imán de Reemplazo)

3.7. Las instrucciones necesarias en caso de rotura del envase protector de la esterilidad y si corresponde la indicación de los métodos adecuados de reesterilización;

#### Precauciones y advertencias

 $MED<sup>o</sup>EL$ 

 $\mathbf{H}$ 

• iEldispositivo está diseñado para un solo uso! iNo esterilizar el dispositivo de nuevo!

• El dispositivo está esterilizado mediante óxido de etileno y embalado para su presentación aséptica. Se debe abrir la barrera estéril del paquete justo antes de su uso.

• ¡No deben utilizarse los dispositivos extraídos de embalajes abiertos, dañados o sin etiquetado! Los dispositivos deben manipularse con cuidado. Los dispositivos solo deben ser utilizados según el uso previsto.

. 3.8. Siun producto médico está destinado a reutilizarse, los datos sobre los procedimientos apropiados para la reutilización, incluida la limpieza, desinfección, el acondicionamiento y, en su caso, el método de esterilización si el producto debe ser reesterilizado, así como cualquier limitación respecto lal número posible de reutilizaciones. En caso de que los productos médicos deban ser esterilizados antes de su uso, las instrucciones de limpieza y esterilización deberán estar formuladas de modo que si se siguen correctamente, el producto siga cumpliendo los requisitos previstos en la Sección I (Requisitos Generales) del Anexo de la Resolución GMC N° 72/98 que dispone sobre los Requisitos Esenciales de Seguridad y Eficacia de los productos médicos;

NA

<sup>1</sup> 3.9. Información sobre cualquier tratamiento o procedimiento adicional que deba realizarse antes de utilizar el producto médico (por ejemplo, esterilización, montaje final, entre otros);

NA <sup>1</sup>

3.10. Cuando un producto médico emita radiaciones con fines médicos, la información relativa a la naturaleza, tipo, intensidad y distribución de dicha radiación debe ser descripta; Las-instrudciones de utilización deberán incluir además información que permita al personal médico informar al paciente sobre las contraindicaciones y las precauciones que deban tomarse. Esta información hará referencia , particularmente a:

NA

¡i

3.11. Las precauciones que deban adoptarse en caso de cambios del funcionamiento del producto  $\overline{}$ médico;

NA

ata.<br>1991 - 3.12. Las precauciones que deban adoptarse en lo que respecta a la exposición, en condiciones ambientale razonablemente previsibles, a campos magnéticos, a influencias eléctricas externas, a descargas electrostáticas, a la presión o a variaciones de presión, a la aceleración a fuentes térmicas de ignición, entre otras; <sup>1</sup>

Idem 3.6

Facundo M. Giudic Apoderado Letino America:

Guillarme Hee¡ Co Director Técnico M.P. 6125

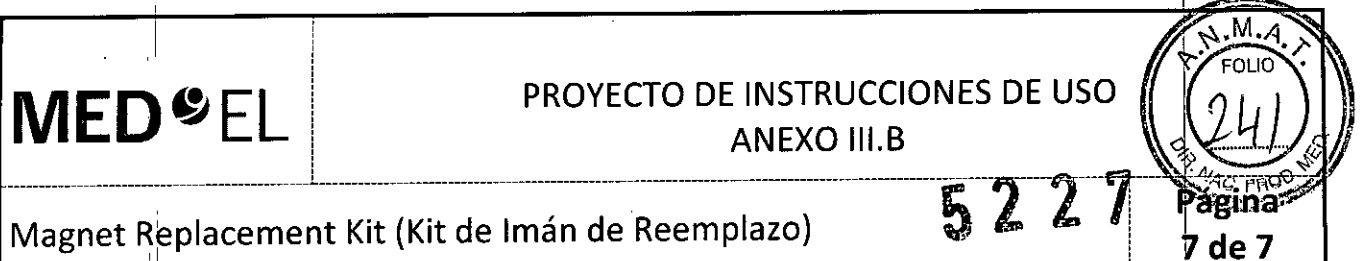

I 3.13. Información suficiente sobre el medicamento o los medicamentos que el producto médico de que trate esté destinado a administrar, incluida cualquier restricción en la elección de sustancias que se puedan suministrar;

NA

3.14. Las precauciones que deban adoptarse si un producto médico presenta un riesgo no habitual específico asociado a su eliminación;

**NA** 

3.15. Los medicamentos incluidos en el producto médico como parte integrante del mismo, conforme al ítem 7.3. de'l Anexo de la Resolución GMC N° 72/98 que dispone sobre los Requisitos Esénciales de Seguridad y Eficacia de los productos médicos;

 $NA$ 

3.16. Elgrado de precisión atribuido a los productos médicos de medición.

NA

I

l'

Facundo M. Giu Apogrado 198 eM

 $^{\circ}$ Gui!lemlo Heel Co Director Técnico M.P. 6125

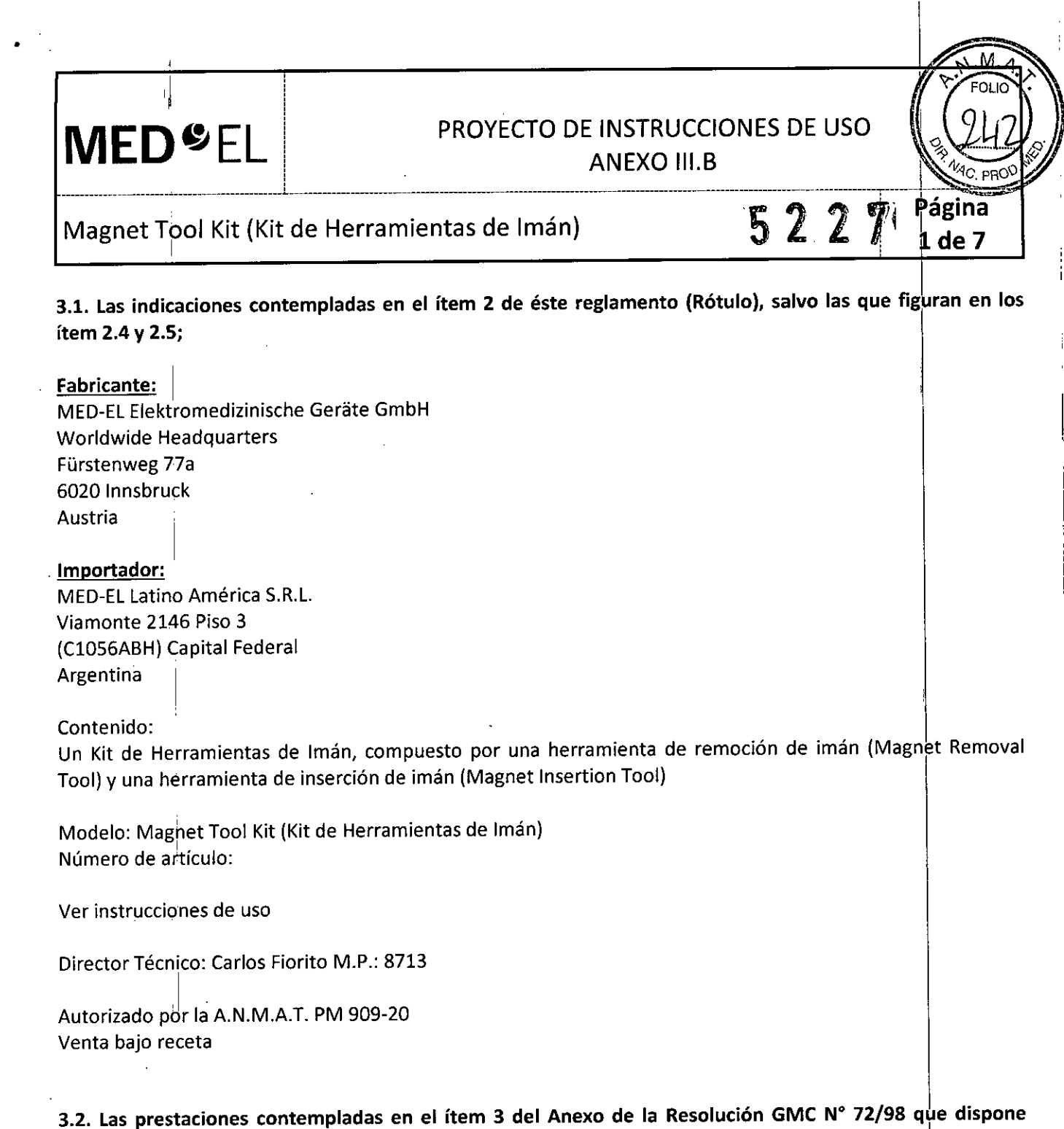

sobre los Requisitos Esenciales de Seguridad y Eficacia de los Productos Médicos y los posibles efectos secundarios no deseados "

#### Uso previsto

El Magnet Toól Kit es un instrumento para cirujanos otorrinolaringólogos y está diseñado para colocar y quitar I el imán de los implantes auditivos MEO-EL con imán de implante extraíble MEO-EL

,1 El Magnet Insertion Tool se utiliza para colocar el imán, y el Magnet Removal Tool para quitar el imán. El Magnet Tool Kit se puede reutilizar previa limpieza, desinfección y esterilización.

#### Indicaciones

Il

El Magnet Tool Kit está diseñado para colocar y quitar el imán del implante y solo debe ser ut,i1izado por Indicaciones<br>El Magnet Tool Kit está diseñado para colocar y quitar el imán del implante y solo debe ser utiliza<br>cirujanos expertos en otorrinolaringología.

*P*

Facundo M. Siladicatti EDEL Apoderado Vátti<br>America America SRL

Guillermo\_Heer Co Director Té¢nico M.P. 6125

į

**MED**<sup>C</sup>EL PROYECTO DE INSTRUCCIONES DE USO  $\text{MED}$ <sup>S</sup> EL PROYECTO DE INSTRUCCIONES DE USO

 $M = \frac{1}{\sqrt{2}}$  anexo III.b  $\sqrt{2}$   $\sqrt{2}$   $\sqrt{2}$  . Página

 $N.M.4$ *FOLIO*

 $\overline{a}$ 

2 de 7

¡,

El Magnet Tool Kit únicamente debe utilizarse con los implantes auditivos de MED-EL con un imán de implante extraíble MED-EL.

#### Contraindicaciones

I

El Magnet Tool Kit no debe utilizarse con imanes diferentes de los imanes de implante extraíbles MED-EL ni en pacientes que padezcan intolerancia conocida al acero inoxidable al cromo.

#### *Sistemas de implante auditivo de MEO-EL compatibles*

El Magnet Insertion Tool y el Magnet Removal Tool se pueden utilizar con los implantes que se indican a continuación:

- Implante coclear Mi1200 SYNCHRONY
- Implante coclear Mi1200 SYNCHRONY PIN
- Mi1200 SYNCHRONY ABI
- Mi1200 SYNCHRONY PIN ABI

#### Riesgos y efectos secundarios

No se conocen riesgos ni efectos secundarios relacionados con el Magnet Tool Kit. Para obtener información sobre los riesgos generales relacionados con las resonancias magnéticas, consulte las instrucciones de uso del implante auditivo correspondiente.

3.3. Cuando un producto médico deba instalarse con otros productos médicos o conectarse a los mismo para funcionar con arreglo a su finalidad prevista, debe ser provista de información suficiente sobre sus características para identificar los productos médicos que deberán utilizarse a fin de tener una combinación segura;

NA

3.4. Todas las informaciones que permitan comprobar si el producto médico está bien instalado y pueda funcionar correctamente y con plena seguridad, así como los datos relativos a la naturaleza y frecuencia de las operaciones de mantenimiento y calibrado que haya que efectuar para garantizar permanentemente el buen funcionamiento y la seguridad de los productos médicos;

#### Descripción dél dispositivo

,1

! j

El Magnet Tool Kit consiste en un juego de instrumentos que pueden utilizarse para colocar y quitar el imán de los implantes auditivos MED-EL con imán de implante extraíble MED-EL. El juego consta de dos instrumentos: el Magnet Removal Tool Ms050206 y el Magnet Insertion Tool Ms050205. Estos instrumentos están fabricados con acero inoxidable especial para intervenciones quirúrgicas. Los instrumentos se suministran sin esterilizai

Facundo M. Gig Apodeza<br>afir ating America SRL

6uillerme Heer *Ca* Director Técnico M.P. 6125

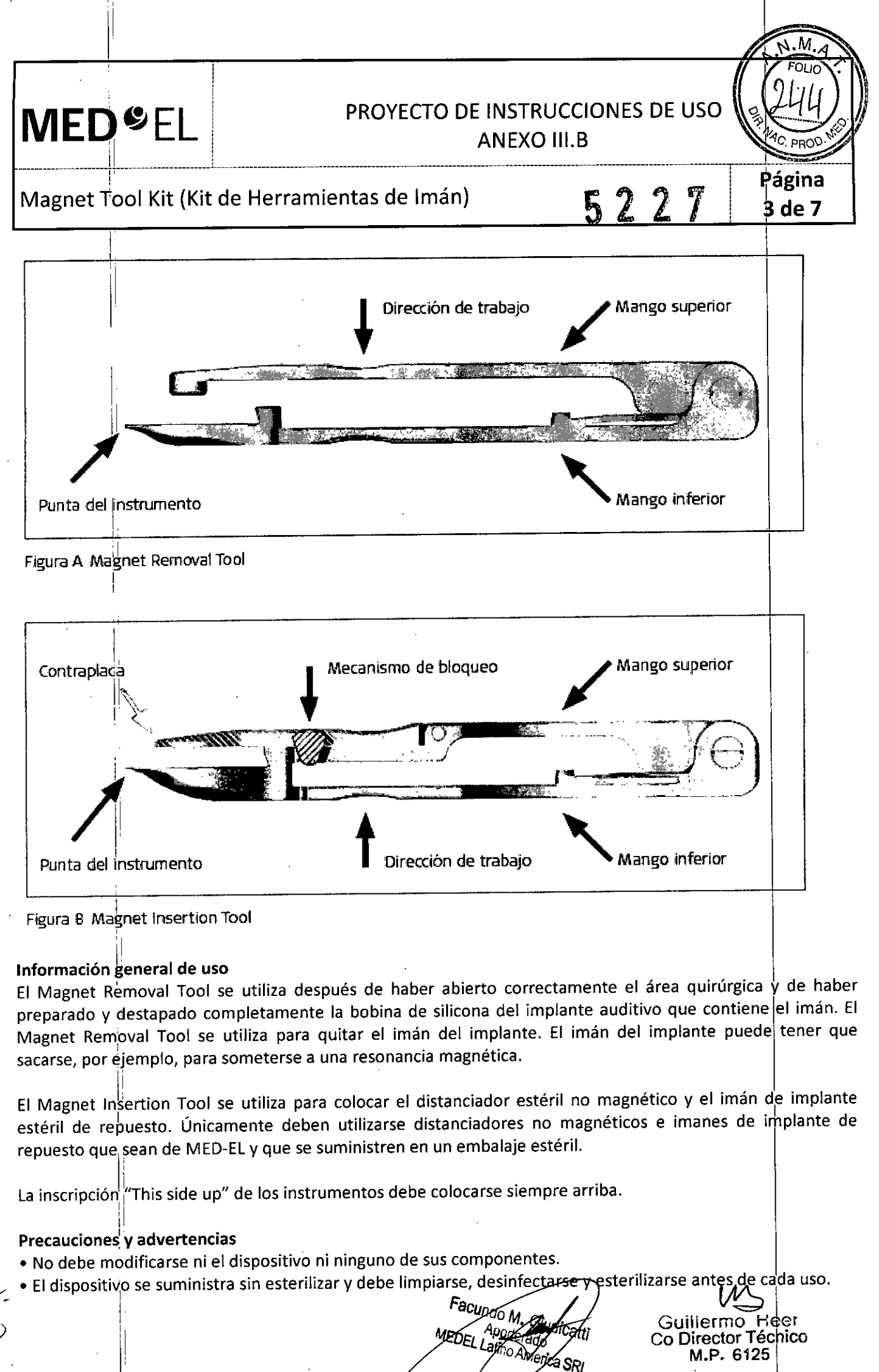

## $\text{MED}$   $\text{ELE}$  PROYECTO DE INSTRUCCIONES DE US $\left(\bigcirc_{\mathbb{R}}^{N,M,q}(\mathcal{U})\right)$

 $\sim$  M.M.  $\sim$ 

ł,

 $-$ 

,  $\frac{1}{2}$   $\frac{1}{2}$ Magnet Tool Kit (Kit de Herramientas de Imán)

• MED-EL recomienda que las condiciones de procesamiento no superen los 150 °C (302 °F) de temperatura y se mantenga el intervalo de pH de 7-10,5. De lo contrario, se pueden dañar los instrumentos.

• Durante la limpieza, desinfección y esterilización, cerciórese de que todas las piezas estén colocadas de forma segura.' I

• Antes del uso, se deben inspeccionar de forma visual los componentes para comprobar que no estén dañados, ni excesivamente desgastados o corroídos. No debe utilizarse ninguna pieza que esté dañada, desgastada o corroída.

• Es muy importante identificar con claridad el sistema de implante y los puntos de referencia anatómicos .

. Al manipular la parte de la bobina del sistema de implante con los instrumentos, debe tenérse mucho cuidado de que los movimientos no afecten al sistema de implante.

• Al extraer los instrumentos de la parte de la bobina, debe comprobarse que los mangos de los instrumentos vuelvan a estar totalmente abiertos.

3.5. La información útil para evitar ciertos riesgos relacionados con la implantación del producto médico;

**NA** 

3.6. La información relativa a los riesgos de interferencia recíproca relacionados con la presencia del producto médico en investigaciones o tratamientos específicos;

NA

I 3.7. las instrucciones necesarias en caso de rotura del envase protector de la esterilidad y si corresponde la indicación de los métodos adecuados de reesterilización;

NA

3.8. Si un producto médico está destinado a reutilizarse, los datos sobre los procedimientos apropiados para la reutilización, incluida la limpieza, desinfección, el acondicionamiento y, en su caso, el método de esterilización si el producto debe ser reesterilizado, así como cualquier limitación respecto al número posible de reutilizaciones. En caso de que los productos médicos deban ser esterilizados antes de su uso, las instrucciones de limpieza y esterilización deberán estar formuladas de modo que si se siguen correctamente, el producto siga cumpliendo los requisitos previstos en la Sección I (Requisitos ¡Generales) del Anexo de la Resolución GMC N° 72/98 que dispone sobre los Requisitos Esenciales de Seguridad y Eficacia de los productos médicos;

#### Reutilización'

Preparación antes de la limpieza

1,'

:1

1. Todos los componentes deben separarse antes de limpiarlos. En especial, debe abrirse el Magnet Removal Tool (fig. 11) y el mecanismo de bloqueo de la contraplaca del Magnet Insertion Tool (fig. 12).

a SRi

 $\mathcal{U}% _{0}\left( t\right)$ Guillermo Director Té dnico M.P. 6125

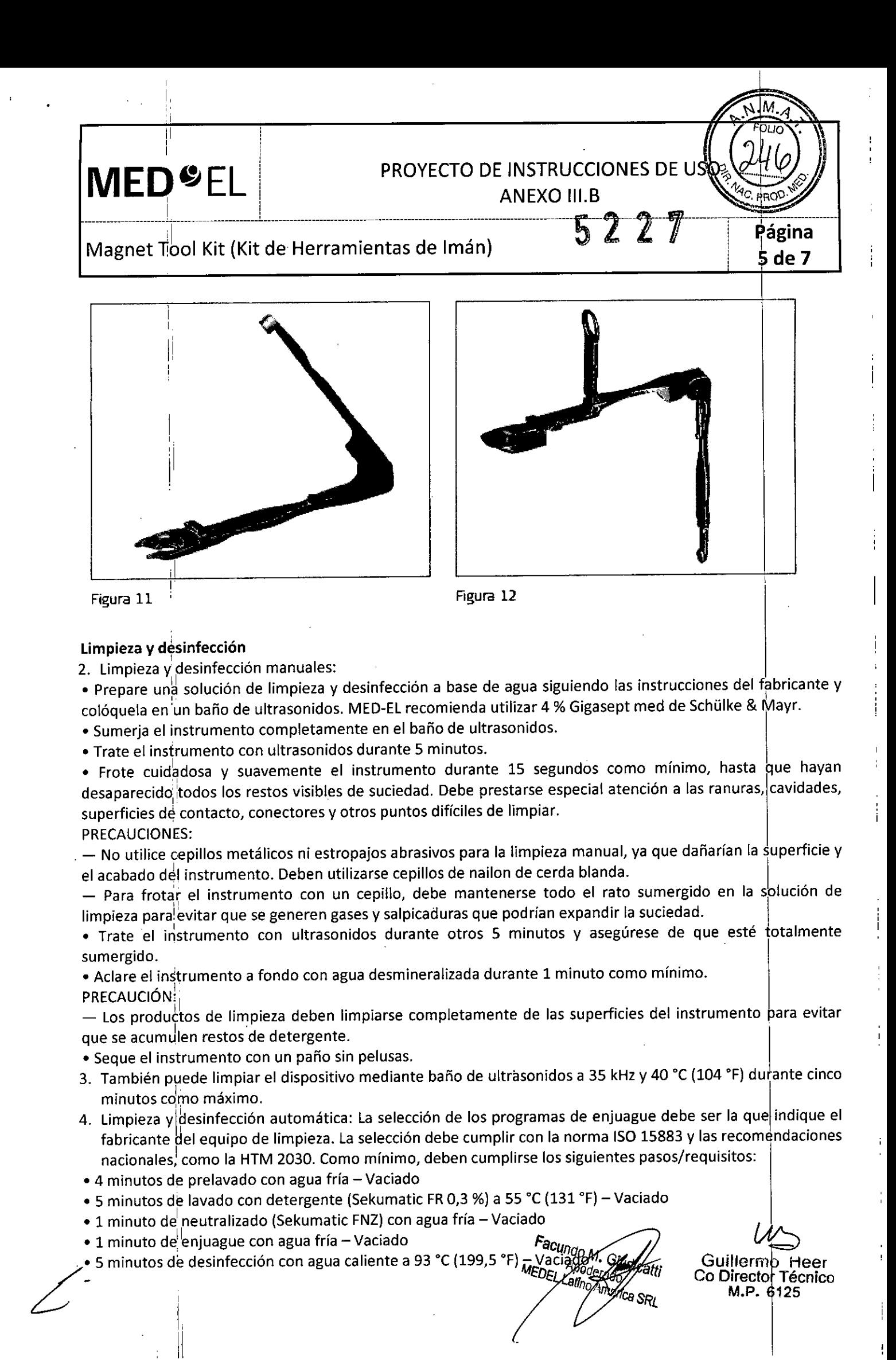

**MED**<sup>C</sup>EL PROYECTO DE INSTRUCCIONES DE USO

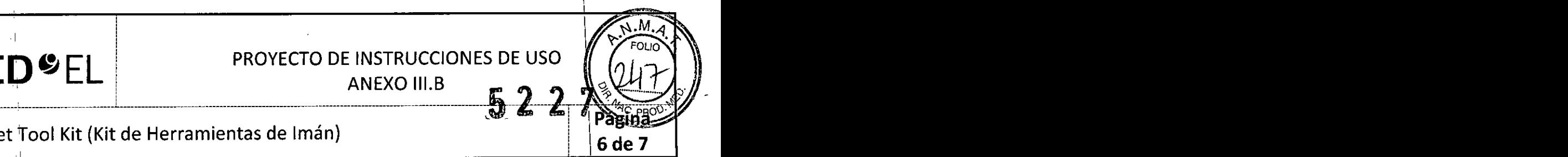

#### Magnet Tool Kit (Kit de Herramientas de Imán) ,  $\begin{bmatrix} 6 & 0 \\ 6 & 7 \end{bmatrix}$

• 20 minutos de secado con aire caliente a 100 °C (212 °F)

Use detergente FR (Ecolab), a una dosis de 5-8 ml/l. Consulte con su proveedor la gama de productos alternativos<sup>'</sup>si no dispone de este detergente específico.

#### Tras la limpieza y desinfección

Coloque el dispositivo en un portainstrumentos (p. ej., en la bandeja de un carrito). Si encuentra componentes . dañados, deséchelos.

#### Esterilización

Esterilice el d'ispositivo en los sistemas contenedores diseñados para tal fin. I

5. El envase de esterilización debe cumplir con la norma 150 11607. \

6. MED-EL recomienda que se usen métodos de esterilización fraccionada al vacío conformes a la norma ISO 17665 o a,las recomendaciones nacionales, como la HTM 2010. Este método se ha validado *<sup>W</sup>* con él se obtiene el nivel de garantía de esterilización (SAL) de 10-6: I

Fase 1 - Acondicionamiento: Se crea vacío hasta cuatro veces. Después se inyecta vapor para calentar el dispositivo.

Fase 2 - Esterílización: Los parámetros validados para el método de prevacio fraccionado son: \

Temperatura: 134 °C (273,2 °F)

Tiempo de exposición: 5 minutos '\

, 1

,i

Fase 3 - Evacuación: Se libera el vapor.

Fase 4 - Secado: El secado se lleva a cabo mediante una aplicación renovada de vacío durante un periodo de al menos 20 minutos.

7. Tras la esterilización, el dispositivo debe dejarse enfriar poco a poco a temperatura ambiente.

3.9. Información sobre cualquier tratamiento o procedimiento adicional que deba realizarse antes de utilizar el producto médico (por ejemplo, esterilización, montaje final, entre otros);

#### Idem  $3.8$

3.10. Cuando un producto médico emita radiaciones con fines médicos, la información relativa a la naturaleza, tipo, intensidad y distribución de dicha radiación debe ser descripta; Las instrucciones de utilización deberán incluir además información que permita al personal médico informar al paciente sobre las contraindicaciones y las precauciones que deban tomarse. Esta información hará referencia particularmente a:

**NA** 

3.11. Las precauciones que deban adoptarse en caso de cambios del funcionamiento del producto médico;

NA

£

3.12. Las precauciones que deban adoptarse en lo que respecta a la exposición, en condiciones ambientale razonablemente previsibles, a campos magnéticos, a influencias eléctricas externas, a descargas electrostáticas, a la presión o a variaciones de presión, a la aceleración a fuentes térmicas de ignición, entre 3.12. Las precauciones que deban adoptarse en lo que respecta a la exposición, en condiciones ambiendades precauciones que deban adoptarse en lo que respecta a la exposición, en condiciones ambiendades precauciones en ext

**Facuado M2** 

A Guillermo Heet<br>A Continued Continued Continued Continued Continued Continued Continued Continued Continued Continued Continue<br>The Continued Continued Continued Continued Continued Continued Continued Continued Continued Co Director Técnico M.P. 6125

**MED**<sup>SEL</sup>

1:

1

1'

I !'

1,

1

i.

### PROYECTO DE INSTRUCCIONE 202050 ANEXO III.B

## Página<br>The Super Tool Kit (Kit de Herramientas de Imán)

3.13. Información suficiente sobre el medicamento o los medicamentos que el producto médico de que trate esté destinado a administrar, incluida cualquier restricción en la elección de sustancias que se puedan suministrar:

1 'n verskeie in de oarden waarden en de oarden waarden en de oarden waarden en de oarden waarden en de oarden

, the contract of the contract of the contract of the contract of the contract of the contract of the contract of the contract of the contract of the contract of the contract of the contract of the contract of the contrac

 $\mathcal{L}$  is a set of  $\mathcal{L}$ 

3.14. Las precauciones que deban adoptarse si un producto médico presenta un riesgo ho habitua específico asociado a su eliminación;

NA

3.15. Los medicamentos incluidos en el producto médico como parte integrante del mismo, conforme al ítem 7.3. del Anexo de la Resolución GMC Nº 72/98 que dispone sobre los Requisitos Esenciales de .......<br>Seguridad y Eficacia de los productos médicos;

NA, .

3.16. El grado de precisión atribuido a los productos médicos de medición.

NA

Faeundo M. *<i><u>Mho America</u>* SRL

Cuillermo<br>Guillermo Hee Collerno Heer<br>Co Director Técnico<br>M.P. 6125

7 de 7

#### PROYECTO DE INSTRUCCIONES DE US ANEXO III.B

InsertionlTest Device ITD (Dispositivo de Prueba de Inserción)

 $\frac{1}{2}$  ,  $\frac{1}{2}$  ,  $\frac{1$ 

3.1. Las indicaciones contempladas en el ítem 2 de éste reglamento (Rótulo), salvo las que figuran en los u di sebagai kecamatan di sebagai kecamatan dan berasal di sebagai kecamatan dan berasal di sebagai kecamatan <br>Ini menunjukkan di sebagai kecamatan di sebagai kecamatan di sebagai kecamatan di sebagai kecamatan di sebagai ítem 2.4 y 2.5;

#### Fabricante:

**MED<sup>SEL</sup>** 

,

. MEO-EL Elektromedizinische Gerate GmbH Worldwide Headquarters Fürstenweg 77a 6020 Innsbruck Austria

¡

Importador: <sup>I</sup> MEO-EL Latino América S.R.L. Viamonte 2146 Piso 3 (Cl056ABH) Capital Federal Argentina <sup>'</sup>

Contenido: Un Dispositivo de Prueba de Inserción

Modelo: Insertion Test Device (ITO) Número de artículo:

Estéril Óxido de etileno

Para un único, uso: I

Almacenamiento: Almacene los contenidos esterilizados en esta caja y a temperatura ambiente hasta la fecha de vencimiento indicada.

Envío: Durante el envío y la manipulación, la temperatura no deberá exceder el rango de -20°C (-4°F) a +55°C (+131°F).

Manipulación: Bajo condiciones de uso normales, el contenido de este envase está protegido contra posibles daños. No obstante, dicho contenido puede resultar dañado si se somete a cargas mecánicas elevadas (p. ej. Golpes). Manibular con cuidado, no deje caer el envase. I

Atención: Para un solo uso. No extraiga el contenido de su envoltorio hasta que no vaya a utilizarlo. Si se rompe el envase estéril, el contenido podría contaminarse; en ese caso, no podría volver a esterilizarse.

Ver instrucciones de uso

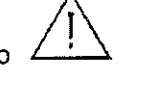

Facundo M. Giudi

 $\mathcal{U}_{\!\!\mathcal{L}}$ Guillermo! Heel Co Director iTécnico M.P. 6125

1 de 5

Director Técnico: Carlos Fiorito M.P.: 8713

MED<sup>6</sup>el

.1

## PROYECTO DE INSTRUCCIÓNES DE US ANEXO III.B

Insertion Test Device ITD (Dispositivo de Prueba de Inserción)

Página 2 de 5

Autorizado por la A.N.M.A.T. PM 909-20 Venta bajo receta

 $\cdot$ 3.2. Las prestaciones contempladas en el ítem 3 del Anexo de la Resolución GMC N° 72/98  $\rm{\dot{q}}$ ue dispone sobre los Requisitos Esenciales de Seguridad y Eficacia de los Productos Médicos y los posibles efectos secundarios no deseados;

Uso previstoi

Ellnsertion Test Device (ITD) está diseñado para poder realizar una evaluación intraoperatoria del estado de la cóclea durante las cirugías en el oído interno. Puede ayudar al cirujano a determinar si puede accederse libremente al lumen coclear en hasta 18 mm, o si hay alguna obstrucción. El resultado ayuda al cirujano a determinar si la cóclea es apta para la implantación planificada del electrodo.

#### Indicaciones

El Insertion Test Device (ITD) puede utilizarse durante la cirugía del implante coclear MED-EL, una vez que se ha asegurado el acceso a la cóclea.

#### Contraindicaciones

• El Insertion Test Device (ITD) no debe utilizarse en pacientes que deben preservar una audición residual.

• EIITD no debe utilizarse si existe una malformación coclear evidente: la cavidad común .

• También rigen las contraindicaciones del implante coclear MEO-EL que se vaya a utilizar.

#### Riesgos y efectos secundarios

: 1

La inserción del ITD en la cóclea podría destruir la audición residual que pudiera existir en el oído antes de la intervención quirúrgica. Rigen los riesgos normales de la operación quirúrgica y la anestesia general para las cirugías de implante coclear.

3.3. Cuando un producto médico deba instalarse con otros productos médicos o conectarse a los mismos para funcionar con arreglo a su finalidad prevista, debe ser provista de información suficiente sobre sus características para identificar los productos médicos que deberán utilizarse a fin de tener una combinación **segura;**

**NA** ...

*/' \_*

3.4. Todas las informaciones que permitan comprobar si el producto médico está bien instalado y pueda funcionar correctamente y con plena seguridad, así como los datos relativos a la naturaleza y frecuencia de las operaciones de mantenimiento y calibrado que haya que efectuar para garantizar permanentemente el buen funcionamiento y la seguridad de los productos médicos;

#### Información general de uso

El ITD evalúa la accesibilidad del lumen coclear. El ITD se puede introducir hasta aproximadamente 18 mm. Las marcas del instrumento informan sobre la profundidad de inserción: 1

Cuando la punta del ITD se ha colocado en la cóclea y el soporte se ha introducido lo máximo posible hasta el primer punto de resistencia seria, el número de marcas que queda fuera de la cóclea indica la proflundidad de<br>*Facundo M. Giudicada*<br>Guilletino <del>Pe</del>ce inserciÓn aproximada. *Facundo*

*•* Facundo M. Giugica *7*, Guillerin<del>o Fe</del><br>7, Co Director Técn<br>7, Co Director Técn **V** M.P. 612.

## '..,1

áginá

#### PROYECTO DE INSTRUCCIONES DE USO ANEXO III.B

#### Insertion¡Test Device ITD (Dispositivo de Prueba de Inserción) \3 **de <sup>5</sup>**

-----------------------------------~----------------------------+------------------------------------------ ------------------- ------------------

Después de esto, ellTD debe separarse cuidadosamente de la cóclea.

!

**MED"EL**

I

I

 $\,$  3.5. La información útil para evitar ciertos riesgos relacionados con la implantación del producto $|$ médico;

NA

3.6. La información relativa a los riesgos de interferencia recíproca relacionados con la presencia del producto médico en investigaciones o tratamientos especificos;

NA

3.7. Las instrucciones necesarias en caso de rotura del envase protector de la esterilidad y si corresponde la indicación de los métodos adecuados de reesterilización;

• Eldispositivo es de un único uso. No intente volver a utilizar o a esterilizar el dispositivo.

• Eldispositivo está esterilizado mediante óxido de etileno y se entrega con un embalaje aséptico¡ Elpaquete estéril no debe abrirse hasta justo antes de utilizar el instrumento.

• Está prohibido utilizar el dispositivo si el embalaje está abierto o deteriorado, o si no está etiquetado correctamente.

3.8. Si un producto médico está destinado a reutilizarse, los datos sobre los procedimientos apropiados para la reutilización, incluida la limpieza, desinfección, el acondicionamiento y, en su caso, el método de esterilización si el producto debe ser reesterilizado, así como cualquier limitación respecto al número posible de reutilizaciones. En caso de que los productos médicos deban ser esterilizados antes de su uso, las instrucciones de limpieza y esterilización deberán estar formuladas de modo que si se siguen correctamente, el producto siga cumpliendo los requisitos previstos en la Sección I (Requisitos Generales) del Anexo dé la Resolución GMC N° 72/98 que dispone sobre los Requisitos Esenciales de Seguridad y Eficaciade los productos médicos;

• Eldispositivo es de un único uso. No intente volver a utilizar o a esterilizar el dispositivo.

3.9. Información sobre cualquier tratamiento o procedimiento adicional que deba realizarse antes de utilizar el producto médico (por ejemplo, esterilización, montaje final, entre otros);

NA

3.10. Cuando un producto médico emita radiaciones con fines médicos, la información relativa a la naturaleza, tipo, intensidad y distribución de dicha radiación debe ser descripta; Las instrucciones de utilización deberán incluir además información que permita al personal médico informar al paciente sobre las contraindicaciones y las precauciones que deban tomarse. Esta información hará referencia . I I partrcu armente a:

NA

£

I 3.11. Lasprecauciones que deban adoptarse en caso de cambios del funcionamiento del producto¡ médico; .Advertencias <sup>y</sup> precauciones ¡:. <sup>~</sup>

I

Facundo Marcialdo<br>EDEL Calino Angles de Contractor Técnico

Co Director Técnico M.P. 61215

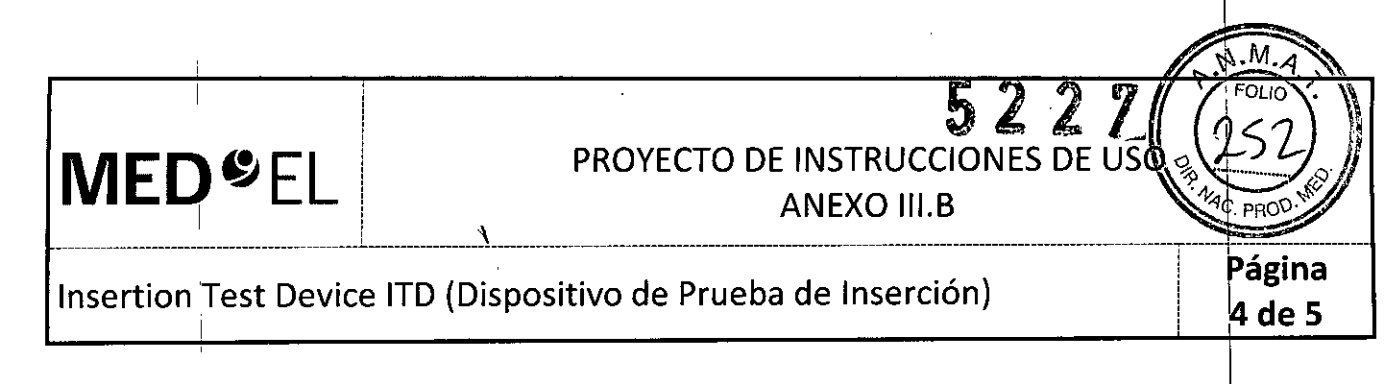

• El dispositivo es de un único uso. No intente volver a utilizar o a esterilizar el dispositivo .

. El dispositivo está esterilizado mediante óxido de etileno y se entrega con un embalaje aséptico. El paquete estéril no debe abrirse hasta justo antes de utilizar el instrumento .

· Está prohibido utilizar el dispositivo si el embalaje está abierto o deteriorado, o si no está etiquetado correctamente .

• No introduzca las variantes del ITD más allá del "primer punto de resistencia seria", ya que podria dañar las estructuras intracocleares.

• EIITD no debe introducirse más allá de los topes.

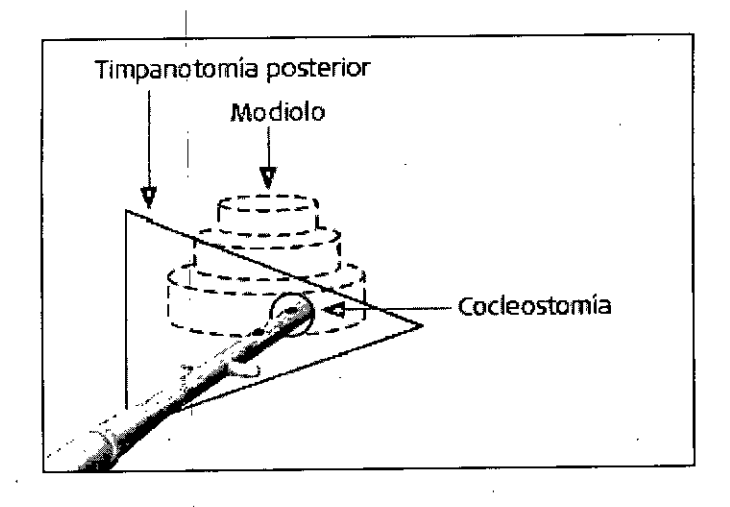

• No deben bjercerse fuerzas innecesarias sobre el instrumento, puesto que podría resultar dañado. No modífique el instrumento. I

• Para el proceso de inserción únicamente deben utilizarse instrumentos quirúrgicos autorizados por MED-EL.

3.12. Las precauciones que deban adoptarse en lo que respecta a la exposición, en condiciones ambientales razonablemente previsibles, a campos magnéticos, a influencias eléctricas externas, a descargas electrostáticas, a la presión o a variaciones de presión, a la aceleración a fuentes térmicas de ignición, entre **otras;**

NA

3.13. Información suficiente sobre el medicamento o los medicamentos que el producto médico de que trate esté destinado a administrar, incluida cualquier restricción en la elección de sustancias que se puedan suministrar;

NA

NA

3.14. Las precauciones que deban adoptarse si un producto médico presenta un riesgo no habitual especifico asociado a su eliminación;

Facupdo M. C Apodezado<br>alinzi<sup>ado</sup> V America S

Guillermo<del>m</del>eer Co Director Técnic M.P. 6125

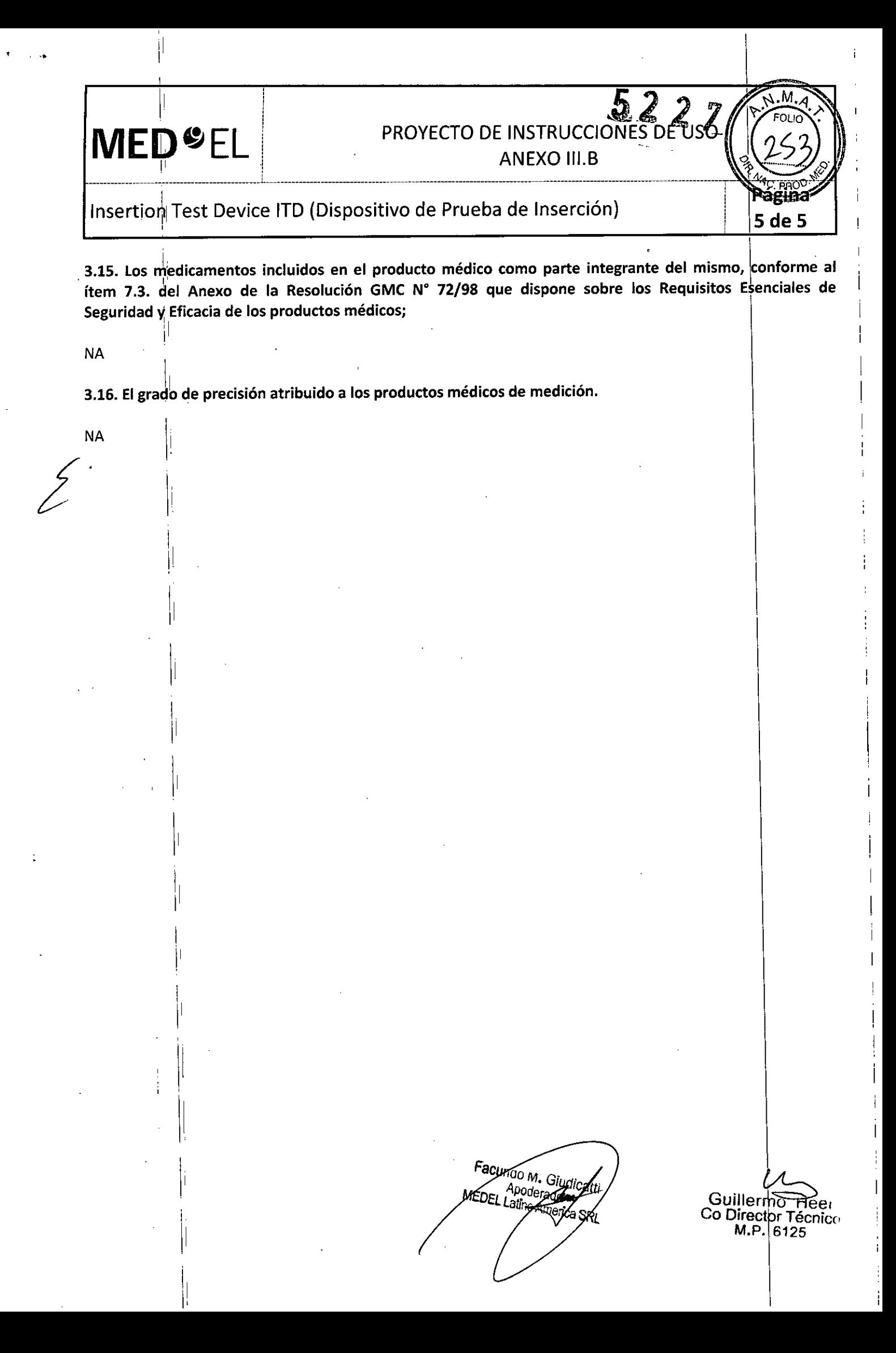

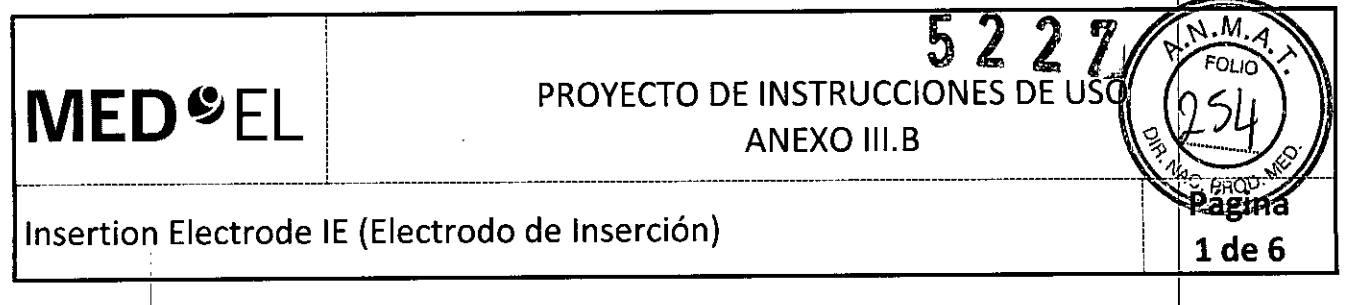

3.1. Las indicaciones contempladas en el ítem 2 de éste regiamento (Rótulo), salvo las que figuran en los ítem 2.4 y 2.5;

#### Fabricante:

•

MED-EL Elektromedizinische Gerate GmbH Worldwide Headquarters Fürstenweg 77a 6020 lnnsbruck Austria

#### Importador:

MED-EL Latino América S.R.L. Viamonte 2146 Piso 3 (Cl056ABH) Capital Federal Argentina

Contenido: Un Electrodo de Inserción

Modelo: Insertion Electrode Electrodo: | Número de articulo:

Estéril Óxido de etileno

Para un único uso:

Almacenamiento: Almacene los contenidos esterilizados en esta caja y a temperatura ambiente hasta la fecha de vencimiento indicada.

Envío: Durante el envío y la manipulación, la temperatura no deberá exceder el rango de -20°C (-4°F) a +55°C  $(+131°F).$ 

Manipulación: Bajo condiciones de uso normales, el contenido de este envase está protegido contra posibles daños. No óbstante, dicho contenido puede resultar dañado si se somete a cargas mecánicas elevadas (p. ej. Golpes). Manipular con cuidado, no deje caer el envase.

11 . Atención: Para un solo uso. No extraiga el contenido de su envoltorio hasta que no vaya a utilizarlo. Si se rompe el envase estéril, el contenido podría contaminarse; en ese caso, no podría volver a esterilizarse.<br>|

.  $\sqrt{N}$ Ver instrucciones de uso ~

**Ando M.** 

 $\sim$ Guillermo Hee<sub></sub> Co Director Técnico M.P. 612

Director Técnico: Carlos Fiorito M.P.: 8713

I **MEO"EL**

## **PROYECTO DE INSTRUCCIONÉS DE USO** ANEXO III.B

 $\mathbb{N}^2$ 

Păgina  $2de6$ 

Insertion Electrode lE (Electrodo de Inserción)

Autorizado por la A.N.M.A.T. PM 909-20 Venta bajo 'receta

3.2. Las prestaciones contempladas en el ítem 3 del Anexo de la Resolución GMC N° 72/98 que dispone sobre los Requisitos Esenciales de Seguridad y Eficacia de los Productos Médicos y los posibles efectos secundarios no deseados;

#### Uso previsto

 $\mathbb{R}^2$ 

Las variantes del electrodo de inserción (lE) están indicadas para la evaluación intraoperatoria del estado de la I cóclea durante una intervención en el oído interno. Sirven para ayudar al cirujano a determinar si la luz coclear está obstruida, o si bien se puede acceder dentro de la luz coclear a distintas profundidades de inserción, en función de la variante del electrodo prevista para la colocación del implante.

Indicación de la contrada de la contrada de la contrada de la contrada de la contrada de la contrada de la con Las variantes del electrodo de inserción se pueden utilizar durante una cirugía de colocación de implant coclear MED-EL una vez confirmado el acceso a la cóclea. Se recomienda cada variante del electrodo de inserción para profundidades de inserción específicas:

Faeundo M Apogerado America SRI

Co Director Técnico Guillermo M.P. 6125

## $\blacksquare$

## **MED**<sup>C</sup>EL<sup>1</sup> PROYECTO DE INSTRUCCIONES DE USO

I

Página 3 de 6

#### Insertion Electrode lE (Electrodo de Inserción)

#### Insertion Electrode Standard

Esta variante permite determinar si se puede acceder dentro de la luz coclear hasta 31 mm, o<br>bien si la luz está obstruida.

~- -'~ •• ::;;;c\_\_ *il4* Ij w.tt: F- '&1Jj1idl1<sup>1</sup> 1íUCl"." . . In the second control of the second second second second second second second second second second second second second second second second second second second second second second second second second second second se

the communication of the communication of the communication of the communication of

the contract of the contract of the contract of the contract of the contract of the contract of

**THE REAL PROPERTY OF A PROPERTY OF A PROPERTY OF A PROPERTY OF A PROPERTY OF A PROPERTY OF A PROPERTY** 

#### Insertion Electrode Medium

Esta variante permite determinar si se puede acceder dentro de la luz coclear hasrta 24 mm,  $\phi$ bien si la luz está obstruida.

#### Insertion Electrode Compres sed

Esta variante permite determinar si se puede acceder dentro de la luz coclear hasta 15 mm,  $\phi$ bien si la luz está obstruida.

#### Insertion Electrode FLEX<sup>sort</sup>

Esta variante permite determinar si se puede acceder dentro de la luz coclear hasta 31 mm,  $\phi$ bien si la luz está obstruida.

Insertion Electrode FLEX"

Esta variante permite determinar si se puede acceder dentro de la luz coclear hasta 28 mm, o bien si la luz está obstruida.

*.i-, \_\_*

Insertion Electrode FLEX $^{\rm 2}$ 

Esta variante permite determinar si se puede acceder dentro de la luz coclear hasta 24 mm, o bien si la luz está obstruida.

 $\mathcal{L}'$ 

Facundo M. Giudic Apoderado MEDE

. GUlllel~eer Heer /jo Direrctor Técnico M.P. 6125

**MED"EL**

## **PROYECTO DE INSTRUCCIONES DE USO**

**ANEXO III.B** 

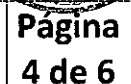

!

#### Insertion Electrode lE (Electrodo de Inserción)

#### **Contraindicación**

Las variantes del electrodo de inserción no se deben utilizar en pacientes capaces de mantener una audición residual. 1

Se aplican las contraindicaciones del implante coclear MED-EL elegido.

#### Riesgos y efectos secundarios

Es posible que la inserción de las variantes del lE en la cóclea destruya cualquier capacidad de audición residual que quedara en ese oído antes de la cirugía. Además, existen los riesgos inherentes de una cirugía de implante coclear y de la anestesia general.

3.3. Cuando un producto médico deba instalarse con otros productos médicos o conectarse a los mismos para funcionar con arreglo a su finalidad prevista, debe ser provista de información suficiente sobre sus características para identificar los productos médicos que deberán utilizarse a fin de tener una combinación segura;

NA

3.4. Todas las informaciones que permitan comprobar si el producto médico está bien instalado y pueda I funcionar correctamente y con plena seguridad, así como los datos relativos a la naturaleza y frecuencia de las operaciones de mantenimiento y calibrado que haya que efectuar para garantizar permanentemente el buen funcionamiento y la seguridad de los productos médicos;

#### Información general de uso

Las variantes del lE evalúan la accesibilidad de la luz coclear y están diseñadas para la inserción en la cóclea hasta las profundidades de inserción recomendadas, en función del electrodo previsto para la cblocación del implante.

La profundidad de inserción se puede estimar mediante los marcadores (contactos de electrodos) colocados en la matriz del IE. Una vez que la punta del IE se encuentra colocada en la matriz y apertura de la cóclea, se inserta lo máximo posible hasta el primer punto de resistencia. El número de marcadores situados en el exterior de la coclea indica la profundidad de inserción aproximada. Posteriormente, la matriz del IE se retira cuidadosamente de la coclea.

3.5. La información útil para evitar ciertos riesgos relacionados con la implantación del producto médico;

NA

3.6. La información relativa a los riesgos de interferencia recíproca relacionados con la presencia del producto médico en investigaciones o tratamientos específicos;

NA

3.7. Las instrucciones necesarias en caso de rotura del envase protector de la esterilidad y si corresponde la 3.7. Las instrucciones necesarias en caso de rotura del envase protector de la esterilidad y si corres<br>indicación de los métodos adecuados de reesterilización;

El dispositivo está diseñado para un solo uso. No vuelva a utilizar ni esterifizar el dispositivo.<br>MEDELLatino M. Giudicaliti Co Director Técnico<br>Co Director Técnico<br>M.P. 6125

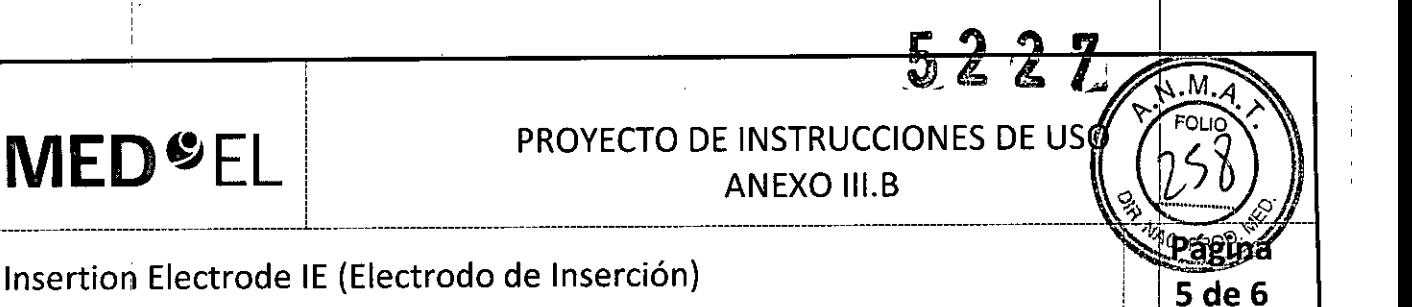

• El dispositivo está esterilizado mediante óxido de etileno y embalado para su presentación aséptica. Se debe abrir la barrera estéril del paquete justo antes de su uso.

• No deben utilizarse los dispositivos extraídos de embalajes abiertos, dañados o sin etiquetado.

3.8. Si un producto médico está destinado a reutilizarse, los datos sobre los procedimientos apropiados para la reutilización, incluida la limpieza, desinfección, el acondicionamiento y, en su caso, el método de esterilización si el producto debe ser reesterilizado, así como cualquier limitación respecto al número posible de reutilizaciones. En caso de que los productos médicos deban ser esterilizados antes de su uso, las instrucciones de limpieza y esterilización deberán estar formuladas de modo que si se siguen correctamente, el producto siga cumpliendo los requisitos previstos en la Sección I (Requisitos Generales) del Anexo de la Resolución GMC N° 72/98 que dispone sobre los Requisitos Esenciales de Seguridad y Eficacia de los productos médicos;

• El dispositivo está diseñado para un solo uso. No vuelva a utilizar ni esterilizar el dispositivo.

3.9. Información sobre cualquier tratamiento o procedimiento adicional que deba realizarse antes de utilizar el producto médico (por ejemplo, esterilización, montaje final, entre otros);

NA

3.10. Cuando un producto médico emita radiaciones con fines médicos, la información relativa a la naturaleza, tipo, intensidad y distribución de dicha radiación debe ser descripta; Las instrucciones de utilización deberán incluir además información que permita al personal médico informar al paciente sobre las contraindicaciones y las precauciones que deban tomarse. Esta información hará referencia particularmente a:

NA

3.11. Las precauciones que deban adoptarse en caso de cambios del funcionamiento del producto médico;

#### Precauciones y advertencias

· El dispositivo está diseñado para un solo uso. No vuelva a utilizar ni esterilizar el dispositivo.

 $\bullet$  El dispositivo está esterilizado mediante óxido de etileno y embalado para su presentación aséptica. Se debe abrir la barrera estéril del paquete justo antes de su uso.

• No deberl utilizarse losdispositivos extraídos de embalajes abiertos, dañados o sin etiquetado .

· No inserte las variantes del IE más allá del "primer punto de resistencia". Si lo hace, podían dañarse las estructuras intracocleares.

• No inserte ellE másallá de la profundidad de inserción máxima recomendada.

- No aplique demasiada fuerza al lEya que podría dañarlo.
- No modifique el dispositivo.
- Únicamente se deben usar instrumentos quirúrgicos aprobados por MED-EL durante el proceso de inserción.

cungo M. Gi Apode

Guillermo Co Director 1écnico M.P. 612

I

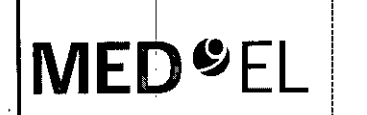

## **PROYECTO DE INSTRUCCIÓNES DE USO**

**ANEXO III.B** 

agma ! **6de6**

I

----------------------- ------~

#### Insertion Electrode IE (Electrodo de Inserción)

3.12. Las precauciones que deban adoptarse en lo que respecta a la exposición, en condiciones ambientales razonablemente previsibles, a campos magnéticos, a influencias eléctricas externas, a descargas electrostáticas, a la presión o a variaciones de presión, a la aceleración a fuentes térmicas de ignición, entre otras;

NA

3.13. Información suficiente sobre el medicamento o los medicamentos que el producto médico de que trate esté destinado a administrar, incluida cualquier restricción en la elección de sustancias que se puedan suministrar;

NA

3.14. Las precauciones que deban adoptarse si un producto médico presenta un riesgo¦ no habitua específico asociado a su eliminación; 1

 $NA$ 

3.15. Los medicamentos incluidos en el producto médico como parte integrante del mismo, conforme al ítem 7.3. del Ánexo de la Resolución GMC N° 72/98 que dispone sobre los Requisitos Esenciales de Seguridad y Eficacia de los productos médicos;

NA

3.16. Elgrado de precisión atribuido a los productos médicos de medición.

 $NA$ 

'1

1

 $\sim$ 

Facupdo M. Giudi

Guillermo Co Director Técnico M.P. 6 25

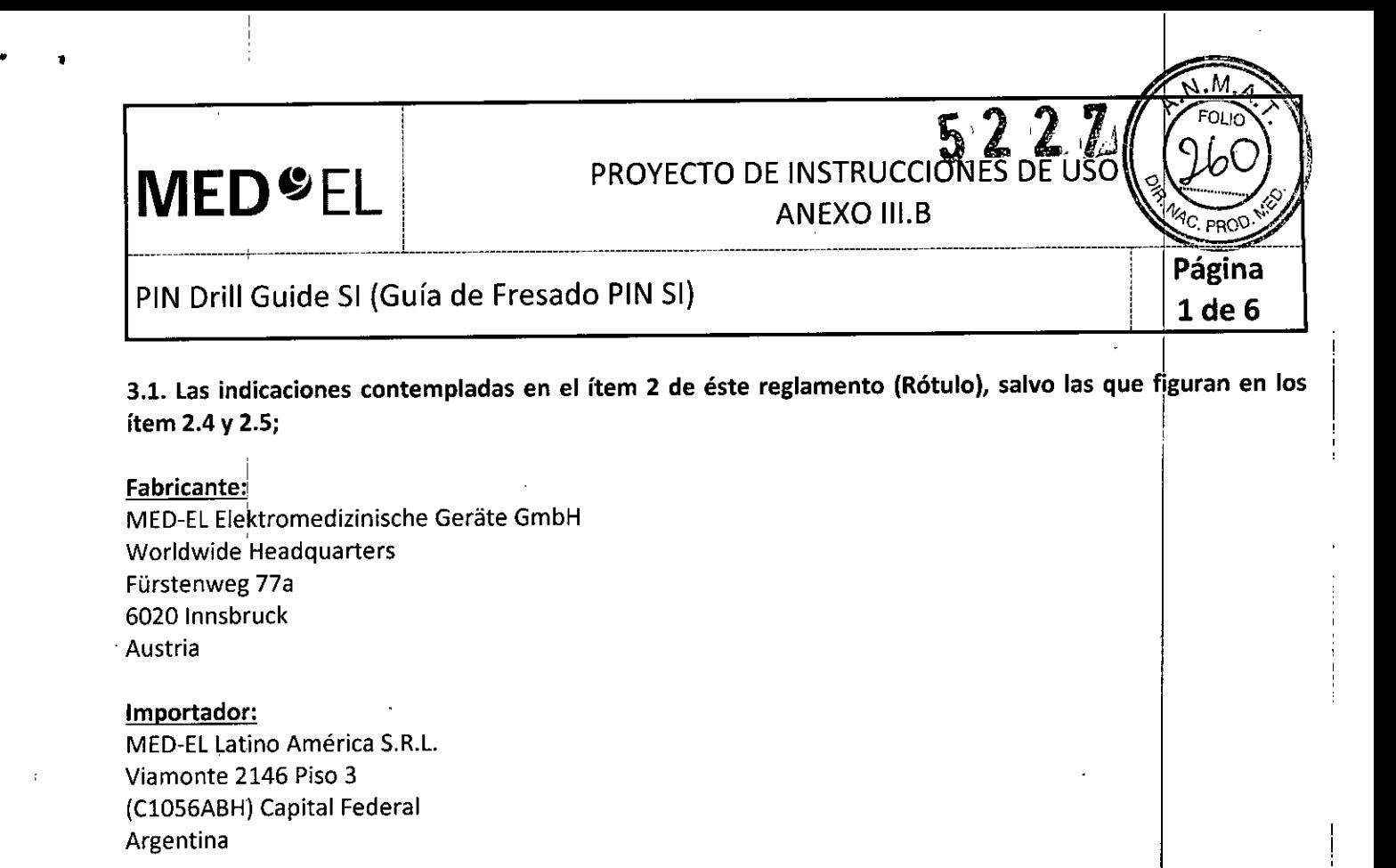

Modelo: PIN Drill Guide SI (Guía de Fresado PIN SI) Número de artículo:

Ver instrucciones de uso

Director Técnico: Carlos Fiorito M.P.: 8713

Autorizado por la A.N.M.A.T. PM 909-20 Venta bajo receta

3.2. Las prestaciones contempladas en el ítem 3 del Anexo de la Resolución GMC N" 72/98 que dispone sobre los Requisitos Esenciales de Seguridad y Eficacia de los Productos Médicos y los posibles efectos secundarios no deseados;

#### Uso previsto ,

La finalidad de la guía de perforación PIN SI consiste en ayudar a los cirujanos otorrinolaringólogos a determinar la distancia correcta entre las perforaciones para las patillas de la carcasa de los implantes cocleares MEO-EL que las tengan.

|<br>Todos los componentes de este instrumento se pueden reutilizar previa limpieza, desinfección y esterilizaciói

#### $\blacksquare$ Indicación  $\mathcal{L}$

La guía de perforación PIN SI está indicada para el uso en intervenciones otorrinolaringológicas en humanos, y únicamente debe ser utilizada por cirujanos otorrinolaringólogos cualificados. La guía de perfbración PIN SI está diseñada para utilizarse con los pacientes recibiendo un implante coclear MED-EL con carcasa de patillas de fijación, situadas a una distancia de 15,28 mm.

#### Contraindicaciones

La guía de perforación PIN SI no debe utilizarse en pacientes que padezcan intolerancia conocida al titanio o al acero cromado inoxidable.

*1>*

Facuneó M. G Apoder MEDEL Latin America SRL

Guillermo meer Co Director Técnico M.P. 6125

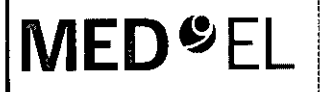

## PROYECTO DE INSTRUCCIONES DE USO

**ANEXO III.B** 

#### PIN Drill Guide SI (Guía de Fresado PIN SI) **1999 - Pince Anti-America Adama Adama Adama Pince Anti-America Ada**

М.

#### Riesgos y efectos secundarios

No se conocen riesgos ni efectos secundarios relacionados con la guía de perforación PIN SI. Para conocer los riesgos generales relacionados con la cirugía de implante coclear, consulte las Instrucciones de uso del implante coclear especifico.

3.3. Cuando un producto médico deba instalarse con otros productos médicos o conectarse a los mismos para funcionar con arreglo a su finalidad prevista, debe ser provista de información suficiente sobre sus características para identificar los productos médicos que deberán utilizarse a fin de tener una combinación segura;

NA <sup>I</sup>

3.4. Todas las informaciones que permitan comprobar si el producto médico está bien instalado y pueda I funcionar correctamente y con plena seguridad, así como los datos relativos a la naturaleza y frecuencia de las operaciones de mantenimiento y calibrado que haya que efectuar para garantizar permanentemente el buen funcionamiento y la seguridad de los productos médicos;

#### Descripción del dispositivo

PIN Drill Guide SI es un instrumento quirúrgico reutilizable que permite realizar perforaciones en el cráneo a una distancia fija de 15,28 mm. Está compúesta por una plantilla de perforación PIN de titanio y un mango de retención de acero inoxidable cromado. El instrumento se suministra sin esterilizar.

#### Información general de uso

La guía de perforación PIN SI se utiliza después de abrir correctamente la zona de intervención y de aplanar el hueso temporal, en el lugar donde se va a instalar el estimulador.

1. Para montar la guía de perforación PIN SI, coloque el mango de retención en la plantilla de perforación PIN . (fig. 1).  $\blacksquare$ 

2. Coloque la guía de perforación PIN SI en el lugar de instalación previsto para el estimulador, con las muescas guía de la plantilla limitando con el borde de la mastoidectomía.

3. Perfore cuidadosamente dos agujeros con una broca de diamante estándar de 1,0 mm, ¡utilizando las muescas de la guía de perforación PIN SI como guía.

4. Los agujeros deben tener aproximadamente 1,5 mm de profundidad.

5. MED-EL, recomienda verificar la separación y la profundidad de los agujeros utilizando la plantilla de implante córrespondiente.

Para los pacientes con un cráneo de menos de 1,5 mm de espesor, se recomienda perforar agujeros de tan solo 0,5 mm de profundidad. De esta manera se prevendrán posibles daños en la duramadre. Serecomienda evaluar el espesor del cráneo antes de empezar la operación. No está permitido utilizar la guía de perforación PIN SI en combinación con otras brocas de MED-EL.

Facundo M. Gi Apo<del>dy ad</del>o l.c11r 6 Ama

Guillerme Co Director Tecnico M.P 6125

**MED**<sup>SEL</sup>

#### PROYECTO DE INSTRUCCIONES DE US

ANEXO III.B

Págiña

3 de 6

#### PIN Drill Guide SI (Guía de Fresado PIN SI)

\_\_\_J\_\_\_\_ \_ L\_\_\_\_\_ --------------

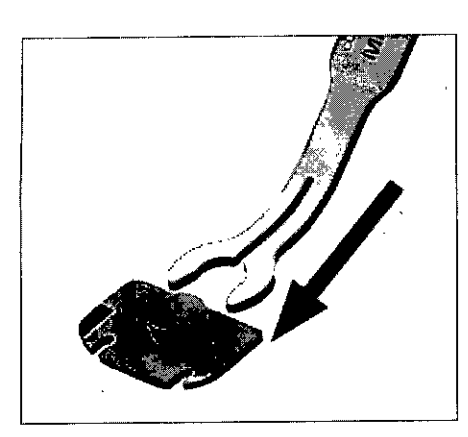

Figuro 1

#### Precauciones y advertencias

• No debe modificarse ni ei dispositivo ni ninguno de sus componentes .

• El dispositivo se suministra sin esterilizar y debe limpiarse, desinfectarse y esterilizarse antes de cada uso .

• MED-EL recomienda que las condiciones de procesamiento no superen los 150 °C (302 °F) de temperatura y se mantenga el intervalo de pH de 7-10,5. De lo contrario, se pueden dañar los instrumentos .

• Durante a limpieza, desinfección y esterilización, cerciórese de que todas las piezas estén colocadas de forma segu'ra .

• Antes del uso, se deben inspeccionar de forma visual los componentes para comprobar que no estén dañados, ni excesivamente desgastados o corroídos. No debe utilizarse ninguna pieza que lesté dañada, desgastada o corroída .

• Es necesario identificar con claridad los puntos de referencia anatómicos. Al perforar, se debe tener especial cuidado para evitar exponer la duramadre de forma involuntaria. Si la duramadre se expone cómo punto de referencia, la exposición debe ser la mínima posible. En caso de producirse dilatadas exposiciones o daños a la duramadre podría aumentar el riesgo de infecciones como, por ejemplo, meningitis.

• La zona sombreada de la plantilla de perforación PIN indica las salidas de los electrodos. En estas áreas no debe haber ningún tipo de material de fijación (p.ej. suturas). I

• Cuando se utilice, el manguo de retención debe estar siempre fijado firmemente a la plantilla de perforación PIN.

3.5. La información útil para evitar ciertos riesgos relacionados con la implantación del producto médico;

**NA** 

3.6. La información relativa a los riesgos de interferencia recíproca relacionados con la presencia del producto médico en investigaciones o tratamientos específicos;

NA

NA

3.7. Las instrucciones necesarias en caso de rotura del envase protector de la esterilidad y si corresponde la indicación de los métodos adecuados de reesterilización;

Facundo N no America SRL

Guillerm Co Director Técnicr M.P. 6 125

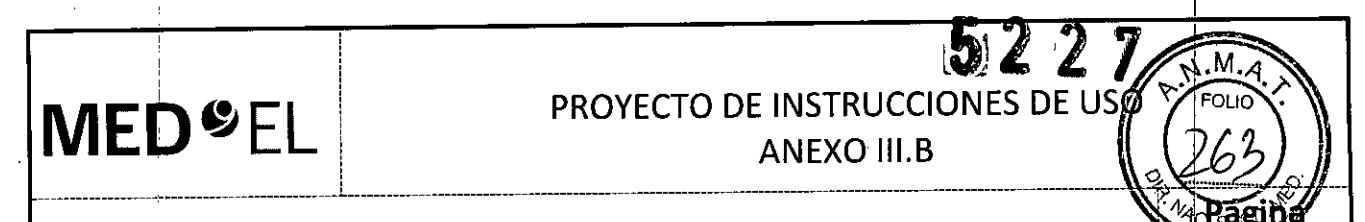

PIN Drill Guide SI (Guía de Fresado PIN SI)

3.8. Si un producto médico está destinado a reutilizarse, los datos sobre los procedimientos apropiados para la reutilización, incluida la limpieza, desinfección, el acondicionamiento y, en su caso, el método de esterilización si el producto debe ser reesterilizado, así como cualquier limitación respecto al número posible de reutilizaciones. En caso de que los productos médicos deban ser esterilizados antes de su uso, las instrucciones de limpieza y esterilización deberán estar formuladas de modo que si se siguen correctamente, el producto siga cumpliendo los requisitos previstos en la Sección I (Requisitos Generales) del Anexo de la Resolución GMC N° 72/98 que dispone sobre los Requisitos Esenciales de Seguridad y Eficacia de los productos médicos:

#### Reutilización

#### Preparación para la limpieza

1. Todos los componentes deben separarse antes de limpiarlos. En especial, el mango de retención debe desmontarse de la plantilla de perforación PIN (fig. 2).

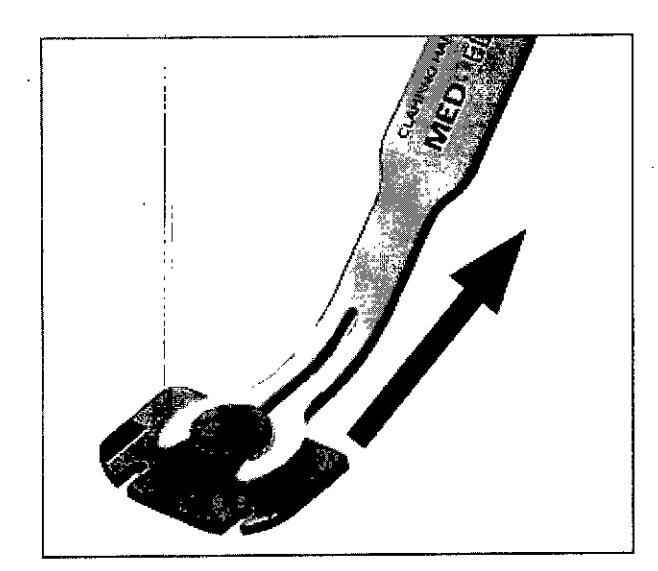

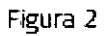

#### Limpieza y desinfección

- 2. Limpieza manual previa: limpie de inmediato la suciedad más evidente. La suciedad incrustada puede disolveise sumergiendo brevemente el dispositivo en una solución de peróxido de hidrógeno (H202) al 3 %. No use cepillos de acero. Enjuague minuciosamente todos los componentes del dispositivo con agua desmineralizada, para evitar que se sequen y adhieran residuos. Seque los dispositivos de inmediato tras enjuagarlos.
- 3. También puede limpiar el dispositivo mediante baño de ultrasonidos a 35 kHz y 40 °C (104 °F) durante cinco **minutos como máximo.**
- 4. Limpieza y desinfección automática: La selección de los programas de enjuague debe ser la que indique el fabricante del equipo de limpieza. La selección debe cumplir con la norma ISO 15883 y las recomendaciones nacionales, como la HTM 2030. Como mínimo, deben cumplirse los siguientes pasos/requisitds:
- $\bullet$  4 minutos de prelavado con agua fría Vaciado
- 5 minutos de lavado con detergente (Sekumatic FR 0,3 %) a 55 °C (131 °F) Vaciado
- 1 minuto de neutralizado (Sekumatic FNZ) con agua fría Vaciado
- 1 minuto de enjuague con agua fría Vaciado
- Fracyaciado 5 minutos de desinfección con agua caliente a 93 °C (199,5 °F Facyaciado 6 minutos de desinfección con agua caliente a 93 °C (199,5 °F Facyaciado 6 minutos de desinfección con agua caliente a 93 °C (199,5 • 5 minutos de desinfección con agua caliente a 93 °C (199,5 °FF<sub>ac</sub>){acia}

<sup>I</sup> *MELLf<sup>o</sup>*

Guillermo<del>rnee</del>،<br>Co Director Técnico

atino A) Verica SRL

## **MED**<sup>C</sup>EL PROYECTO DE INSTRUCCIONES DE USO

ANEXO III.B

PIN Drill Guide SI (Guía de Fresado PIN SI)

• 20 minutos de secado con aire caliente a 100 °C (212 °F)

Use detergente FR (Ecolab), a una dosis de 5-8 ml/l. Consulte con su proveedor la gama de productos alternativos si no dispone de este detergente específico,

#### Tras la limpieza y desinfeccíón

Coloque el dispositivo en un portainstrumentos (p. ej., en la bandeja de un carrito). Si encuentra componentes dañados, deséchelos.

#### Esterilización

Esterilice el dispositivo en los sistemas contenedores diseñados para tal fin.

\_\_\_\_\_\_\_\_\_\_\_\_\_\_\_\_\_\_\_\_\_\_\_\_\_\_\_\_\_\_\_ \_ 1\_\_\_\_\_\_\_\_\_\_\_\_\_\_\_\_\_\_\_\_\_\_\_\_\_\_\_\_\_\_\_\_\_\_\_\_\_\_\_\_\_ ----------------------------------------------------------------------

- 5. El envase de esterilización debe cumplir con la norma ISO 11607.
- 6. MED-EL recomienda que se usen métodos de esterilización fraccionada al vacío conformes a la norma ISO 17665 o a las recomendaciones nacionales, como la HTM 2010, Este método se ha validado y con él se obtiene el nivel de garantía de esterilización (SAL) de 10-6:

Fase 1 - Acondicionamiento: Se crea vacío hasta cuatro veces. Después se inyecta vapor para calentar el dispositivo.

Fase 2 - Esterilización: Los parámetros validados para el método de prevacío fraccionado son:

Temperatura: 134 °C (273,2 °F)

Presión: 28,5 psi; 3 bar

Tiempo de 'exposición:5 minutos

Fase 3 – Evacuación: Se libera el vapor.

Fase 4 – Secado: El secado se lleva a cabo mediante una aplicación renovada de vacío durante un periodo de al menos 20 minutos.

7. Tras la esterilización, el dispositivo debe dejarse enfriar poco a poco atemperatura

3.9. Información sobre cualquier tratamiento o procedimiento adicional que deba realizarse antes de utilizar el producto médico (por ejemplo, esterilización, montaje final, entre otros);

Idem 3,8

3.10. Cuando un producto médico emita radiaciones con fines médicos, la información relativa a la naturaleza, tipo, intensidad y distribución de dicha radiación debe ser descripta; Las instrucciones de utilización deberán incluir además información que permita al personal médico informar al paciente sobre las contraindicaciones y las precauciones que deban tomarse. Esta información hará referencia particularmente a:

NA

3.11. Las precauciones que deban adoptarse en caso de cambios del funcionamiento del producto médico;

**NA** 

3.12. Las precauciones que deban adoptarse en lo que respecta a la exposición, en condiciones ambientales<br>
razonablemente previsibles, a campos magnéticos, a influencias eléctricas externas, a descargas<br>
electrostáticas, razonablemente previsibles, a campos magnéticos, a influencias eléctricas externas, a descargas electrostáticas, a la presión o a variaciones de presión, a la aceleración a fuentes térmicas de ignición, entre<br>A *facungum*, Gludicam .<br>.<br>.<br>.<br>.

**Poderado 44 Guiller** MEDEL isting **MEDEL is the CONFERNATION** 

Co Director Técnice<br>M.P. 6125

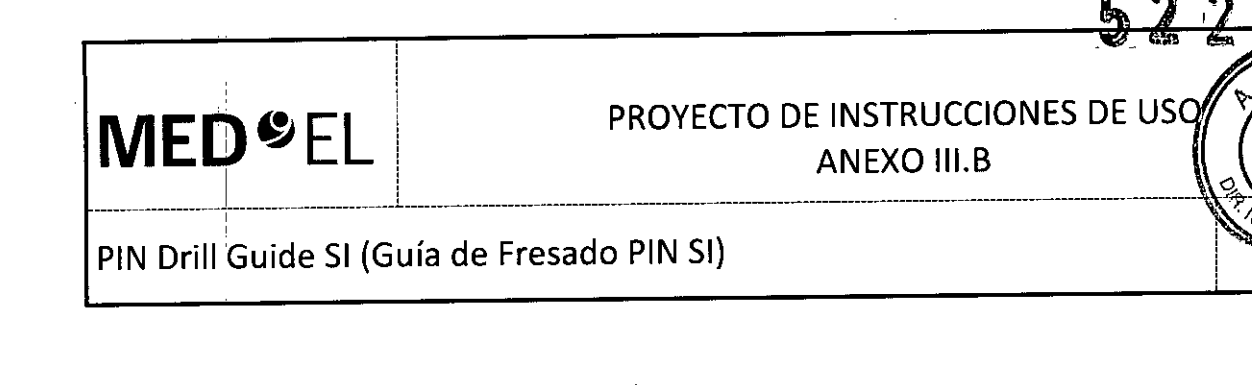

NA

3.13. Información suficiente sobre el medicamento o los medicamentos que el producto médico de que trate esté destinado a administrar, incluida cualquier restricción en la elección de sustancias que se puedan suministrar;

NA

3.14. Las precauciones que deban adoptarse si un producto médico presenta un riesgo no habitual específico asociado a su eliminación;

NA

3.15. Los medicamentos incluidos en el producto médico como parte integrante del mismo, conforme al ítem 7.3. del Anexo de la Resolución GMC N° 72/98 que dispone sobre los Requisitos Esenciales de Seguridad y Eficacia de los productos médicos;

NA

3.16. Elgrado de precisión atribuido a los productos médicos de medición.

NA

Facungo M. Giudicarti

Guilleme Ber Co Director Tech M.P. 6125

M

agın, 6 de 6

## **MED<sup>6</sup>EL** PROYECTO DE INSTRUCCIONES DE USC

Diamond Burr 0.6mm (Fresa de 0.6 mm) y Diamond Burr 1.2mm (Fresa de 1.2~m) **1 de 5**

3.1. Las indicaciones contempladas en el ítem 2 de éste reglamento (Rótulo), salvo las que figuran en los , ,1 Item 2.4 y ~.S; .

#### Fabricante:

. I

MEO-EL Eléktromedizinische Gerate GmbH Worldwide Headquarters Fürstenweg 77a 6020 innsbruck Austria ,

. 1 Importador: MEO-EL Latino América S.R.L. Via monte 2!146 Piso 3 (C1056ABH<sup>I</sup>) Capital Federa Argentina

Modelos: Diamond Burr 0.6mm (Fresa de 0.6 mm) Diamond Burr 1.2mm (Fresa de 1.2 mm)

Número de artículo: ;

I Ver instrucciones de uso

I

I

I

I

Director Técnico: Carlos Fiorito M.P.: 8713

Autorizado por la A.N.M.A.T. PM 909-20 Venta bajo receta

3.2. Las prestaciones contempladas en el ítem 3 del Anexo de la Resolución GMC N° 72/98 que dispone sobre los Requisitos Esenciales de Seguridad y Eficacia de los Productos Médicos y los posibles efectos secundarios no deseados;

#### ا<br>باUso previs<mark>t</mark>

Las fresas de diamante de MED-EL están diseñadas para perforar adecuadamente el hueso durante una operación <sup>I</sup>de otorrinolaringología. Al utilizarla durante una operación de implante coclear, la fresa de diamante de 0,6 mm de diámetro se puede usar para perforar con precisión y para crear orificios de sutura, mientras que la fresa de diamante de 1,2 mm de diámetro se puede usar para perforar la cocleostomía.

Las fresas de diamante se pueden reutilizar después de su limpieza, desinfección y esterilización.

#### Indicación

Estos dispositivos están pensados para que los usen cirujanos otorrinolaringólogos cualificados.

acundo M coderado **MEDEI** Latino A .<br>Digital SRI

Guillermo Heer Co Director Técnico

M.P. 6125

I I

j

2 de 5

# -------

EL PROYECTO DE INSTRUCCIONES DE US<br>Diamond Burr 0.6mm (Fresa de 0.6 mm) y Diamond Burr 1.2mm (Fresa de 1.2 mm)

#### Contraindicaciones

Las fresas de diamante no deben utilizarse en pacientes con intolerancia conocida al acero inoxidabl cromado.

#### Riesgos y efectos secundarios

¡

No se conocen riesgos ni efectos secundarios. Para obtener información sobre los riesgos generales reiacionadds con la cirugía del implante coclear, consulte las instrucciones de uso del imp'lante coclear correspondiente.

3.3. Cuando un producto médico deba instalarse con otros productos médicos o conectarse a los mismos para funcionar con arreglo a su finalidad prevista, debe ser provista de información suficiente sobre sus características para identificar los productos médicos que deberán utilizarse a fin de tener una combinación **segura;**

NA

i i se na sede na sede na sede na sede na sede na sede na sede na sede na sede na sede na sede na sede na sede 3.4. Todas las informaciones que permitan comprobar si el producto médico está bien instalado y pueda I funcionar correctamente y con plena seguridad, así como los datos relativos a la naturaleza y frecuencia de las operaciones de mantenimiento y calibrado que haya que efectuar para garantizar permanentemente el buen funcionamiento <sup>y</sup> la seguridad de los productos médicos; j

#### Descripción del dispositivo .

Las fresas de diamante son herramientas quirúrgicas reutilizables fabricadas con acero inoxidable, y tienen una longitud de 70 mm. Los dispositivos se suministran sin esterilizar.

#### Información general sobre el uso

• La repetición del proceso tiene un mínimo efecto en los dispositivos. La vida útil de los dispositivos suele estar determinada por el desgaste y los daños que el uso conlleva. I

• La cocleostomía se perfora por la parte inferior y ligeramente anterior de la ventana circular (1-2 mm). El diámetro ideal para la cocleostomía está entre 1,2 mm y 1,3 mm (para una matriz de electrodos estándar), dejando intacto el endostio.

#### Precauciones y advertencias

• Los dispositivos no deben modificarse .

• Los dispositivos se suministran sin esterilizar y deben limpiarse, desinfectarse y esterilizarse antes de cada  $\blacksquare$ uso. International contract of the contract of the contract of the contract of the contract of the contract of the contract of the contract of the contract of the contract of the contract of the contract of the cont

• MED-EL recomienda no superar los 150 °C (302 °F) de temperatura durante el proceso y mantener el pH en un intervalo de 7 a 10,5. De lo contrario, se podrian dañar los dispositivos .

· Durante la limpieza, desinfección y esterilización, cerciórese de que todas las piezas estén colocadas de forma segura .

• Antes de cada uso, se deben inspeccionar los dispositivos de forma visual para comprobar que no estén dañados, excesivamente desgastados ni corroídos. No deben utilizarse los dispositivos que estén dañados, desgastados o corroídos.

• Cuando se esté perforando una mastoidectomía y la timpanotomía posterior, será necesario identificar con claridad los puntos de referencia anatómicos. Se recomienda supervisar-el nervio facial. La exposición de la duramadre debe ser la mínima posible.<br>**In Facundo M** 

Apoderado **MEDEL APOgerado**<br>MEDEL Lagno America SRL

Guille<del>'Gridd D</del>er Co Director Técnico M.P. 6 125

#### PROYECTO DE INSTRUCCIONES DE USO ANEXO III.B

Diamond Burr 0.6mm (Fresa de 0.6 mm) y Diamond Burr 1.2mm (Fresa de 1.2 mm) 3 **de** 5

• Durante la perforación de la apertura de la cóclea, se debe usar una velocidad de giro lenta para reducir el traumatism'o acústico <sup>y</sup> mecánico. 1

3.5. La información útil para evitar ciertos riesgos relacionados con la implantación del producto médico;

NA

**MED<sup>O</sup>EL** 

 $\frac{1}{2}$  , and the contribution of  $\frac{1}{2}$  , and the contribution of  $\frac{1}{2}$  , and the contribution of  $\frac{1}{2}$ 

3.6. La información relativa a los riesgos de interferencia recíproca relacionados con la presencia del producto médico en investigaciones o tratamientos específicos; !

**NA** 

3.7. Las instrucciones necesarias en caso de rotura del envase protector de la esterilidad y si corresponde la indicación de 105 métodos adecuados de reesterilización;

NA

3.8. Si un producto médico está destinado a reutilizarse, los datos sobre los procedimientos apropiados para la reutilización, incluida la limpieza, desinfección, el acondicionamiento y, en su caso, el método de esterilización si el producto debe ser reesterilizado, así como cualquier limitación respecto al número posible de reutilizaciones. En caso de que los productos médicos deban ser esterilizados antes de su uso, las instrucciones de limpieza y esterilización deberán estar formuladas de modo que si se siguen correctamente, el producto siga cumpliendo los requisitos previstos en la Sección I (Requisitos Generales) del Anexo de la Resolución GMC Nº 72/98 que dispone sobre los Requisitos Esenciales de Seguridad y Eficacia de los productos médicos;

Reutilización

Preparación para la limpieza

1. Antes de llevar a cabo la limpieza, se deben separar las piezas.

#### Limpieza y desinfección

2. Limpieza manual previa: limpie de inmediato la suciedad más evidente. La suciedad incrustada puede disolverse sumergiendo brevemente el dispositivo en una solución de peróxido de hidrógeno (H2O2) al 3 %. No use cépillos de acero. Enjuague minuciosamente todos los componentes del dispositivo con agua desmineralizada, para evitar que se sequen y adhieran residuos. Seque los dispositivos de ihmediato tras enjuagarlos.

3. También puede limpiar el dispositivo mediante baño de ultrasonidos a 35 kHz y 40'C (104°F) durante cinco minutos como máximo.

4. Limpieza y desinfección automática: La selección de los programas de enjuague debe ser la que indique el fabricante del equipo de limpieza. La selección debe cumplir con la norma ISO 15883 y las recomendaciones nacionales, como la HTM 2030. Como mínímo, deben cumplirse los siguientes pasos/requisitos:

• 4 minutos de prelavado con agua fría – Vaciado

• 5 minutos de lavado con detergente (Sekumatic FR 0,3 %) a 55 °C (131 °F) - Vaciado

• 1 minuto de neutralizado (Sekumatic FNZ) con agua fría - Vaciado

1 minuto de enjuague con agua fría - Vaciado

10o M lisa SRI

Guiller no Thee Co Director Tecnico M.P. 6125

 $\mathcal{E}^{\mathbb{C}}$
# **MED**<sup>©</sup> EL instrucciones de use ! ANEXO III.B  $\text{MIED-EL}$  ANEXO III.B  $\left(\sqrt{267}/\sqrt{2}\right)$

Diamond Burr 0.6mm (Fresa de 0.6 mm) y Diamond Burr 1.2mm (Fresa de 1.2 mm)

• 5 minutos de desinfección con agua caliente a 93 °C (199,5 °F) - Vaciado

• 20 minutos de secado con aire caliente a 100 °C (212 °F)

Use detergente FR (Ecolab), a una dosis de 5–8 ml/l. Consulte con su proveedor la gama de producto<br>
alternativos si no dispone de este detergente específico.

#### Tras la limpieza y desinfección

Coloque el dispositivo en un portainstrumentos (p. ej., en la bandeja de un carrito). Si encuentra componentes dañados, deséchelos.

#### Esterilización

Esterilice el dispositivo en los sistemas contenedores diseñados para tal fin.

5. El envase de esterilización debe cumplir con la norma 150 11607.

6. MED-EL recomienda que se usen métodos de esterilización fraccionada al vacío conformes a la norma ISO 17665 o a las recomendaciones nacionales, como la HTM 2010. Este método se ha validado y con él se obtiene el nivel de garantía de esterilización (SAL) de 10-6:

Fase 1 - Acondicionamiento: Se crea vacío hasta cuatro veces. Después se inyecta vapor para calentar el dispositivo. In the contract of the contract of the contract of the contract of the contract of the contract of

Fase 2 - Esterilización: Los parámetros validados para el método de prevacío fraccionado son: Temperatura: 134 °C (273,2 °F)

Presión: 28)5 psi; 3 bar

Tiempo de exposición: 5 minutos

Fase 3 - Evacuación: Se libera el vapor.

Fase 4 - Secado: El secado se lleva a cabo mediante una aplicacíón renovada de vacío durante un 'periodo de al menos 20 minutos.

7. Tras la esterilización, el dispositivo debe dejarse enfriar poco a poco a temperatura ambiente.

3.9. Información sobre cualquier tratamiento o procedimiento adicional que deba realizarse antes de utilizar el producto médico (por ejemplo, esterilización, montaje final, entre otros);

Idem 3.8

3.10. Cuando un producto médico emita radiaciones con fines médicos, la información relativa a la naturaleza, tipo, intensidad y distribución de dicha radiación debe ser descripta; Las instrucciones de utilización deberán incluir además información que permita al personal médico informar al paciente sobre las contraindicaciones y las precauciones que deban tomarse. Esta información hará referencia particularmente a:

NA

3.11. Las precauciones que deban adoptarse en caso de cambios del funcionamiento del producto médico;

NA

Facungo M. Giug Apoderado

Guille ньег **Co Director Técnico** M.P. 6125

# PROYECTO DE INSTRUCCIONES DE US **ANEXO III.B**

Diamond Burr 0.6mm (Fresa de 0.6 mm) y Diamond Burr 1.2mm (Fresa  $de 1.2 mm)$ 

3.12. Las precauciones que deban adoptarse en lo que respecta a la exposición, en condiciones ambientales razonablemente previsibles, a campos magnéticos, a influencias eléctricas externas, a descargas electrostáticas, a la presión o a variaciones de presión, a la aceleración a fuentes térmicas de ignición, entre otras;

**NA** 

**MED**<sup>SEL</sup>

3.13. Información suficiente sobre el medicamento o los medicamentos que el producto médico de que trate esté destinado a administrar, incluida cualquier restricción en la elección de sustancias que se puedan suministrar;

**NA** 

3.14. Las precauciones que deban adoptarse si un producto médico presenta un riesgo no habitual específico asociado a su eliminación;

**NA** 

3.15. Los medicamentos incluidos en el producto médico como parte integrante del mismo, conforme al ítem 7.3. del Anexo de la Resolución GMC N° 72/98 que dispone sobre los Requisitos Esenciales de Seguridad y Eficacia de los productos médicos;

**NA** 

3.16. El grado de precisión atribuido a los productos médicos de medición.

**NA** 

ξ,

Facyndo M. Give Apoderdo l∈DEL Latins⁄Amer é SR⊥

Guillel **E**er Co Director †écnic∩ M.P. 6125

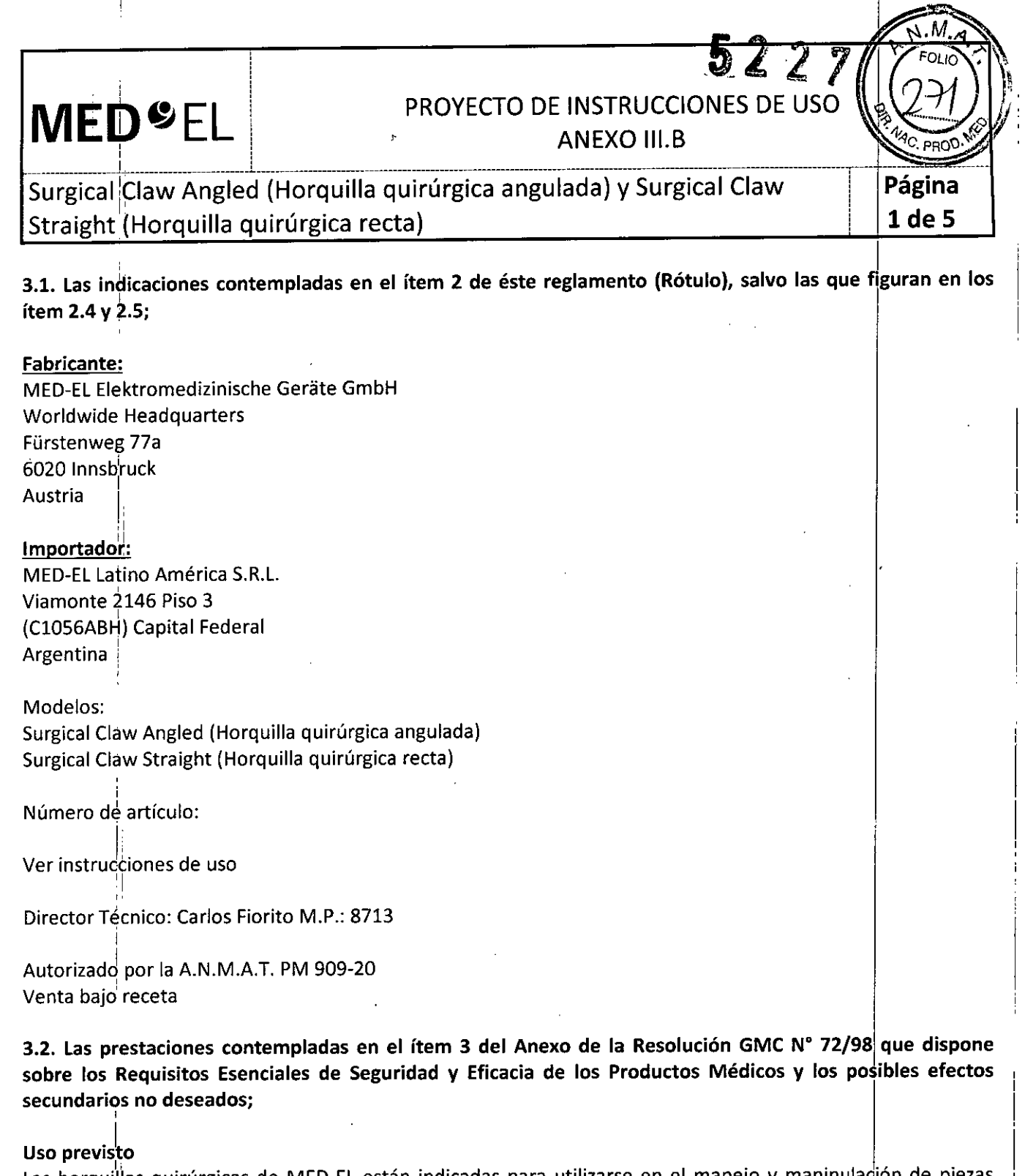

Las horquillas quirúrgicas de MED-EL están indicadas para utilizarse en el manejo y manipulación de piezas pequeñas en los procedimientos quirúrgicos de otorrinolaringología. Si se utiliza en la cirugía de implante coclear, las horquillas quirúrgicas están indicadas para ayudar al cirujano a insertar una matriz de electrodos en la cóclea.

Las horquillas quirúrgicas de MED-EL están indicadas para reutilizarse después de su limpieza, desinfección y esterilización.

#### Indicación

El dispositivo está indicado para ser utilizado por cirujanos otorrinolaringólogos cualificados.

#### Contraindicaciones

El dispositivo no debe utilizarse en pacientes con intolerancia conocida al acero inoxidable cymado.

Facungo M. Gigan Apoderado EDEL Latino America SRL

Guillermo Heel<br>Co Director Técnico<br>M.P. 6125

# PROYECTO DE INSTRUCCIONES DE L **ANEXO III.B**

## ---------------~-- ------------------------~----- ---------------------------------------------------------------------------------------------------- Surgical Claw Angled (Horquilla quirúrgica angulada) y Surgical Claw I Straight (Horquilla quirúrgica recta)

#### Riesgos y efectos secundarios

I **MED**<sup>&</sup>EL

No se conocen riesgos ni efectos secundarios. Para obtener información sobre los riesgos generales relacionados con la cirugía del implante coclear, consulte las instrucciones de uso del implante coclear correspondiente.

3.3. Cuando un producto médico deba instalarse con otros productos médicos o conectarse a los mismos para funcionar con arreglo a su finalidad prevista, debe ser provista de información suficiente sobre sus características para identificar los productos médicos que deberán utilizarse a fin de tener una combinación **segura;**

NA

3.4. Todas las informaciones que permitan comprobar si el producto médico está bien instalado y pueda I funcionar correctamente y con plena seguridad, así como los datos relativos a la naturaleza y frecuencia de las operaciones de mantenimiento y calibrado que haya que efectuar para garantizar permanentemente el buen funcionamiento y la seguridad de los productos médicos;

#### Descripción del dispositivo

Las horquillas quirúrgicas son instrumentos quirúrgicos reutilizables de uso transitorio fabricado con acero inoxidable de calidad médica. Está disponible en dos modelos: horquilla quirúrgica con la punta angulada y horquilla quirúrgica con la punta recta. El dispositivo se suministra sin esterilizar.

#### Información general sobre el uso I

El instrumento puede utilizarse para manipular con cuidado pequeñas piezas en los procedimientos quirúrgicos de otorrinolaringología. I

· En concreto, el instrumento puede utilizarse para sujetar el electrodo de implante coclear entre los contactos de electrodos y para dirigir el electrodo a la cóclea e insertarlo. I

• La repetición del proceso tiene un mínimo efecto en el dispositivo. La vida útil del dispositivo suele estar determinada por el desgaste y los daños que el uso conlleva.

#### Precauciones y advertencias

• El dispositivo no debe modificarse .

• El dispositivo se suministra sin esterilizar y debe limpiarse, desinfectarse y esterilizarse antes de cada uso.

• MED-EL recomienda no superar los 150 °C (302 °F) de temperatura durante el proceso, y mantener el pH en un intervalo de 7 a 10,5. De lo contrario, se podría dañar el dispositivo. I

• Durante, la limpieza, desinfección y esterilización, cerciórese de que todas las piezas estén colocadas de forma segura.

• Antes del uso, se debe inspeccionar el dispositivo de forma visual para comprobar que no esté dañado, excesivamente desgastado ni corroído. No deben utilizarse los dispositivos que estén dañados, desgastados o corroidos. Antes de utilizar el instrumento, debe comprobarse que la punta no esté dañada .

• Los electrodos de implantes cocleares deben manipularse con mucho cuidado. El instrumento no debe aplicarse en los contactos de electrodos.

#### 3.5. La información útil para evitar ciertos riesgos relacionados con la i<u>mpl</u>antación del producto médico

NA

Facurido M. Giud Apoderado EDEL Lating America

 $U\!\!\!\!\!\downarrow\!\!\!\!\downarrow$ Gui!lermb Hee, Co Director Técnico M.P. 6125

íña

# PROYECTO DE INSTRUCCIONES DE USO

*\_\_\_\_\_\_\_\_\_\_\_\_\_\_\_\_\_\_\_\_\_\_\_\_\_\_\_\_\_\_\_\_\_\_\_\_\_\_\_\_\_\_\_\_ 1 ~ -----------------------------------..:------------* Surgical Claw Angled (Horquilla quirúrgica angulada) y Surgical Claw Straight (Horquilla quirúrgica recta)

3.6. La información relativa a los riesgos de interferencia recíproca relacionados con la presencia del producto médico en investigaciones o tratamientos específicos;

NA

MED<sup>SEL</sup>

3.7. Las instrucciones necesarias en caso de rotura del envase protector de la esterilidad y si corresponde la indicación de los métodos adecuados de reesterilización;

**NA** 

3.8. Si un producto médico está destinado a reutilizarse, los datos sobre los procedimientos apropiados para la reutilización, incluida la limpieza, desinfección, el acondicionamiento y, en su caso, el método de esterilización si el producto debe ser reesterilizado, así como cualquier limitación respecto al número posible de reutilizaciones. En caso de que los productos médicos deban ser esterilizados antes de su uso, las instrucciones de limpieza y esterilización deberán estar formuladas de modo que  $\overline{\phantom{a}}$ si se siguen l correctamente, el producto siga cumpliendo los requisitos previstos en la Sección I (Requisitos Generales) del Anexo de la Resolución GMC N° 72/98 que dispone sobre los Requisitos Esenciales de Seguridad y Eficacia de los productos médicos;

Reutilización

Preparación para la limpieza

1. Antes de llevar a cabo la limpieza, se deben separar las piezas.

#### Limpieza y desinfección

2. Limpieza manual previa: limpie de inmediato la suciedad más evidente. La suciedad incrustada puede' I disolverse sumergiendo brevemente ei dispositivo en una solución de peróxido de hidrógeno (H202) al 3 %. No use cepillos de acero. Enjuague minuciosamente todos los componentes del dispositivo con agua desmineralizada, para evitar que se sequen y adhieran residuos. Seque los dispositivos de ihmediato tras e~u~arlos. I

3. También puede limpiar el dispositivo mediante baño de ultrasonidos a 35 kHz y 40 °C (104 °F) durante cinco minutos como máximo.

I 4. Limpieza y desinfección automática: La selección de los programas de enjuague debe ser la que indique el fabricante del equipo de limpieza. La selección debe cumplir con la norma ISO 15883 y las recomendaciones nacionales, como la HTM 2030. Como mínimo, deben cumplirse los siguientes pasos/requisitos:

- 4 minutos de prelavado con agua fría *Vaciado*
- 5 minutos de lavado con detergente (Sekumatic FR 0,3 %) a 55 °C (131 °F) Vaciado
- 1 minutó' de neutralizado (Sekumatic FNZ) con agua fría *Vaciado*
- 1 minuto de enjuague con agua fría *Vaciado*
- 5 minutos de desinfección con agua caliente a 93 °C (199,5 °F) Vaciado
- $\bullet$  20 minutos de secado con aire caliente a 100 °C (212 °F)

Use detergente FR (Ecolab), a una dosis de 5–8 ml/l. Consulte con su proveedor la gama|de producto alternativos si no dispone de este detergente específico.

Facungo M. Giug Apoderadg EDEL Latino America SB

Guille: Co Director Técnico M.P. 6125

# 5222

M.

4 de 5

## **MED<sup>6</sup>EL** PROYECTO DE INSTRUCCIONES DE USO i ANEXO III.B

Surgical Claw Angled (Horquilla quirúrgica angulada) y Surgical Claw Straight (Horquilla quirúrgica recta)

*\_\_\_\_\_\_\_\_\_\_\_\_\_\_\_\_\_\_\_\_\_\_\_\_\_\_\_\_\_\_\_\_\_\_\_\_\_\_\_\_\_\_\_\_ L -----------------------------------------~-----*

## Tras la limpieza y desinfección I

Coloque el dispositivo en un portainstrumentos (p. ej., en la bandeja de un carrito). Si encuentra componentes dañados, deséchelos.

## **Esterilización**

Esterilice el dispositivo en los sistemas contenedores diseñados para tal fin.

5. El envase de esterilización debe cumplir con la norma ISO 11607.

6. MED-EL recomienda que se usen métodos de esterilización fraccionada al vacío conformes a la norma ISO 17665 o a las recomendaciones nacionales, como la HTM 2010. Este método se ha validado y con él se obtiene el nivel de garantía de esterilización (SAL) de 10-6:

Fase 1 - Acondicionamiento: Se crea vacío hasta cuatro veces. Después se inyecta vapor para calentar el dispositivo.

Fase 2 - Esterilización: Los parámetros validados para el método de prevacío fraccionado son:

Temperatura: 134 °C (273,2 °F)

Presión: 28,S psi; 3 bar

Tiempo de exposición: 5 minutos

Fase 3 - Evacuación: Se libera el vapor.

Fase 4 - Secado: El secado se lleva a cabo mediante una aplicación renovada de vacío durante un 'periodo de al menos 20 minutos.

7. Tras la esterilización, el dispositivo debe dejarse enfriar poco a poco a temperatura ambiente.

3.9. Información sobre cualquier tratamiento o procedimiento adicional que deba realizarse antes de utilizar el producto médico (por ejemplo, esterilización, montaje final, entre otros);

Idem 3.8

3.10. Cuando un producto médico emita radiaciones con fines médicos, la información relativa a la naturaleza, tipo, intensidad y distribución de dicha radiación debe ser descripta; Las instrucciones de utilización deberán incluir además información que permita al personal médico informar al paciente sobre las contraindicaciones y las precauciones que deban tomarse. Esta información hara referencia particularmente a:

NA

3.11. Las precauciones que deban adoptarse en caso de cambios del funcionamiento del producto médico;

NA

3.12. Las precauciones que deban adoptarse en lo que respecta a la exposición, en condiciones ambientales razonablemente previsibles, a campos magnéticos, a influencias eléctricas externas, a descargas electrostáticas, a la presión o a variaciones de presión, a la aceleración a fuentes térmicas de ignición, entre otras; I

NA Pacundo M. Giando M. Giandelli<br>MEDEL Lating Apoderado Co Director Técnic<br>Co Director Técnic

**Co** Director Técnico  $M.P.$  6125

PROYECTO DE INSTRUCCIONES DE USO ANEXO III.B  $\blacksquare$ **MEm"EL** I Surgical Claw Angled (Horquilla quirúrgica angulada) y Surgical Claw<br>Straight (Horquilla quirúrgica recta)

I 3.13. Información suficiente sobre el medicamento o los medicamentos que el producto médico de que trate esté destinado a administrar, incluida cualquier restricción en la elección de sustancias que se puedan **suministrar;**

NA

3.14. Las precauciones que deban adoptarse si un producto médico presenta un riesgo no habitual especifico asociado a su eliminación;

NA

3.15. Los medicamentos incluidos en el producto médico como parte integrante del mismo, conforme al I ítem 7.3. del Anexo de la Resolución GMC N° 72/98 que dispone sobre los Requisitos Esenciales de Seguridad y Eficacia de los productos médicos;

NA

3.16. **El** grado de precisión atribuido a los productos médicos de medición.

NA

acungo M. Gue Apode<sub>zado</sub> MEDEL Apoderado

Guillermol Deer Co Director Técnico M.P. 6125

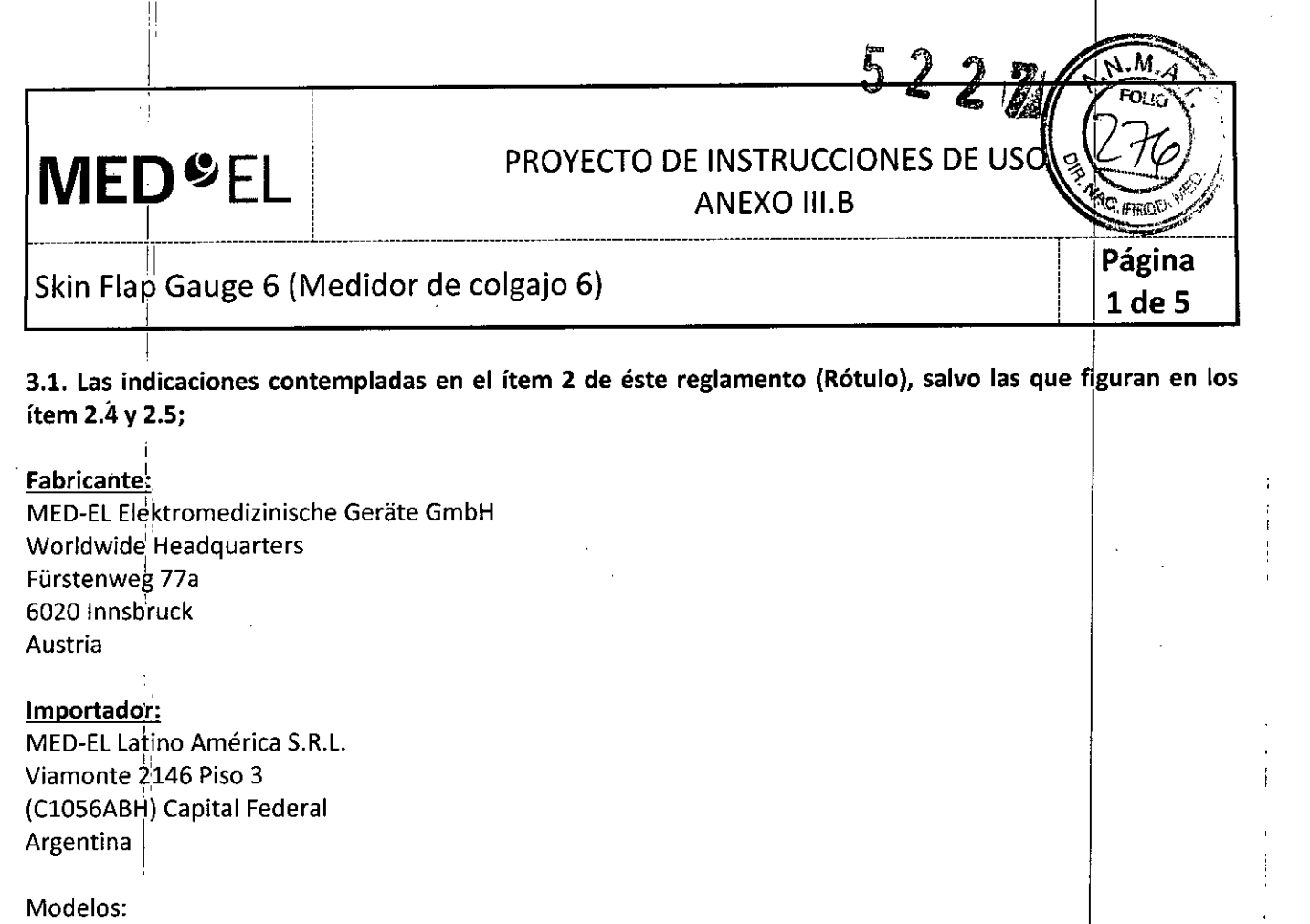

3.2. Las prestaciones contempladas en el ítem 3 del Anexo de la Resolución GMC N° 72/98 que dispon sobre los Requisitos Esenciales de Seguridad y Eficacia de los Productos Médicos y los posibles efectos secundarios no deseados;

#### Uso previsto,

Venta bajd receta

l :

Skin Flap Gauge 6 (Medidor de colgajo 6)

Director Técnico: Carlos Fiorito M,P,: 8713

Autorizado por la A.N,M.A,T, PM 909-20

I Número de artículo: l' Ver instru¿ciones de uso I

'El medidor de colgajo 6 se usa para evaluar el grosor del colgajo de piel en procedimientos quirúrgicos de otorrinolaringología. Durante una operación de implante coclear, el medidor de colgajo 6 se puede usar para comprobar que el colgajo de piel es lo suficientemente delgado como para conseguir una transmisión de señal y una unión magnética óptimas

El medidor de colgajo 6 se puede reutilizar después de su limpieza, desinfección y esterilización,

### Indicación;

Este dispositivo está pensado para que lo usen cirujanos otorrinolaringólogos cualificados,

#### . I Contraindicaciones

I

ι.

ida al acero inoxidable cromado El medidor de colgajo 6 no debe utilizarse en pacientes con intoleran

I*,* - *MG' • IU* EL *ApOd* ca Srv

I Guillermo Neer Co Directo<del>r Té</del>cnico , M.P 6125

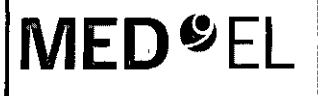

# PROYECTO DE INSTRUCCIONES DE US

ANEXO III.B

## Skin Flap Gauge 6 (Medidor de colgajo 6)

#### Riesgos y efectos secundarios

No se conocen riesgos ni efectos secundarios. Para obtener información sobre los riesgos generale relacionados con la cirugía del implante coclear, consulte las instrucciones de uso del implante coclear correspondjente.

3.3. Cuando un producto médico deba instalarse con otros productos médicos o conectarse a los mismos para funcionar con arreglo a su finalidad prevista, debe ser provista de información suficierlte sobre sus caracteristicas para identificar los productos médicos que deberán utilizarse a fin de tener una !combinación **segura;**

NA

3.4. Todas las informaciones que permitan comprobar si el producto médico está bien instalado y pueda I funcionar correctamente y con plena seguridad, así como los datos relativos a la naturaleza y frecuencia de las operaciones de mantenimiento y calibrado que haya que efectuar para garantizar permanentemente el funcional correctamente y con piena segundad, así como los datos relativos a la haturaleza y frecu<br>las operaciones de mantenimiento y calibrado que haya que efectuar para garantizar permanentel<br>buen funcionamiento y la seg

#### Descripción del dispositivo '

El medidor de colgajo 6 es un instrumento quirúrgico reutilizable de uso transitorio fabricado con acero inoxidable de calidad médica y no magnético. Tiene una apertura de 6 mm. El dispositivo se suministra sin esterilizar.

#### Información general sobre el uso

• Para lograr una buena unión magnética y una transmisión de señal óptima, el colgajo o el músculo podrían necesitar una reducción para que la distancia entre el lateral del implante y la superficie de la piel no supere los 6 mm.  $\vert$ 

• El medidor de colgajo 6 se usa para evaluar la parte del colgajo de piel sobre el imán y la bobina receptora. El colgajo debe entrar con facilidad en el calibre.

• Si el colgajo no entra con facilidad en el calibre, redúzcalo con cuidado hasta que entre .

• La repetición del proceso tiene un mínimo efecto en el dispositivo. La vida útil del dispositivo suele estar determinada por el desgaste y los daños que el uso conlleva.

#### Precauciones y advertencias

" "

• El dispositivo no debe modificarse.

• El dispositivo se suministra sin esterilizar y debe limpiarse, desinfectarse y esterilizarse antes de cada uso.

• MED-EL recomienda no superar los 150 °C (302 °F) de temperatura durante el proceso, y mantener el pH en un intervalb de 7 a 10,5. De lo contrario, se podría dañar el dispositivo .

· Durante la limpieza, desinfección y esterilización, cerciórese de que todas las piezas estén colocadas de forma segura.

• Antes del uso, se debe inspeccionar el dispositivo de forma visual para comprobar que nO<sup>I</sup> esté dañado, ¡' excesivamente desgastado ni corroído. No deben utilizarse los dispositivos que estén dañados, desgastados o  $\blacksquare$ corro $\blacksquare$ 

• Se deben evitar los colgajos de piel demasiado delgados, ya que podrían provocar complicaciones de la herida. Se debe poner especial atención en no exponer los foliculos pilosos. I

• Si después de la colocación del implante el grosor del colgajo disminuye, solo podrá usarse un i electrocauterio bipolar para prevenir el sangrado, debiendo mantenerse alejado del implante, ail menos, 3 cm. el<br>C

*Facunao**in* Giudicati MEDEL Cating And Culturers

Co Director Técnír M.P. 6125

**MED**<sup>SEL</sup>

I

I

I

I

# **PROYECTO DE INSTRUCCIONES DE USQ**

ANEXO III.B

52

37dé

I

I

I

I

 $\mathbf{l}$ 

j

I

I

I

I

I

I I

i

I

I I I

I

 $\vert$ 

Skin Flap Gauge 6 (Medidor de colgajo 6)

3.5. La información útil para evitar ciertos riesgos relacionados con la implantación del producto médico;

\_\_\_\_\_\_1..\_\_\_\_\_\_\_ \_ .1\_\_\_\_\_\_\_\_\_\_\_\_\_\_\_\_\_\_\_ --------------------------------------------------------------------------------------------- .

NA

3.6. La información relativa a los riesgos de interferencia recíproca relacionados con la presencia de producto médico en investigaciones o tratamientos específicos;

**NA** 

3.7. Las instrucciones necesarias en caso de rotura del envase protector de la esterilidad y si corresponde la indicación ¡de los métodos adecuados de reesterilización;

 $\mathbb{R}^n$  is a set of  $\mathbb{R}^n$ 

3.8. Si un producto médico está destinado a reutilizarse, los datos sobre los procedimientos apropiados para la reutilización, incluida la limpieza, desinfección, el acondicionamiento y, en su caso, el método de esterilización si el producto debe ser reesterilizado, así como cualquier limitación respecto al número posible de reutilizaciones. En caso de que los productos médicos deban ser esterilizados antes de su uso, las instrucciohes de limpieza y esterilización deberán estar formuladas de modo que si se siguen correctamente, el producto siga cumpliendo los requisitos previstos en la Sección I (Requisitos Generales) del Anexo de la Resolución GMC N° 72/98 que dispone sobre los Requisitos Esenciales de Seguridad y . Eficacia dé los productos médicos; ,

#### Reutilización

Preparación para la limpieza

1. Antes de llevar a cabo la limpieza, se deben separar las piezas.

#### Limpieza y desinfección

I

2. Limpieza manual previa: limpie de inmediato la suciedad más evidente. La suciedad incrustada puede disolverse sumergiendo brevemente el dispositivo en una solución de peróxido de hidrógeno (H2O2) al 3 %. No use cepillos de acero. Enjuague minuciosamente todos los componentes del dispositivo con agua desmineralizada, para evitar que se sequen y adhieran residuos. Seque los dispositivos de inmediato tras enjuagarlos.

3. También puede limpiar el dispositivo mediante baño de ultrasonidos a 35 kHz y 40 °C (104 °F) durante cinco minutos como máximo.

4. Limpieza y desinfección automática: La selección de los programas de enjuague debe ser la que indique el fabricanté del equipo de limpieza. La selección debe cumplir con la norma ISO 15883 y las redomendaciones nacionalds, como la HTM 2030. Como minimo, deben cumplirse los siguientes pasos/requisitos:

• 4 minutos de prelavado con agua fría - Vaciado

• 5 minutos de lavado con detergente (Sekumatic FR 0,3 %) a 55 °C (131 °F) - Vaciado

• 1 minuto de neutralizado (Sekumatic FNZ) con agua fría - Vaciado

• 1 minuto de enjuague con agua fría – Vaciado

• 5 minutos de desinfección con agua caliente a 93 °C (199,5 °F) - Vaciado

• 20 minutos de secado con aire caliente a 100 °C (212 °F)

Facundo M, Applerado TEDEL Latino America SRL

Guillerm<del>o Nee</del><br>:o Director Técnic Co Director M.P. 6125

# $5227$

Păĕin.

4 de 5

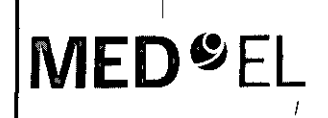

# MED<sup>6</sup>EL PROYECTO DE INSTRUCCIONES DE USO

ANEXO III.B

# Skin Flap Gauge 6 (Medidor de colgajo 6)

Use detergente FR (Ecolab), a una dosis de 5-8 ml/l. Consulte con su proveedor la gama de productos alternativos si no dispone de este detergente específico.

## Tras la limpieza y desinfección

Coloque el dispositivo en un portainstrumentos (p. ej., en la bandeja de un carrito). Si encuentra componentes dañados, deséchelos.

## Esterilización

Esterilice el dispositivo en los sistemas contenedores diseñados para tal fin.

5. El envase de esterilización debe cumplir con la norma ISO 11607.

6. MED-EL recomienda que se usen métodos de esterilización fraccionada al vacío conformes a la norma ISO 17665 o a las recomendaciones nacionales, como la HTM 2010. Este método se ha validado y con él se obtiene el nivel de garantía de esterilización (SAL) de 10-6:

Fase 1 - Acondicionamiento: Se crea vacío hasta cuatro veces. Después se inyecta vapor para calentar el dispositivo.<sup>1</sup>

Fase 2 - Esterilización: Los parámetros validados para el método de prevacío fraccionado son:

Temperatura: 134 °C (273,2 °F)

Presión:28,5 psi; 3 bar

Tiempo de exposición: 5 minutos

Fase3- Evacuación:Selibera el vapor.

Fase 4 – Secado: El secado se lleva a cabo mediante una aplicación renovada de vacío durante un periodo de al menos20 minutos.

7. Tras la esterilización, el dispositivo debe dejarse enfriar poco a poco atemperatura ambiente.

3.9. Información sobre cualquier tratamiento o procedimiento adicional que deba realizarse antes de utilizar el producto médico (por ejemplo, esterilización, montaje final, entre otros);

### Idem 3.8

3.10. Cuando un producto médico emita radiaciones con fines médicos, la información relativa a la naturaleza., tipo, intensidad y distribución de dicha radiación debe ser descripta; Las instrucciones de utilización deberán incluir además información que permita al personal médico informar al paciente sobre las contraindicaciones y las precauciones que deban tomarse. Esta información hará referencia particularmente a:

### NA

3.11. Las precauciones que deban adoptarse en caso de cambios del funcionamiento del producto médico;

We are the set of the set of the set of the set of the set of the set of the set of the set of the set of the set of the set of the set of the set of the set of the set of the set of the set of the set of the set of the s

I

I ..

3.12. Las precauciones que deban adoptarse en lo que respecta a la exposición, en condiciones ambientales razonablemente previsibles, a campos magnéticos, a influencias eléctricas externas, a descargas

Facundo M. Giudicatti Apoderado /<br>Lating **Contractor (Suillerino Nee**) MELLEL Lating Concerte RI

I

I

i I

I

Co Directo<del>r Té</del>cnicr  $M.P. 6125$ 

PROYECTO DE INSTRUCCIÓNES DE 6 **ANEXO III.B** 

Skin Flap Gauge 6 (Medidor de colgajo 6)

**MED<sup>SEL</sup>** 

electrostáticas, a la presión o a variaciones de presión, a la aceleración a fuentes térmicas de ignición, entre otras:

**NA** 

3.13. Información suficiente sobre el medicamento o los medicamentos que el producto médico de que trate esté destinado a administrar, incluida cualquier restricción en la elección de sustancias que se puedan suministrar;

**NA** 

3.14. Las precauciones que deban adoptarse si un producto médico presenta un riesgo no habitual específico asociado a su eliminación;

**NA** 

3.15. Los medicamentos incluidos en el producto médico como parte integrante del mismo, conforme al ítem 7.3. del Anexo de la Resolución GMC N° 72/98 que dispone sobre los Requisitos Esenciales de Seguridad y Eficacia de los productos médicos;

**NA** 

3.16. El grado de precisión atribuido a los productos médicos de medición.

**NA** 

Facundo M. Giudige Apoderago **ÉDEL Latiné Ame** 'SR!

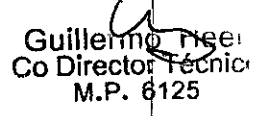

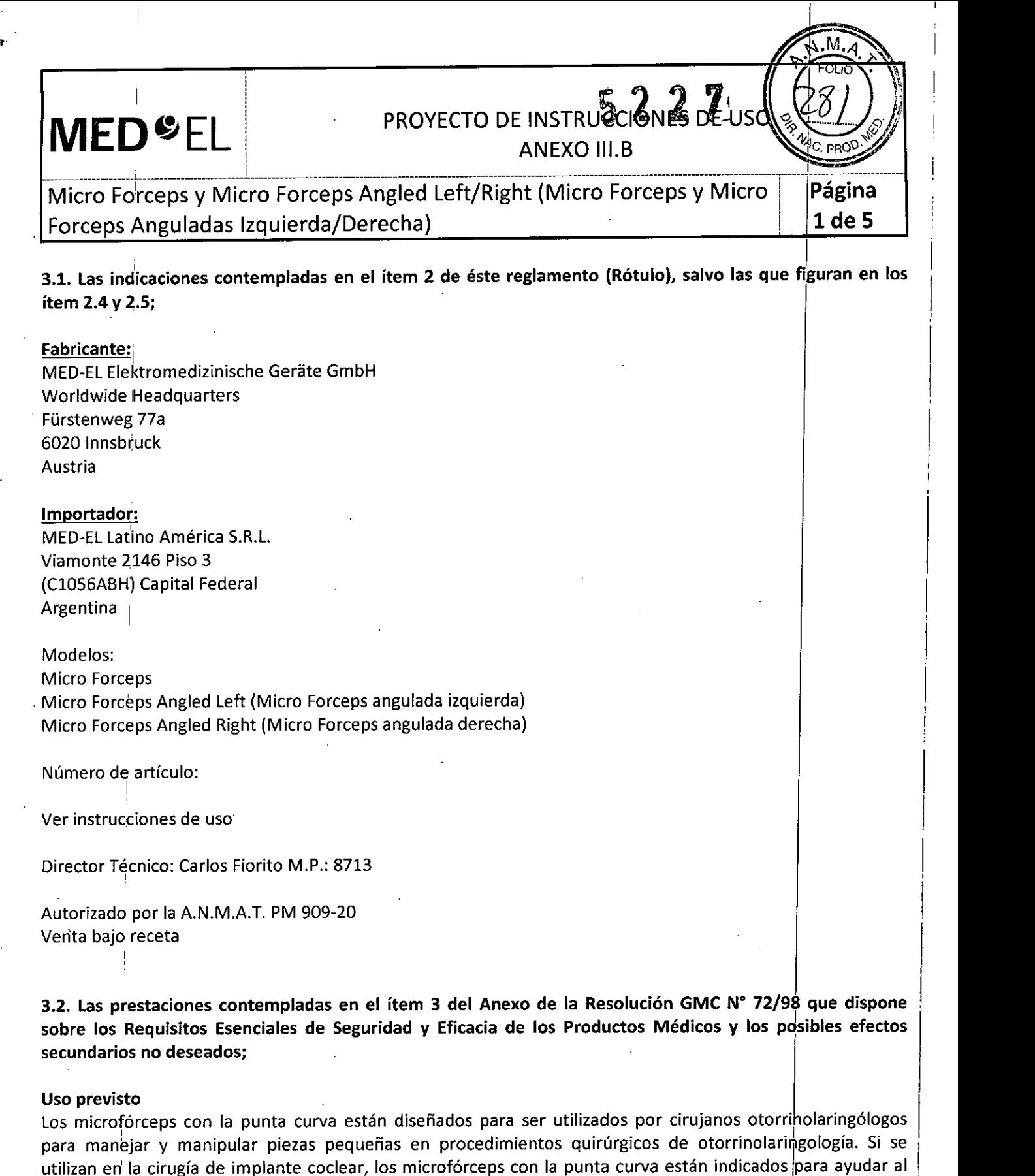

Los micro fórceps están diseñados para ser empleados por cirujanos otorrinolaringólogos durante la inserción del electrodo del implante coclear MED-EL. Se usan para tomar, sujetar e insertar el electrodo en la cóclea.

Los fórceps se pueden reutilizar después de su limpieza, desinfección y esterilización.

cirujano a sujetar, sostener e insertar una matriz de electrodos en la cóclea.

¡

 $\sim$ 

Facungo M. Giudicatti, **Apoderado MEDEL Lating** ica ski

Guille<sup>1</sup> Co Director Techi p.p. 6125

2 de 5

**MED@;EL**

# PROYECTO DE INSTRUCCIONES DE USO ANEXO III.B

Micro Forceps y Micro Forceps Angled Left/Right (Micro Forceps y Micro Forceps Anguladas Izquierda/Derecha)

#### Indicación

Los micro fórceps deben usarse para la inserción del electrodo del implante coclear MED-EL en la cóclea. La inserción del electrodo en la cóclea debe ser realizada exclusivamente por cirujanos otorrinolaringólogos cualificados.

#### Contraindicaciones

Los fórceps 'no deben utilizarse en pacientes con intolerancia conocida al acero al CrNi inoxidable.

#### Riesgos y efectos secundarios

No se conocen riesgos ni efectos secundarios. Para obtener información sobre los riesgos generale<br>relacionados con la cirugía del implante coclear, consulte las instrucciones de uso del imp<sup>l</sup>lante coclea<br>correspondiente. relacionados con la cirugía del implante coclear, consulte las instrucciones de uso del implante coclear

3.3. Cuando un producto médico deba instalarse con otros productos médicos o conectarse a los mismos para funcionar con arreglo a su finalidad prevista, debe ser provista de información suficiehte sobre sus I características para identificar los productos médicos que deberán utilizarse a fin de tener una combinación  $\sim$  Indian set of the contract of the contract of the contract of the contract of the contract of the contract of the contract of the contract of the contract of the contract of the contract of the contract of the contra

NA

3.4. Todas, las informaciones que permitan comprobar si el producto médico está bien instalado y pueda funcionar correctamente y con plena seguridad, así como los datos relativos a la naturaleza y frecuencia de las operaciones de mantenimiento y calibrado que haya que efectuar para garantizar permanentemente el buen funcionamiento y la seguridad de los productos médicos;

#### Descripción del dispositivo

El microfórceps con la punta curva hacia la izquierda y el microfórceps con la punta curva hacia la derecha son instrumentos quirúrgicos reutilizables de uso transitorio fabricados en acero inoxidable de calidad médica. El juego está formado por dos microfórceps con la punta curva. Los dispositivos se suministran sin esterilizar.

Los micro fórceps son instrumentos quirúrgicos reutilizables para uso transitorio, fabricados en acero inoxidable,de calidad médica. Los dispositivos se suministran no estériles.

#### Información general sobre el uso

• El cirujano decidirá si utiliza el fórceps con la punta curva hacia la izquierda o hacia la derecha dependiendo de la situación quirúrgica y de sus preferencias.

• En concreto, el dispositivo puede utilizarse para sujetar el electrodo de implante coclear entre los contactos . de electrodos y para dirigir el electrodo a la cóclea e insertarlo. . I

• La repetición del proceso tiene un mínimo efecto en el dispositivo. La vida útil del instrumento suele estar determinada por el desgaste y los daños que el uso conlleva .

• Antes del uso, cerrar el mecanismo de bloqueo de los fórceps.

#### Precauciones y advertencias

- · El dispositivo no debe modificarse.
- El dispositivo se suministra sin esterilizar y debe limpiarse, desinfectarse y esterilizarse antes de cada uso.
- MED-EL recomienda no superar los 150 °C (302 °F) de temperatura durante el proceso, y mantener el pH en

un intervalo de 7 a 10,5. De lo contrario, se podría dañar el dispositivy

Facundó M. Apo<del>esta</del>go DEL Latinó Arristica SRL

Guillermo Nee Co Director Tecnic M.P. 6125

I

I, I

# I\II\_E\_~0~L\_L\_-=-OY=\_~¡~~~:ES\_D:~ '

Micro Forceps y Micro Forceps Angled Left/Right (Micro Forceps y Micro | Pagina Forceps Anguladas Izquierda/Derecha) 13 de 5

· Durante la limpieza, desinfección y esterilización, cerciórese de que todas las piezas estén colocadas de forma segura. I

 $\bullet$  Antes del uso, se debe inspeccionar el dispositivo de forma visual para comprobar que no esté dañado, excesivamente desgastado ni corroído. No deben utilizarse los dispositivos que estén dañados, desgastados o corroídos. No estados de la constructiva de la constructiva de la constructiva de la constructiva de la constructiva de la constructiva de la constructiva de la constructiva de la constructiva de la constructiva de la cons

• Loselectrodos de implantes cocleares deben manipularse con mucho cuidado. Elfórceps no debe aplicarse en los contactos de electrodos.

3.5. La información útil para evitar ciertos riesgos relacionados con la implantación del producto médico;

#### **NA**

3.6. La información relativa a los riesgos de interferencia reciproca relacionados con la presencia del producto médico en investigaciones o tratamientos especificos; I

NA

I

3.7. Las instrucciones necesarias en caso de rotura del envase protector de la esterilidad y si corresponde la indicación de los métodos adecuados de reesterilización;

NA

3.8. Siun producto médico está destinado a reutilizarse, los datos sobre los procedimientos apropiados para la reutilización, incluida la limpieza, desinfección, el acondicionamiento y, en su caso, el método de esterilización si el producto debe ser reesterilizado, así como cualquier limitación respecto al número ! posible de reutilizaciones. En caso de que los productos médicos deban ser esterilizados antes de su uso, las instrucciones de limpieza y esterilización deberán estar formuladas de modo que si se siguen correctamente, el producto siga cumpliendo los requisitos previstos en la Sección 1(Requisitos Generales) del Anexo de la Resolución GMC N° 72/98 que dispone sobre los Requisitos Esenciales de Seguridad y Eficacia de los productos médicos;

#### Reutilización

Preparación para la limpieza ,

1. Antes de llevar a cabo la limpieza, se deben separar las piezas.

" .

#### Limpieza'y desinfección

,

2. Limpieza manual previa: limpie de inmediato la suciedad más evidente. La suciedad incrustada puede dísolverse sumergiendo brevemente el dispositivo en una solución de peróxido de hidrógeno j(H202) al 3 %. No use cepillos de acero. Enjuague minuciosamente todos los componentes del dispositivo con agua desmineralizada, para evitar que se sequen y adhieran residuos. Seque los dispositivos de inmediato tras enjuagarlos.

3. También puede limpiar el dispositivo mediante baño de ultrasonidos a 35 kHz y 40 °C (104 °F) durante cinco minutos como máximo.

Facungo M. Company Countrier Countrier Countrier Countrier Countrier Countrier Countrier Countrier Countrier Countrier Countrier Countrier Countrier Countrier Countrier Countrier Countrier Countrier Countrier Countrier Cou

Co Directo<del>Neu</del>nic MIP. 6125

I

 $\frac{(283)}{400}$ 

PROYECTO DE INSTRUCCIONES DE USO (1894)<br>ANEXO III.B<br>Micro Forceps y Micro Forceps Angled Left/Right (Micro Forceps y Micro **Pagina**<br>Forcens Anguladas Izquierda/Derecha) Forceps Anguladas Izquierda/Derecha) ! 14 **de 5**

4. Limpieza y desinfección automática: La selección de los programas de enjuague debe ser la que indique el fabricante del equipo de limpieza. La selección debe cumplir con la norma ISO 15883 y las recomendaciones nacionales, como la HTM 2030. Como mínimo, deben cumplirse los siguientes pasos/requisitos:

- 4 minutos' de prelavado con agua fría Vaciado
- 5 minutos de lavado con detergente (Sekumatic FR 0,3 %) a 55 °C (131 °F) Vaciado
- $\bullet$  1 minuto de neutralizado (Sekumatic FNZ) con agua fría Vaciado
- 1 minuto de enjuague con agua fría Vaciado
- 5 minutos de desinfección con agua caliente a 93 °C (199,5 °F) Vaciado
- 20 minutos de secado con aire caliente a 100 °C (212 °F)

Use detergente FR (Ecolab), a una dosis de 5-8 ml/l. Consulte con su proveedor la gama de productos alternativos si no dispone de este detergente específico.

#### Tras la limpieza y desinfección

Coloque el dispositivo en un portainstrumentos (p. ej., en la bandeja de un carrito). Si encuentra componentes dañados, deséchelos.

#### Esterilización

Esterilice el dispositivo en los sistemas contenedores diseñados para tal fin.

5. El envase de esterilización debe cumplir con la norma 150 11607.

6. MED-EL recomienda que se usen métodos de esterilización fraccionada al vacío conformes a la norma ISO 17665 o a las recomendaciones nacionales, como la HTM 2010. Este método se ha validado y con él se obtiene el nivel de garantía de esterilización (SAL) de 10-6:

Fase 1 – Acondicionamiento: Se crea vacío hasta cuatro veces. Después se inyecta vapor para calentar el dispositivo.

Fase 2 - Esterilización: Los parámetros validados para el método de prevacío fraccionado son:

Temperatura: 134 °C (273,2 °F)

Presión: 28,5 psi; 3 bar

Tiempo dé exposición: 5 minutos

Fase 3 - Evacuación: Se libera el vapor.

Fase 4 - Secado: El secado se lleva a cabo mediante una aplicación renovada de vacío durante un periodo de al menos 20 minutos.

7. Tras la esterilización, el dispositivo debe dejarse enfriar poco a poco a temperatura ambiente.

3.9. Información sobre cualquier tratamiento o procedimiento adicional que deba realizarse antes de utilizar el producto médico (por ejemplo, esterilización, montaje final, entre otros);

Idem 3.8 dem 3.8<br> *t* 

Eacunoo M. <u>Chi</u> Aposterado MEDEL Latino Amb

Guillermo<del>, mye.</del><br>So Director T<del>é</del>chic Co Director M.P. 6125

# **MED**<sup>©</sup>EL PROYECTO DE INSTRUCCIONES DE ANEXO III.B

'-

<sup>5</sup>agina 5 de 5

Micro Forceps y Micro Forceps Angled Left/Right (Micro Forceps y Micro Forceps Anguladas Izquierda/Derecha)

 $\frac{1}{2}$  , and the contribution of the contribution of the contribution of the contribution of the contribution of the contribution of the contribution of the contribution of the contribution of the contribution of the c

3.10. Cuando un producto médico emita radiaciones con fines médicos, la información relativa a la naturaleza, tipo, intensidad y distribución de dicha radiación debe ser descripta; Las instrucciones de utilización deberán incluir además información que permita al personal médico informar al paciente sobre las contraindicaciones y las precauciones que deban tomarse. Esta información hará referencia particularmente a:

NA

• >

3.11. Las precauciones que deban adoptarse en caso de cambios del funcionamiento del producto médico;<br>,

NA

3.12. Las precauciones que deban adoptarse en lo que respecta a la exposición, en condiciones ambientales razonablemente previsibles, a campos magnéticos, a influencias eléctricas externas, a descargas electrostáticas, a la presión o a variaciones de presión, a la aceleración a fuentes térmicas de ignición, entre **otras;**

NA

3.13. Información suficiente sobre el medicamento o los medicamentos que el producto médico de que  $\frac{1}{2}$ trate esté destinado a administrar, incluida cualquier restricción en la elección de sustancias que se puedan suministrar;

NA

3.14. Las precauciones que deban adoptarse si un producto médico presenta un riesgo no habitual especifico asociado a su eliminación;

NA

3.15. Los medicamentos incluidos en el producto médico como parte integrante del mismo, conforme al ítem 7.3. del Anexo de la Resolución GMC N° 72/98 que dispone sobre los Requisitos Esenciales de Seguridad y Eficacia de los productos médicos;

NA

3.16. Elgrado de precisión atribuido a los productos médicos de medición.

NA

Facundo M. Git Apoder<del>áno</del> **EDEL Lating Americ** 

Guillermo Heel<br>Co Director Fecnico M.P. 6125

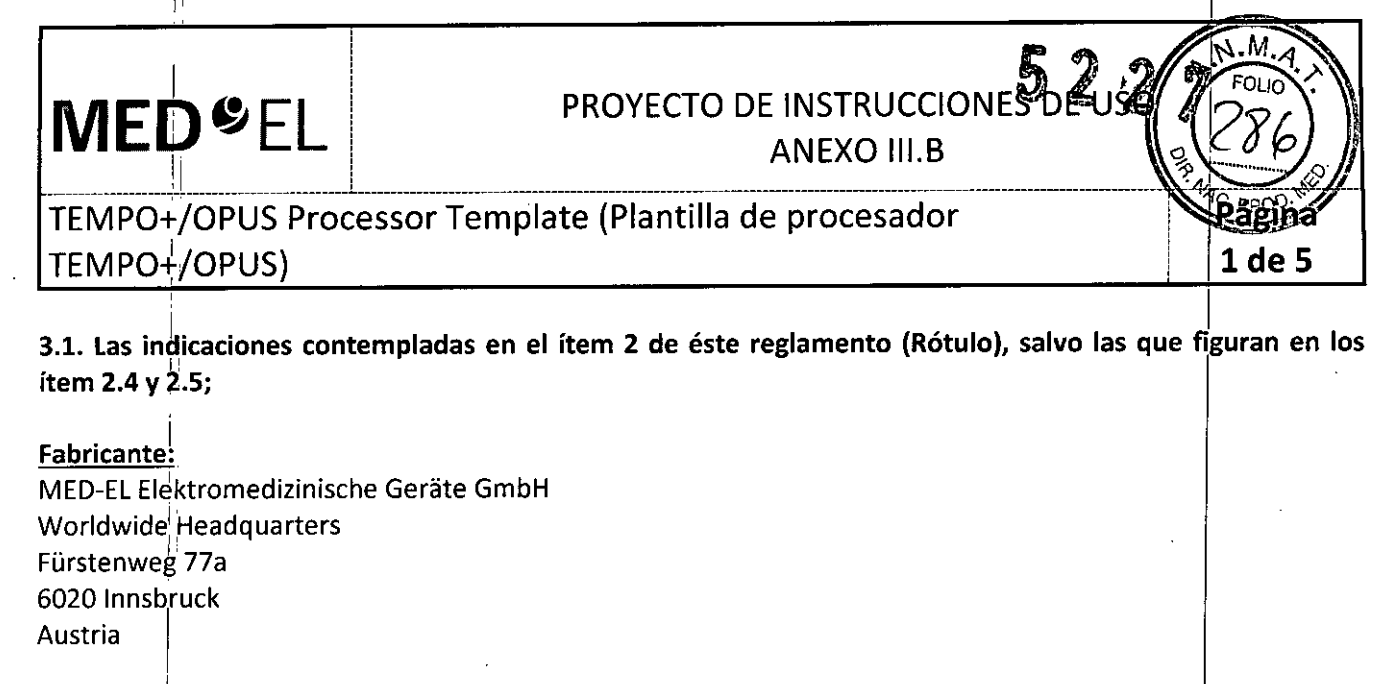

Importador MED-EL Latino América S.R.L Viamonte 2146 Piso 3 (C1056ABH) Capital Federa Argentina

Modelos: TEMPO+/OPUS Processor Template (Plantiila de procesador TEMPO+/OPUS)

I Número dé artículo: I

.'

 $\mathbf{1}$ Ver instrucciones de uso

I Director Técnico: Carlos Fiorito M.P.: 8713

is a construction of the construction of the construction of the construction of the construction of the construction of the construction of the construction of the construction of the construction of the construction of t Autorizado por la A.N.M.A.T. PM 909-20 Venta baio receta

3.2. Las prestaciones contempladas en el ítem 3 del Anexo de la Resolución GMC N° 72/98 que dispone sobre los Requisitos Esenciales de Seguridad y Eficacia de los Productos Médicos y los posibles efectos secundarios no deseados;

#### Uso previsto

La plantilla del procesador TEMPO+/OPUS está diseñada para ser utilizada por cirujanos otorrinolaringólogos durante la cirugía del implante coclear de MED-EL. Puede colocarse detrás de la oreja para que los cirujanos puedan trazar el perfil del procesador en el lugar donde se debe colocar

La plantillá se puede reutilizar previa limpieza, desinfección y esterilización.

# |<br>| Indicación

La plantilla del procesador TEMPO+/OPUS está diseñada para ser utilizada durante la implantación de los implantes cocleares de MED-EL

#### Contraindicaciones

La plantilla no debe utilizarse en pacientes que padezcan intolerancia conocida al acero inoxidable al cromo.

Facundo M. Giuda Apoder<sub>2</sub> יבו<br>A a SRr

<u>fio A</u>eer Co Director Técnico M.P. 61125

I

I

I

I I I

# PROYECTO DE INSTRUCCIONES DE USO ANEXO III.B

TEMPO+/OPUS Processor Template (Plantilla de procesador TEMPO+/OPUS)

*\_\_\_\_\_\_\_\_\_\_\_\_\_\_\_\_\_\_\_ ~~ l\_\_ ---------------------------------------------------*

I

¡

#### **Riesgos y efectos secundarios**

**MED<sup>SEL</sup>** 

No se conocen riesgos ni efectos secundarios. Para obtener información sobre los riesgos generales relacionados con la cirugía del implante coclear, consulte las instrucciones de uso del implante coclear correspondiente.

3.3. Cuando un producto médico deba instalarse con otros productos médicos o conectarse a los mismos para funcionar con arreglo a su finalidad prevista, debe ser provista de información suficierite sobre sus características para identificar los productos médicos que deberán utilizarse a fin de tener una combinación **segura;**

**NA** 

3.4. Todas las informaciones que permitan comprobar si el producto médico está bien insta ado y pueda funcionar correctamente y con plena seguridad, así como los datos relativos a la naturaleza y frecuencia de las operaciones de mantenimiento y calibrado que haya que efectuar para garantizar permanentemente el buen funcionamiento y la seguridad de los productos médicos;

#### Descripción del dispositivo

La plantilla del procesador TEMPO+/OPUS es una plantilla quirúrgica de acero inoxidable reutilizable. Reproduce la forma de los procesadores TEMPO+, OPUS 1 y OPUS 2. El dispositivo se suministra sin esterilizar.

#### Información general sobre el uso

• La plantilla del procesador TEMPO+/OPUS debe sostenerse detrás del oído para trazar la forma del procesador.

• La repetición del proceso tiene un mínimo efecto en el dispositivo. La vida útil del dispositivo suele estar determinada por el desgaste y los daños que el uso conlleva.

#### Precaucion'es y advertencias

• El dispositivo no debe modificarse.

• El dispositivo se suministra sin esterilizar y debe limpiarse, desinfectarse y esterilizarse antes de cada uso .

• MED-EL recomienda no superar los 150 °C (302 °F) de temperatura durante el proceso, y mantener el pH en un intervalo de 7 a 10,5. De lo contrario, se podría dañar el dispositivo .

· Durante la limpieza, desinfección y esterilización, cerciórese de que todas las piezas estén colocadas de forma segura .

• Antes del uso, se debe inspeccionar el dispositivo de forma visual para comprobar que no esté dañado, excesivamente desgastado ni corroído. No deben utilizarse los dispositivos que estén dañados, desgastados o corroídos. Internacional de la contradicta de la contradicta de la contradicta de la contradicta de la contradicta de la contradicta de la contradicta de la contradicta de la contradicta de la contradicta de la contradicta

• Debe seleccionarse una posición en la que no se produzca solape entre la plantilla del TEMPO+/OPUS y la plantilla del implante .

• Si el dispositivo se ha utilizado con pacientes que padezcan o pudieran padecer la enfermedad de Creutzfeldt-Jakob (ECJ), todos sus componentes se deberán desechar inmediatamente al finalizar la cirugía.

3.5. La información útil para evitar ciertos riesgos relacionados con la implantación del producto médico;

 $\mathsf{A}$   $\mathsf{B}$   $\mathsf{B}$   $\mathsf{A}$   $\mathsf{B}$   $\mathsf{A}$   $\mathsf{B}$   $\mathsf{B}$   $\mathsf{B}$   $\mathsf{B}$   $\mathsf{B}$   $\mathsf{B}$   $\mathsf{B}$   $\mathsf{B}$   $\mathsf{B}$   $\mathsf{B}$   $\mathsf{B}$   $\mathsf{B}$   $\mathsf{B}$   $\mathsf{B}$   $\mathsf{B}$   $\mathsf{B}$   $\mathsf{B}$   $\mathsf{B}$   $\mathsf{$ *OM M ,,.* A *",L* a<sup>Imga</sup>ica SRI

Guillerme Eper Co Director Técnico M.P. 61125

Pagina 2 de 5

# $MED<sup>•</sup>EL$  PROYECTO DE INSTRUCCIONES 2  $^{20}$

TEMPO+/OPUS Processor Template (Plantilla de procesador de contemplate de procesa TEMPO+jOPUS) /3 **de 5**

i

3.6. La información relativa a los riesgos de interferencia recíproca relacionados con la presencia del producto médico en investigaciones o tratamientos específicos; I

 $NA$ 

I 3.7. Las instrucciones necesarias en caso de rotura del envase protector de la esterilidad y si corresponde la , indicación de los métodos adecuados de reesterilización;

 $NA$   $1$ 

I

3.8. Si un producto médico está destinado a reutilizarse, los datos sobre los procedimientos apropiados para la reutilizáción, incluida la limpieza, desinfección, el acondicionamiento y, en su caso, el método de esterilización si el producto debe ser reesterilizado, así como cualquier limitación respecto al número posible de reutilizaciones. En caso de que los productos médicos deban ser esterilizados antes de su uso, las instrucciones de limpieza y esterilización deberán estar formuladas de modo que $|$ si se siguen correctamente, el producto siga cumpliendo los requisitos previstos en la Sección I (Requisitos Generales) del Anexo de la Resolución GMC N° *72/98* que dispone sobre los Requisitos Esenciales de Seguridad y <sup>1</sup> Eficacia de los productos médicos; :

#### Reutilización

,

Preparación para la limpieza

1. Antes de llevar a cabo la limpieza, se deben separar las piezas.

#### Limpieza y desinfección

2. Limpieza manual previa: limpie de inmediato la suciedad más evidente. La suciedad incrustada puede disolverse sumergiendo brevemente el dispositivo en una solución de peróxido de hidrógend (H202) al 3 %.' No use cepillos de acero. Enjuague minuciosamente todos los componentes del dispositivo con agua desmineralizada, para evitar que se sequen y adhieran residuos. Seque los dispositivos de inmediato tras enjuagarlos.

3. También puede limpiar el dispositivo mediante baño de ultrasonidos a 35 kHz y 40 °C (104  $\sharp$ F) durante cinco minutos como máximo.

, '

4. Limpieza y desinfección automática: La selección de los programas de enjuague debe ser la que indique el fabricante del equipo de limpieza. La selección debe cumplir con la norma ISO 15883 y las recomendaciones nacionales, como la HTM 2030. Como mínimo, deben cumplirse los siguientes pasos/requisitos:

- 4 minutos de prelavado con agua fria Vaciado
- 5 minutos de lavado con detergente (Sekumatic FR 0,3 %) a 55 °C (131 °F) Vaciado
- 1 minuto de neutralizado (Sekumatic FNZ) con agua fría Vaciado
- 1 minuto de enjuague con agua fría Vaciado
- 5 minutos de desinfección con agua caliente a 93 °C (199,5 °F) Vaciado
- 20 minutos de secado con aire caliente a 100 °C (212 °F) I

Use detergente FR (Ecolab), a una dosis de 5-8 ml/l. Consulte con su proveedor la gama de productos alternativos si no dispone de este detergente específico.

Facundo M. Giudi Apoder **H<sub>G</sub>a** SRI

Guillei Guilleimo Hee<br>Co Director Tecnico M.P. 6125

 $\left| \right|$ 

# **MED** <sup>S</sup>EL PROYECTO DE INSTRUCCIO

<sup>i</sup> ANEXO III.B

TEMPO+/OPUS Processor Template (Plantilla de procesador Fragina TEMPO+/OPUS) **4 de 5** 

#### Tras la limpieza y desinfección

Coloque el dispositivo en un portainstrumentos (p. ej., en la bandeja de un carrito). Si encuentra componentes dañados, deséchelos.

#### Esterilización

Esterilice el dispositivo en los sistemas contenedores diseñados para tal fin

5. El envase de esterilización debe cumplir con la norma ISO 11607.

6. MED-EL recomienda que se usen métodos de esterilización fraccionada al vacío conformes a la norma ISO 17665 o a las recomendaciones nacionales, como la HTM 2010. Este método se ha validado y con él se obtiene . el nivel de garantía de esterilización (SAL) de 10-6:

Fase 1 - Acondicionamiento: Se crea vacío hasta cuatro veces. Después se inyecta vapor para calentar el dispositivo.

Fase 2 - Esterilización: Los parámetros validados para el método de prevacío fraccionado son:

Temperatura: 134 °C (273,2 °F)

Presión: 28,5 psi; 3 bar

Tiempo de exposición: 5 minutos

Fase 3 - Evacuación: Se libera el vapor.

Fase 4 - Secado: El secado se lleva a cabo mediante una aplicación renovada de vacío durante un periodo de al menos 20 minutos.

7. Tras la 'esterilización, el dispositivo debe dejarse enfriar poco a poco a temperatura ambiente.

3.9. Información sobre cualquier tratamiento o procedimiento adicional que deba realizarse antes de utilizar el producto médico (por ejemplo, esterilización, montaje final, entre otros); J

Idem 3.8

3.10. Cuando un producto médico emita radiaciones con fines médicos, la información relativa a la naturaleza, tipo, intensidad y distribución de dicha radiación debe ser descripta; Las ihstrucciones de utilización deberán incluir además información que permita al personal médico informar all paciente sobre I las contraindicaciones y las precauciones que deban tomarse. Esta información hará referencia particularmente a:

NA

3.11. Las precauciones que deban adoptarse en caso de cambios del funcionamiento del producto médico;

NA

NA

3.12. Las precauciones que deban adoptarse en lo que respecta a la exposición, en condiciones ambientales razonablemente previsibles, a campos magnéticos, a influencias eléctricas externas, a descargas electrostáticas, a la presión o a variaciones de presión, a la aceleración a fuentes térmicas de ignición, entre **otrasj**

Facundo M. Giudic Apodera<sub>2</sub> **MEDEL Latio** ⊁∕ SRI

Guille mo Heer Co Director Técnico M.P. 6125

# PROYECTO DE INSTRUCCIONES DE USO **ANEXO III.B**

M. ์FOLIC

 $5de5$ 

TEMPO+/OPUS Processor Template (Plantilla de procesador TEMPO+/OPUS)

3.13. Información suficiente sobre el medicamento o los medicamentos que el producto médico de que trate esté destinado a administrar, incluida cualquier restricción en la elección de sustancias que se puedan suministrar;

**NA** 

**MED<sup>SEL</sup>** 

3.14. Las precauciones que deban adoptarse si un producto médico presenta un riesgo no habitual específico asociado a su eliminación;

**NA** 

3.15. Los medicamentos incluidos en el producto médico como parte integrante del mismo, conforme al ítem 7.3. del Anexo de la Resolución GMC Nº 72/98 que dispone sobre los Requisitos Esenciales de Seguridad y Eficacia de los productos médicos;

**NA** 

3.16. El grado de precisión atribuido a los productos médicos de medición.

**NA** 

Facungo M. Apoetrady MEDEL Latif ića SRL

**Guillemmo Heer** Co Director Techico  $M.P.$  6125